## **Государственное бюджетное общеобразовательное учреждение Самарской области средняя общеобразовательная школа с. Борискино-Игар муниципального района Клявлинский Самарской области**

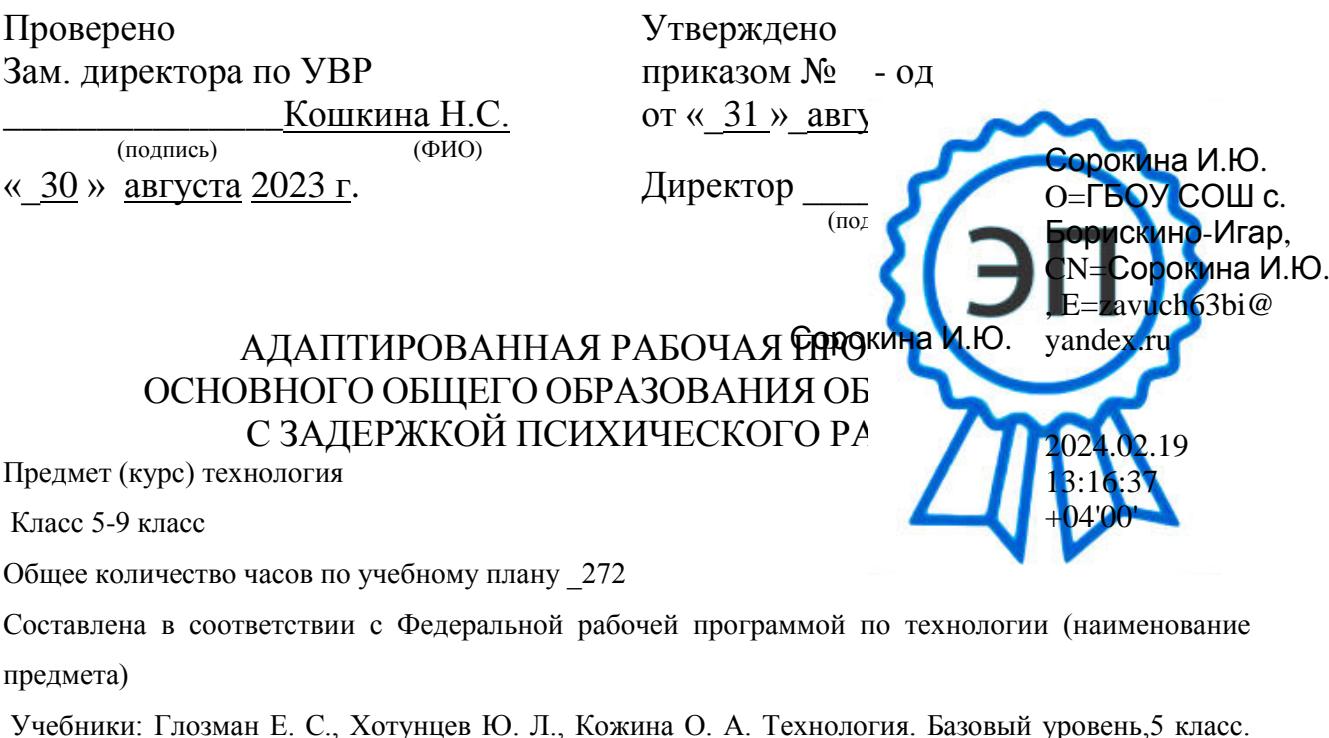

М.: Просвещение, 2023 г.

Глозман Е.С.; Кожина О.А.; Хотунцев Ю.Л. Технология. Базовый уровень,6 класс. М.: Просвещение, 2023 г.

Глозман Е.С., Кожина О.А., Хотунцев Ю.Л Технология. Базовый уровень,7 класс. М.: Просвещение, 2023 г.

Глозман Е.С.; Кожина О.А.; Хотунцев Ю.Л. Технология. Базовый уровень,8-9 класс. М.: Просвещение, 2023 г.д

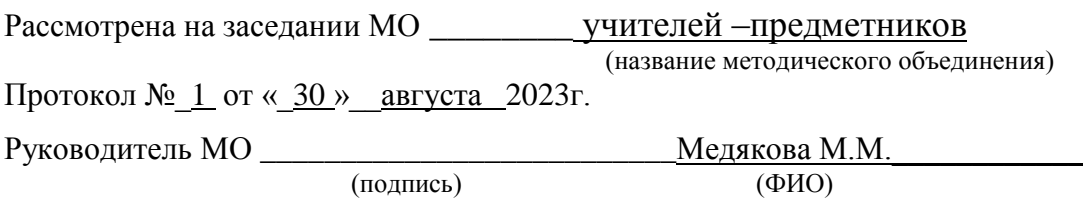

**c.Борискино-Игар 2023**

# ОГЛАВЛЕНИЕ

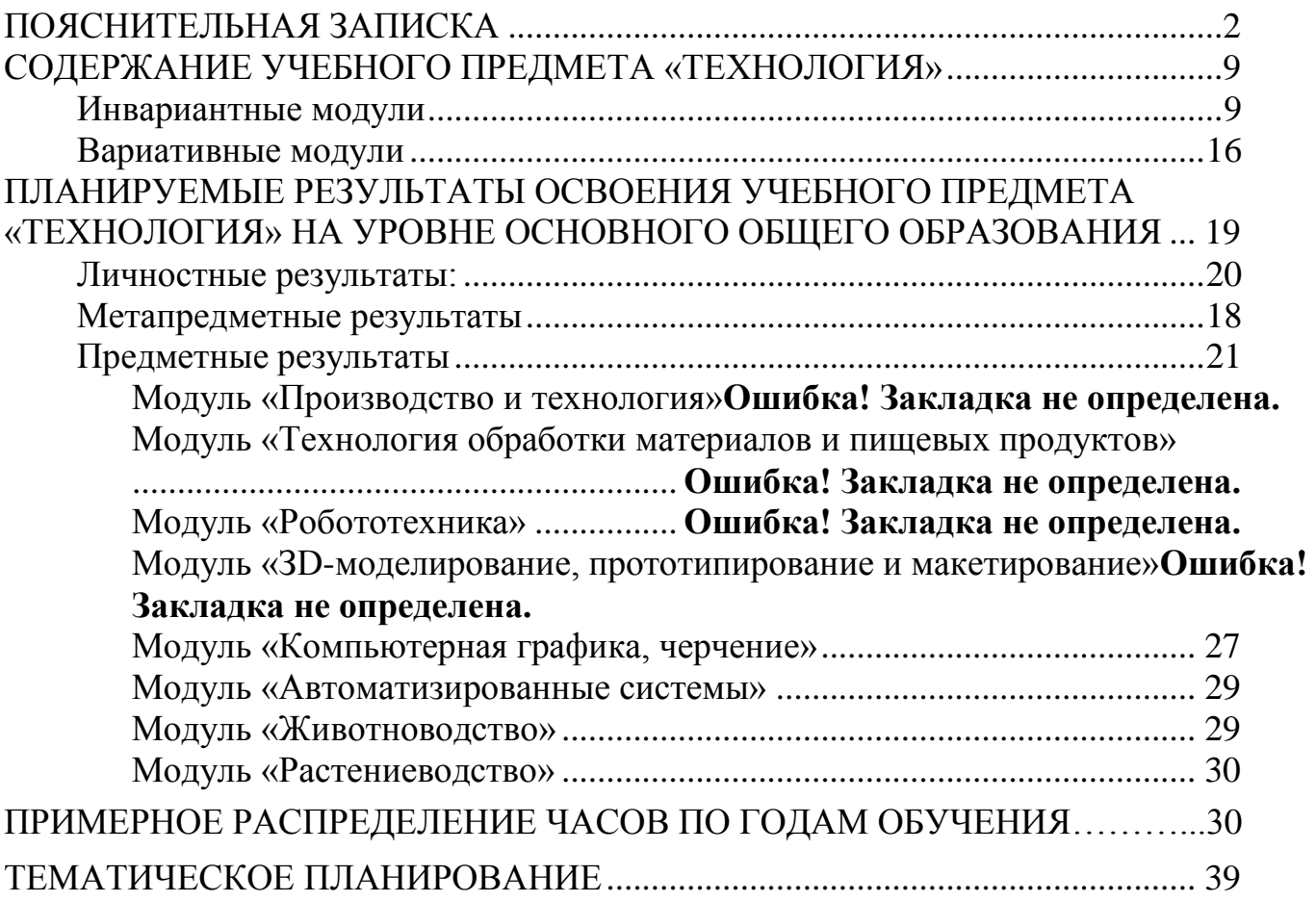

<span id="page-2-0"></span>Федеральная рабочая программа по учебному предмету «Технология» (предметная область «Технология») (далее соответственно – программа по технологии, технология) включает пояснительную записку, содержание обучения, планируемые результаты освоения программы по технологии, тематическое планирование.

## **ПОЯСНИТЕЛЬНАЯ ЗАПИСКА**

Федеральная рабочая программа по технологии для обучающихся с задержкой психического развития (далее – ЗПР) на уровне основного общего образования подготовлена на основе Федерального государственного образовательного стандарта основного общего образования (Приказ Минпросвещения России от 31.05.2021 г. № 287) (далее – ФГОС ООО), Федеральной адаптированной образовательной программы основного общего образования для обучающихся с ограниченными возможностями здоровья (Приказ Минпросвещения России от 24 ноября 2022 г. № 1025), Федеральной рабочей программы основного общего образования по учебному предмету «Технология», Федеральной программы воспитания, с учетом распределенных по классам проверяемых требований к результатам освоения Федеральной адаптированной образовательной программы основного общего образования для обучающихся с задержкой психического развития.

### **Общая характеристика учебного предмета «Технология»**

Федеральная рабочая программа по технологии составлена на основе содержания общего образования и требований к результатам основного общего образования с учетом особых образовательных потребностей обучающихся с ЗПР, получающих образование на основе ФАОП ООО.

Программа по технологии интегрирует знания обучающихся с ЗПР по разным учебным предметам и является одним из базовых для формирования у них функциональной грамотности, технико-технологического, проектного, креативного и критического мышления на основе практико-ориентированного обучения и системно-деятельностного подхода в реализации содержания.

Программа по технологии знакомит обучающихся с задержкой психического развития с различными технологиями, в том числе материальными, информационными, коммуникационными, когнитивными, социальными. В рамках освоения программы по технологии происходит приобретение базовых навыков работы с современным технологичным оборудованием, освоение современных технологий, знакомство с миром профессий, самоопределение и ориентация обучающихся в сферах трудовой деятельности.

Образовательная организация призвана создать образовательную среду и условия, позволяющие обучающимся с ЗПР получить качественное образование по технологии, подготовить разносторонне развитую личность, способную использовать полученные знания для успешной социализации, дальнейшего образования и трудовой деятельности. Адаптация содержания учебного материала для обучающихся с ЗПР происходит за счет сокращения сложных понятий и терминов; основные сведения в программе даются дифференцированно. По некоторым темам учащиеся получают только общее представление на уровне ознакомления.

На основании требований федерального государственного образовательного стандарта в содержании предполагается реализовать актуальные в настоящее время компетентностный, личностно-ориентированный, деятельностный подходы для успешной социализации, дальнейшего образования и трудовой деятельности обучающихся с ЗПР.

Освоение обучающимися с ЗПР учебного предмета «Технология» может осуществляться как в образовательных организациях, так и в организацияхпартнёрах, в том числе на базе учебно-производственных комбинатов и технопарков. Через сетевое взаимодействие могут быть использованы ресурсы организаций дополнительного образования, центров технологической поддержки образования, «Кванториумов», центров молодёжного инновационного творчества (ЦМИТ), специализированных центров компетенций и др.

#### **Цели и задачи изучения учебного предмета «Технология»**

Основной целью освоения предметной области «Технология», заявленной в Федеральной рабочей программе основного общего образования по предмету «Технология», является формирование технологической грамотности, глобальных компетенций, творческого мышления, необходимых для перехода к новым приоритетам научно-технологического развития Российской Федерации.

*Целью* освоения учебного предмета «Технология» обучающимися с задержкой психического развития является формирование самостоятельности, расширение сферы жизненной компетенции, формирование социальных навыков, которые помогут в дальнейшем обрести доступную им степень самостоятельности в трудовой деятельности.

*Задачи:*

 овладение доступными знаниями, умениями и опытом деятельности в предметной области «Технология»;

 овладение трудовыми умениями базовыми технологическими знаниями по преобразованию материи, энергии и информации в соответствии с поставленными целями, исходя из экономических, социальных, экологических, эстетических критериев, а также критериев личной и общественной безопасности;

 формирование у обучающихся с ЗПР культуры проектной и исследовательской деятельности, готовности к предложению и осуществлению новых технологических решений;

 формирование у обучающихся с ЗПР навыка использования в трудовой деятельности цифровых инструментов и программных сервисов, когнитивных инструментов и технологий на доступном уровне;

 развитие у обучающихся с ЗПР умений оценивать свои профессиональные интересы и склонности в плане подготовки к будущей профессиональной деятельности, владение методиками оценки своих профессиональных предпочтений.

### **Особенности отбора и адаптации учебного материала по технологии**

Основными принципами, лежащими в основе реализации содержания данного предмета и позволяющими достичь планируемых результатов обучения, являются:

- учет индивидуальных особенностей и возможностей обучающихся с ЗПР;
- усиление практической направленности изучаемого материала;
- выделение сущностных признаков изучаемых явлений;
- опора на жизненный опыт ребенка;
- ориентация на внутренние связи в содержании изучаемого материала как в рамках одного предмета, так и между предметами;
- необходимость и достаточность в определении объема изучаемого материала;
- введения в содержание учебной программы по технологии коррекционных разделов, предусматривающих активизацию познавательной деятельности, формирование у обучающихся деятельностных функций, необходимых для решения учебных задач.

При проведении учебных занятий по технологии, с целью максимальной практической составляющей урока и реализации возможности педагога осуществить индивидуальный подход к обучающемуся с ЗПР, осуществляется деление классов на подгруппы. При наличии необходимых условий и средств возможно деление и на мини-группы.

Современный курс технологии построен по модульному принципу. Модульная программа по технологии – это система логически завершённых блоков (модулей) учебного материала, позволяющих достигнуть конкретных образовательных результатов, предусматривающая разные образовательные траектории её реализации.

Модульная программа включает инвариантные (обязательные) модули и вариативные.

## *Инвариантные модули*

## **Модуль «Производство и технология»**

Модуль «Производство и технология» является общим по отношению к другим модулям. Основные технологические понятия раскрываются в модуле в системном виде, что позволяет осваивать их на практике в рамках других инвариантных и вариативных модулей.

Освоение содержания данного модуля осуществляется на протяжении всего курса «Технология» с 5 по 9 класс. Содержание модуля построено на основе последовательного знакомства обучающихся с технологическими процессами, техническими системами, материалами, производством и профессиональной деятельностью.

#### **Модуль «Технологии обработки материалов и пищевых продуктов»**

В модуле на конкретных примерах представлено освоение технологий обработки материалов по единой схеме: историко-культурное значение материала, экспериментальное изучение свойств материала, знакомство с инструментами, технологиями обработки, организация рабочего места, правила безопасного использования инструментов и приспособлений, экологические последствия использования материалов и применения технологий, а также характеризуются профессии, непосредственно связанные с получением и обработкой данных материалов. Изучение материалов и технологий предполагается в процессе выполнения учебного проекта, результатом которого будет продукт-изделие, изготовленный обучающимися. Модуль может быть представлен как проектный цикл по освоению технологии обработки материалов.

### **Модуль «Компьютерная графика. Черчение»**

В рамках данного модуля обучающиеся знакомятся с основными видами и областями применения графической информации, с различными типами графических изображений и их элементами, учатся применять чертёжные инструменты, читать и выполнять чертежи на бумажном носителе с соблюдением основных правил, знакомятся с инструментами и условными графическими обозначениями графических редакторов, учатся создавать с их помощью тексты и рисунки, знакомятся с видами конструкторской документации и графических моделей, овладевают навыками чтения, выполнения и оформления сборочных чертежей, ручными и автоматизированными способами подготовки чертежей, эскизов и технических рисунков деталей, осуществления расчётов по чертежам.

Приобретаемые в модуле знания и умения необходимы для создания и освоения новых технологий, а также продуктов техносферы, и направлены на решение задачи укрепления кадрового потенциала российского производства.

Содержание модуля «Компьютерная графика. Черчение» может быть представлено, в том числе, и отдельными темами или блоками в других модулях. Ориентиром в данном случае будут планируемые предметные результаты за год обучения.

### **Модуль «Робототехника»**

В этом модуле наиболее полно реализуется идея конвергенции материальных и информационных технологий. Важность данного модуля заключается в том, что в нём формируются навыки работы с когнитивной составляющей (действиями, операциями и этапами), которые в современном цифровом социуме приобретают универсальный характер.

Модуль «Робототехника» позволяет в процессе конструирования, создания действующих моделей роботов интегрировать знания о технике и технических устройствах, электронике, программировании, фундаментальные знания, полученные в рамках учебных предметов, а также дополнительного образования и самообразования.

#### **Модуль «3D-моделирование, прототипирование, макетирование»**

Этот модуль в значительной мере нацелен на реализацию основного методического принципа модульного курса технологии: освоение технологии идёт неразрывно с освоением методологии познания, основой которого является моделирование. При этом связь технологии с процессом познания носит двусторонний характер. С одной стороны, анализ модели позволяет выделить составляющие её элементы. С другой стороны, если эти элементы уже выделены, это открывает возможность использовать технологический подход при построении моделей, необходимых для познания объекта. Именно последний подход и реализуется в данном модуле. Модуль играет важную роль в формировании знаний и умений, необходимых для создания технологий.

## *Вариативные модули* **Модуль «Автоматизированные системы»**

Модуль знакомит обучающихся с автоматизацией технологических процессов на производстве и в быту. Акцент сделан на изучение принципов управления автоматизированными системами и их практической реализации на примере простых технических систем. В результате освоения модуля обучающиеся разрабатывают индивидуальный или групповой проект, имитирующий работу автоматизированной системы (например, системы управления электродвигателем, освещением в помещении и прочее).

#### **Модули «Животноводство» и «Растениеводство»**

Модули знакомят обучающихся с классическими и современными технологиями в сельскохозяйственной сфере. Особенностью этих технологий заключается в том, что их объектами в данном случае являются природные объекты, поведение которых часто не подвластно человеку. В этом случае при реализации технологии существенное значение имеет творческий фактор – умение в нужный момент скорректировать технологический процесс.

В курсе технологии осуществляется **реализация межпредметных связей**:

с алгеброй и геометрией при изучении модулей «Компьютерная графика. Черчение», «3D-моделирование, прототипирование, макетирование», «Технологии обработки материалов и пищевых продуктов»;

с химией при освоении разделов, связанных с технологиями химической промышленности в инвариантных модулях;

с биологией при изучении современных биотехнологий в инвариантных модулях и при освоении вариативных модулей «Растениеводство» и «Животноводство»;

с физикой при освоении моделей машин и механизмов, модуля «Робототехника», «3D-моделирование, прототипирование, макетирование», «Технологии обработки материалов и пищевых продуктов»;

с информатикой и ИКТ при освоении в инвариантных и вариативных модулях информационных процессов сбора, хранения, преобразования и передачи информации, протекающих в технических системах, использовании программных сервисов;

с историей и искусством при освоении элементов промышленной эстетики, народных ремёсел в инвариантном модуле «Производство и технология»;

с обществознанием при освоении темы «Технология и мир. Современная техносфера» в инвариантном модуле «Производство и технология».

## **Примерные виды деятельности обучающихся с ЗПР, обусловленные особыми образовательными потребностями и обеспечивающие осмысленное освоение содержании образования по предмету «Технология»**

Учебная мотивация обучающихся с ЗПР существенно снижена. Для формирования положительного отношения к учению необходимо заботиться о создании общей положительной атмосферы на уроке, создавать ситуацию успеха в учебной деятельности, целенаправленно стимулировать обучающихся во время занятий. Необходимо усилить виды деятельности, специфичные для обучающихся с ЗПР: опора на алгоритм; «пошаговость» в изучении материала; использование дополнительной визуальной опоры (планы, образцы, схемы, опорные таблицы).

Основную часть содержания урока технологии составляет практическая деятельность обучающихся, направленная на изучение, создание и преобразование материальных, информационных и социальных объектов, что является крайне важным аспектом их обучения, развития, формирования сферы жизненной компетенции. Ряд сведений усваивается обучающимися с ЗПР в результате практической деятельности. Новые элементарные навыки вырабатываются у таких обучающихся крайне медленно. Для их закрепления требуются многократные указания и упражнения. Как правило, сначала отрабатываются базовые умения с их автоматизированными навыками, а потом на подготовленную основу накладывается необходимая теория, которая нередко уже в ходе практической деятельности самостоятельно осознается учащимися.

Программой предусматривается помимо урочной и значительная внеурочная активность обучающихся с ЗПР. Такое решение обусловлено задачами формирования учебной самостоятельности, высокой степенью ориентации на индивидуальные запросы и интересы обучающегося с ЗПР, на особенность подросткового возраста. Организация внеурочной деятельности в рамках предметной области «Технология» предполагает такие формы, как проектная деятельность обучающихся, экскурсии, домашние задания и краткосрочные курсы дополнительного образования, позволяющие освоить конкретную материальную или информационную технологию, необходимую для изготовления продукта труда в проекте обучающегося, субъективно актуального на момент прохождения курса.

### **Место учебного предмета «Технология» в учебном плане**

В соответствии с Федеральным государственным образовательным стандартом основного общего образования учебный предмет «Технология» входит в предметную область «Технология». Содержание учебного предмета «Технология», представленное в Федеральной рабочей программе, соответствует ФГОС ООО, Федеральной основной образовательной программе основного общего образования, Федеральной адаптированной основной образовательной программе основного общего образования обучающихся с задержкой психического развития.

Освоение предметной области «Технология» в основной школе осуществляется в 5–9 классах из расчёта: в 5–7 классах – 2 часа в неделю, в 8–9 классах  $-1$  час.

Дополнительно для обучающихся с ЗПР рекомендуется выделить за счёт внеурочной деятельности в 8 и 9 классе – 1 час в неделю, следовательно предмет «Технология» будет изучаться в объеме – 2 часа в неделю.

# <span id="page-8-0"></span>**СОДЕРЖАНИЕ УЧЕБНОГО ПРЕДМЕТА «ТЕХНОЛОГИЯ»**

# <span id="page-8-1"></span>**ИНВАРИАНТНЫЕ МОДУЛИ**

#### **Модуль «Производство и технология»**

#### **5 КЛАСС**

Технологии вокруг нас. Преобразующая деятельность человека и технологии. Мир идей и создание новых вещей и продуктов. Производственная деятельность.

Материальный мир и потребности человека. Свойства вещей.

Материалы и сырьё. Естественные (природные) и искусственные материалы.

Материальные технологии. Технологический процесс.

Производство и техника. Роль техники в производственной деятельности человека.

*Когнитивные технологии: мозговой штурм, метод интеллект-карт, метод фокальных объектов и другие.*

Проекты и ресурсы в производственной деятельности человека. Проект как форма организации деятельности. Виды проектов. Этапы проектной деятельности. Проектная документация.

Какие бывают профессии.

### **6 КЛАСС**

Производственно-технологические задачи и способы их решения.

Модели и моделирование. Виды машин и механизмов. Моделирование технических устройств. *Кинематические схемы.*

Конструирование изделий. Конструкторская документация. Конструирование и производство техники. Усовершенствование конструкции. *Основы изобретательской и рационализаторской деятельности.*

Технологические задачи, решаемые в процессе производства и создания изделий. Соблюдение технологии и качество изделия (продукции).

Информационные технологии. *Перспективные технологии.*

### **7 КЛАСС**

Создание технологий как основная задача современной науки. История развития технологий.

Эстетическая ценность результатов труда. Промышленная эстетика. Дизайн.

Народные ремёсла. Народные ремёсла и промыслы России.

Цифровизация производства. Цифровые технологии и способы обработки информации.

Управление технологическими процессами. Управление производством. Современные и перспективные технологии.

Понятие высокотехнологичных отраслей. *«Высокие технологии» двойного назначения.*

Разработка и внедрение технологий многократного использования материалов, технологий безотходного производства.

*Современная техносфера. Проблема взаимодействия природы и техносферы.* Современный транспорт и перспективы его развития.

### **8 КЛАСС**

Общие принципы управления. *Самоуправляемые системы. Устойчивость систем управления. Устойчивость технических систем.*

Производство и его виды.

Биотехнологии в решении экологических проблем. *Биоэнергетика. Перспективные технологии (в том числе нанотехнологии).*

Сферы применения современных технологий.

Рынок труда. Функции рынка труда. Трудовые ресурсы.

Мир профессий. Профессия, квалификация и компетенции.

Выбор профессии в зависимости от интересов и способностей человека.

### **9 КЛАСС**

Предпринимательство.

Сущность культуры предпринимательства. Корпоративная культура. Предпринимательская этика. Виды предпринимательской деятельности. Типы организаций. *Сфера принятия управленческих решений. Внутренняя и внешняя среда предпринимательства. Базовые составляющие внутренней среды.* Формирование цены товара.

*Внешние и внутренние угрозы безопасности фирмы. Основные элементы механизма защиты предпринимательской тайны. Защита предпринимательской тайны и обеспечение безопасности фирмы.*

*Понятия, инструменты и технологии имитационного моделирования экономической деятельности.* Модель реализации бизнес-идеи. Этапы разработки бизнес-проекта: анализ выбранного направления экономической деятельности, создание логотипа фирмы, разработка бизнес-плана.

Эффективность предпринимательской деятельности. *Принципы и методы оценки.* Контроль эффективности, оптимизация предпринимательской деятельности. *Технологическое предпринимательство. Инновации и их виды. Новые рынки для продуктов.*

#### **Модуль «Технология обработки материалов и пищевых продуктов»**

#### **5 КЛАСС**

Технологии обработки конструкционных материалов.

Проектирование, моделирование, конструирование – основные составляющие технологии. Основные элементы структуры технологии: действия, операции, этапы. Технологическая карта.

Бумага и её свойства. Производство бумаги, история и современные технологии.

Использование древесины человеком (история и современность). Использование древесины и охрана природы. Общие сведения о древесине хвойных и лиственных пород. Пиломатериалы. Способы обработки древесины. Организация рабочего места при работе с древесиной.

Ручной и электрифицированный инструмент для обработки древесины.

Операции (основные): разметка, пиление, сверление, зачистка, декорирование древесины.

Народные промыслы по обработке древесины.

Профессии, связанные с производством и обработкой древесины.

Индивидуальный творческий (учебный) проект «Изделие из древесины».

Технологии обработки пищевых продуктов.

Общие сведения о питании и технологиях приготовления пищи.

Рациональное, здоровое питание, режим питания, пищевая пирамида.

Значение выбора продуктов для здоровья человека. Пищевая ценность разных продуктов питания. Пищевая ценность яиц, круп, овощей. Технологии обработки овощей, круп.

Технология приготовления блюд из яиц, круп, овощей. Определение качества продуктов, правила хранения продуктов.

Интерьер кухни, рациональное размещение мебели. Посуда, инструменты, приспособления для обработки пищевых продуктов, приготовления блюд.

Правила этикета за столом. Условия хранения продуктов питания. Утилизация бытовых и пищевых отходов.

Профессии, связанные с производством и обработкой пищевых продуктов.

Групповой проект по теме «Питание и здоровье человека».

Технологии обработки текстильных материалов.

Основы материаловедения. Текстильные материалы (нитки, ткань), производство и использование человеком. История, культура.

Современные технологии производства тканей с разными свойствами.

Технологии получения текстильных материалов из натуральных волокон растительного, животного происхождения, из химических волокон. Свойства тканей.

Основы технологии изготовления изделий из текстильных материалов.

Последовательность изготовления швейного изделия. Контроль качества готового изделия.

Устройство швейной машины: виды приводов швейной машины, регуляторы.

Виды стежков, швов. Виды ручных и машинных швов (стачные, краевые).

Профессии, связанные со швейным производством.

Индивидуальный творческий (учебный) проект «Изделие из текстильных материалов».

Чертёж выкроек проектного швейного изделия (например, мешок для сменной обуви, прихватка, лоскутное шитьё).

Выполнение технологических операций по пошиву проектного изделия, отделке изделия.

Оценка качества изготовления проектного швейного изделия.

## **6 КЛАСС**

Технологии обработки конструкционных материалов.

Получение и использование металлов человеком. Рациональное использование, сбор и переработка вторичного сырья. Общие сведения о видах металлов и сплавах. Тонколистовой металл и проволока.

Народные промыслы по обработке металла.

Способы обработки тонколистового металла.

Слесарный верстак. Инструменты для разметки, правки, резания тонколистового металла.

Операции (основные): правка, разметка, резание, гибка тонколистового металла.

Профессии, связанные с производством и обработкой металлов.

Индивидуальный творческий (учебный) проект «Изделие из металла».

Выполнение проектного изделия по технологической карте.

Потребительские и технические требования к качеству готового изделия.

Оценка качества проектного изделия из тонколистового металла.

Технологии обработки пищевых продуктов (6 часов).

Молоко и молочные продукты в питании. Пищевая ценность молока и молочных продуктов. Технологии приготовления блюд из молока и молочных продуктов.

Определение качества молочных продуктов, правила хранения продуктов.

Виды теста. Технологии приготовления разных видов теста (тесто для вареников, песочное тесто, бисквитное тесто, дрожжевое тесто).

Профессии, связанные с пищевым производством.

Групповой проект по теме «Технологии обработки пищевых продуктов».

Технологии обработки текстильных материалов.

Современные текстильные материалы, получение и свойства.

Сравнение свойств тканей, выбор ткани с учётом эксплуатации изделия.

Одежда, виды одежды. *Мода и стиль.*

Индивидуальный творческий (учебный) проект «Изделие из текстильных материалов».

Чертёж выкроек проектного швейного изделия (например, укладка для инструментов, сумка, рюкзак; изделие в технике лоскутной пластики).

Выполнение технологических операций по раскрою и пошиву проектного изделия, отделке изделия.

Оценка качества изготовления проектного швейного изделия.

## **7 КЛАСС**

Технологии обработки конструкционных материалов.

Обработка древесины. Технологии механической обработки конструкционных материалов. Технологии отделки изделий из древесины.

Обработка металлов. Технологии обработки металлов. Конструкционная сталь. Токарно-винторезный станок. Изделия из металлопроката. Резьба и резьбовые соединения. Нарезание резьбы. Соединение металлических деталей клеем. Отделка деталей.

Пластмасса и другие современные материалы: свойства, получение и использование.

Индивидуальный творческий (учебный) проект «Изделие из конструкционных и поделочных материалов».

Технологии обработки пищевых продуктов.

Рыба, морепродукты в питании человека. Пищевая ценность рыбы и морепродуктов. Виды промысловых рыб. Охлаждённая, мороженая рыба. Механическая обработка рыбы. Показатели свежести рыбы. Кулинарная разделка рыбы. Виды тепловой обработки рыбы. Требования к качеству рыбных блюд. Рыбные консервы.

Мясо животных, мясо птицы в питании человека. Пищевая ценность мяса. Механическая обработка мяса животных (говядина, свинина, баранина), обработка мяса птицы. Показатели свежести мяса. Виды тепловой обработки мяса.

Блюда национальной кухни из мяса, рыбы.

Групповой проект по теме «Технологии обработки пищевых продуктов».

#### <span id="page-12-0"></span>**Модуль «Робототехника»**

### **5 КЛАСС**

Автоматизация и роботизация. Принципы работы робота.

Классификация современных роботов. Виды роботов, их функции и назначение.

Взаимосвязь конструкции робота и выполняемой им функции.

Робототехнический конструктор и комплектующие.

Чтение схем. Сборка роботизированной конструкции по готовой схеме.

Базовые принципы программирования.

Визуальный язык для программирования простых робототехнических систем.

#### **6 КЛАСС**

Мобильная робототехника. Организация перемещения робототехнических устройств.

Транспортные роботы. Назначение, особенности.

Знакомство с контроллером, моторами, датчиками.

Сборка мобильного робота.

Принципы программирования мобильных роботов.

Изучение интерфейса визуального языка программирования, основные инструменты и команды программирования роботов.

Учебный проект по робототехнике.

### **7 КЛАСС**

Промышленные и бытовые роботы, их классификация, назначение, использование

Программирование контроллера в среде конкретного языка программирования, основные инструменты и команды программирования роботов.

Реализация на выбранном языке программирования алгоритмов управления отдельными компонентами и роботизированными системами.

Анализ и проверка на работоспособность, *усовершенствование конструкции робота.*

Учебный проект по робототехнике.

## **8 КЛАСС**

История развития беспилотного авиастроения, применение беспилотных воздушных судов.

Принципы работы и назначение основных блоков, оптимальный вариант использования при конструировании роботов.

*Основные принципы теории автоматического управления и регулирования. Обратная связь.*

Датчики, принципы и режимы работы, параметры, применение.

*Отладка роботизированных конструкций в соответствии с поставленными задачами.*

Беспроводное управление роботом.

Программирование роботов в среде конкретного языка программирования, основные инструменты и команды программирования роботов.

Учебный проект по робототехнике (одна из предложенных тем на выбор).

### **9 КЛАСС**

Робототехнические системы. Автоматизированные и роботизированные производственные линии.

Система «Интернет вещей». Промышленный «Интернет вещей».

Потребительский «Интернет вещей». Элементы «Умного дома».

Конструирование и моделирование с использованием автоматизированных систем с обратной связью.

Составление алгоритмов и программ по управлению роботизированными системами.

Протоколы связи.

Перспективы автоматизации и роботизации: возможности и ограничения.

Профессии в области робототехники.

Научно-практический проект по робототехнике.

#### **Модуль «3D-моделирование, макетирование, прототипирование»**

### **7 КЛАСС**

Виды и свойства, назначение моделей. Соответствие модели моделируемому объекту и целям моделирования.

Понятие о макетировании. Типы макетов. Материалы и инструменты для бумажного макетирования. Выполнение развёртки, сборка деталей макета. Разработка графической документации.

Создание объёмных моделей с помощью компьютерных программ.

Программы для просмотра на экране компьютера файлов с готовыми цифровыми трёхмерными моделями и последующей распечатки их развёрток.

Программа для редактирования готовых моделей и последующей их распечатки. Инструменты для редактирования моделей.

## **8 КЛАСС**

3D-моделирование как технология создания визуальных моделей.

Графические примитивы в 3D-моделировании. Куб и кубоид. Шар и многогранник. Цилиндр, призма, пирамида.

Операции над примитивами. Поворот тел в пространстве. Масштабирование тел. *Вычитание, пересечение и объединение геометрических тел.*

Понятие «прототипирование». Создание цифровой объёмной модели. Инструменты для создания цифровой объёмной модели.

# **9 КЛАСС**

Моделирование сложных объектов. *Рендеринг. Полигональная сетка.* Понятие «аддитивные технологии».

Технологическое оборудование для аддитивных технологий: 3D-принтеры.

Области применения трёхмерной печати. Сырьё для трёхмерной печати.

Этапы аддитивного производства. Правила безопасного пользования 3Dпринтером. Основные настройки для выполнения печати на 3D-принтере.

Подготовка к печати. Печать 3D-модели.

Профессии, связанные с 3D-печатью.

## **Модуль «Компьютерная графика. Черчение»**

## **5 КЛАСС**

Графическая информация как средство передачи информации о материальном мире (вещах). Виды и области применения графической информации (графических изображений).

Основы графической грамоты. Графические материалы и инструменты.

Типы графических изображений (рисунок, диаграмма, графики, графы, эскиз, технический рисунок, чертёж, схема, карта, пиктограмма и другое.).

Основные элементы графических изображений (точка, линия, контур, буквы и цифры, условные знаки).

Правила построения чертежей (рамка, основная надпись, масштаб, виды, нанесение размеров).

Чтение чертежа.

## **6 КЛАСС**

Создание проектной документации.

Основы выполнения чертежей с использованием чертёжных инструментов и приспособлений.

Стандарты оформления.

Понятие о графическом редакторе, компьютерной графике.

Инструменты графического редактора. Создание эскиза в графическом редакторе.

Инструменты для создания и редактирования текста в графическом редакторе. Создание печатной продукции в графическом редакторе.

# **7 КЛАСС**

Понятие о конструкторской документации. Формы деталей и их конструктивные элементы. Изображение и последовательность выполнения чертежа. *Единая система конструкторской документации (далее – ЕСКД). Государственный стандарт (далее – ГОСТ).*

Общие сведения о сборочных чертежах. Оформление сборочного чертежа. Правила чтения сборочных чертежей.

Понятие графической модели.

Применение компьютеров для разработки графической документации.

*Математические, физические и информационные модели.*

Графические модели. Виды графических моделей.

*Количественная и качественная оценка модели.*

## **8 КЛАСС**

Применение программного обеспечения для создания проектной документации: моделей объектов и их чертежей.

Создание документов, виды документов. *Основная надпись.*

*Геометрические примитивы.*

Создание, редактирование и трансформация графических объектов.

Сложные 3D-модели и сборочные чертежи.

Изделия и их модели. Анализ формы объекта и синтез модели.

План создания 3D-модели.

*Дерево модели. Формообразование детали. Способы редактирования операции формообразования и эскиза.*

## **9 КЛАСС**

Система автоматизации проектно-конструкторских работ – система автоматизированного проектирования (далее – САПР). Чертежи с использованием САПР для подготовки проекта изделия.

Оформление конструкторской документации, в том числе с использованием САПР.

Объём документации: пояснительная записка, спецификация. *Графические документы: технический рисунок объекта, чертёж общего вида, чертежи деталей. Условности и упрощения на чертеже.* Создание презентации.

*Профессии, связанные с изучаемыми технологиями, черчением, проектированием с использованием САПР, их востребованность на рынке труда.*

## **ВАРИАТИВНЫЕ МОДУЛИ**

#### **Модуль «Автоматизированные системы»**

## **8–9 КЛАССЫ**

#### **Раздел 1. Введение в автоматизированные системы.**

Определение автоматизации, общие принципы управления технологическим процессом. Автоматизированные системы, используемые на промышленных предприятиях региона.

Управляющие и управляемые системы. Понятие обратной связи*, ошибка регулирования, корректирующие устройства.*

Виды автоматизированных систем, их применение на производстве.

#### **Раздел 2. Элементарная база автоматизированных систем.**

Понятие об электрическом токе, проводники и диэлектрики. Создание электрических цепей, соединение проводников. *Основные электрические устройства и системы: щиты и оборудование щитов, элементы управления и сигнализации, силовое оборудование, кабеленесущие системы, провода и кабели. Разработка стенда программирования модели автоматизированной системы.*

#### **Раздел 3. Управление техническими системами.**

Технические средства и системы управления. Программируемое логическое реле в управлении и автоматизации процессов. Графический язык программирования, библиотеки блоков. Создание простых алгоритмов и программ для управления технологическим процессом. Создание алгоритма пуска и реверса электродвигателя. Управление освещением в помещениях.

#### **Модуль «Животноводство»**

## **7–8 КЛАССЫ**

**Раздел 1. Элементы технологий выращивания сельскохозяйственных животных**

Домашние животные. Сельскохозяйственные животные.

Содержание сельскохозяйственных животных: помещение, оборудование, уход.

Разведение животных. Породы животных, их создание.

Лечение животных. Понятие о ветеринарии.

Заготовка кормов. Кормление животных. Питательность корма. Рацион.

Животные у нас дома. Забота о домашних и бездомных животных.

*Проблема клонирования живых организмов. Социальные и этические проблемы.* 

#### **Раздел 2. Производство животноводческих продуктов**

Животноводческие предприятия. Оборудование и микроклимат животноводческих и птицеводческих предприятий. Выращивание животных.

Использование и хранение животноводческой продукции.

Использование цифровых технологий в животноводстве.

Цифровая ферма:

автоматическое кормление животных;

автоматическая дойка;

уборка помещения и др.

*Цифровая «умная» ферма — перспективное направление роботизации в животноводстве.*

#### **Раздел 3. Профессии, связанные с деятельностью животновода**

Зоотехник, зооинженер, ветеринар, оператор птицефабрики, оператор животноводческих ферм и др. *Использование информационных цифровых технологий в профессиональной деятельности.*

## **Модуль «Растениеводство»**

### **7–8 КЛАССЫ**

**Раздел 1. Элементы технологий выращивания сельскохозяйственных культур** 

*Земледелие как поворотный пункт развития человеческой цивилизации. Земля как величайшая ценность человечества. История земледелия.*

Почвы, виды почв. Плодородие почв.

Инструменты обработки почвы: ручные и механизированные. Сельскохозяйственная техника.

Культурные растения и их классификация.

Выращивание растений на школьном/приусадебном участке.

Полезные для человека дикорастущие растения и их классификация.

Сбор, заготовка и хранение полезных для человека дикорастущих растений и их плодов. Сбор и заготовка грибов. Соблюдение правил безопасности.

*Сохранение природной среды.* 

#### **Раздел 2. Сельскохозяйственное производство**

Особенности сельскохозяйственного производства: сезонность, природноклиматические условия, слабая прогнозируемость показателей. Агропромышленные комплексы. *Компьютерное оснащение сельскохозяйственной техники.* 

*Автоматизация и роботизация сельскохозяйственного производства:*

*- анализаторы почвы c использованием спутниковой системы навигации;* 

*- автоматизация тепличного хозяйства;*

*- применение роботов манипуляторов для уборки урожая;*

*- внесение удобрение на основе данных от азотно-спектральных датчиков;* 

*- определение критических точек полей с помощью спутниковых снимков;*

*использование БПЛА и др.*

*Генно-модифицированные растения: положительные и отрицательные аспекты.* 

#### **Раздел 3. Сельскохозяйственные профессии**

Профессии в сельском хозяйстве: агроном, агрохимик, агроинженер, тракторист-машинист сельскохозяйственного производства и др. Особенности профессиональной деятельности в сельском хозяйстве. *Использование цифровых технологий в профессиональной деятельности.*

## <span id="page-18-0"></span>**ПЛАНИРУЕМЫЕ РЕЗУЛЬТАТЫ ОСВОЕНИЯ УЧЕБНОГО ПРЕДМЕТА «ТЕХНОЛОГИЯ» НА УРОВНЕ ОСНОВНОГО ОБЩЕГО ОБРАЗОВАНИЯ**

<span id="page-18-1"></span>Изучение технологии на уровне основного общего образования направлено на достижение обучающимися личностных, метапредметных и предметных результатов освоения содержания учебного предмета.

#### <span id="page-18-2"></span>**Личностные результаты:**

В результате изучения технологии на уровне основного общего образования у обучающегося с ЗПР будут сформированы следующие личностные результаты в части:

1) патриотического воспитания:

проявление интереса к истории и современному состоянию российской науки и технологии;

ценностное отношение к достижениям российских инженеров и учёных;

2) гражданского и духовно-нравственного воспитания:

готовность к активному участию в обсуждении общественно значимых и этических проблем, связанных с современными технологиями, в особенности технологиями четвёртой промышленной революции;

осознание важности морально-этических принципов в деятельности, связанной с реализацией технологий;

освоение социальных норм и правил поведения, роли и формы социальной жизни в группах и сообществах, включая взрослые и социальные сообщества;

3) эстетического воспитания:

восприятие эстетических качеств предметов труда;

умение создавать эстетически значимые изделия из различных материалов;

понимание ценности отечественного и мирового искусства, народных традиций и народного творчества в декоративно-прикладном искусстве;

осознание роли художественной культуры как средства коммуникации и самовыражения в современном обществе;

4) ценности научного познания и практической деятельности:

осознание ценности науки как фундамента технологий;

развитие интереса к исследовательской деятельности, реализации на практике достижений науки;

5) формирования культуры здоровья и эмоционального благополучия:

осознание ценности безопасного образа жизни в современном технологическом мире, важности правил безопасной работы с инструментами;

умение распознавать информационные угрозы и осуществлять защиту личности от этих угроз;

6) трудового воспитания:

уважение к труду, трудящимся, результатам труда (своего и других людей);

ориентация на трудовую деятельность, получение профессии, личностное самовыражение в продуктивном, нравственно достойном труде в российском обществе;

готовность к активному участию в решении возникающих практических трудовых дел, задач технологической и социальной направленности, способность инициировать, планировать и самостоятельно выполнять такого рода деятельность; умение ориентироваться в мире современных профессий;

умение осознанно выбирать индивидуальную траекторию развития с учётом личных и общественных интересов, потребностей;

ориентация на достижение выдающихся результатов в профессиональной деятельности;

7) экологического воспитания:

воспитание бережного отношения к окружающей среде, понимание необходимости соблюдения баланса между природой и техносферой;

осознание пределов преобразовательной деятельности человека.

#### **Метапредметные результаты**

В результате изучения технологии на уровне основного общего образования у обучающегося будут сформированы универсальные познавательные учебные действия, универсальные регулятивные учебные действия, универсальные коммуникативные учебные действия.

#### *Овладение познавательными универсальными учебными действиями.*

У обучающегося будут сформированы следующие базовые логические действия как часть познавательных универсальных учебных действий:

выявлять и характеризовать существенные признаки природных и рукотворных объектов под руководством учителя;

устанавливать существенный признак классификации, основание для обобщения и сравнения, после проведенного анализа;

выявлять закономерности и противоречия в рассматриваемых фактах, данных и наблюдениях, относящихся к внешнему миру на доступном для обучающегося с ЗПР уровне;

выявлять причинно-следственные связи при изучении природных явлений и процессов, а также процессов, происходящих в техносфере на доступном для обучающегося с ЗПР уровне;

выбирать способ решения поставленной задачи, используя для этого необходимые материалы, инструменты и технологии под руководством учителя.

У обучающегося будут сформированы следующие базовые исследовательские действия как часть познавательных универсальных учебных действий:

использовать вопросы как исследовательский инструмент познания;

формировать запросы к информационной системе с целью получения необходимой информации;

оценивать полноту, достоверность и актуальность полученной информации по плану, схеме;

опытным путём изучать свойства различных материалов под руководством учителя;

овладевать навыками измерения величин с помощью измерительных инструментов;

строить и оценивать под руководством учителя модели объектов, явлений и процессов;

уметь применять знаки и символы, модели и схемы для решения учебных и познавательных задач;

уметь оценивать правильность выполнения учебной задачи, собственные возможности её решения по предложенному алгоритму.

У обучающегося будут сформированы умения работать с информацией как часть познавательных универсальных учебных действий:

выбирать форму представления информации в зависимости от поставленной задачи, при необходимости обращаясь за помощью к учителю;

понимать различие между данными, информацией и знаниями;

владеть начальными навыками работы с «большими данными».

#### *Овладение регулятивными универсальными учебными действиями.*

У обучающегося будут сформированы умения самоорганизации как часть регулятивных универсальных учебных действий:

уметь определять цели и планировать пути их достижения, в том числе альтернативные, выбирать наиболее эффективные способы решения учебных и познавательных задач под руководством учителя;

уметь соотносить свои действия с планируемыми результатами, осуществлять контроль своей деятельности в процессе достижения результата, определять способы действий в рамках предложенных условий и требований, корректировать свои действия в соответствии с изменяющейся ситуацией на доступном для учащегося с ЗПР уровне;

проводить выбор и брать ответственность за решение.

У обучающегося будут сформированы умения самоконтроля (рефлексии) как часть регулятивных универсальных учебных действий:

давать оценку ситуации и предлагать план её изменения после предварительного анализа;

объяснять причины достижения (недостижения) результатов преобразовательной деятельности после проведенного анализа;

вносить необходимые коррективы в деятельность по решению задачи или по осуществлению проекта под руководством учителя.

У обучающегося будут сформированы умения принятия себя и **других** как часть регулятивных универсальных учебных действий:

признавать своё право на ошибку при решении задач или при реализации проекта, такое же право другого на подобные ошибки.

#### *Овладение коммуникативными универсальными учебными действиями:*

обучающегося будут сформированы умения общения как часть коммуникативных универсальных учебных действий:

в ходе обсуждения учебного материала, планирования и осуществления учебного проекта;

в рамках публичного представления результатов проектной деятельности;

в ходе совместного решения задачи с использованием облачных сервисов;

в ходе общения с представителями других культур, в частности в социальных сетях.

У обучающегося будут сформированы умения совместной деятельности как часть коммуникативных универсальных учебных действий:

понимать и использовать преимущества командной работы при реализации учебного проекта;

интерпретировать высказывания собеседника – участника совместной

деятельности;

владеть навыками отстаивания своей точки зрения, используя при этом законы логики.

### <span id="page-21-0"></span>**Предметные результаты**

По завершении обучения учащийся с ЗПР должен иметь сформированные образовательные результаты, соотнесённые с каждым из модулей.

Для всех модулей обязательные предметные результаты**:**

- организовывать рабочее место в соответствии с изучаемой технологией;
- соблюдать правила безопасного использования ручных и электрифицированных инструментов и оборудования;
- грамотно и осознанно выполнять технологические операции в соответствии изучаемой технологией.

## **Предметные результаты освоения содержания модуля «Производство и технологии».**

## **К концу обучения в 5 классе:**

- называть и характеризовать по опорной схеме технологии;
- называть и характеризовать по опорной схеме потребности человека;
- называть и характеризовать по опорной схеме естественные (природные) и искусственные материалы;
- сравнивать и анализировать свойства материалов после проведенного анализа и по опорной схеме;
- иметь представление о классификации техники, ее назначении;
- иметь представление о понятиях «техника», «машина», «механизм», уметь характеризовать простые механизмы по плану/схеме и узнавать их в конструкциях и разнообразных моделях окружающего предметного мира;
- характеризовать по плану/схеме предметы труда в различных видах материального производства;
- иметь представление о методе мозгового штурма, методе интеллект-карт, методе фокальных объектов и других методах;
- выполнять учебные проекты;
- назвать профессии.

## **К концу обучения в 6 классе:**

- называть и характеризовать по опорной схеме машины и механизмы;
- конструировать и использовать модели в познавательной и практической деятельности под руководством учителя;
- разрабатывать несложную технологическую, конструкторскую документацию для выполнения проектных задач по предложенному образцу;
- решать простые изобретательские, конструкторские и технологические задачи в процессе изготовления изделий из различных материалов под руководством учителя;
- иметь представление о вариантах усовершенствования конструкций;
- характеризовать по опорной схеме предметы труда в различных видах материального производства;
- характеризовать по опорной схеме виды современных технологий. **К концу обучения в 7 классе:**
- приводить примеры развития технологий;
- иметь представление о примерах эстетичных промышленных изделий;
- знать народные промыслы и ремёсла России;
- иметь представление о производствах и производственных процессах;
- иметь представление о современных и перспективных технологиях;
- иметь представление об условиях и рисках применимости технологий с позиций экологических последствий;
- выявлять экологические проблемы под руководством учителя;
- называть и характеризовать по плану виды транспорта, иметь представление о перспективах развития;
- иметь представления о технологиях на транспорте, транспортной логистике. **К концу обучения в 8 классе:**
- иметь представление об общих принципах управления;
- иметь представление о возможностях и сфере применения современных технологий;
- иметь представление о технологиях получения, преобразования и использования энергии;
- иметь представление о биотехнологиях, их применении;
- иметь представление о направлениях развития и особенностях перспективных технологий;
- знать методы учебной, исследовательской и проектной деятельности, решения творческих задач, проектирования, моделирования, конструирования и эстетического оформления изделий, уметь применять их под руководством учителя;
- иметь представление о мире профессий, связанных с изучаемыми технологиями, их востребованность на рынке труда.
	- **К концу обучения в 9 классе:**
- иметь представление о видах современных информационно-когнитивных технологий;
- иметь начальный опыт использования информационно-когнитивных технологий преобразования данных в информацию и информации в знание;
- иметь представление о культуре предпринимательства, видах предпринимательской деятельности;
- иметь начальный опыт разработки бизнес-проекта под руководством учителя;
- иметь представление о закономерностях технологического развития цивилизации;
- планировать своё профессиональное образование и профессиональную карьеру.

## **Предметные результаты освоения содержания модуля «Технологии обработки материалов и пищевых продуктов».**

**К концу обучения в 5 классе:**

- выполнять учебные проекты в соответствии с этапами проектной деятельности под руководством учителя и по предложенному плану/схеме;
- применять знаки и символы, модели и схемы под руководством учителя;
- знать виды бумаги, её свойства, получение и применение;
- знать народные промыслы по обработке древесины;
- характеризовать по опорному плану/схеме свойства конструкционных материалов;
- выбирать материалы для изготовления изделий с учётом их свойств, технологий обработки, инструментов и приспособлений под руководством учителя;
- знать виды древесины, пиломатериалов;
- выполнять простые ручные операции (разметка, распиливание, строгание, сверление) по обработке изделий из древесины с учётом её свойств, применять в работе столярные инструменты и приспособления, при необходимости обращаясь к помощи учителя;
- сравнивать свойства древесины разных пород деревьев по предложенному плану/алгоритму;
- иметь представление о пищевой ценности яиц, круп, овощей;
- иметь представление о способах обработки пищевых продуктов, позволяющих максимально сохранять их пищевую ценность;
- выполнять технологии первичной обработки овощей, круп по рецепту;
- выполнять технологии приготовления блюд из яиц, овощей, круп по рецепту;
- иметь представление о видах планировки кухни; способах рационального размещения мебели;
- иметь представление о текстильных материалах, их классификации, основных этапах производства;
- сравнивать свойства текстильных материалов по предложенному плану/алгоритму;
- выбирать материалы, инструменты и оборудование для выполнения швейных работ под руководством учителя;
- использовать ручные инструменты для выполнения швейных работ;
- подготавливать швейную машину к работе с учётом безопасных правил её эксплуатации, выполнять простые операции машинной обработки (машинные строчки);
- выполнять последовательность изготовления швейных изделий, осуществлять контроль качества под руководством учителя.

## **К концу обучения в 6 классе:**

- иметь представление о свойствах конструкционных материалов;
- знать народные промыслы по обработке металла;
- называть и характеризовать виды металлов и их сплавов;
- иметь представление о свойствах металлов и их сплавов;
- использовать инструменты, приспособления и технологическое оборудование при обработке тонколистового металла, проволоки под руководством учителя;
- выполнять технологические операции с использованием ручных инструментов, приспособлений, технологического оборудования;
- обрабатывать металлы и их сплавы слесарным инструментом под руководством учителя;
- знать пищевую ценность молока и молочных продуктов;
- определять качество молочных продуктов, называть правила хранения продуктов;
- выполнять технологии приготовления блюд из молока и молочных продуктов;
- знать виды теста, технологии приготовления разных видов теста;
- иметь представление о национальных блюдах из разных видов теста;
- знать виды одежды, иметь представление о стилях одежды;
- иметь представление о современных текстильных материалах, их получении и свойствах;
- выбирать текстильные материалы для изделий с учётом их свойств под руководством учителя;
- выполнять чертёж выкроек швейного изделия по образцу;
- соблюдать последовательность технологических операций по раскрою, пошиву и отделке изделия с опорой на технологическую схему/план;
- выполнять учебные проекты, соблюдая этапы и технологии изготовления проектных изделий под руководством учителя.

### **К концу обучения в 7 классе:**

- анализировать свойства конструкционных материалов по предложенному алгоритму/плану;
- выбирать инструменты и оборудование, необходимые для изготовления выбранного изделия по данной технологии;
- применять технологии механической обработки конструкционных материалов;
- осуществлять доступными средствами контроль качества изготавливаемого изделия, находить и устранять допущенные дефекты с опорой на образец;
- выполнять художественное оформление изделий на доступном уровне;
- иметь представление о пластмассах и других современных материалах, их свойствах, возможностях применения в быту и на производстве;
- знать пищевую ценность рыбы, морепродуктов; определять качество рыбы;
- знать пищевую ценность мяса животных, мяса птицы, определять качество;
- выполнять технологии приготовления блюд из рыбы, морепродуктов;
- выполнять технологии приготовления блюд из мяса животных, мяса птицы;
- иметь представление о блюдах национальной кухни из рыбы, мяса;
- иметь представление о мире профессий, связанных с изучаемыми технологиями, их востребованность на рынке труда.

### **Предметные результаты освоения содержания модуля «Робототехника». К концу обучения в 5 классе:**

- иметь представление о классификации и характеристиках роботов по видам и назначению;
- иметь представление об основных законах робототехники;
- знать назначение деталей робототехнического конструктора;
- знать составные части роботов, датчики в современных робототехнических системах;
- получить опыт моделирования машин и механизмов с помощью робототехнического конструктора;
- применять навыки моделирования машин и механизмов с помощью робототехнического конструктора, при необходимости обращаясь к помощи учителя;
- владеть навыками индивидуальной и коллективной деятельности, направленной на создание робототехнического продукта.

# **К концу обучения в 6 классе:**

- знать виды транспортных роботов, иметь представление об их назначении;
- конструировать мобильного робота по схеме, при необходимости под руководством учителя;
- программировать мобильного робота с опорой на схему/план;
- управлять мобильными роботами в компьютерно-управляемых средах под руководством учителя;
- иметь представление о датчиках, использованных при проектировании мобильного робота;
- иметь опыт осуществления робототехнических проектов;
- презентовать изделие.

# **К концу обучения в 7 классе:**

- знать виды промышленных роботов, иметь представление об их назначении и функциях;
- знать виды бытовых роботов, иметь представление об их назначении и функциях;
- иметь опыт использования датчиков и программирования действий учебного робота в зависимости от задач проекта;
- иметь опыт осуществления робототехнических проектов, испытания и презентации результатов проекта.

## **К концу обучения в 8 классе:**

- иметь представление об основных законах и принципах теории автоматического управления и регулирования, методах использования в робототехнических системах;
- иметь опыт реализации полного цикла создания робота;
- конструировать робототехнические системы по предложенному образцу, при необходимости обращаясь за помощью к учителю;
- иметь представление о применении роботов в различных областях материального мира;
- иметь представление о конструкции беспилотных воздушных судов, сферах их применения;
- знать возможности роботов, роботехнических систем и направления их применения.

## **К концу обучения в 9 классе:**

- иметь представление о характеристиках автоматизированных и роботизированных производственных линий;
- иметь представление о перспективах развития робототехники;
- иметь представление о мире профессий, связанных с робототехникой;
- иметь представление о принципах работы системы интернет вещей; сферах применения системы интернет вещей в промышленности и быту;
- иметь опыт реализации полного цикла создания робота;
- иметь опыт конструирования робототехнических систем с использованием материальных конструкторов с компьютерным управлением и обратной связью;
- иметь опыт использования визуального языка для программирования простых робототехнических систем;
- иметь опыт составления алгоритмов и программ по управлению роботом;
- осуществлять робототехнические проекты по предложенному алгоритму или под руководством учителя.

## **Предметные результаты освоения содержания модуля «3D-моделирование, прототипирование, макетирование».**

## **К концу обучения в 7 классе:**

- знать виды, свойства и назначение моделей;
- знать виды макетов и их назначение;
- иметь опыт создания макетов различных видов, в том числе с использованием программного обеспечения;
- выполнять развёртку и соединять фрагменты макета по образцу;
- выполнять сборку деталей макета по алгоритму/визуальной инструкции;
- иметь опыт разработки графической документации;
- иметь представление о мире профессий, связанных с изучаемыми технологиями макетирования.

#### **К концу обучения в 8 классе:**

- разрабатывать конструкции с использованием 3D-моделей с опорой на образец/схему, проводить их испытание, анализ, способы модернизации в зависимости от результатов испытания под руководством учителя;
- иметь опыт создания 3D-модели, используя программное обеспечение;
- проводить анализ и модернизацию компьютерной модели по алгоритму;
- иметь опыт изготовления прототипов с использованием технологического оборудования (3D-принтер, лазерный гравёр и другие);
- иметь опыт презентации изделия.

## **К концу обучения в 9 классе:**

- иметь опыт использования редактора компьютерного трёхмерного проектирования для создания моделей сложных объектов;
- иметь опыт изготовления прототипов с использованием технологического оборудования (3D-принтер, лазерный гравёр и другие);
- понимать этапы аддитивного производства;
- иметь представление об областях применения 3D-моделирования;
- иметь представление о мире профессий, связанных с изучаемыми технологиями 3D-моделирования, их востребованностью на рынке труда.

**Предметные результаты освоения содержания модуля «Компьютерная графика. Черчение».**

## **К концу обучения в 5 классе:**

- понимать виды и области применения графической информации;
- различать типы графических изображений (рисунок, диаграмма, графики, графы, эскиз, технический рисунок, чертёж, схема, карта, пиктограмма и другие) с опорой на образец;
- знать основные элементы графических изображений (точка, линия, контур, буквы и цифры, условные знаки);
- называть и применять чертёжные инструменты на доступном для обучающегося с ЗПР уровне;
- выполнять чертежи на листе А4 (рамка, основная надпись, масштаб, виды, нанесение размеров) на доступном для обучающегося с ЗПР уровне.

### **К концу обучения в 6 классе:**

- знать и выполнять основные правила выполнения чертежей с использованием чертёжных инструментов;
- знать и использовать для выполнения чертежей инструменты графического редактора под руководством учителя;
- понимать смысл условных графических обозначений, создавать с их помощью графические тексты;
- иметь опыт создания текстов, рисунков в графическом редакторе под руководством учителя.
	- **К концу обучения в 7 классе:**
- знать виды конструкторской документации;
- иметь опыт выполнения и оформления сборочного чертежа;
- владеть ручными способами вычерчивания чертежей, эскизов и технических рисунков деталей на доступном для обучающегося с ЗПР уровне;
- иметь опыт автоматизированного способа вычерчивания чертежей, эскизов и технических рисунков;
- уметь читать чертежи деталей и осуществлять расчёты по чертежам с опорой на образец.

## **К концу обучения в 8 классе:**

- иметь опыт использования программного обеспечения для создания проектной документации;
- создавать различные виды документов с опорой на образец;
- иметь представление о способах создания, редактирования и трансформации графических объектов;
- иметь опыт выполнения эскизов, схем, чертежей с использованием чертёжных инструментов и приспособлений и (или) с использованием программного обеспечения.

## **К концу обучения в 9 классе:**

- иметь опыт выполнения эскизов, схем, чертежей с использованием чертёжных инструментов и приспособлений и (или) в САПР;
- иметь опыт создания 3D-модели в САПР;
- иметь опыт оформления конструкторской документации, в том числе с использованием САПР;
- иметь представление о мире профессий, связанных с изучаемыми технологиями.

## <span id="page-28-0"></span>**Модуль «Автоматизированные системы»**

## **7–9 классы:**

- соблюдать правила безопасности;
- организовывать рабочее место в соответствии с требованиями безопасности;
- иметь опыт исследования схемы управления техническими системами;
- иметь опыт управления учебными техническими системами;
- иметь представления об автоматических и автоматизированных системах;
- иметь опыт проектирования под руководством учителя автоматизированных систем;
- иметь опыт конструирования автоматизированных систем;
- получить возможность использования учебного робота-манипулятора со сменными модулями для моделирования производственного процесса;
- иметь опыт использования учебного робота-манипулятора со сменными модулями для моделирования производственного процесса;
- использовать на базовом уровне мобильные приложения для управления устройствами;
- иметь опыт управления учебной социально-экономической системой (например, в рамках проекта «Школьная фирма»);
- презентовать изделие;
- иметь представление о мире профессий, связанных с изучаемыми технологиями, их востребованности на рынке труда;
- иметь представление о способах хранения и производства электроэнергии;
- иметь представление о типах передачи электроэнергии;
- иметь представление о принципе сборки электрических схем;
- получить возможность научиться выполнять сборку электрических схем;
- определять результат работы электрической схемы при использовании различных элементов с помощью учителя;
- иметь представление о том, как применяются элементы электрической цепи в бытовых приборах;
- различать последовательное и параллельное соединения резисторов;
- иметь представление об аналоговой и цифровой схемотехнике;
- иметь опыт программирования простого «умного» устройства с заданными характеристиками;
- иметь представления об особенностях современных датчиков, применении их в реальных задачах;
- иметь опыт составления несложных алгоритмов управления умного дома.

## <span id="page-28-1"></span>**Модуль «Животноводство»**

## **7–8 классы:**

- соблюдать правила безопасности;
- организовывать рабочее место в соответствии с требованиями безопасности;
- иметь представления об основных направлениях животноводства;
- иметь представления об особенностях основных видов сельскохозяйственных животных своего региона;
- описывать по опорной схеме полный технологический цикл получения продукции животноводства своего региона;
- знать виды сельскохозяйственных животных, характерных для данного региона;
- оценивать при помощи учителя условия содержания животных в различных условиях;
- иметь опыт оказания первой помощи заболевшим или пораненным животным;
- иметь представления о способах переработки и хранения продукции животноводства;
- иметь представления о пути цифровизации животноводческого производства;
- иметь представления о мире профессий, связанных с животноводством, их востребованности на рынке труда.

## <span id="page-29-0"></span>**Модуль «Растениеводство»**

## **7–8 классы:**

- соблюдать правила безопасности;
- организовывать рабочее место в соответствии с требованиями безопасности;
- иметь представление об основных направлениях растениеводства;
- описывать по опорной схеме полный технологический цикл получения наиболее распространённой растениеводческой продукции своего региона;
- иметь представление о видах и свойствах почв данного региона;
- знать ручные и механизированные инструменты обработки почвы;
- классифицировать с помощью учителя культурные растения по различным основаниям;
- знать полезные дикорастущие растения и их свойства;
- знать опасные для человека дикорастущие растения;
- знать полезные для человека грибы;
- знать опасные для человека грибы;
- иметь представление о методах сбора, переработки и хранения полезных дикорастущих растений и их плодов;
- иметь представление о методах сбора, переработки и хранения полезных для человека грибов;
- иметь представление об основных направлениях цифровизации и роботизации в растениеводстве;
- получить возможность научиться использовать цифровые устройства и программные сервисы в технологии растениеводства;
- иметь представление о мире профессий, связанных с растениеводством, их востребованности на рынке труда.

## ПРИМЕРНОЕ РАСПРЕДЕЛЕНИЕ ЧАСОВ ПО ГОДАМ ОБУЧЕНИЯ

Программа составлена на основе модульного принципа построения учебного материала и допускает вариативный подход к очерёдности изучения модулей, принципам компоновки учебных тем, форм и методов освоения содержания.

Порядок изучения модулей может быть изменён, возможно перераспределение учебного времени между модулями (при сохранении общего количества учебных часов).

Предлагаемые варианты тематического планирования и распределения часов на изучение модулей могут служить примерным образцом при составлении рабочих программ по предмету.

Образовательная организация может выбрать один из них либо самостоятельно разработать и утвердить иной вариант тематического планирования.

Количество часов инвариантных модулей может быть сокращено для введения вариативных. Порядок, классы изучения модулей и количество часов могут быть иными с учётом материально-технического обеспечения образовательной организации.

Пример распределения часов по инвариантным модулям без учёта вариативных. Вариант 1 (базовый)

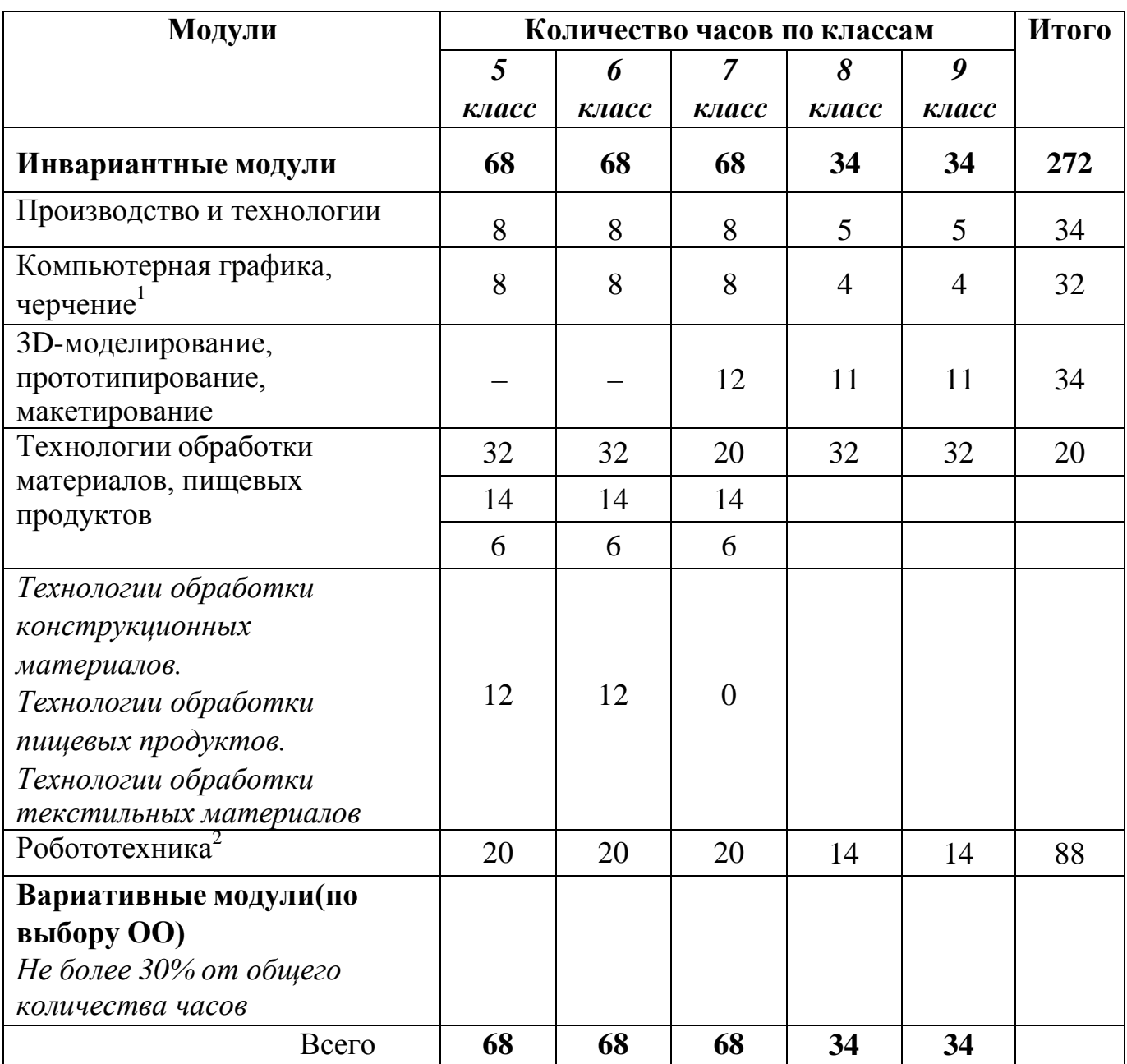

 $1$ Темы модуля «Компьютерная графика, черчение» могут быть распределены в других модулях.

<sup>2</sup>При отсутствии необходимого материально-технического обеспечения содержание модуля «Робототехника» может реализовываться на базе организаций дополнительного образования детей, других организаций, имеющих необходимое оборудование, или часть тем может быть перенесена на следующий год обучения.

При распределении часов модуля «Технологии обработки материалов, пищевых продуктов» следует ориентироваться на наличие оборудования для реализации тематических блоков «Технологии обработки конструкционных материалов», «Технологии обработки текстильных материалов», «Технологии обработки пищевых продуктов».

При отсутствии возможности выполнять практические работы обязательным является изучение всего объёма теоретического материала. Часы, выделяемые на практические работы, можно перенести на изучение других тем инвариантных или вариативных модулей.

*Таблица 2*

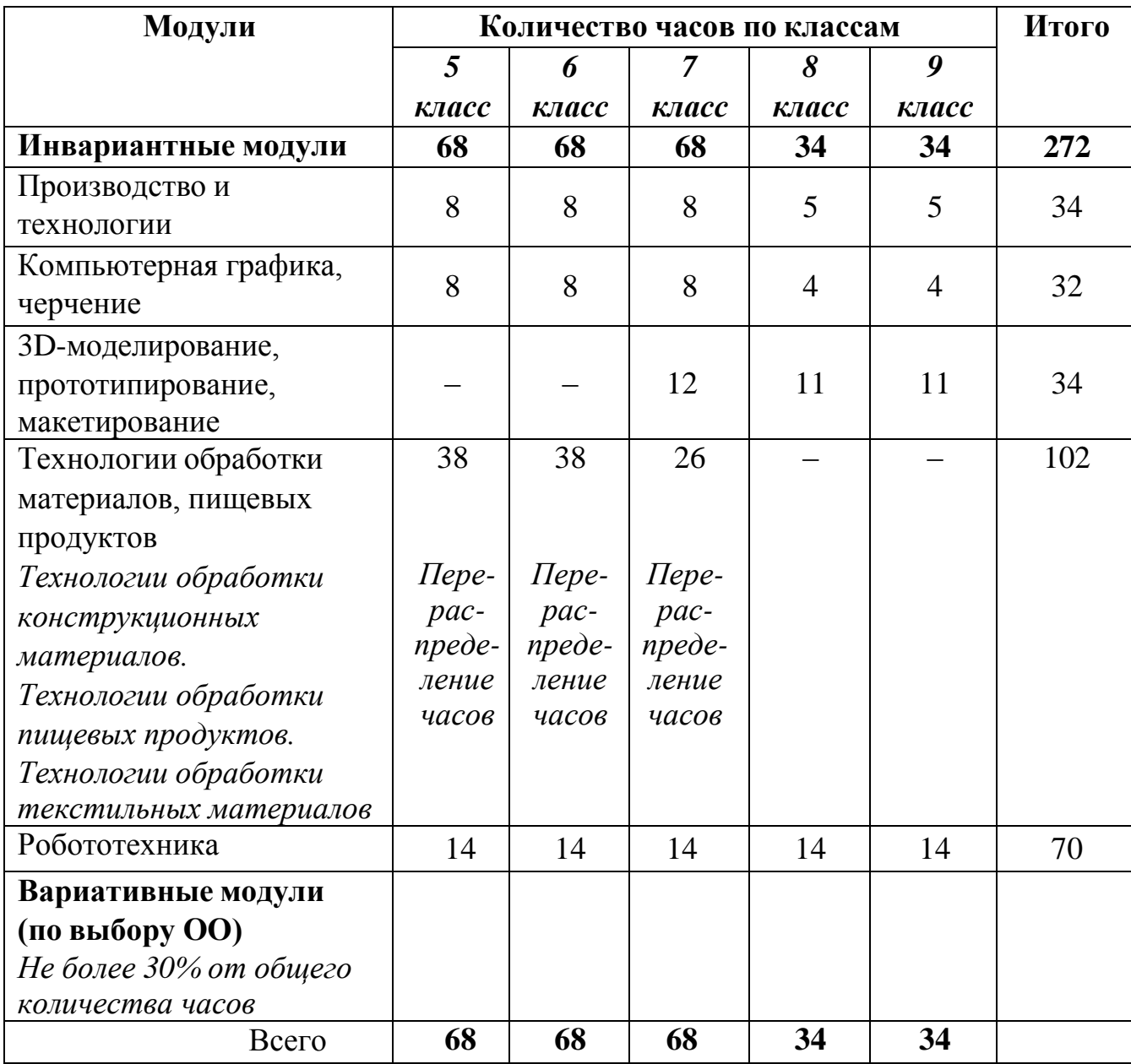

Пример распределения часов по инвариантным модулям без учёта вариативных. Вариант 2

В данном примере часы, выделяемые на модуль «Робототехника», перенесены в модуль «Технологии обработки материалов, пищевых продуктов» с дальнейшим перераспределением по тематическим блокам с учётом наличия оборудования и запроса участников образовательных отношений.

*Таблица 3*

Пример распределения часов по инвариантным модулям без учёта вариативных. Вариант 3

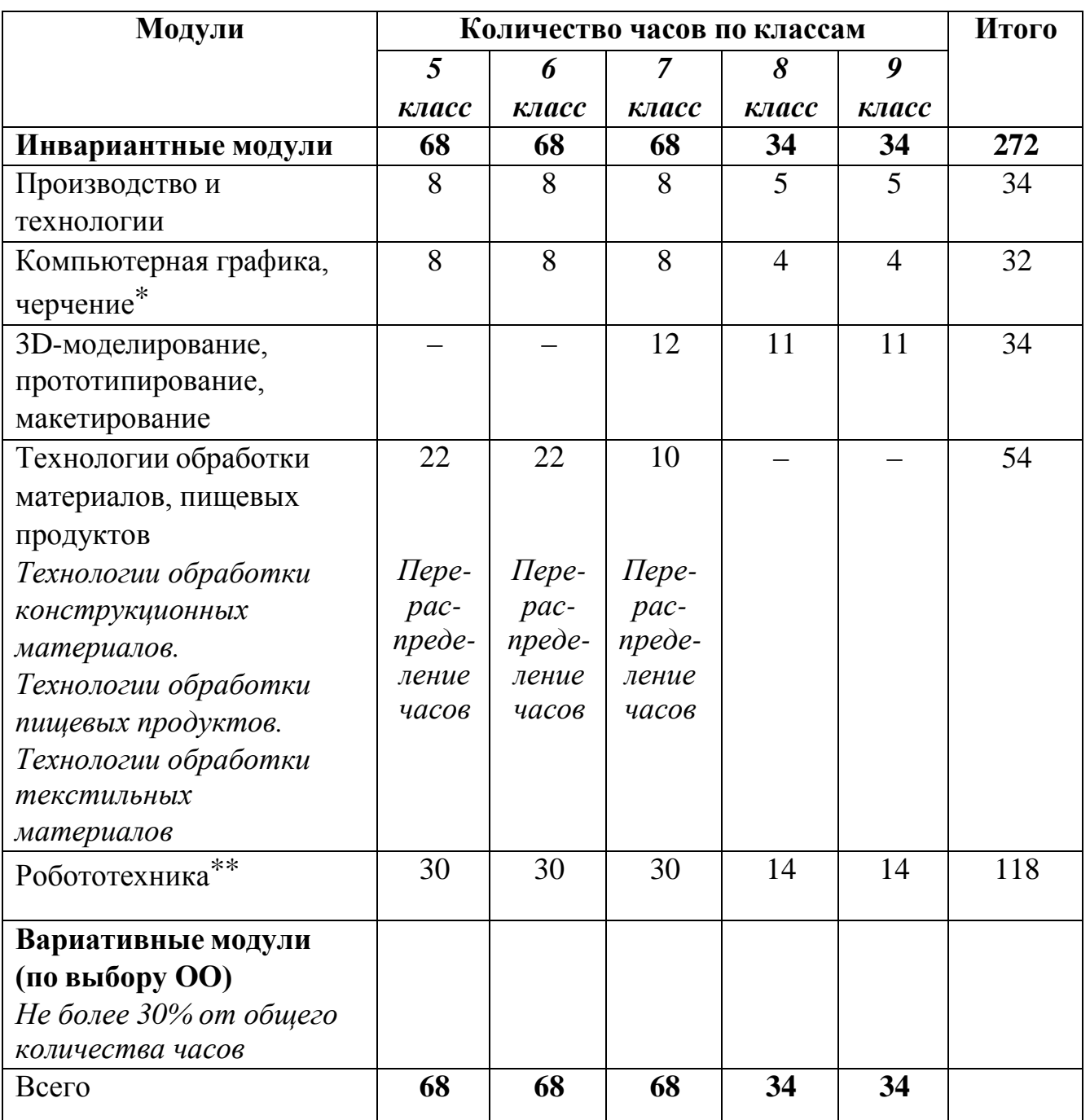

В данном примере часы, выделяемые на модуль «Технологии обработки материалов, пищевых продуктов» (за счёт практических работ, не обеспеченных необходимым оборудованием), перенесены в модуль «Робототехника», обеспеченный робототехническими конструкторами.

*Таблица 4*

Пример распределения часов по инвариантным модулям без учёта вариативных. Вариант 4

| Модули                               | Количество часов по классам |                |          |                |       |                |                |                  | Итого |
|--------------------------------------|-----------------------------|----------------|----------|----------------|-------|----------------|----------------|------------------|-------|
|                                      | 5                           |                | 6        |                | 7     |                | 8              | $\boldsymbol{g}$ |       |
|                                      | класс                       |                | класс    |                | класс |                | класс          | класс            |       |
| $\boldsymbol{\Pi}$ одгруппы $^3$     | $\bm{l}$                    | $\overline{2}$ | $\bm{l}$ | $\overline{2}$ | 1     | 2              |                |                  |       |
| Инвариантные модули                  | 68                          |                | 68       |                |       | 68             | 34             | 34               | 272   |
| Производство и технологии            | 8                           |                | 8        |                | 8     |                | 5              | 5                | 34    |
| Компьютерная графика,                | 8                           |                | 8        |                | 8     |                | $\overline{4}$ | $\overline{4}$   | 32    |
| черчение                             |                             |                |          |                |       |                |                |                  |       |
| 3D-моделирование,                    |                             |                |          |                | 10    |                | 11             | 11               | 32    |
| прототипирование,                    |                             |                |          |                |       |                |                |                  |       |
| макетирование                        |                             |                |          |                |       |                |                |                  |       |
| Технологии обработки                 |                             |                |          |                |       |                |                |                  | 88    |
| материалов, пищевых                  | 32                          |                | 32       |                | 24    |                |                |                  |       |
| продуктов                            |                             |                |          |                |       |                |                |                  |       |
| Технологии обработки                 |                             |                |          |                |       |                |                |                  |       |
| конструкционных                      | 6                           | 20             | 6        | 20             | 6     | 18             |                |                  |       |
| материалов.                          |                             |                |          |                |       |                |                |                  |       |
| Технологии обработки                 | 6                           | 6              | 6        | 6              | 6     | 6              |                |                  |       |
| пищевых продуктов.                   |                             |                |          |                |       |                |                |                  |       |
| Технологии обработки                 | 20                          | 6              | 20<br>6  |                | $**$  |                |                |                  |       |
| текстильных материалов               |                             |                |          |                |       |                |                |                  |       |
| Робототехника                        | 20                          |                | 20       |                | 20    |                | 14             | 14               | 86    |
| Вариативные модули(по                |                             |                |          |                |       |                |                |                  |       |
| выбору ОО)                           |                             |                |          |                |       |                |                |                  |       |
| Не более 30% от общего               |                             |                |          |                |       |                |                |                  |       |
| количества часов                     |                             |                |          |                |       |                |                |                  |       |
| Технологии обработки                 |                             |                |          |                | 12    | $\overline{0}$ |                |                  |       |
| $\emph{me}$ кстильныхматериалов $^4$ |                             |                |          |                |       |                |                |                  |       |
| Всего                                | 68                          |                | 68       |                | 68    |                | 34             | 34               |       |

<sup>3</sup> Деление обучающихся на подгруппы необходимо производить в соответствии с актуальными санитарными правилами и нормативами, с учётом интересов обучающихся, специфики образовательной организации. *Подгруппа 1* ориентирована на преимущественное изучение технологий обработки древесины, металлов и др. *Подгруппа 2* ориентирована на преимущественное изучение технологий обработки текстильных материалов

<sup>4</sup> В данном примере часы, выделяемые на модуль «Технологии обработки материалов, пищевых продуктов» перенесены в *вариативную часть в 7 классе*. Часы выделены за счёт уменьшения часов в модуле «Робототехника».

на 2 часа и модуля «3D-моделирование, прототипирование, макетирование» на 2 часа, уменьшения количества часов тематического блока «Технологии обработки конструкционных материалов».
Если в образовательной организации имеются хорошо оснащённые мастерские, оборудованные станками по дерево- и металлообработке, а также мастерские, оснащённые швейными, швейно-вышивальными машинами, то часы модуля могут быть перераспределены с учётом интересов участников образовательных отношений.

#### **Вариативные модули программы по технологии**

Вариативные модули программы отражают современные направления развития индустриального производства и сельского хозяйства. Вариативные модули могут быть расширены за счет приоритетных технологий, указанных в стратегических документах научного и технологического развития страны, и региональных особенностей развития экономики и производства (и соответствующей потребности в кадрах высокой квалификации).

В данном примере учебные часы перераспределены между модулем «Робототехника» и «Автоматизированные системы», так как содержание модуля «Автоматизированные системы» дополняет содержание модуля «Робототехника».

*Таблица 5*

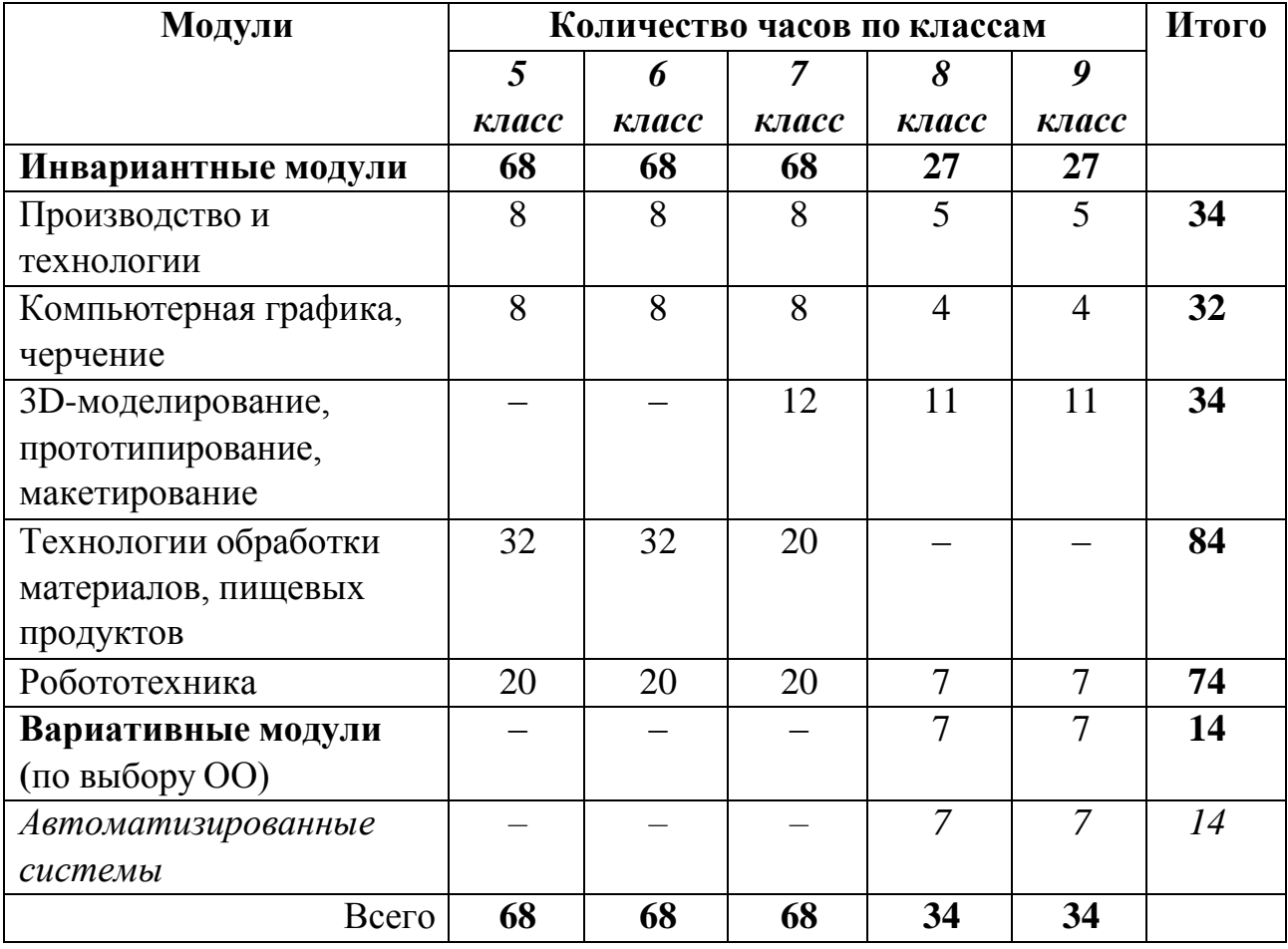

Примерное распределение часов за уровень обучения, включающее инвариантные модули и вариативный модуль «Автоматизированные системы»

В данном примере часы, отводимые на изучение робототехники, перенесены для более глубокого изучения ряда понятий, знакомства с профессиями на примере региональных промышленных предприятий.

Примерное распределение часов за уровень обучения включающее инвариантные модули и вариативные модули «Растениеводство», «Животноводство». Учебные часы на вариативные модули «Растениеводство», «Животноводство» могут быть выделены из общего количества часов инвариантных модулей по следующим схемам:

1) равномерное уменьшение часов во всех инвариантных модулях;

2) уменьшение часов инвариантных модулей за счёт практических работ, не обеспеченных необходимым оборудованием;

3) перераспределение практических и проектных работ.

*Таблица 6*

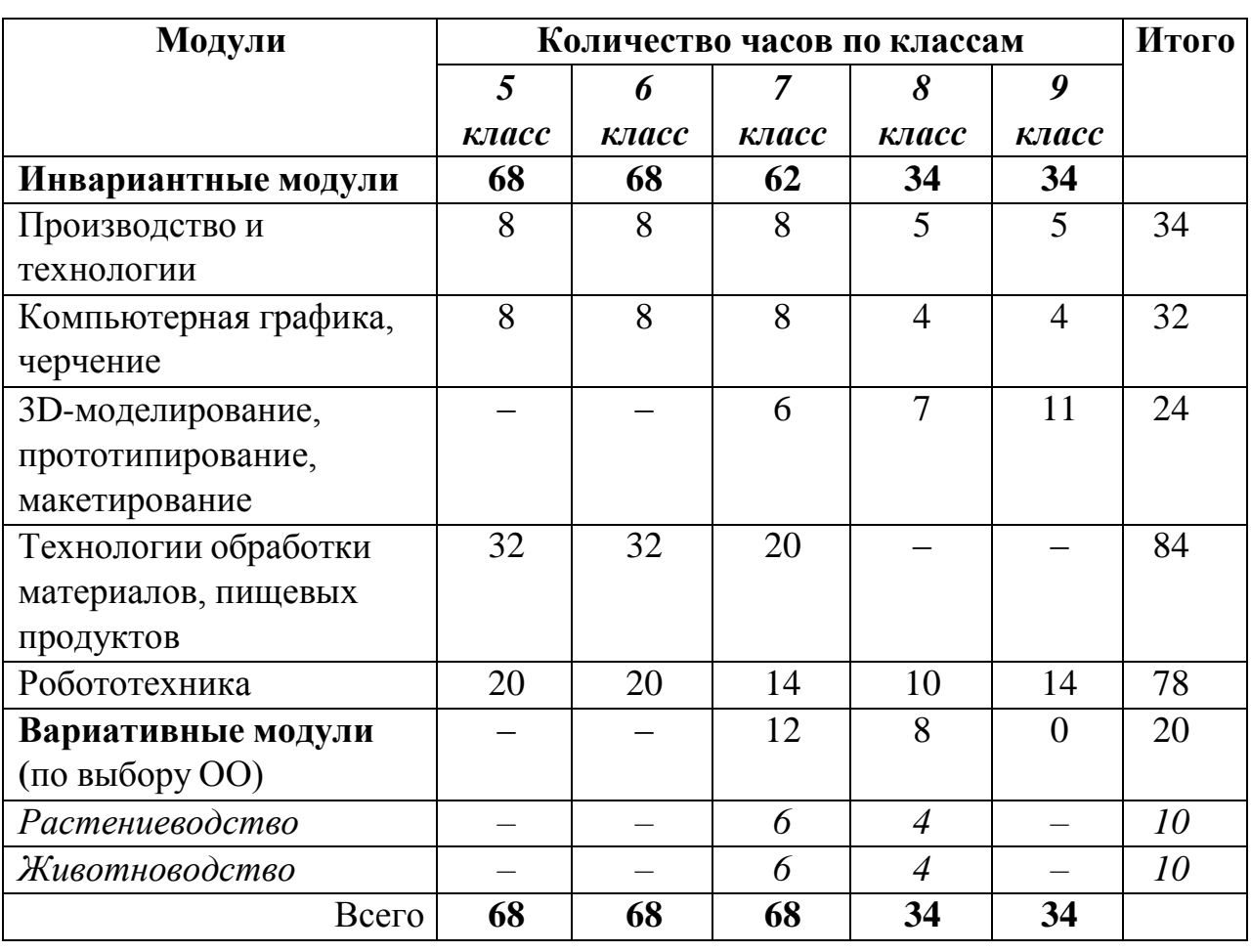

Примерное распределение часов за уровень обучения, включающее инвариантные модули и вариативные модули «Растениеводство», «Животноводство»

Здесь приведён пример уменьшения количества часов инвариантных модулей «Робототехника» и «3D-моделирование, прототипирование,

макетирование» за счёт переноса практических работ по макетированию и проектной работы по робототехнике в вариативный модуль, где данные виды работ будут выполнены.

# **ТЕМАТИЧЕСКОЕ ПЛАНИРОВАНИЕ (БАЗОВЫЙ ВАРИАНТ)**

### **5 КЛАСС**

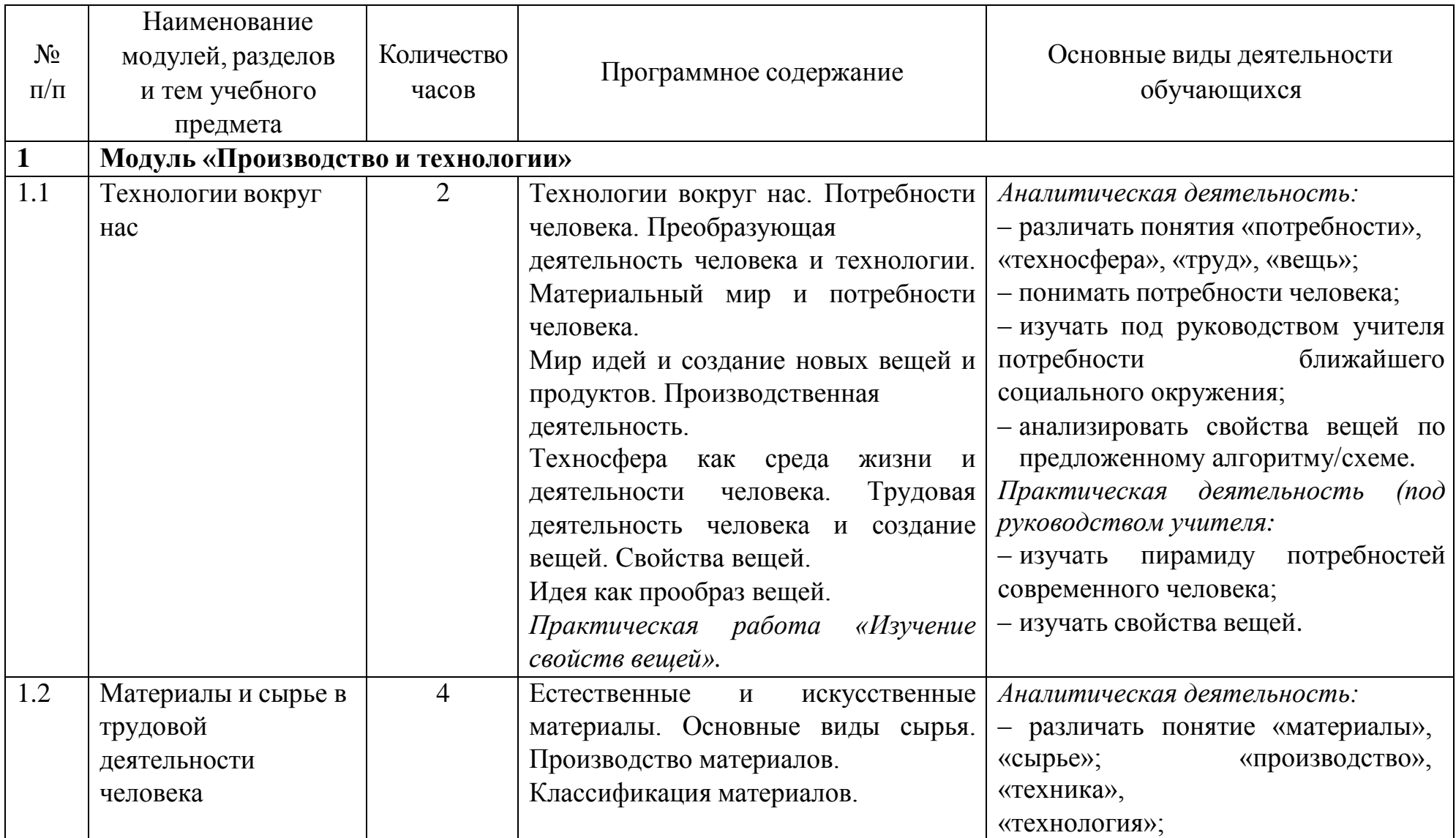

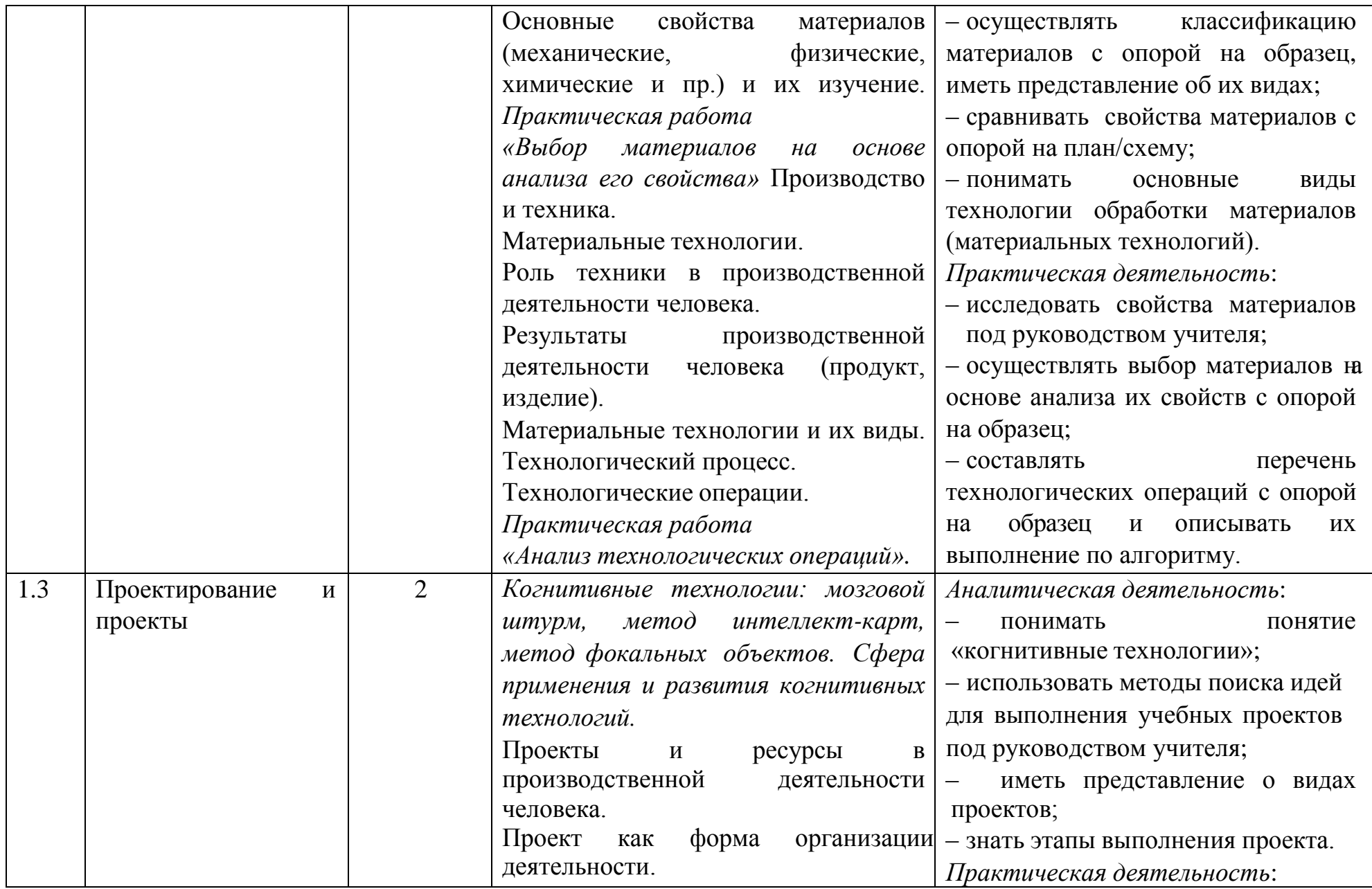

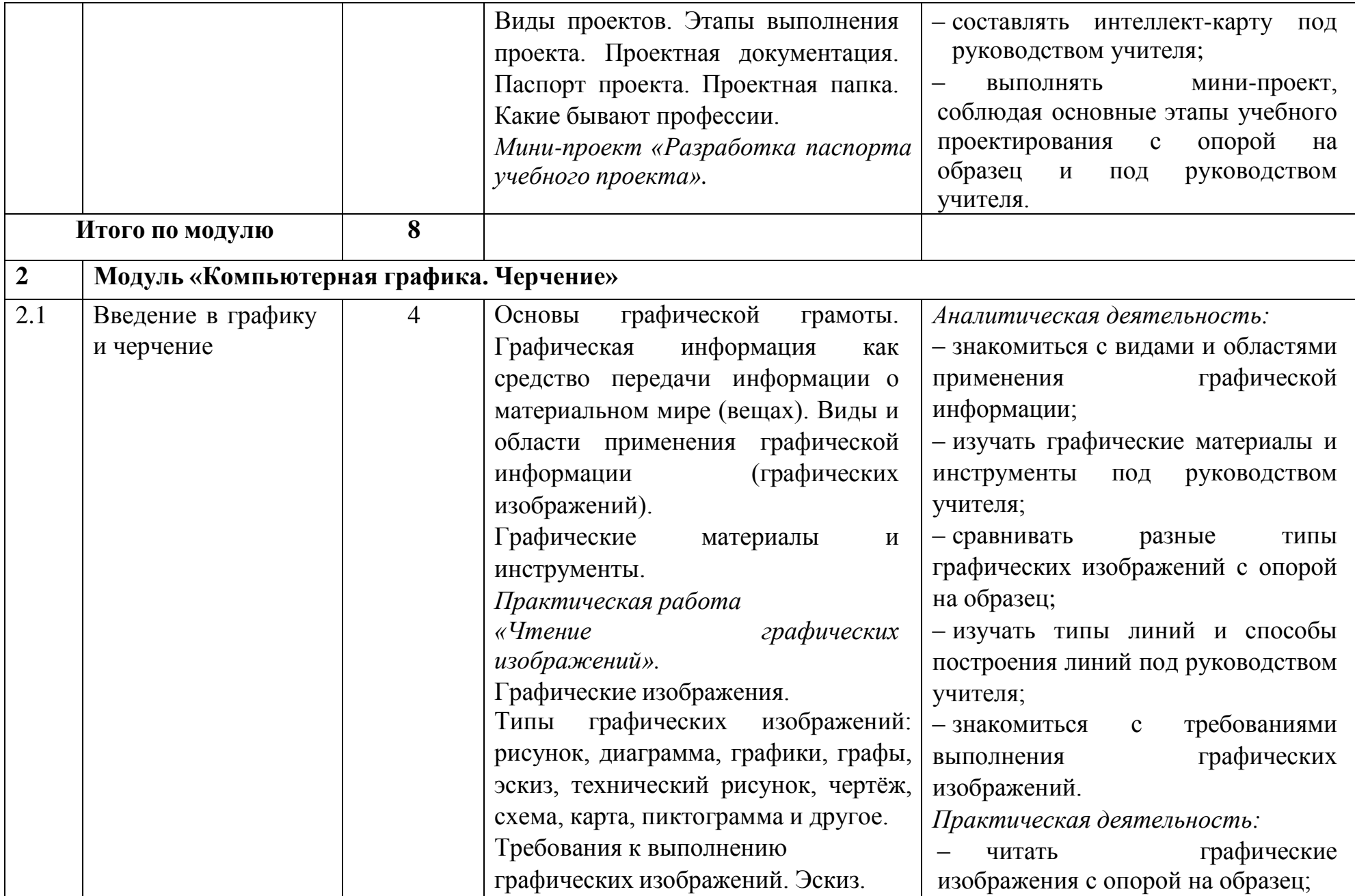

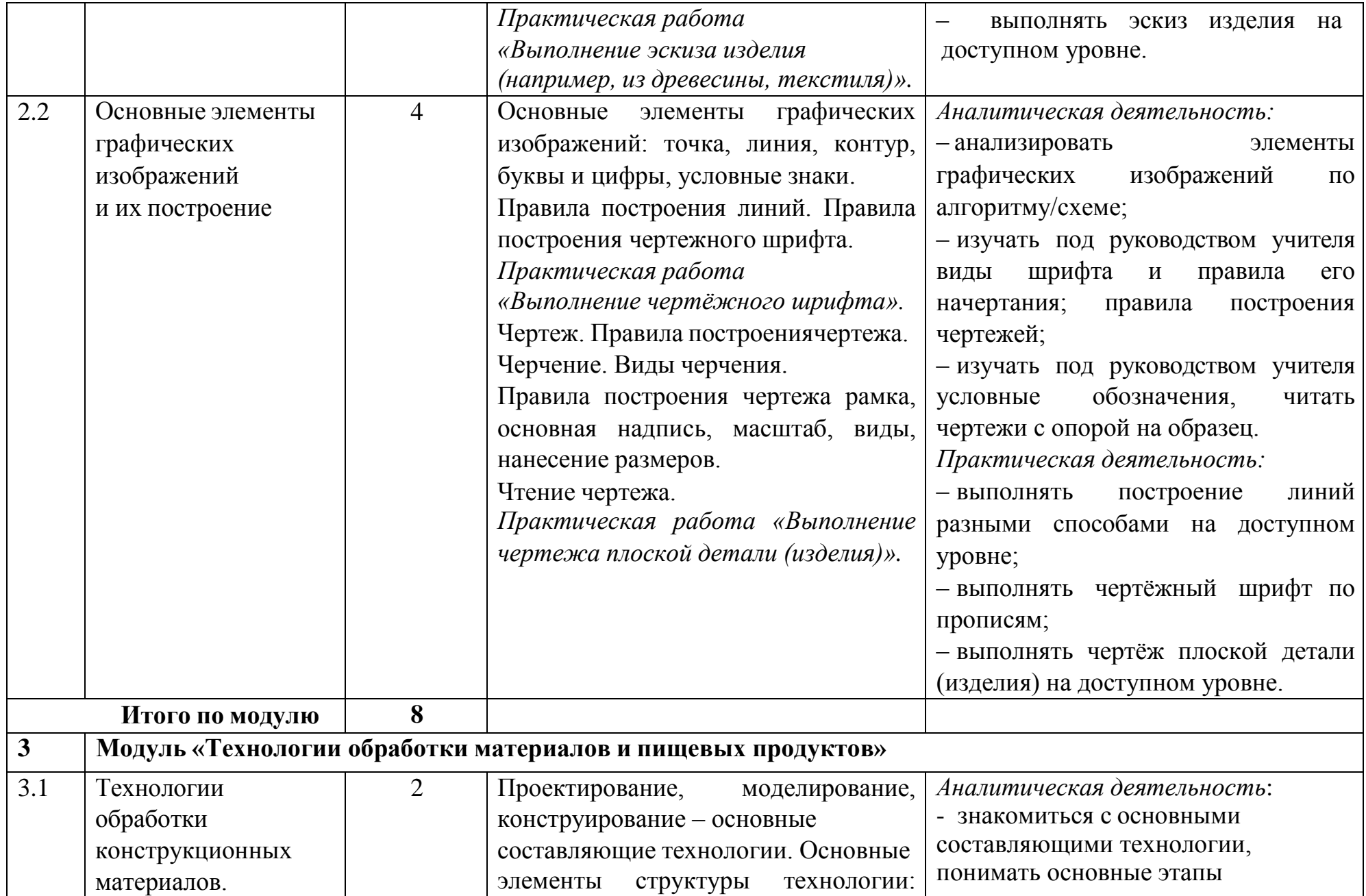

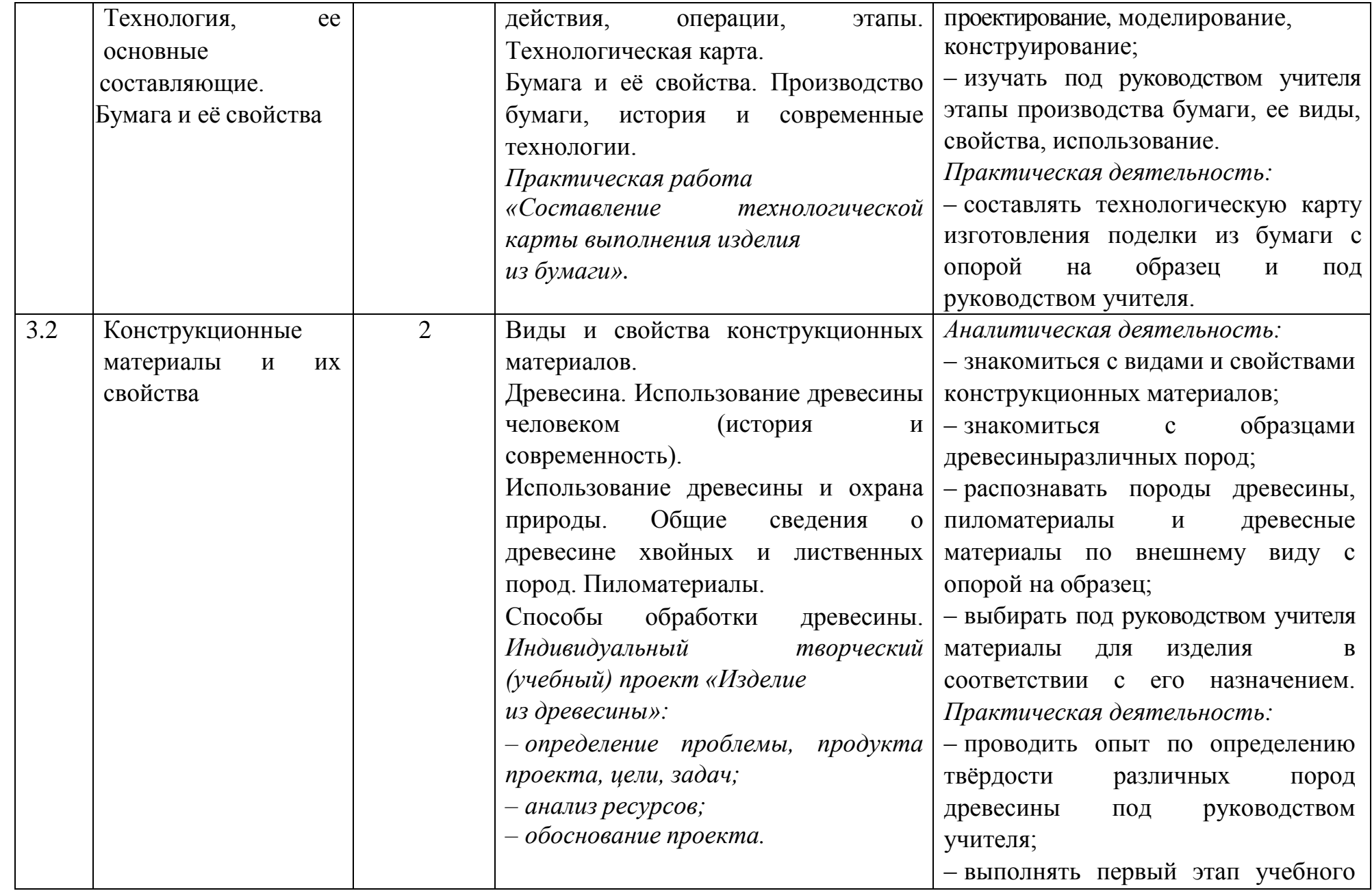

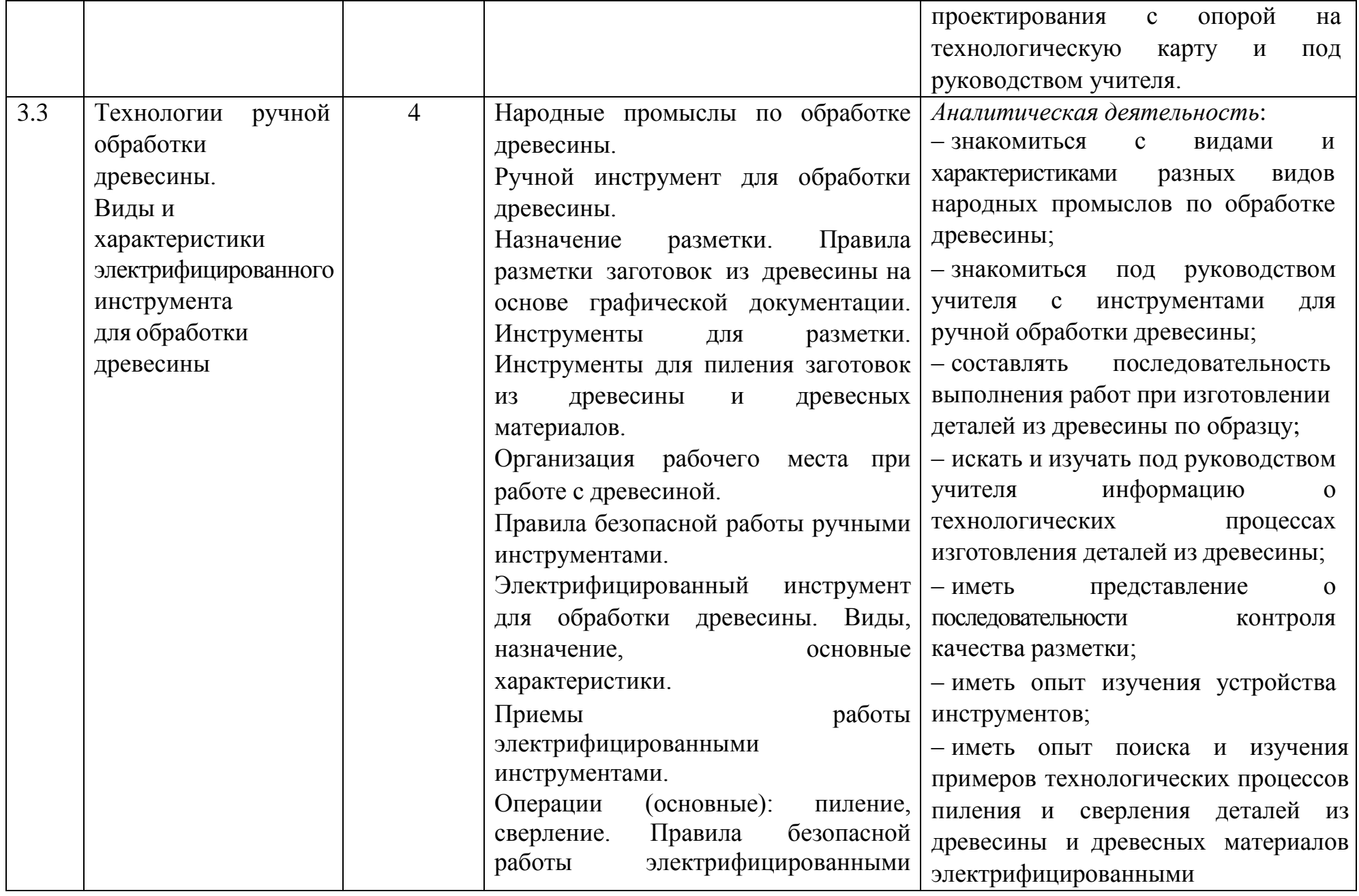

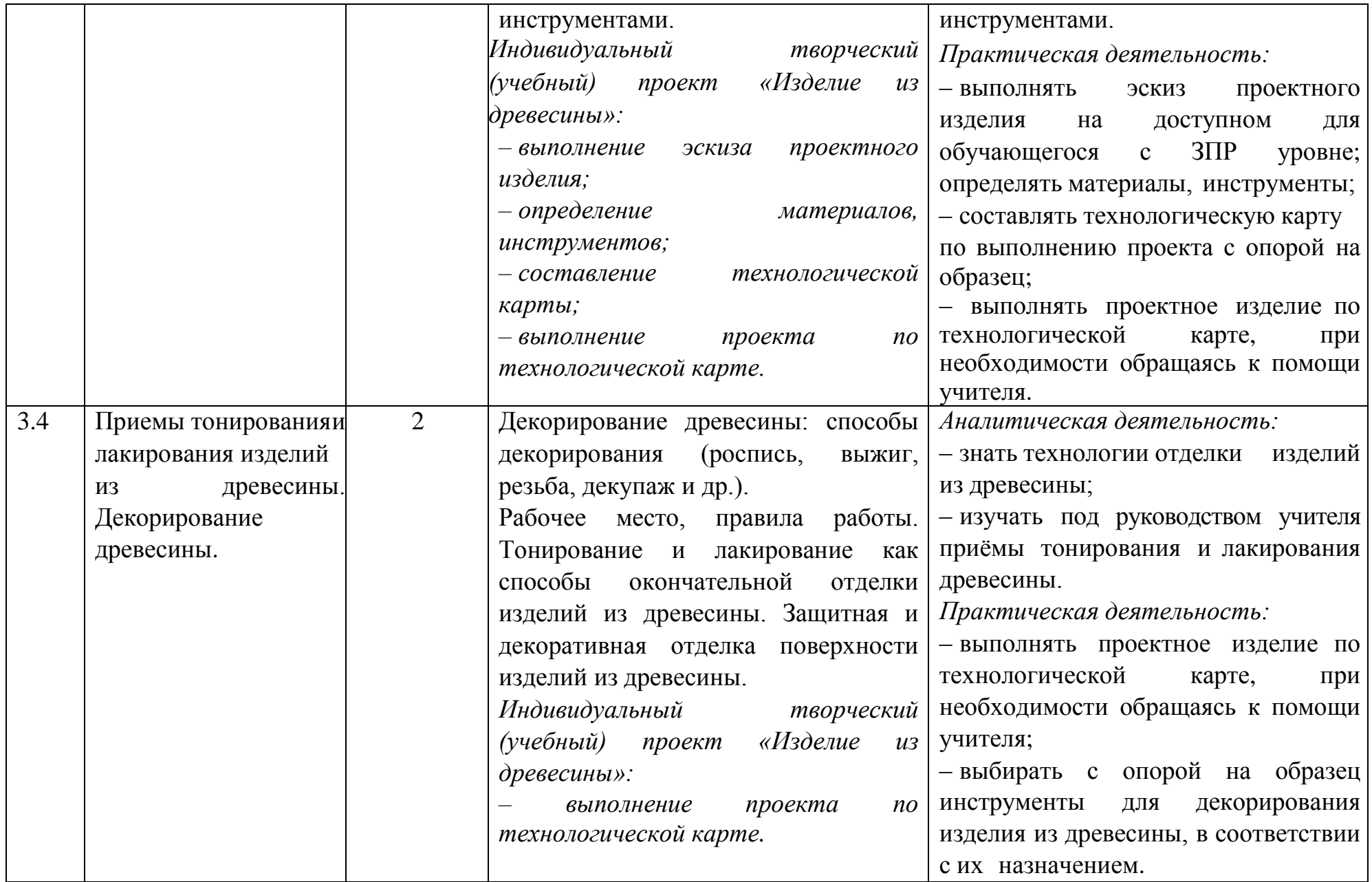

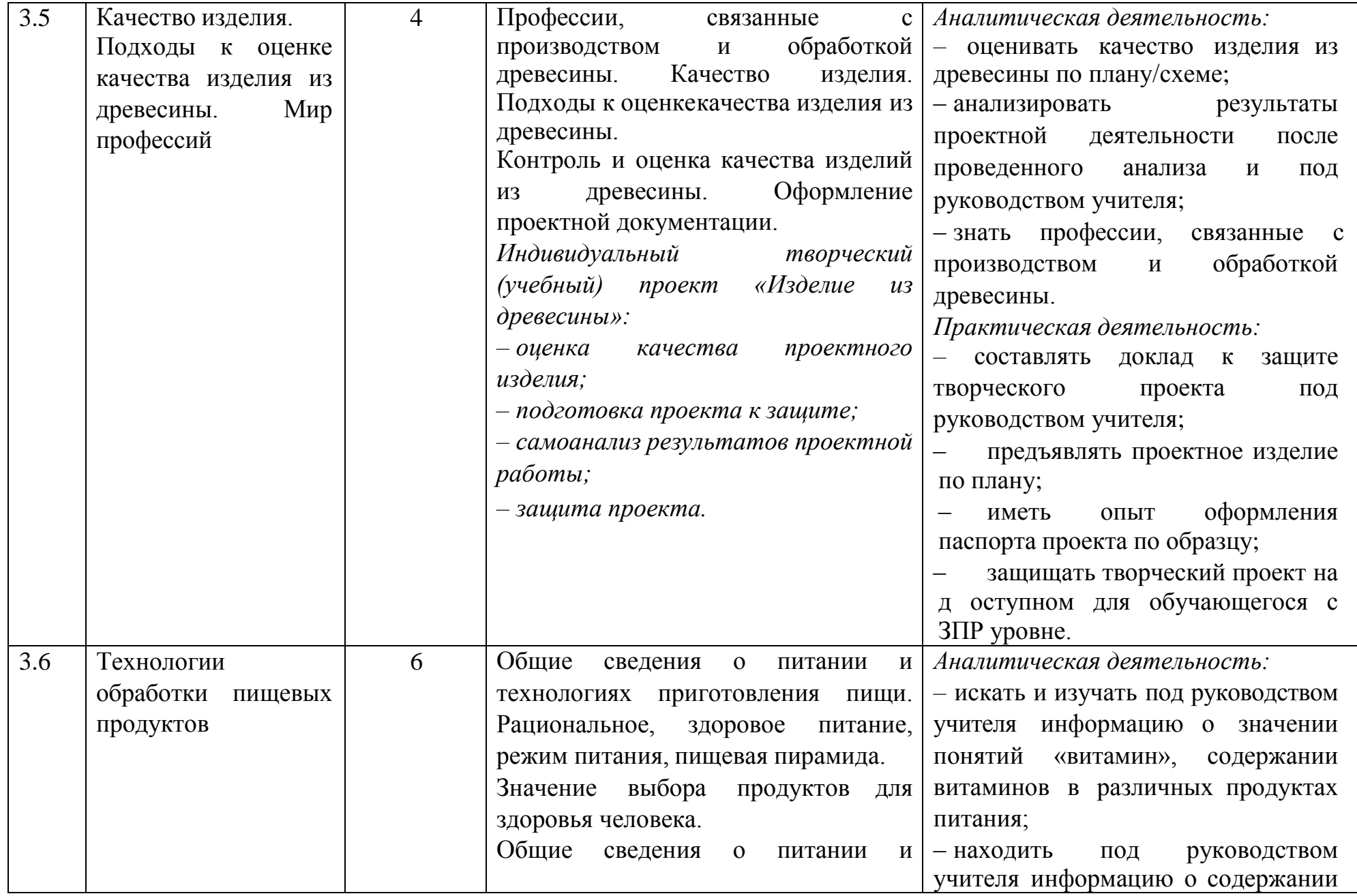

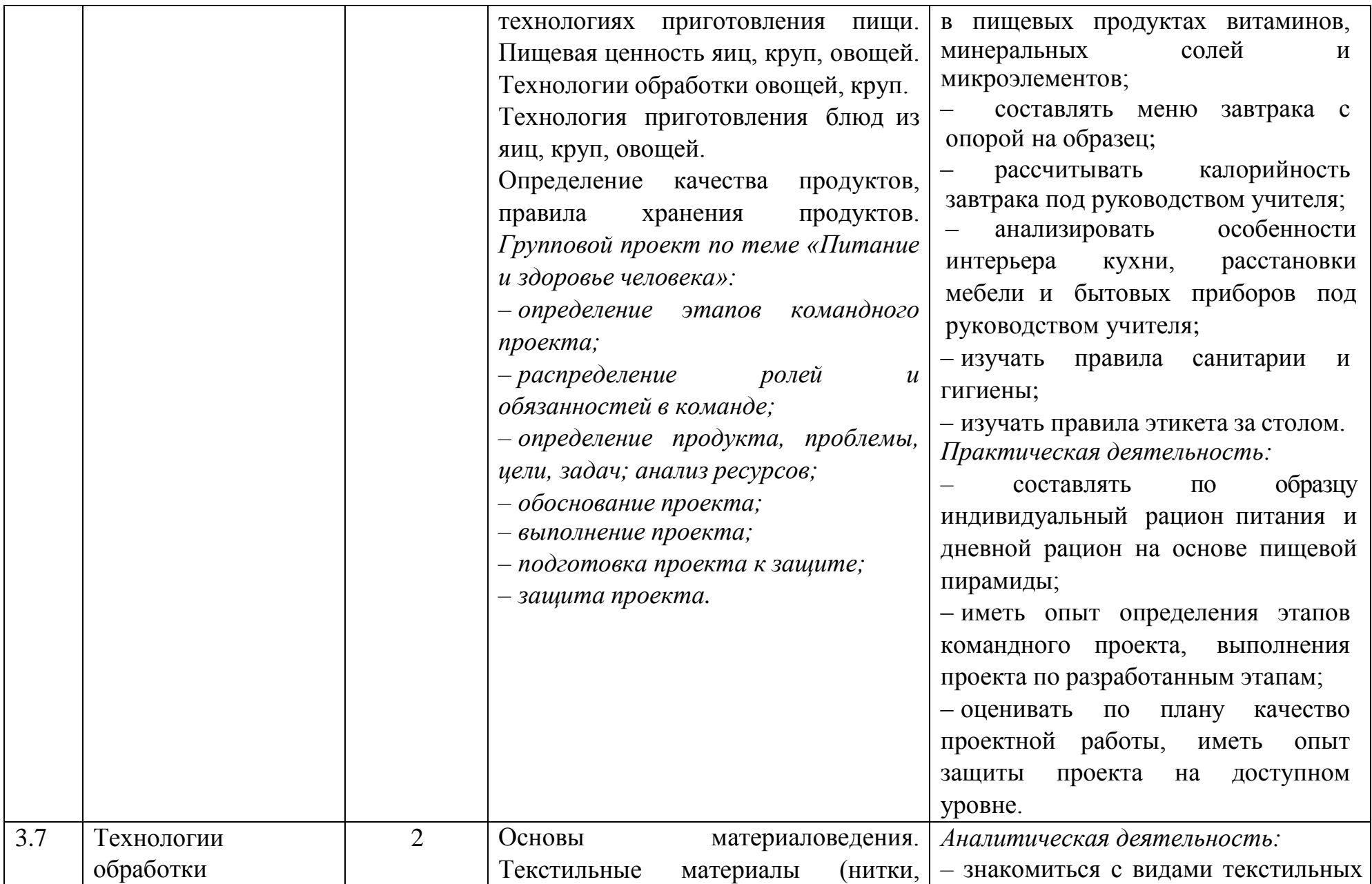

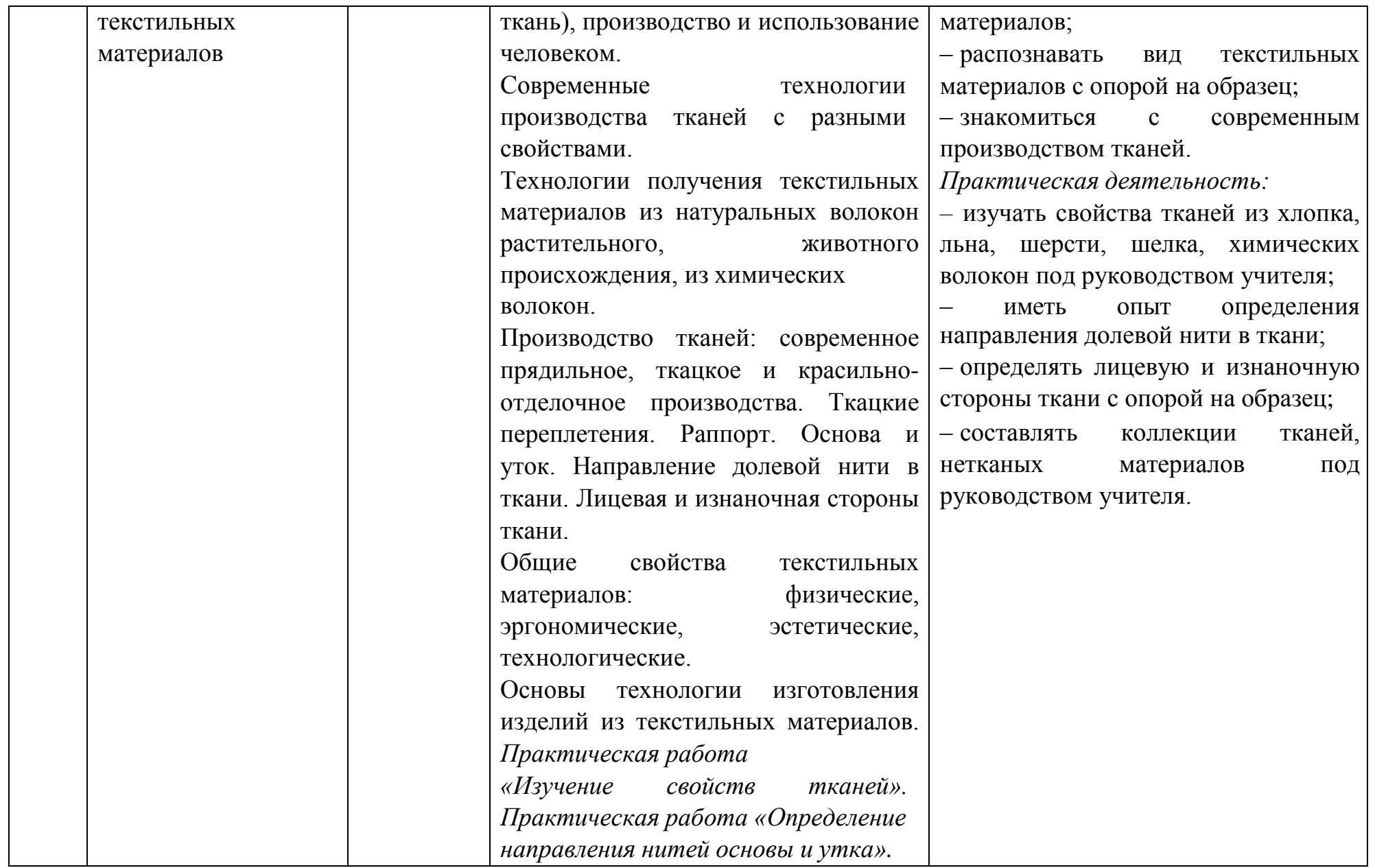

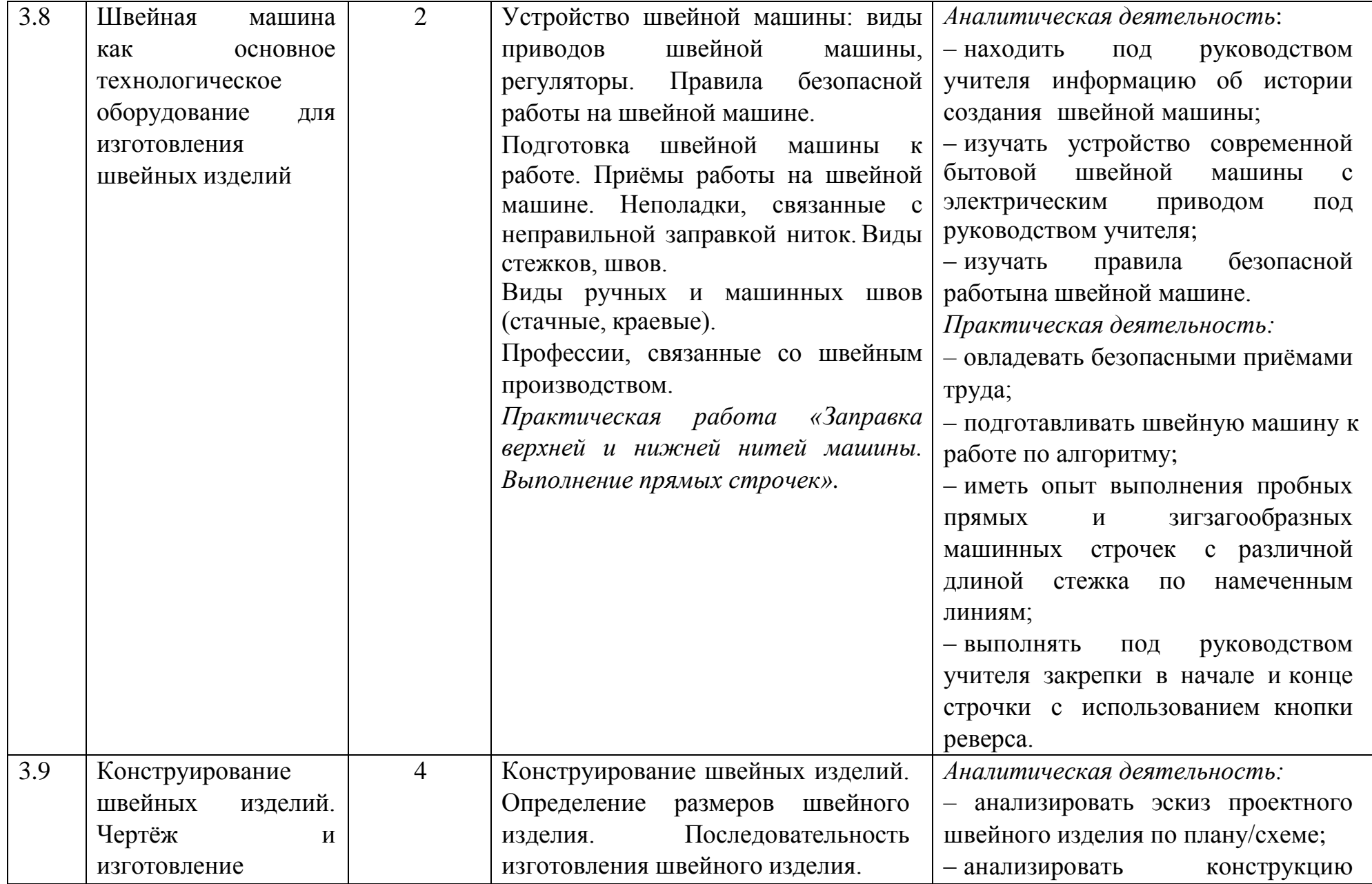

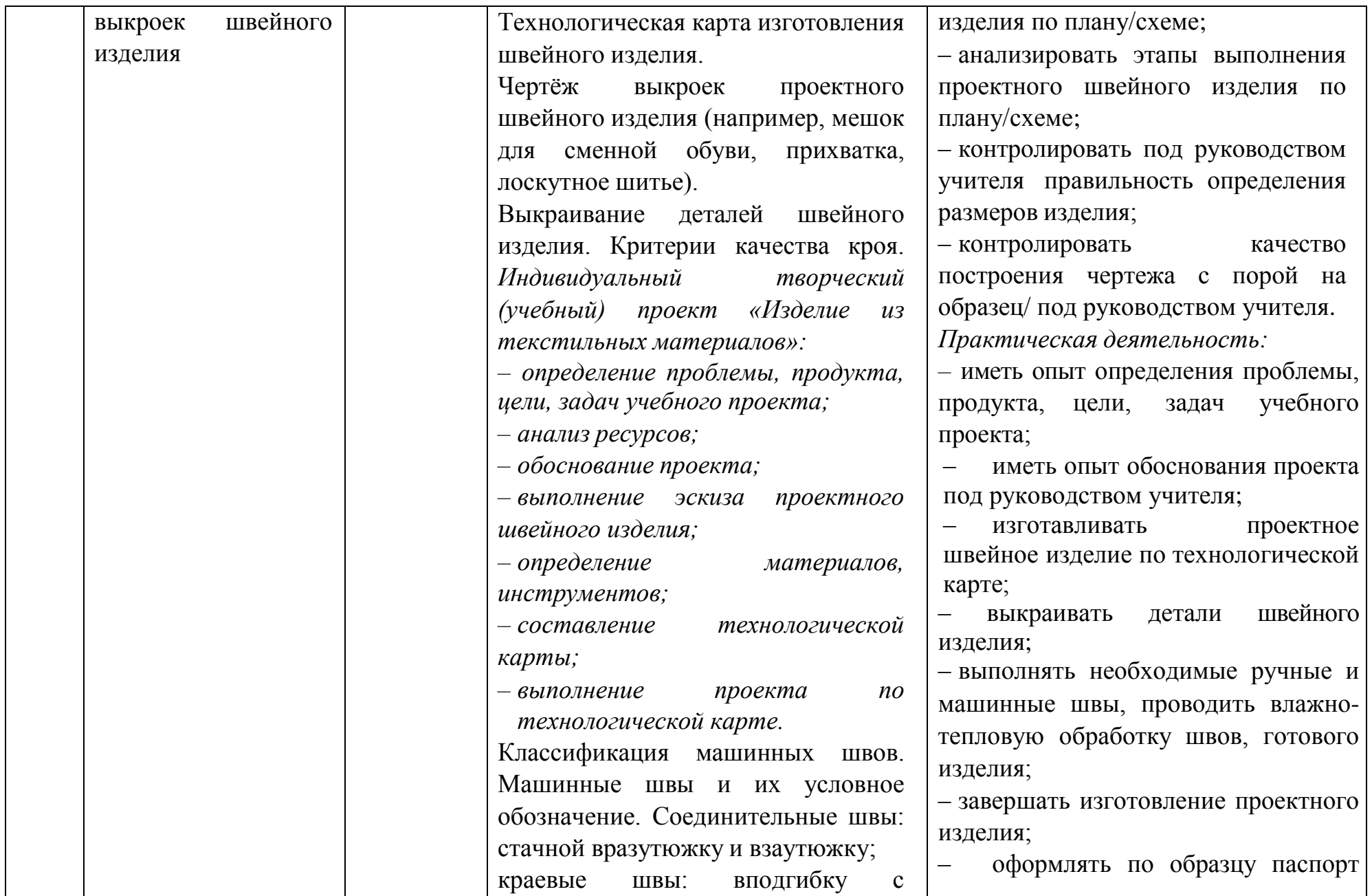

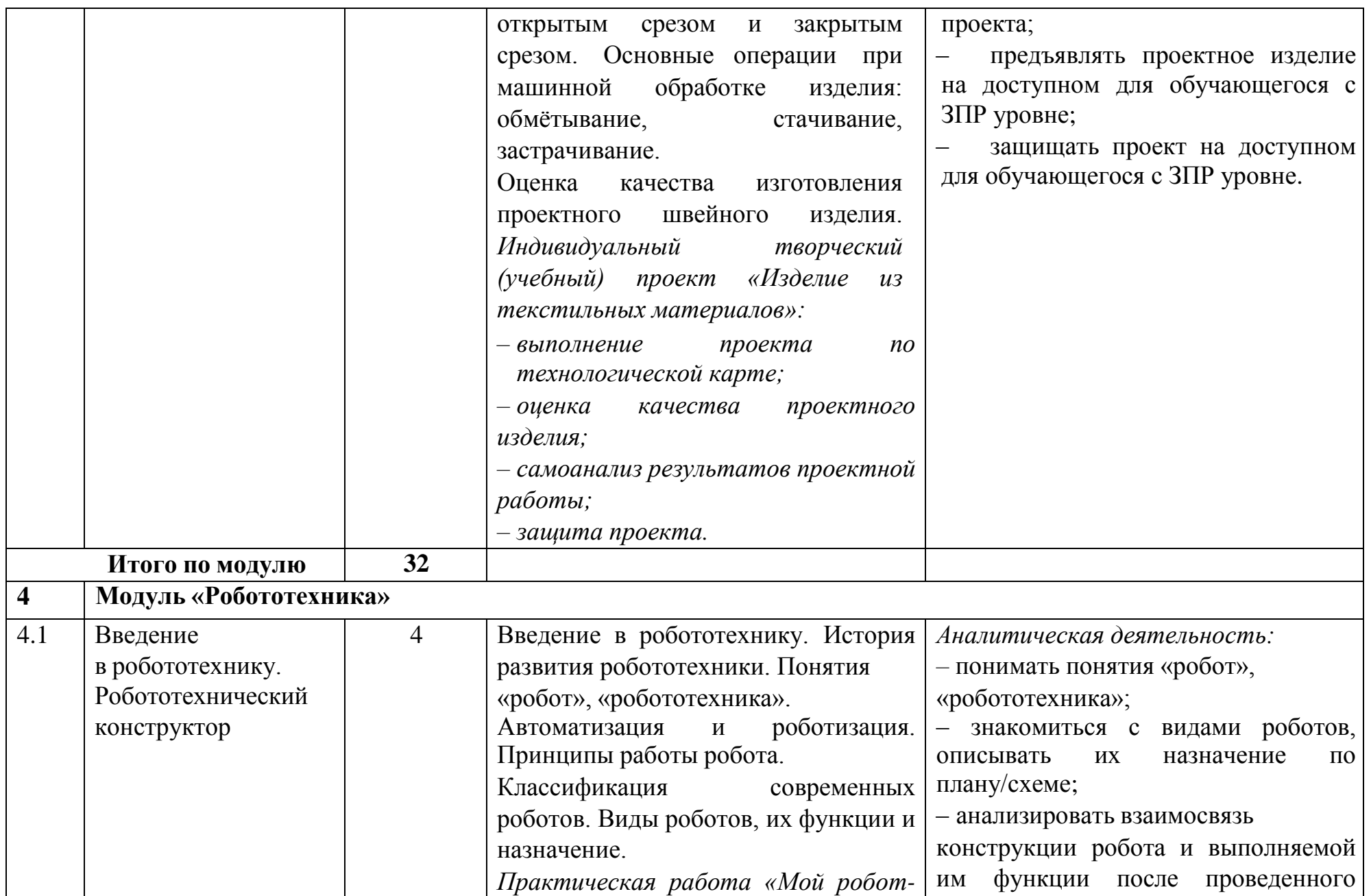

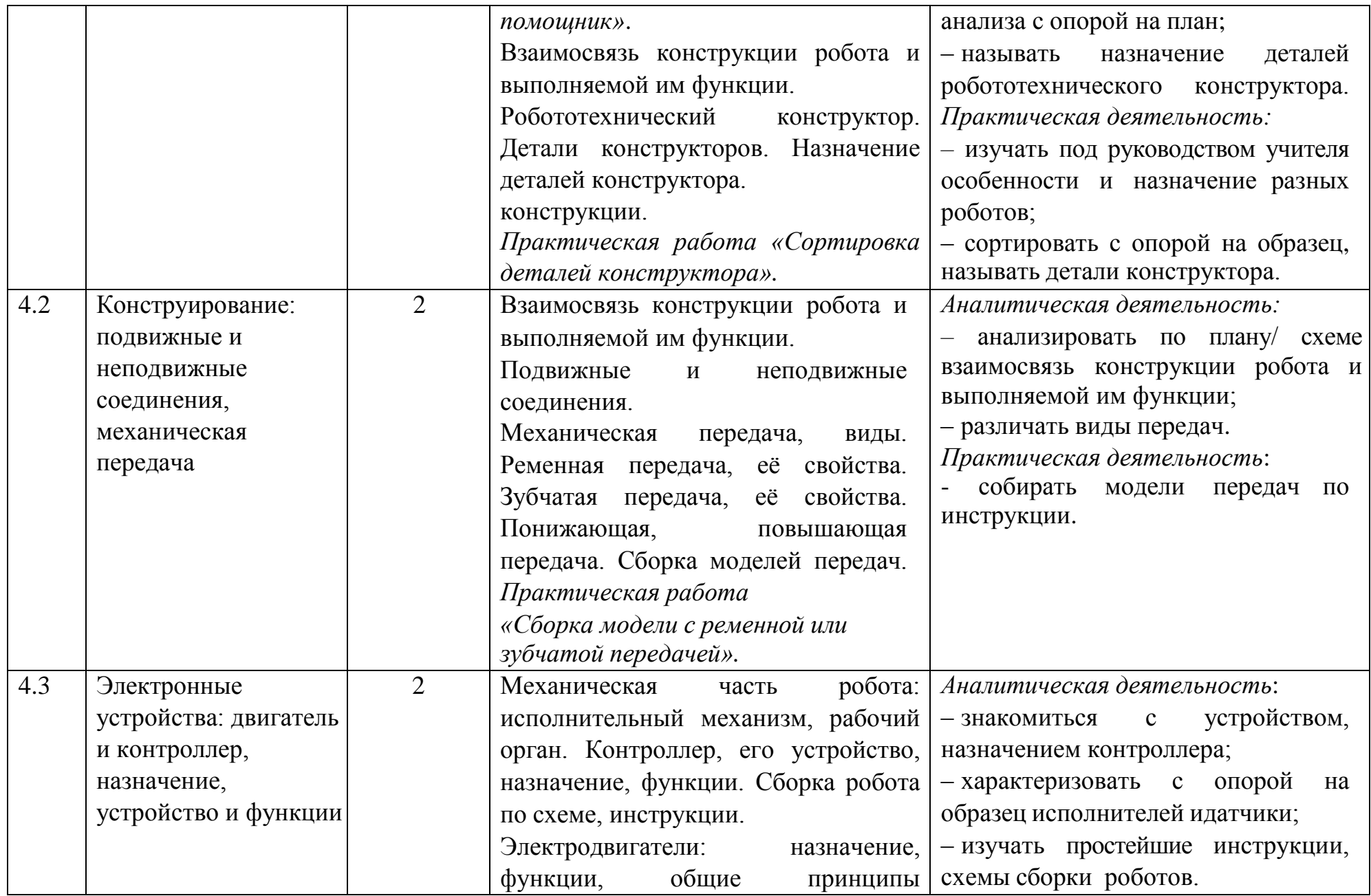

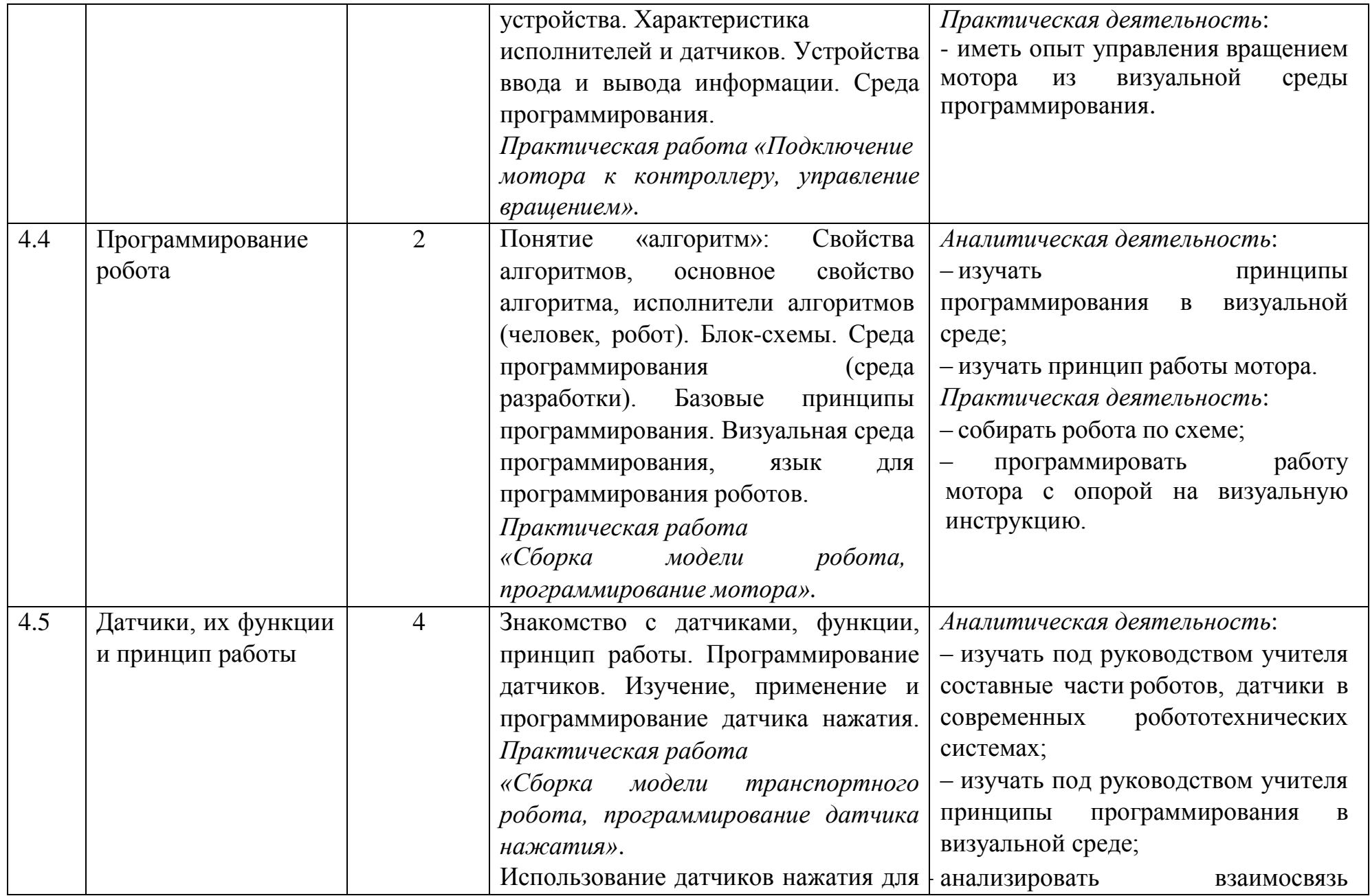

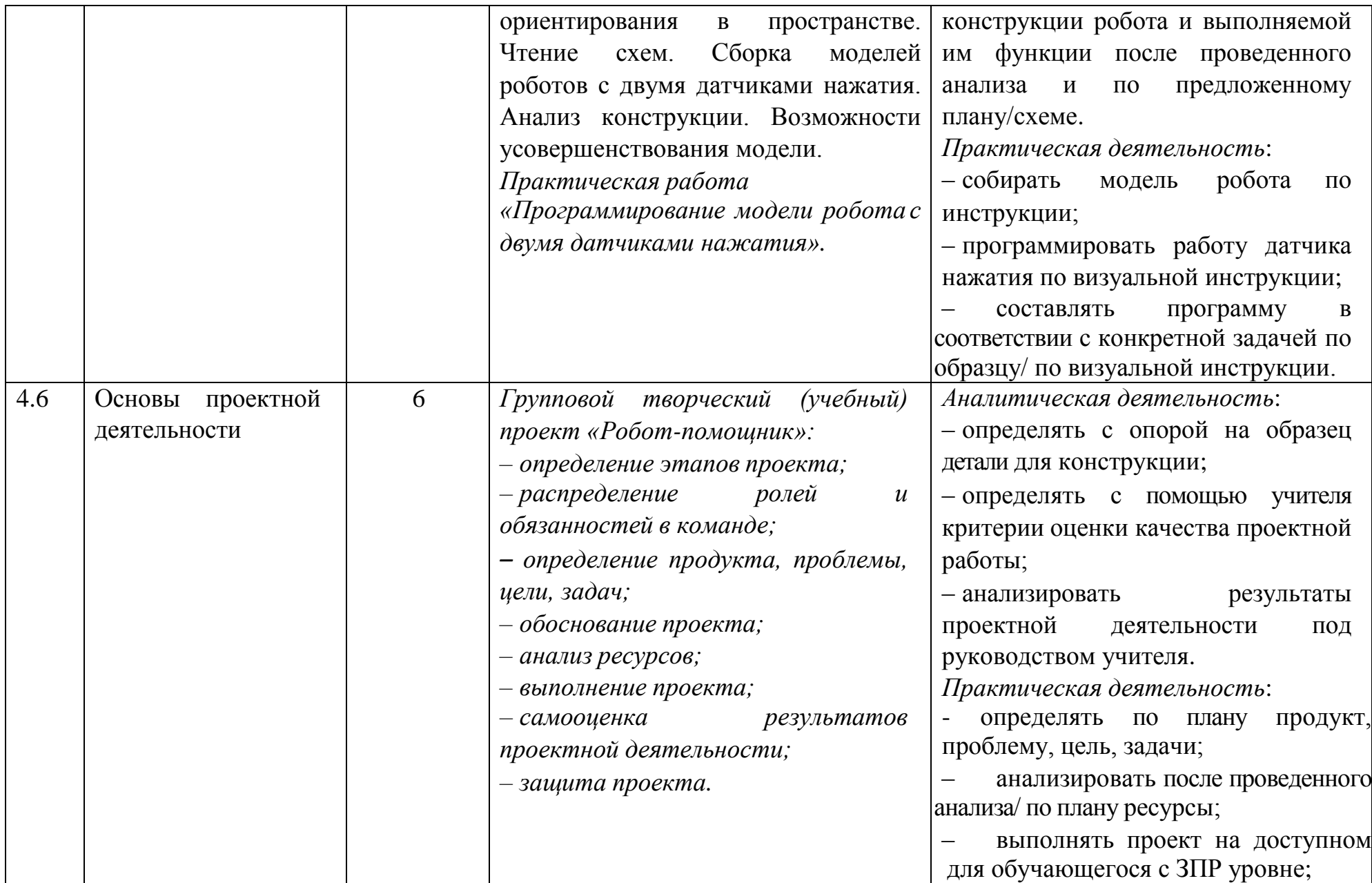

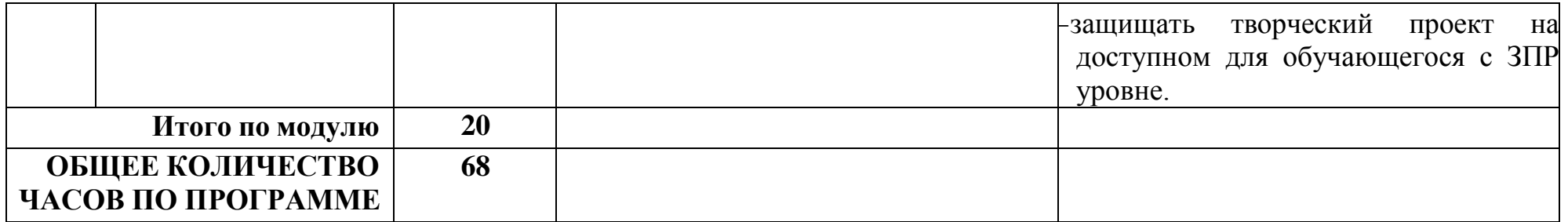

# **6 КЛАСС**

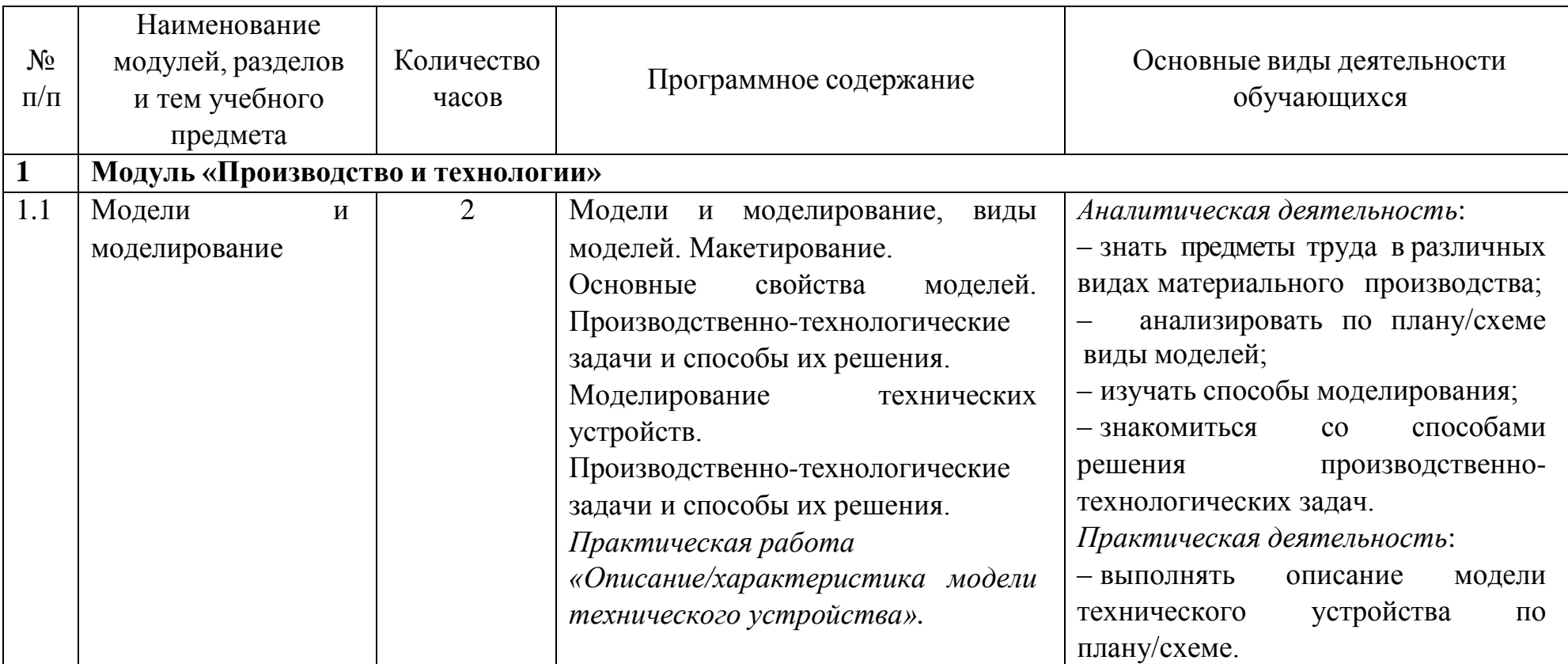

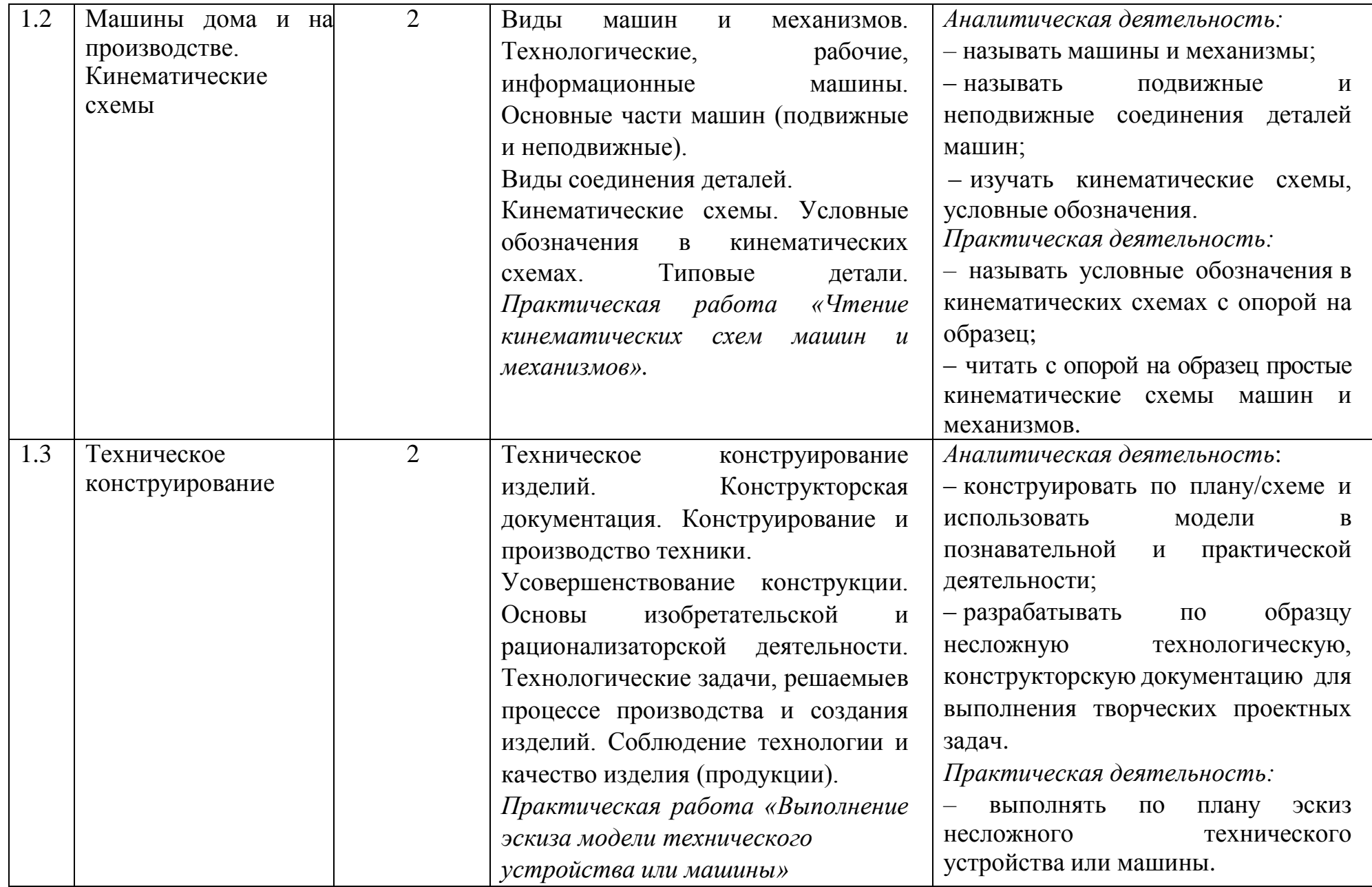

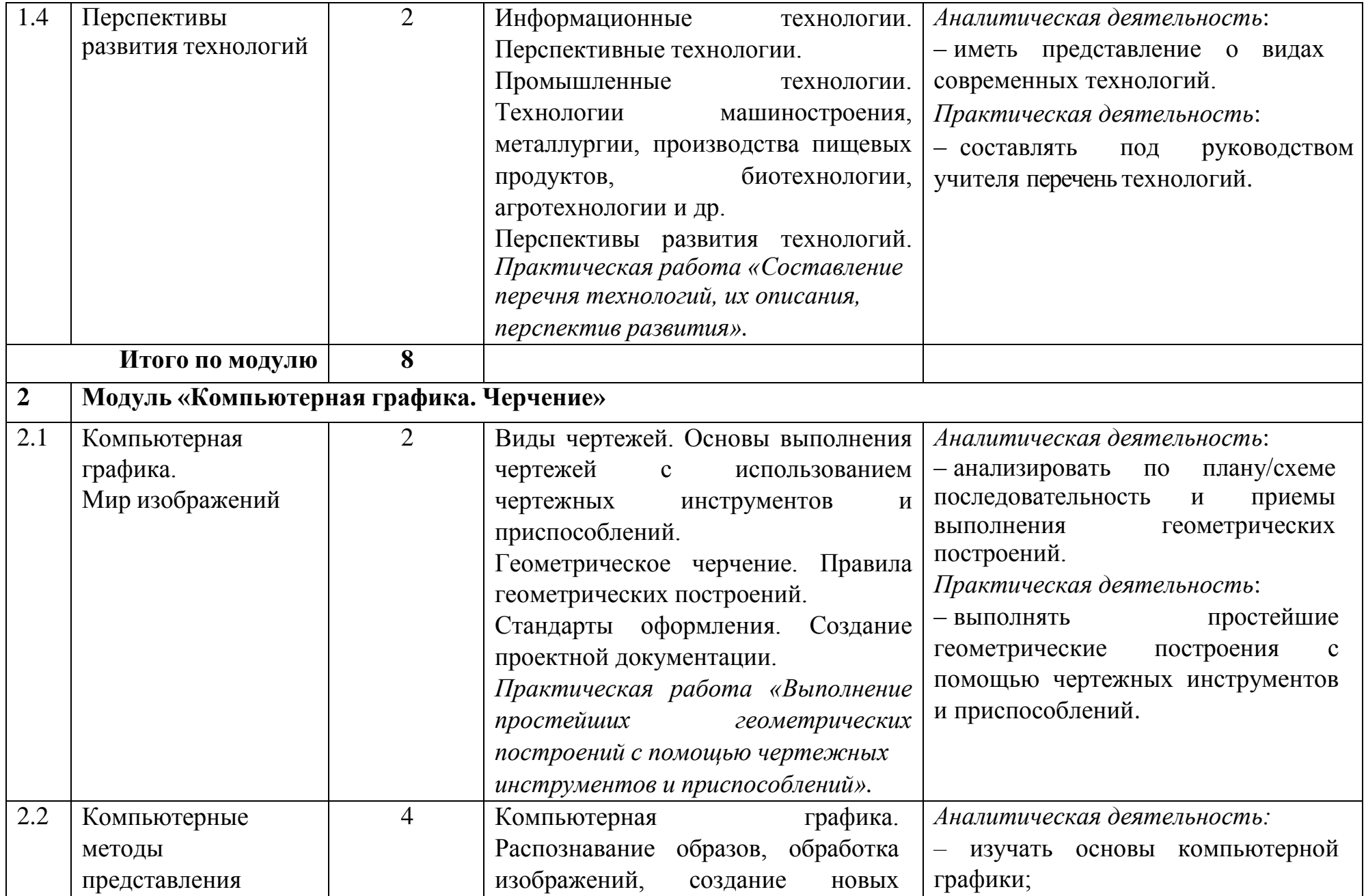

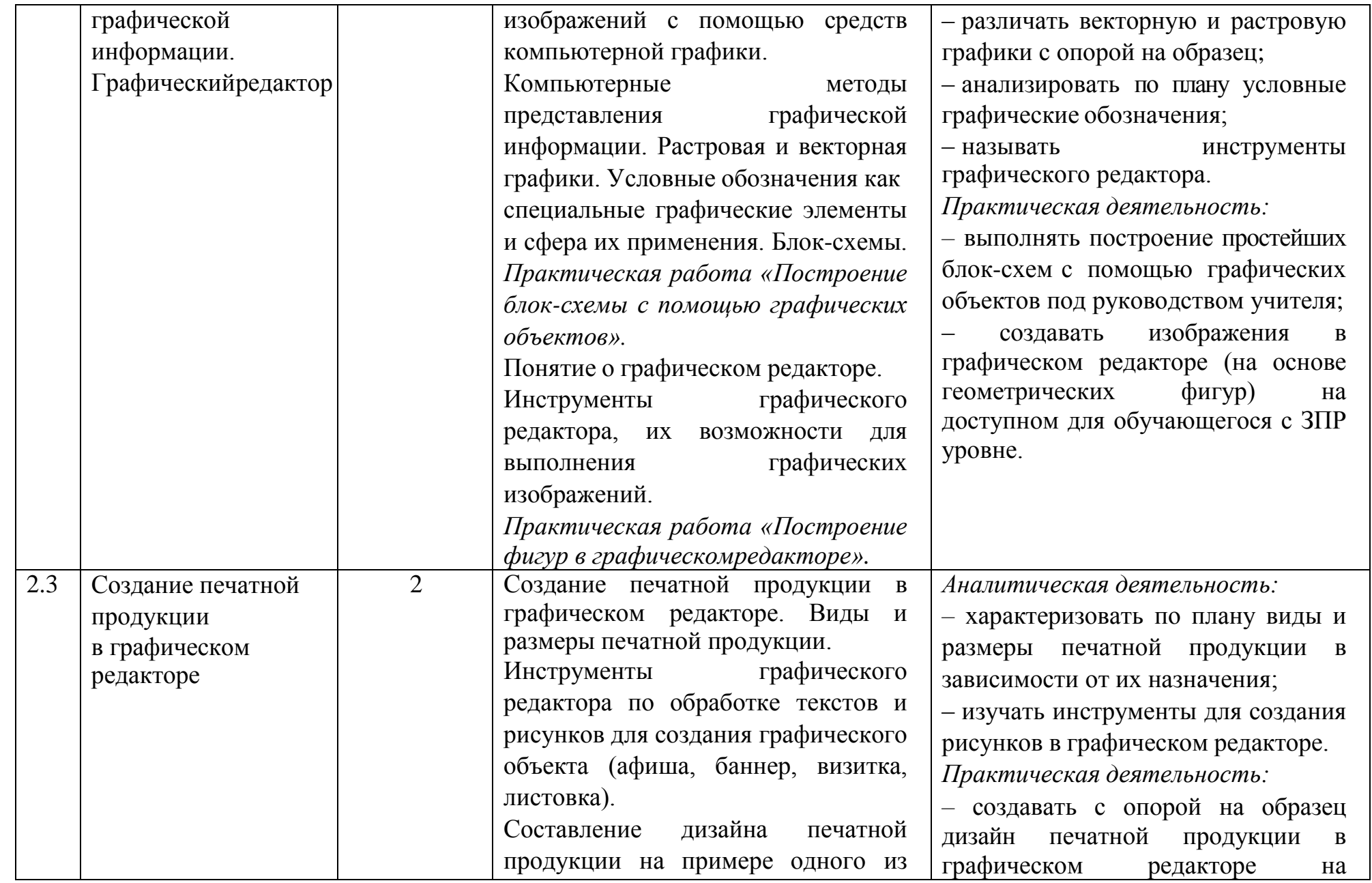

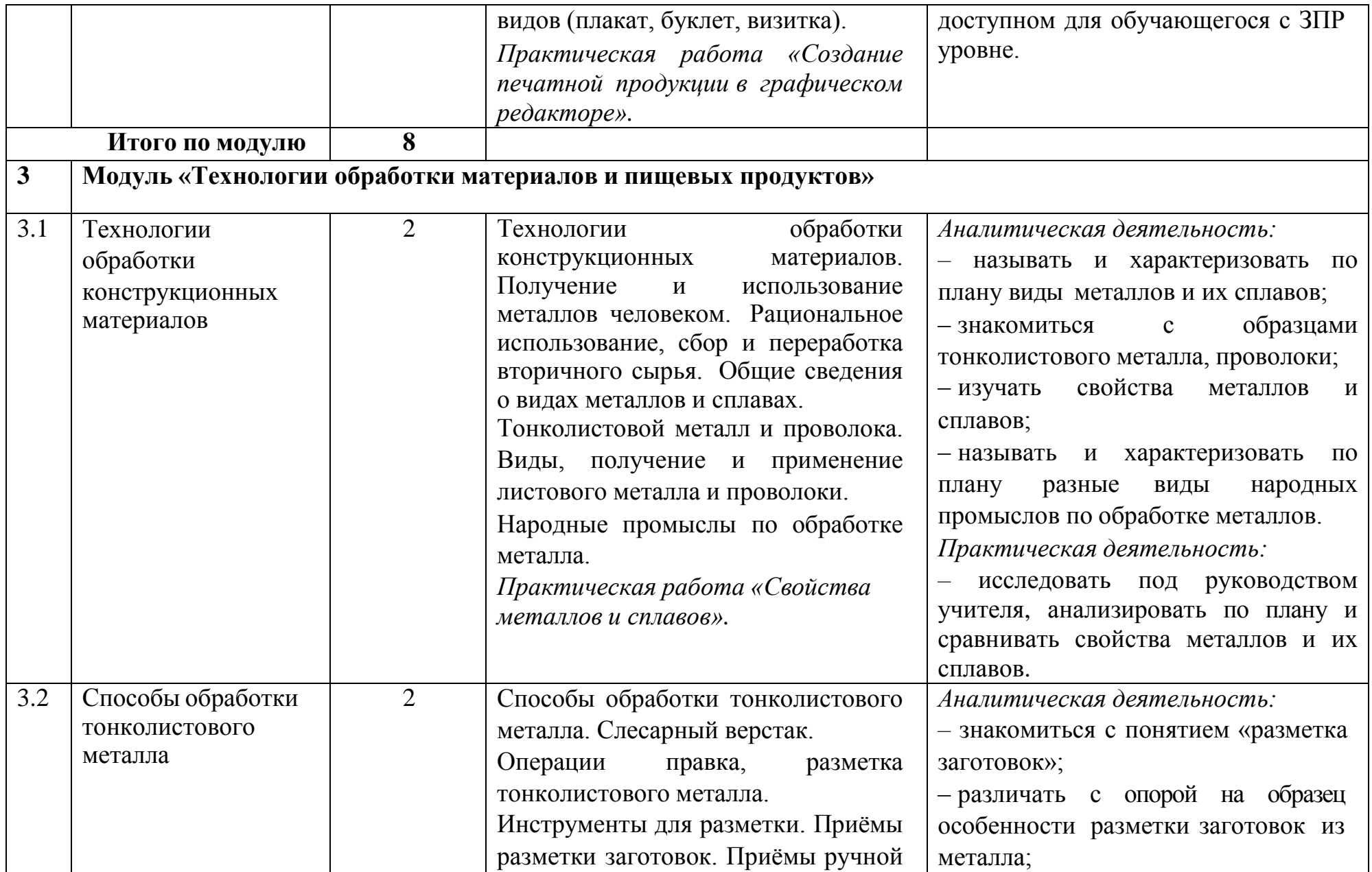

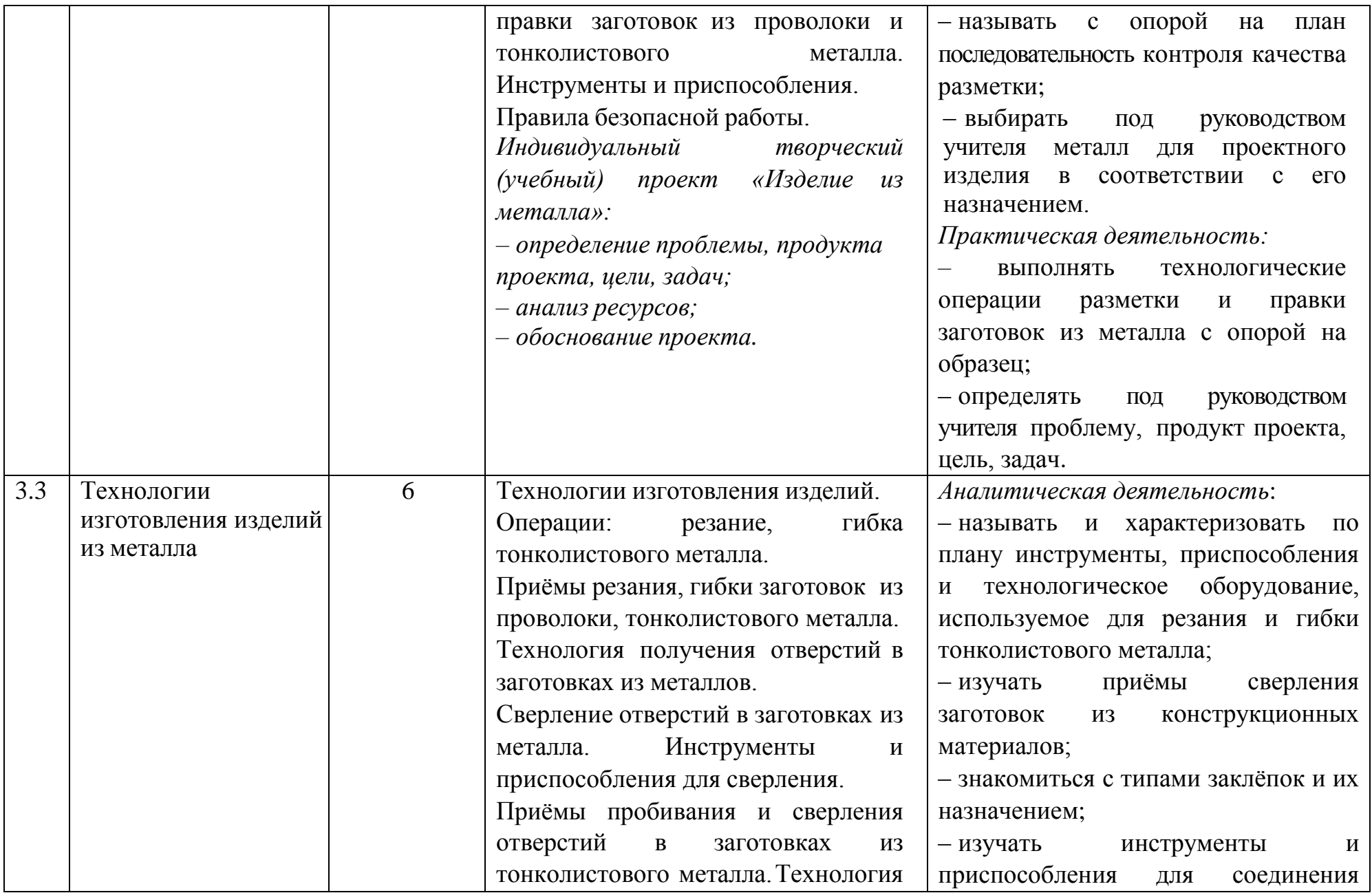

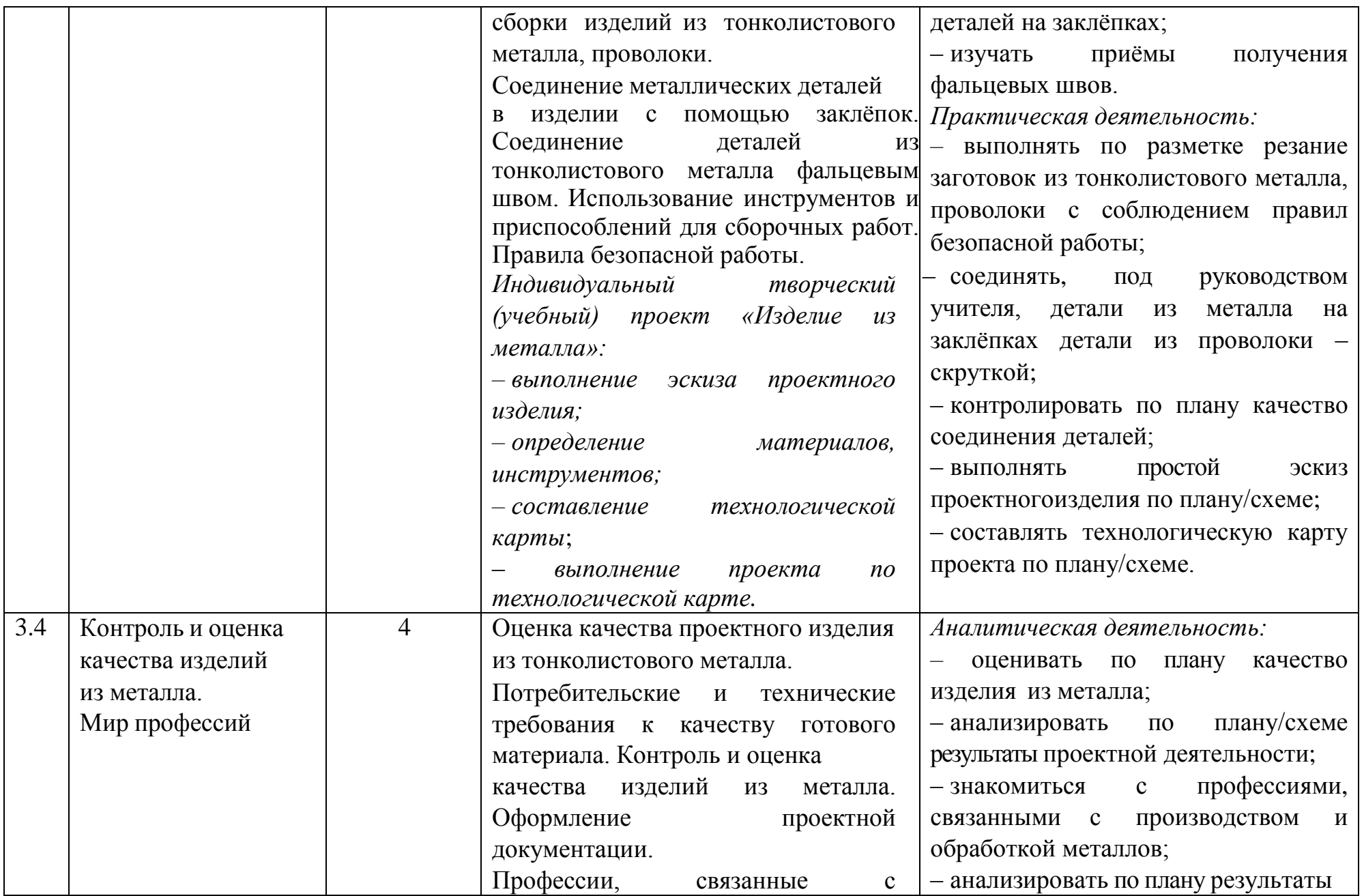

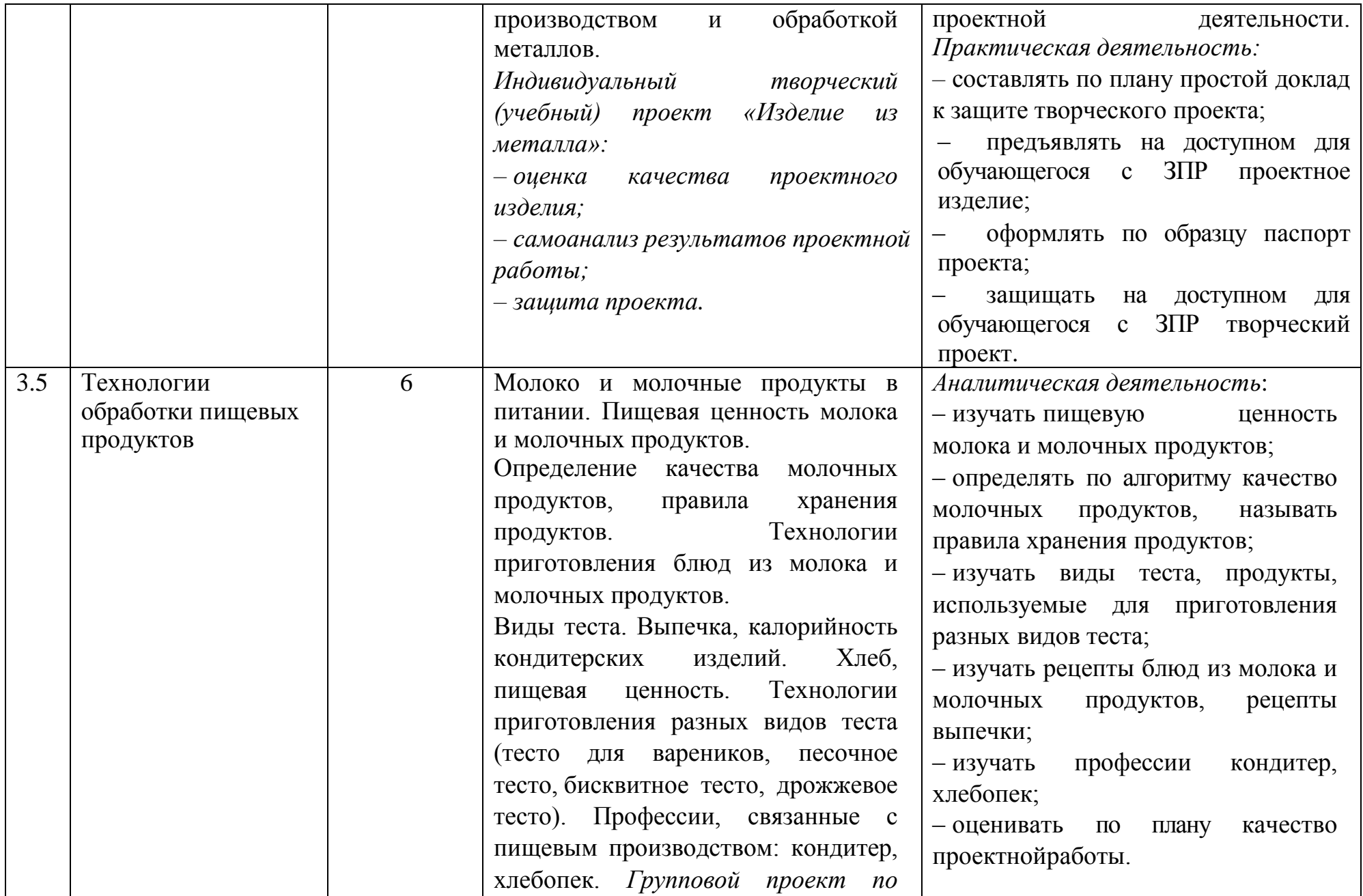

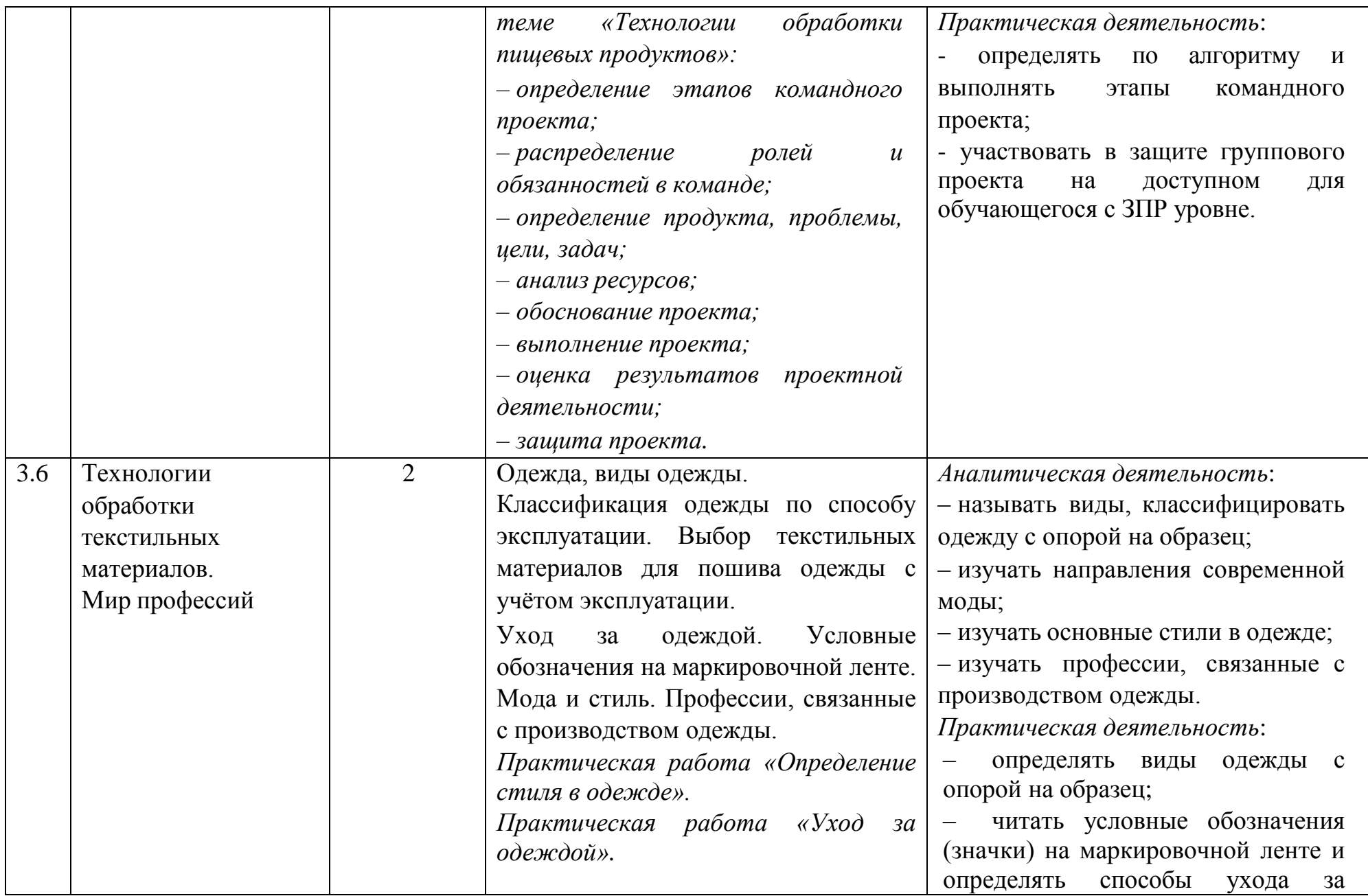

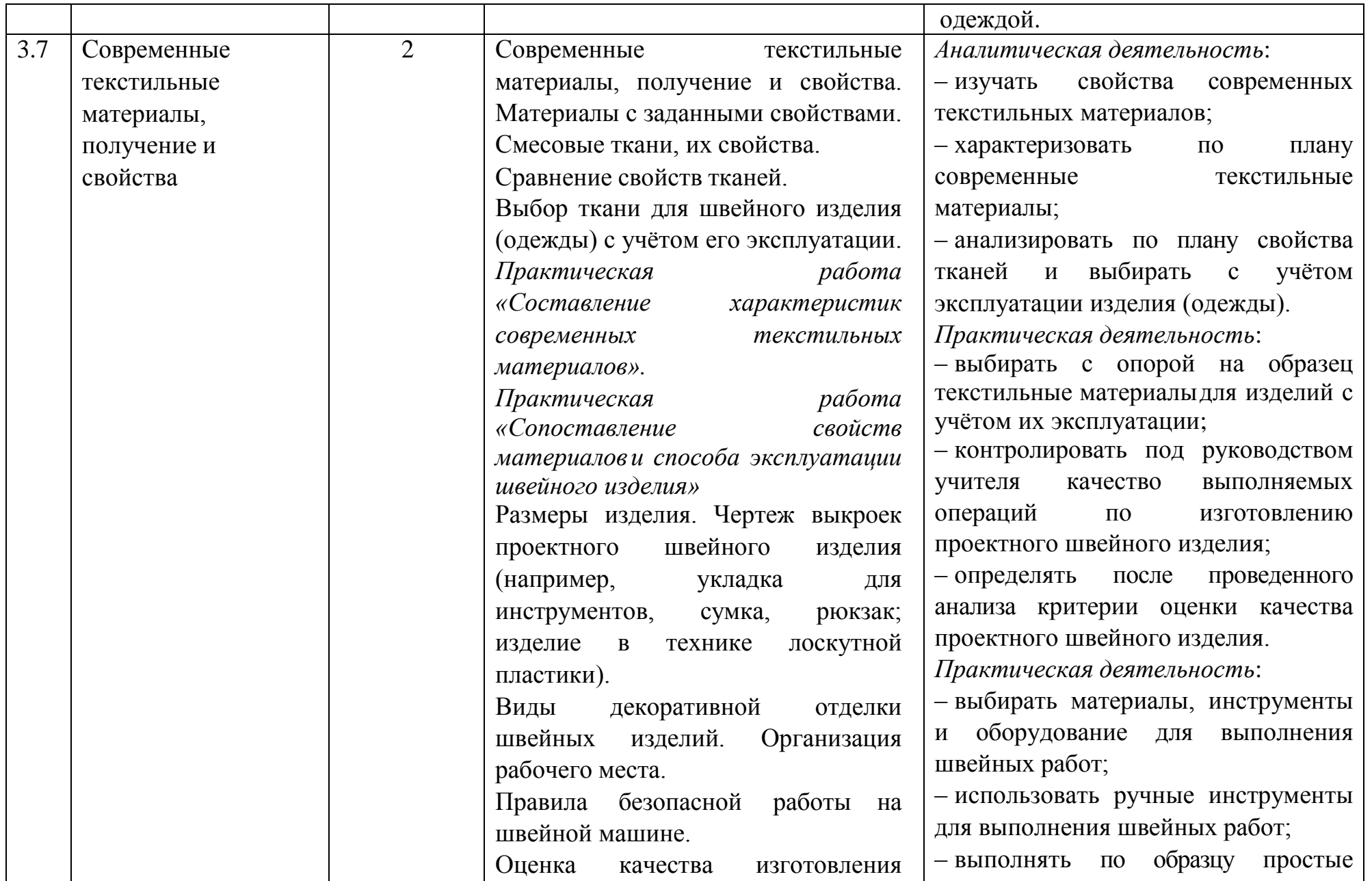

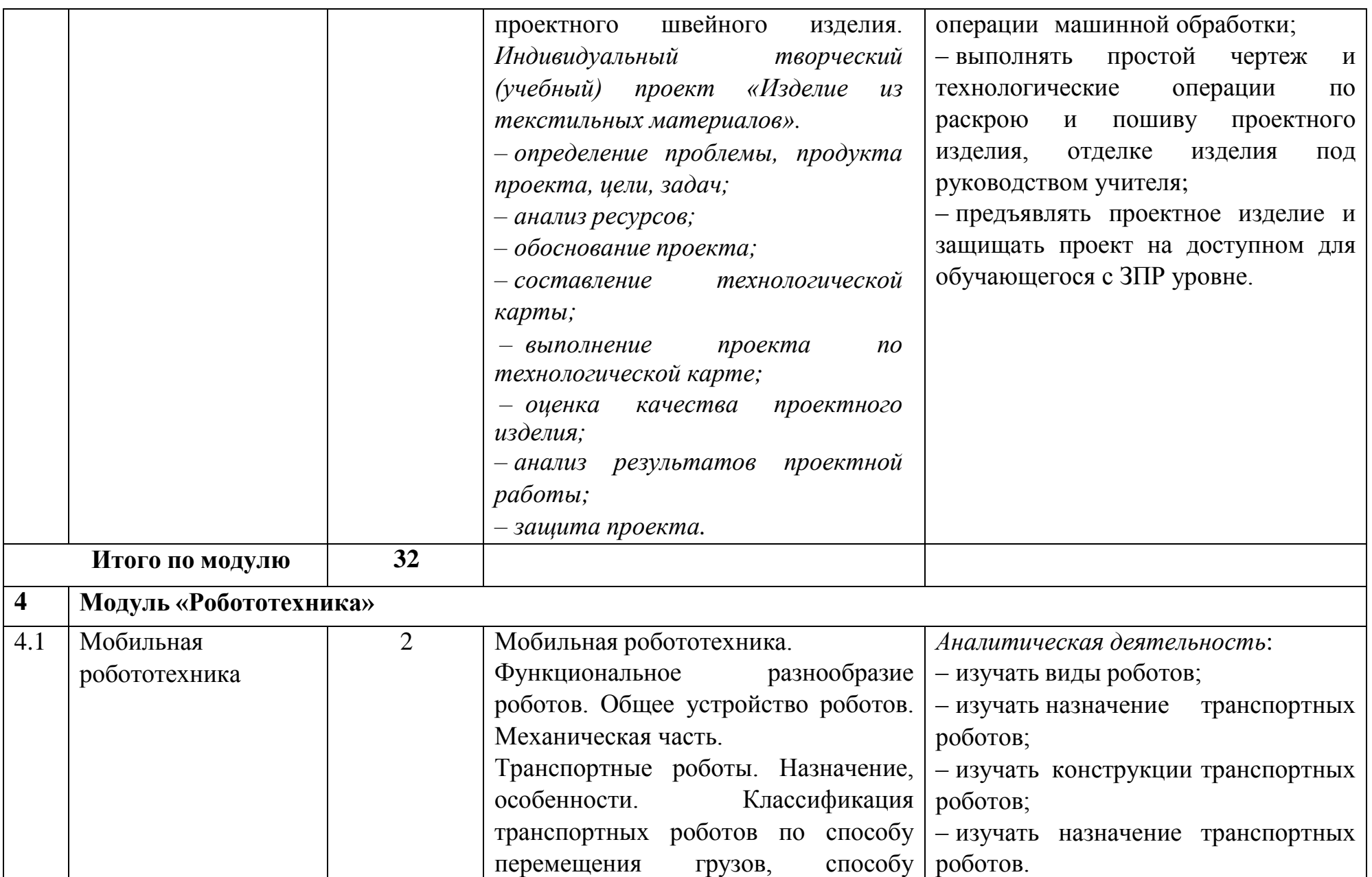

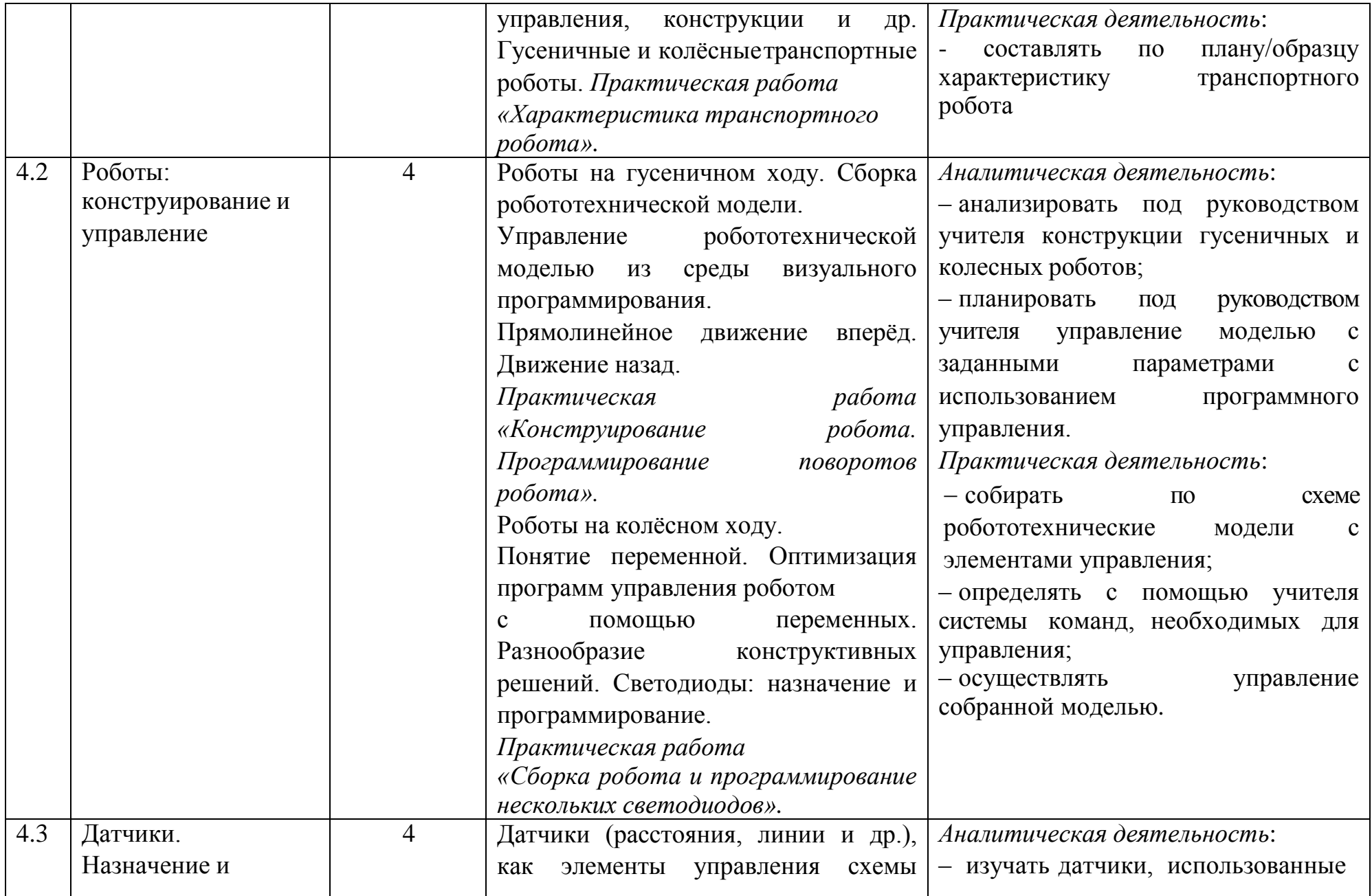

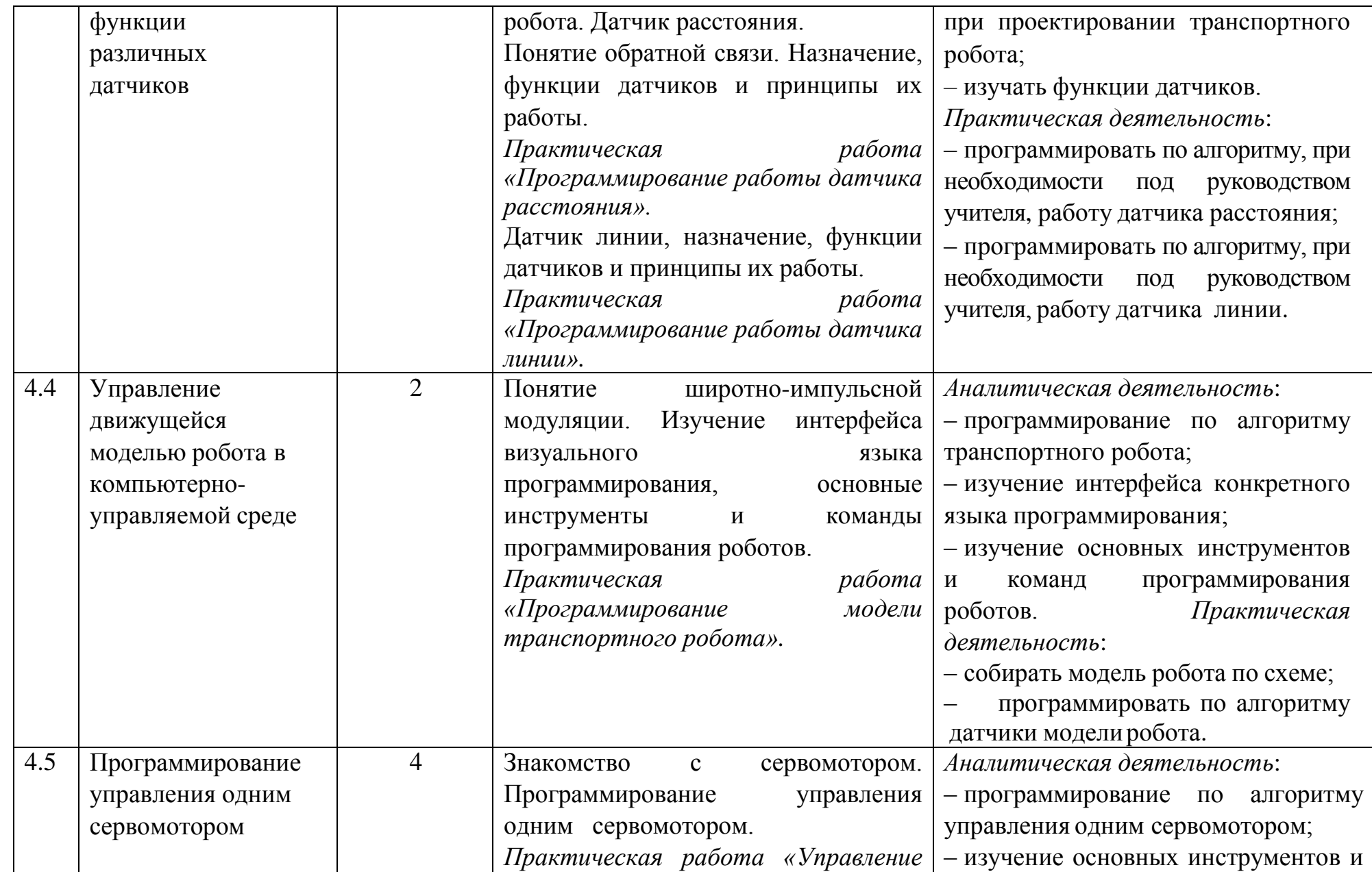

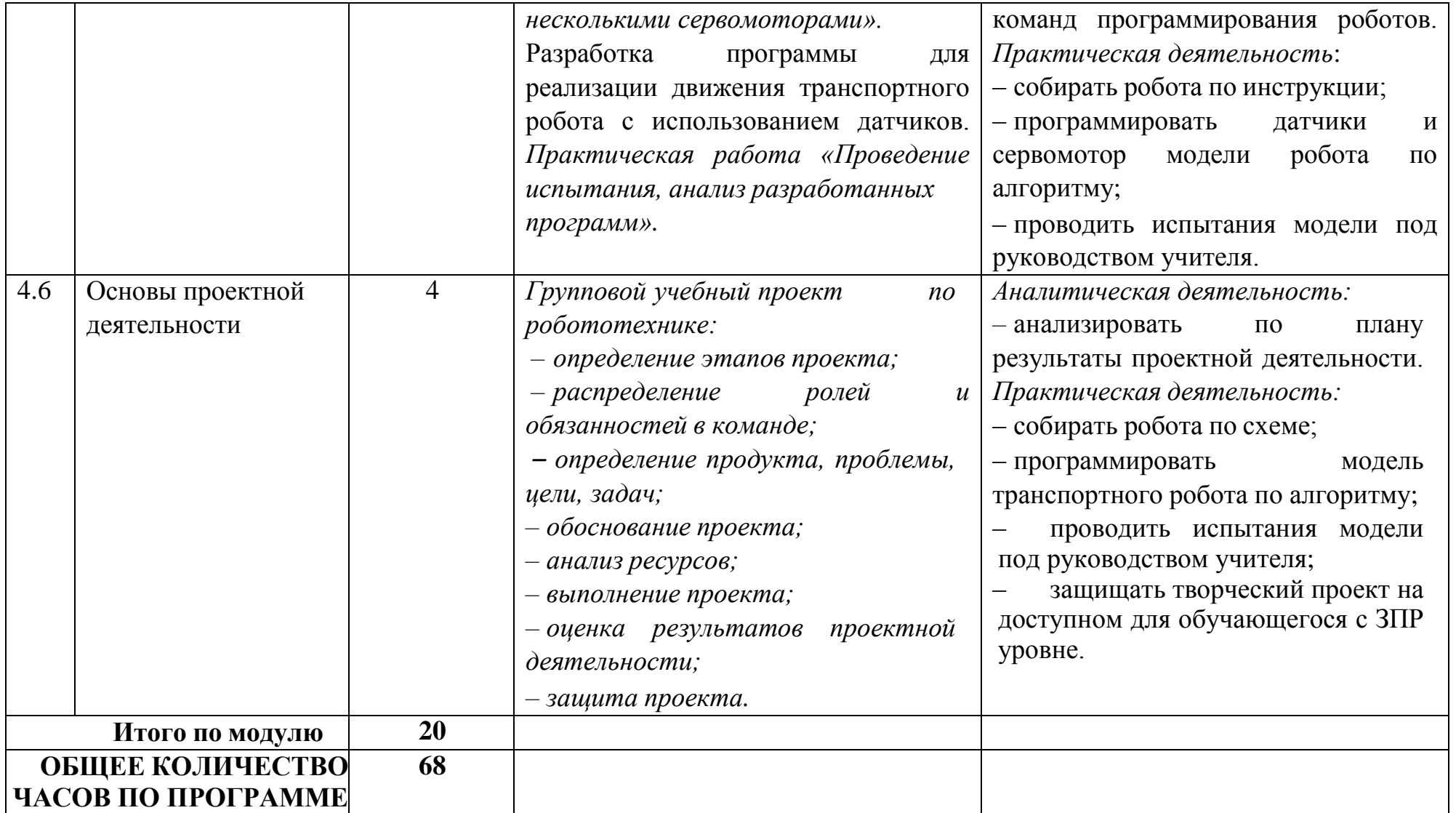

## **7 КЛАСС**

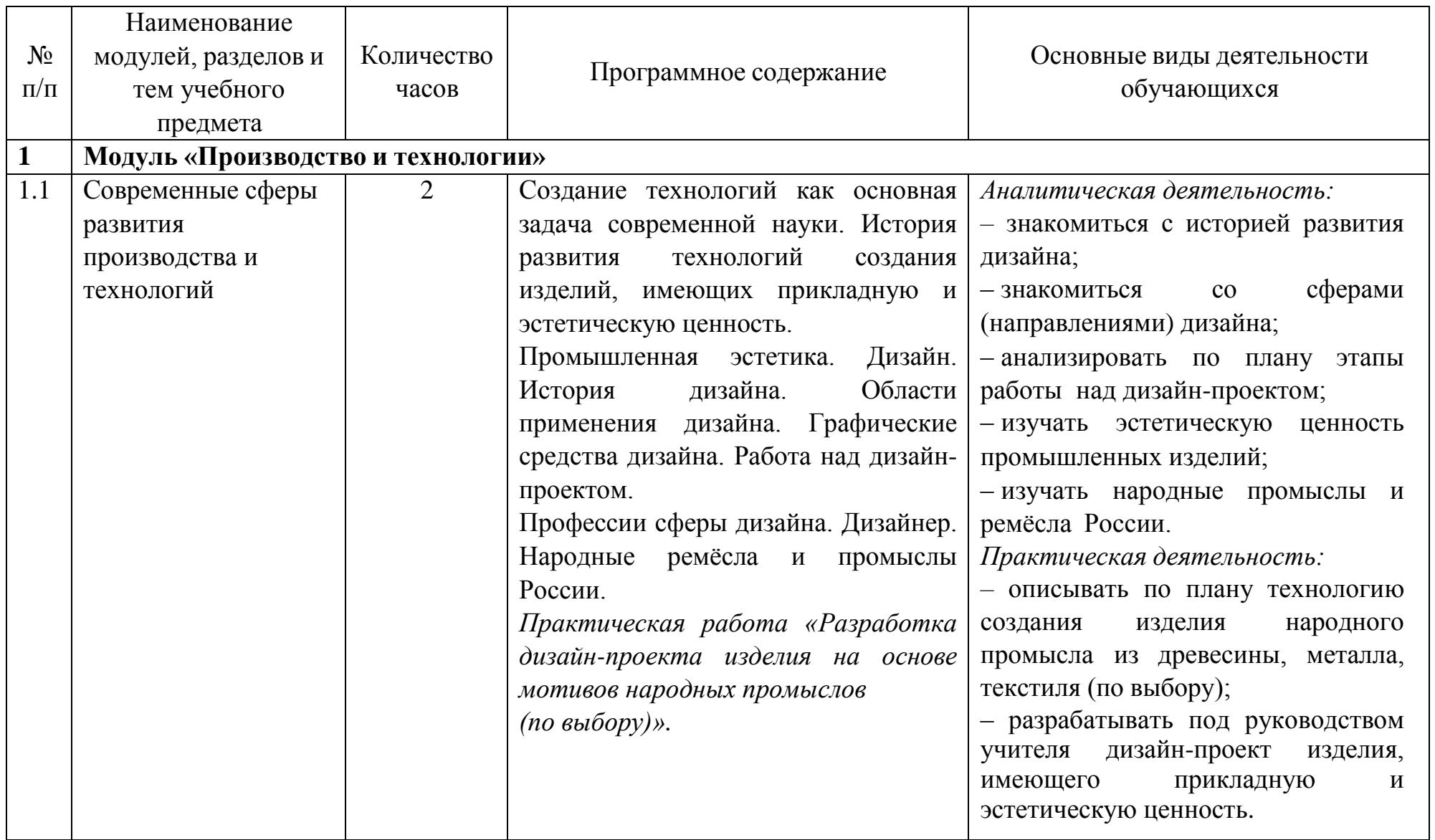

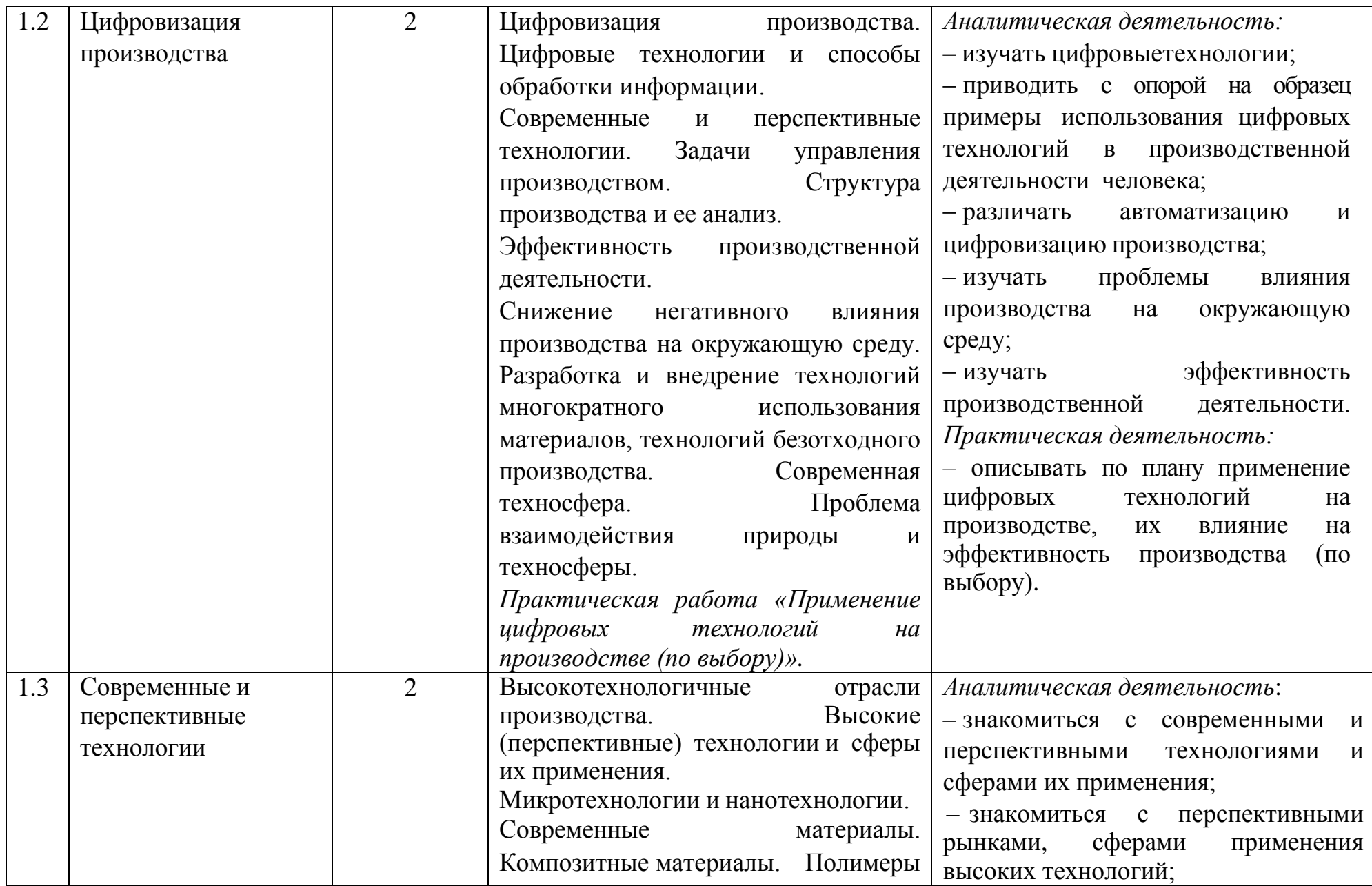

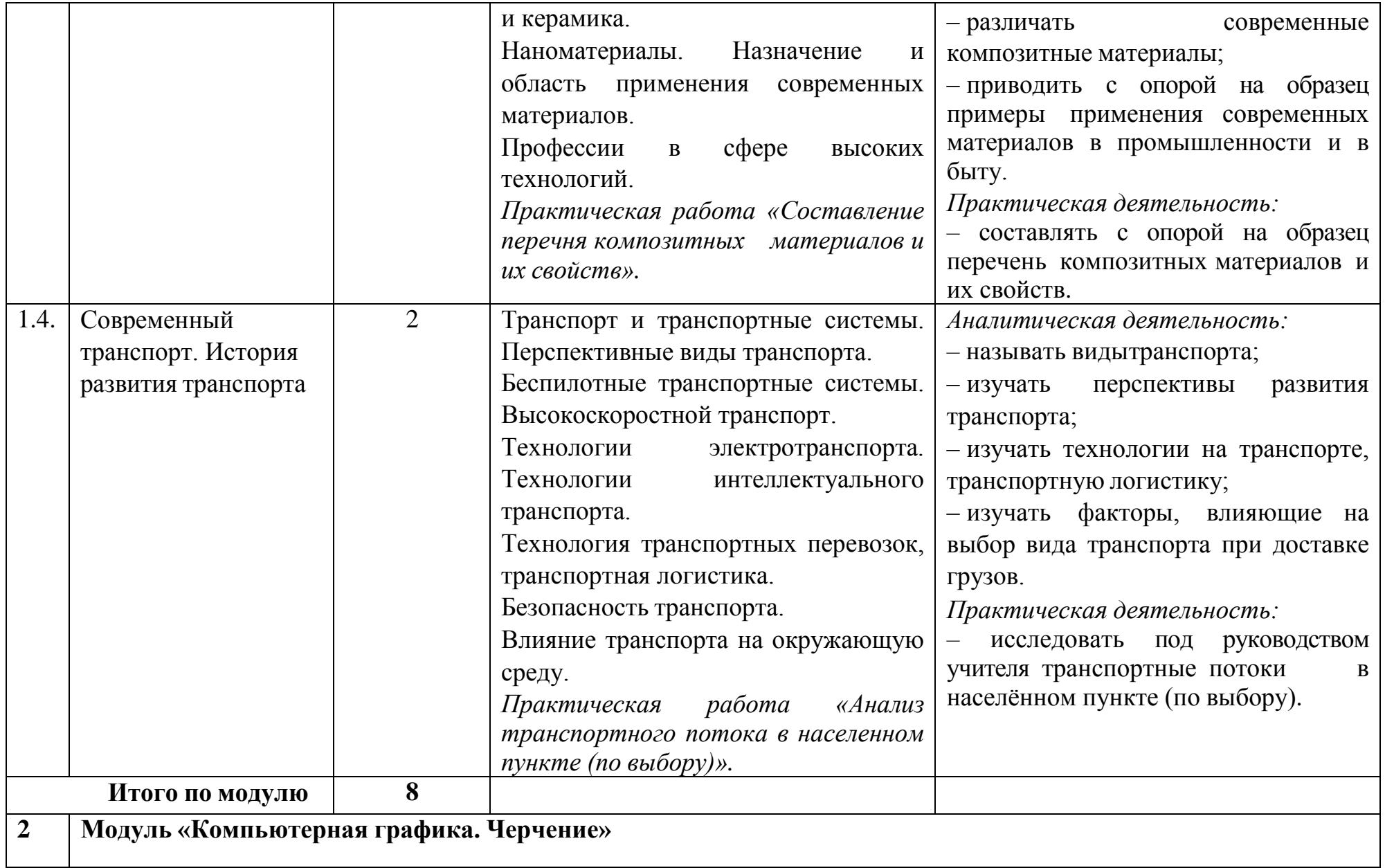
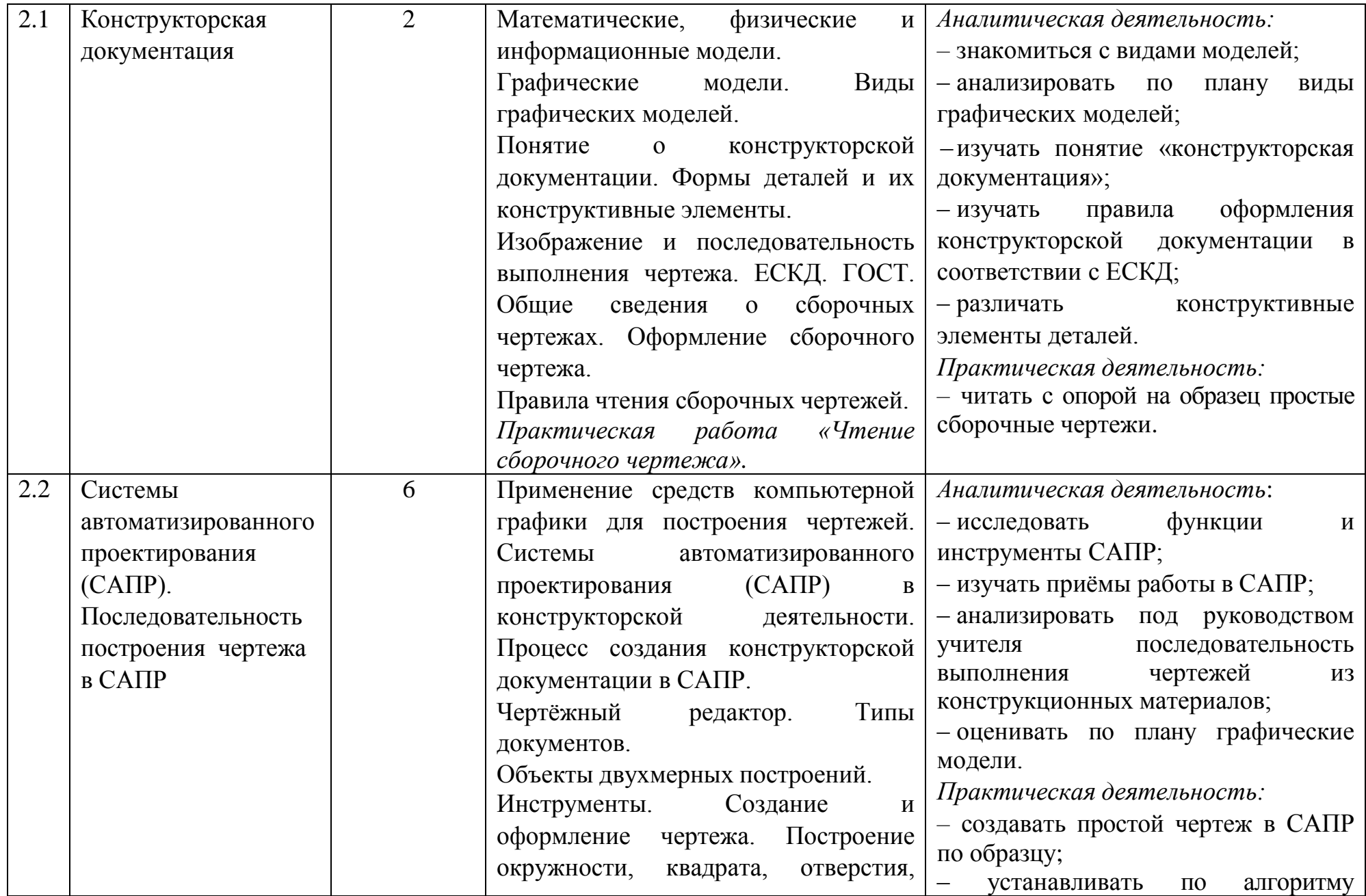

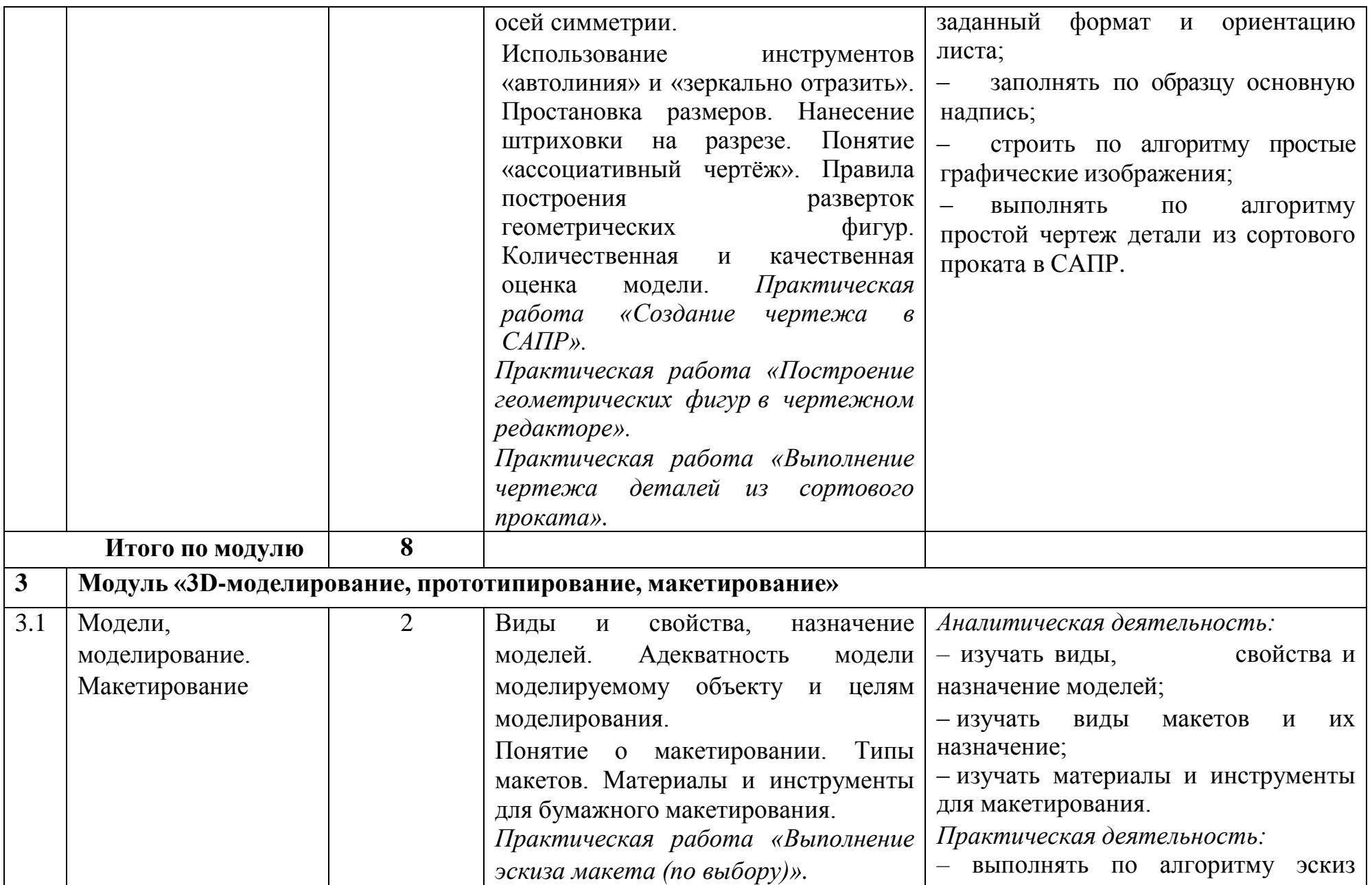

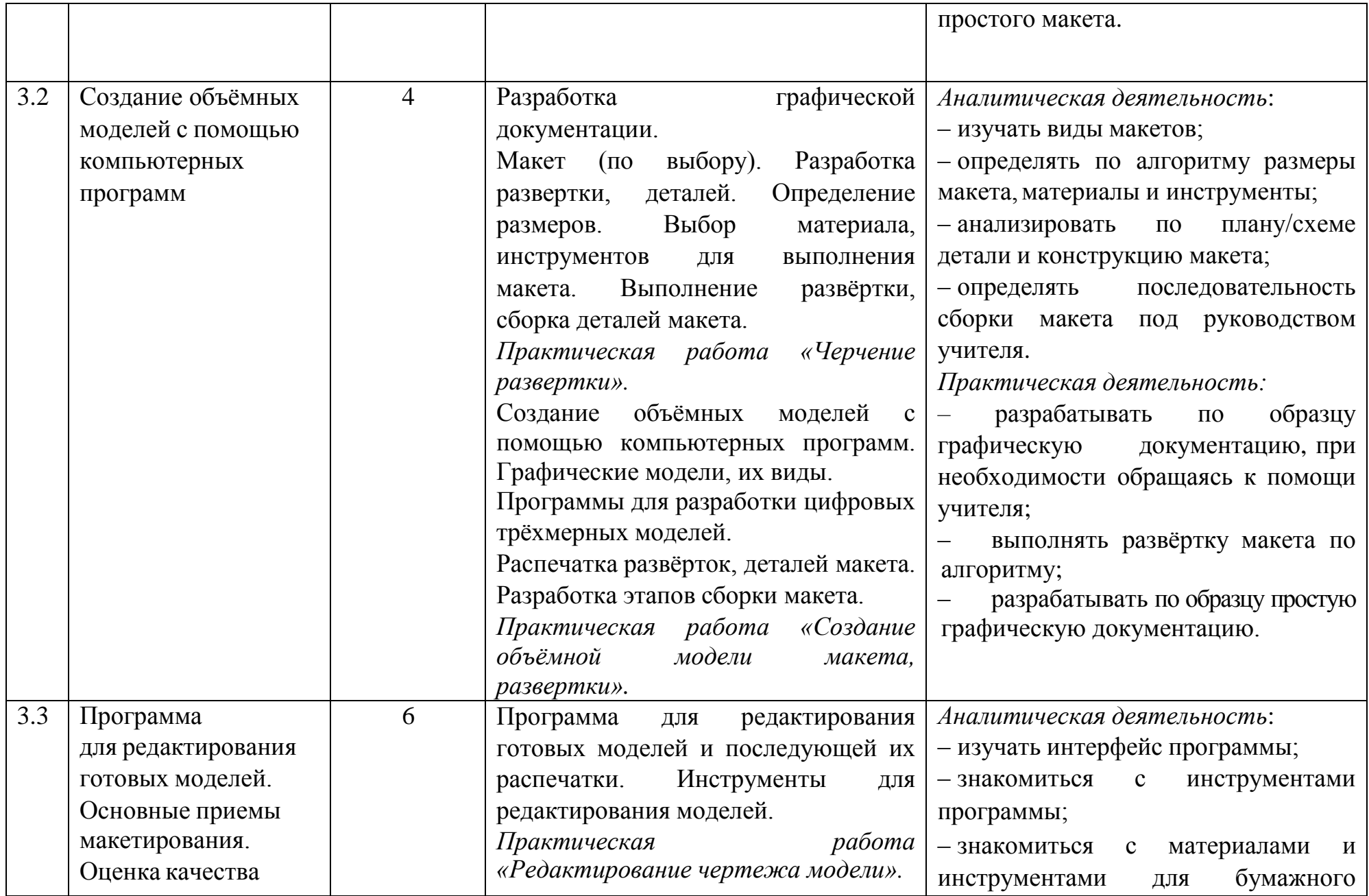

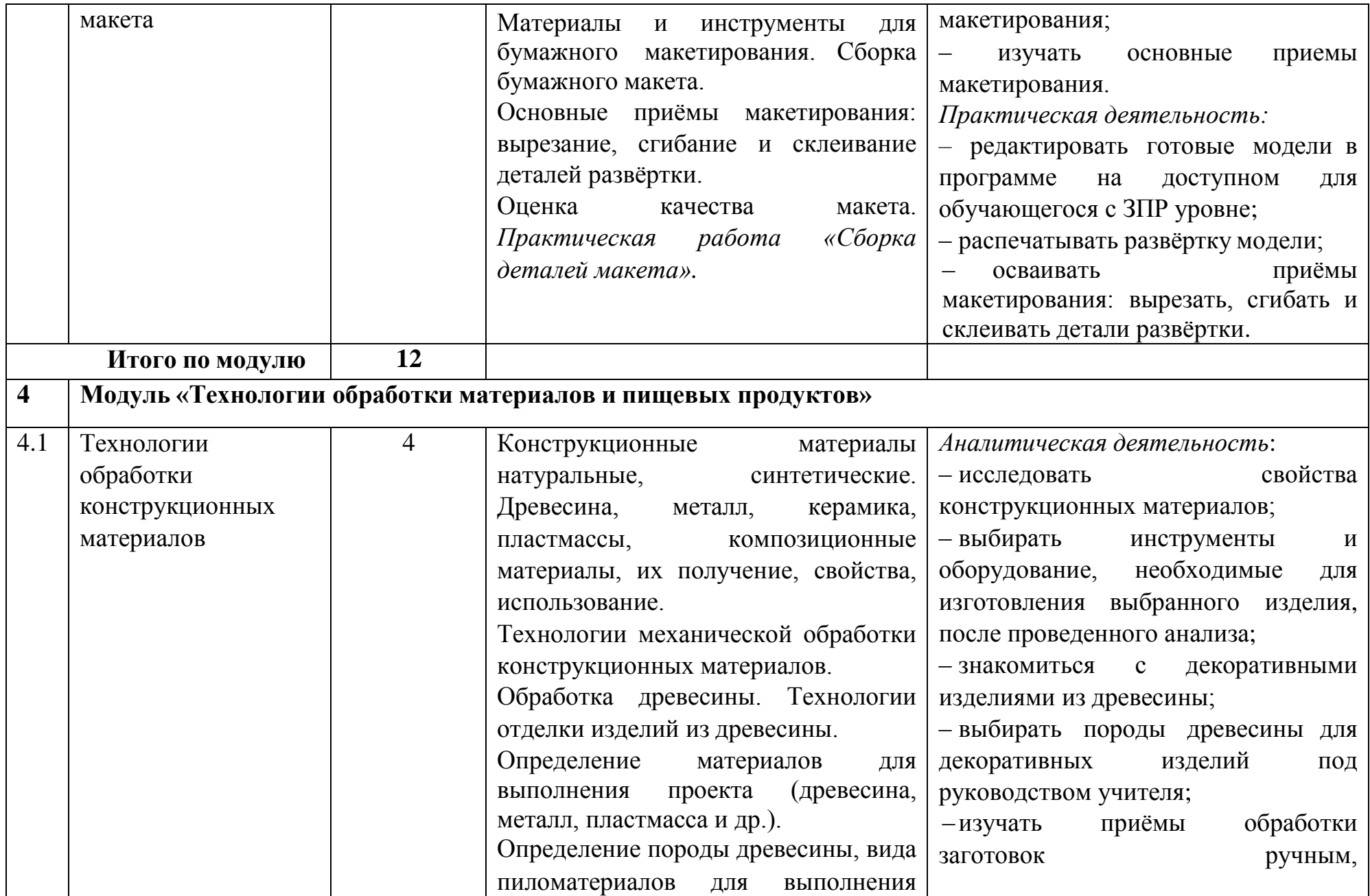

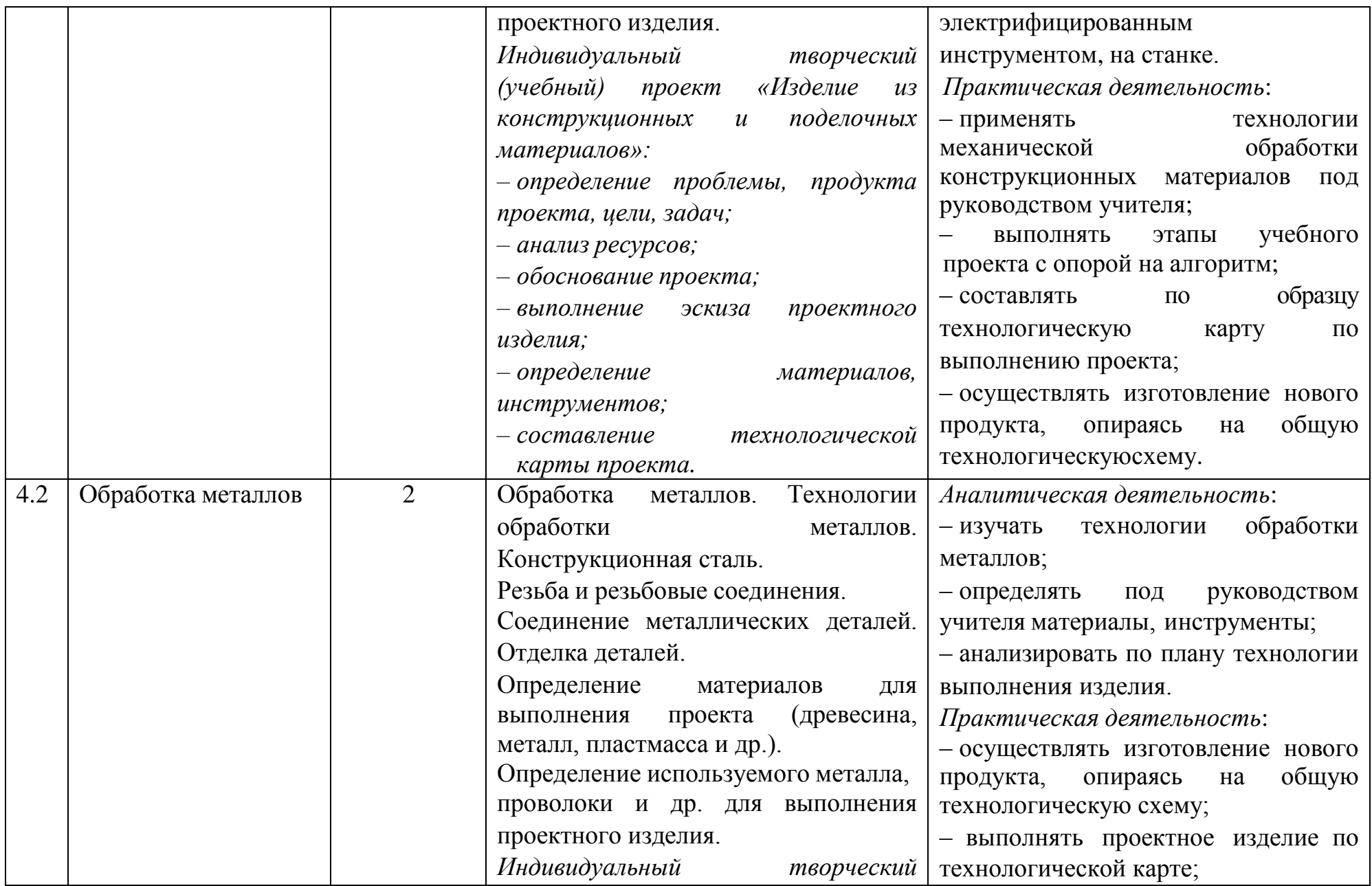

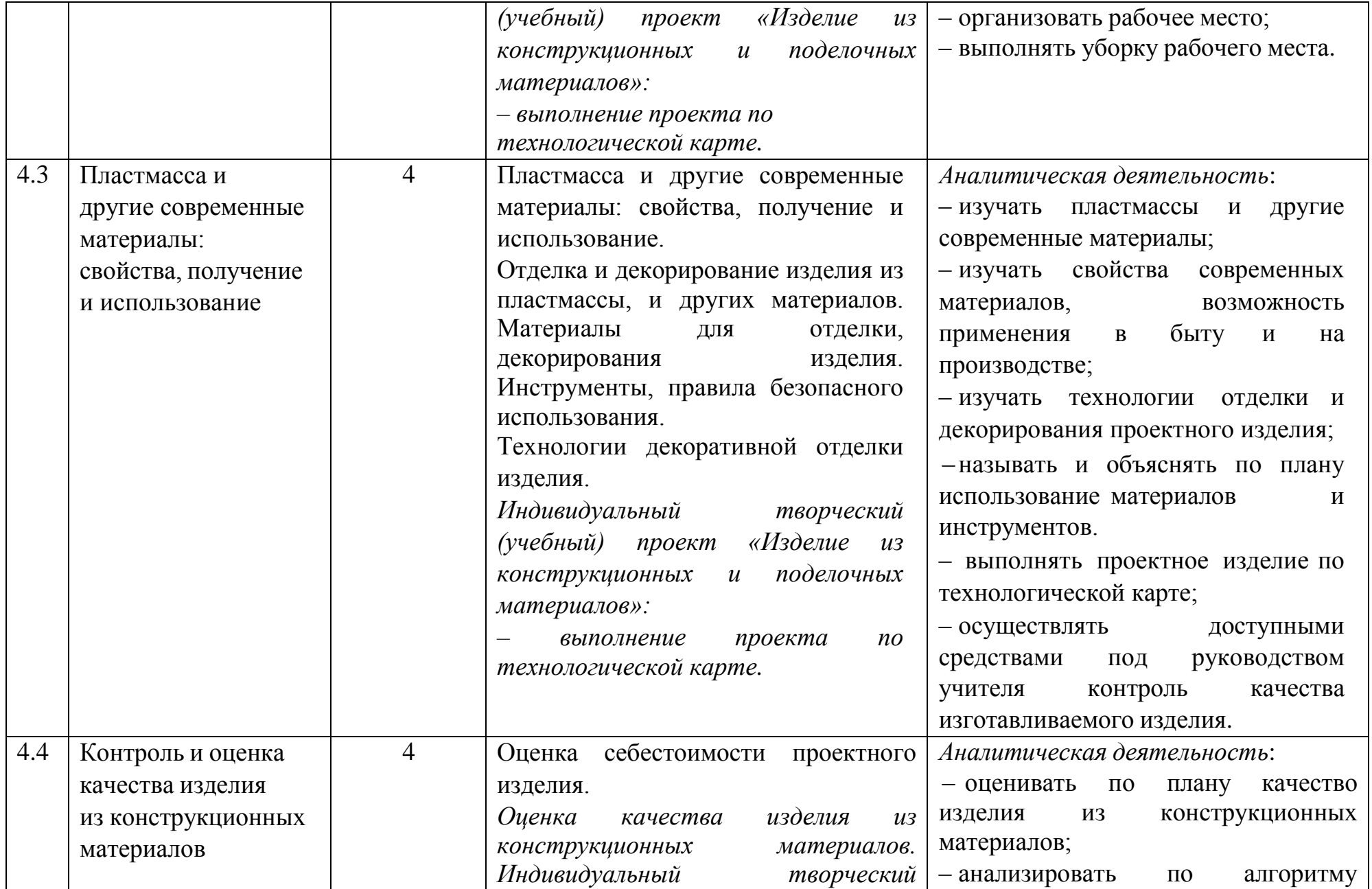

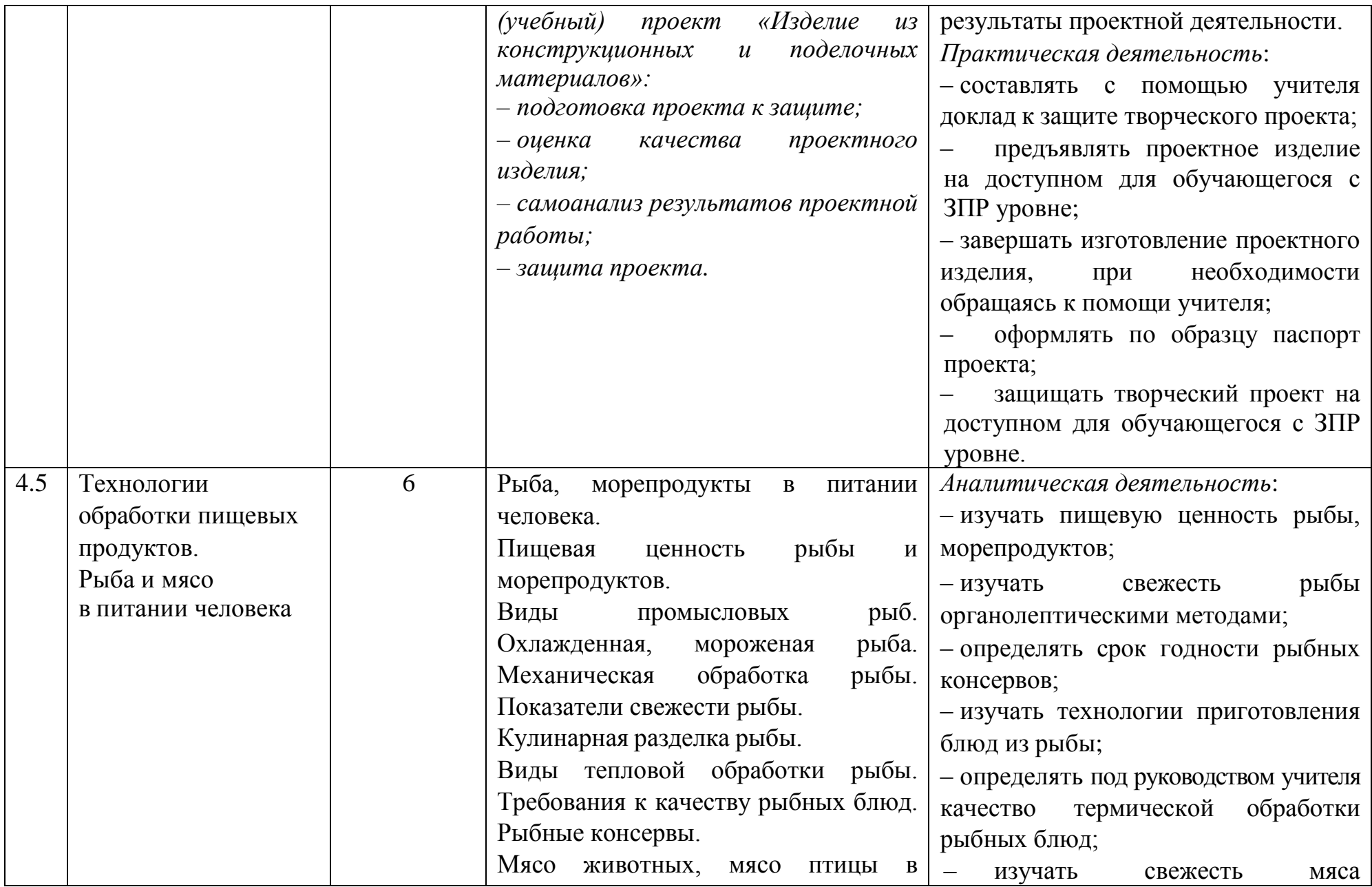

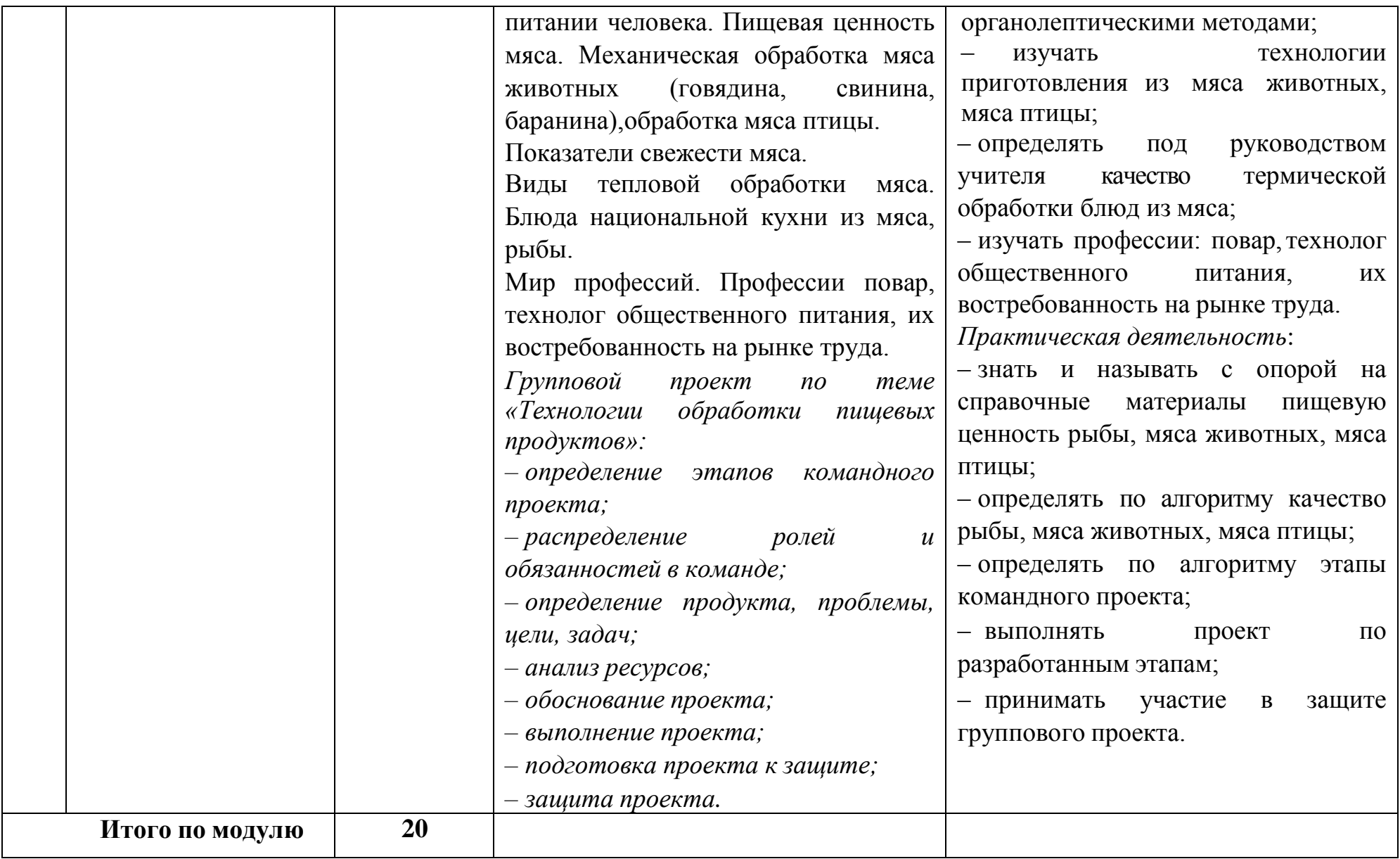

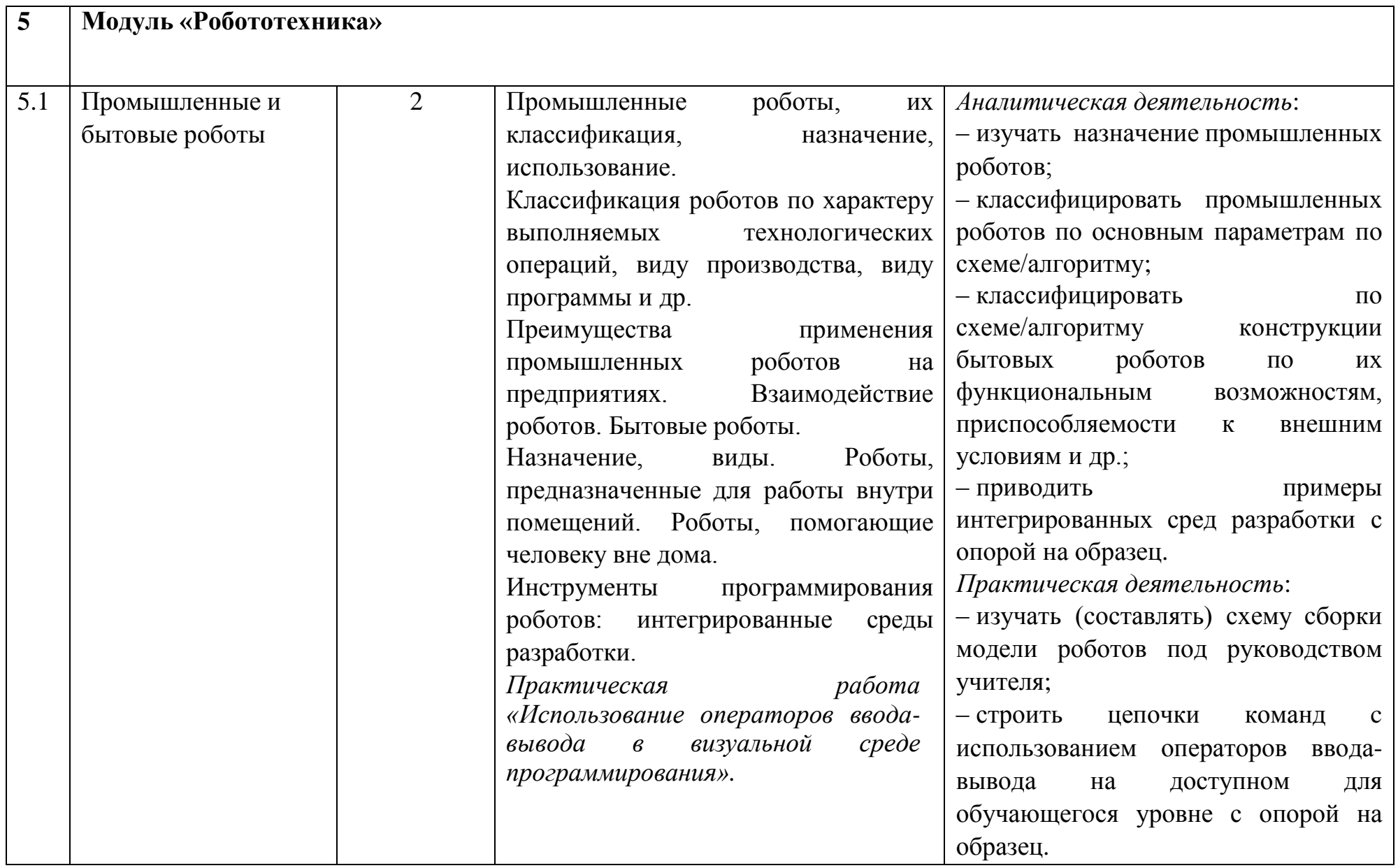

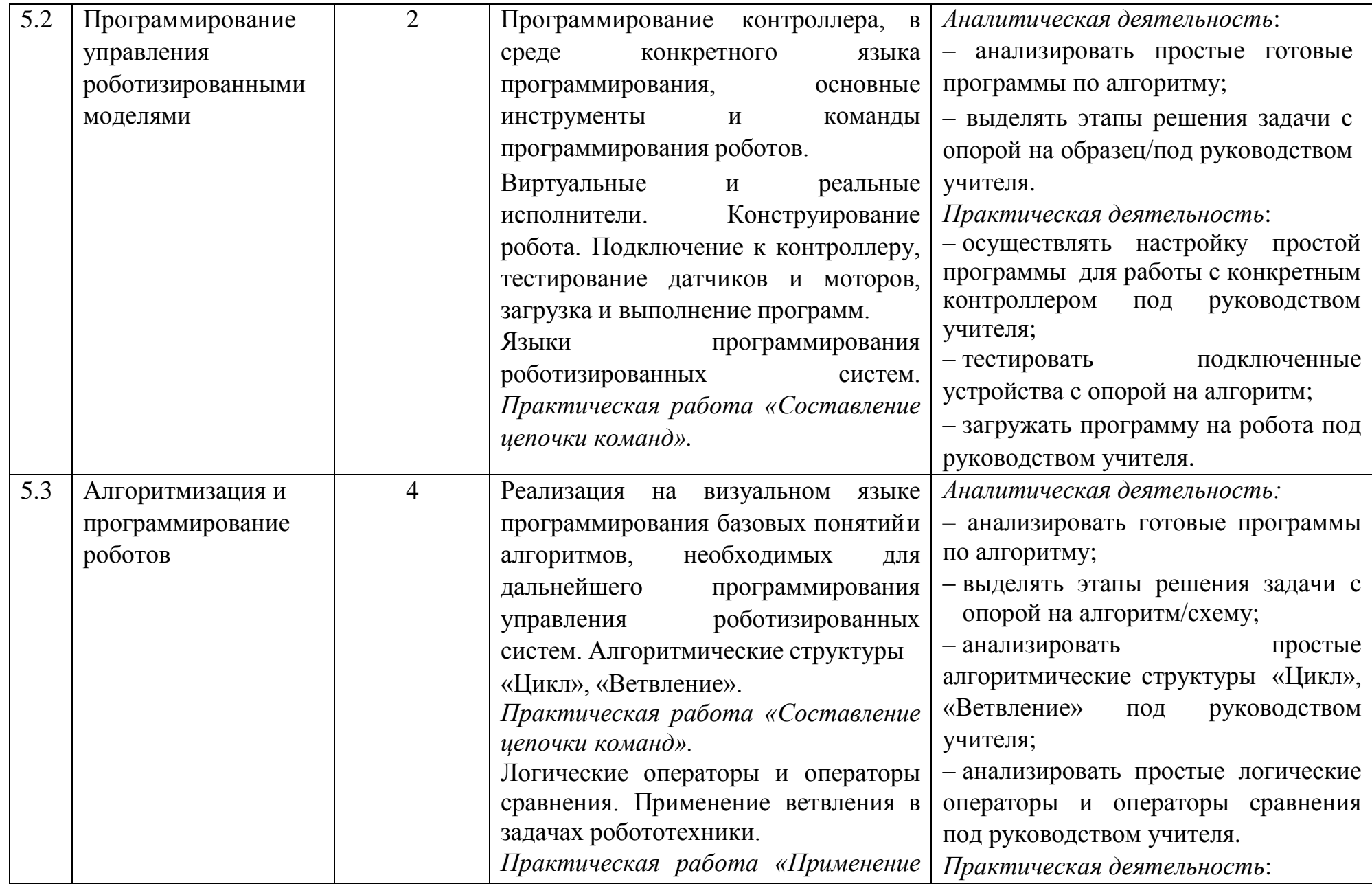

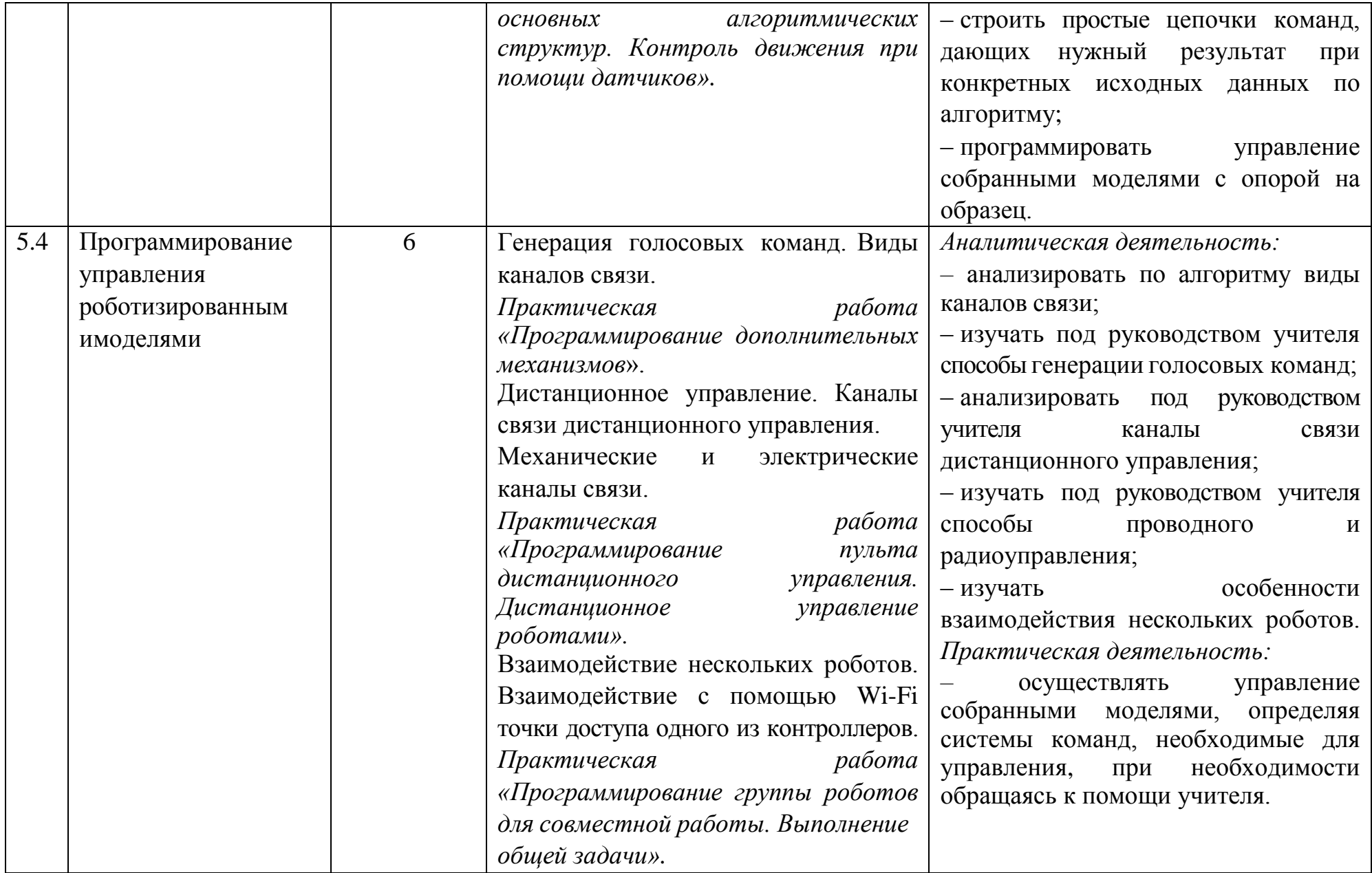

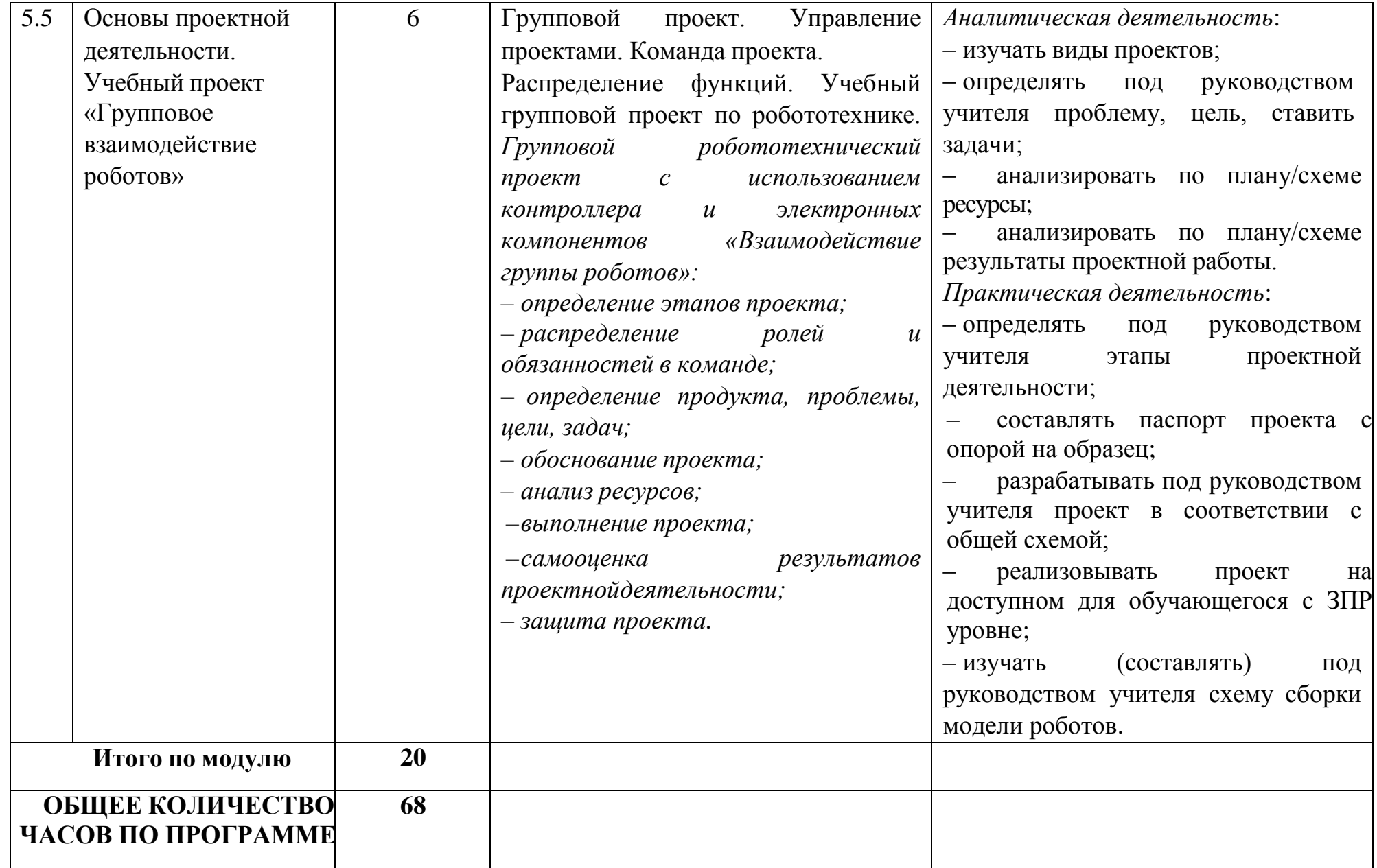

## **8 КЛАСС**

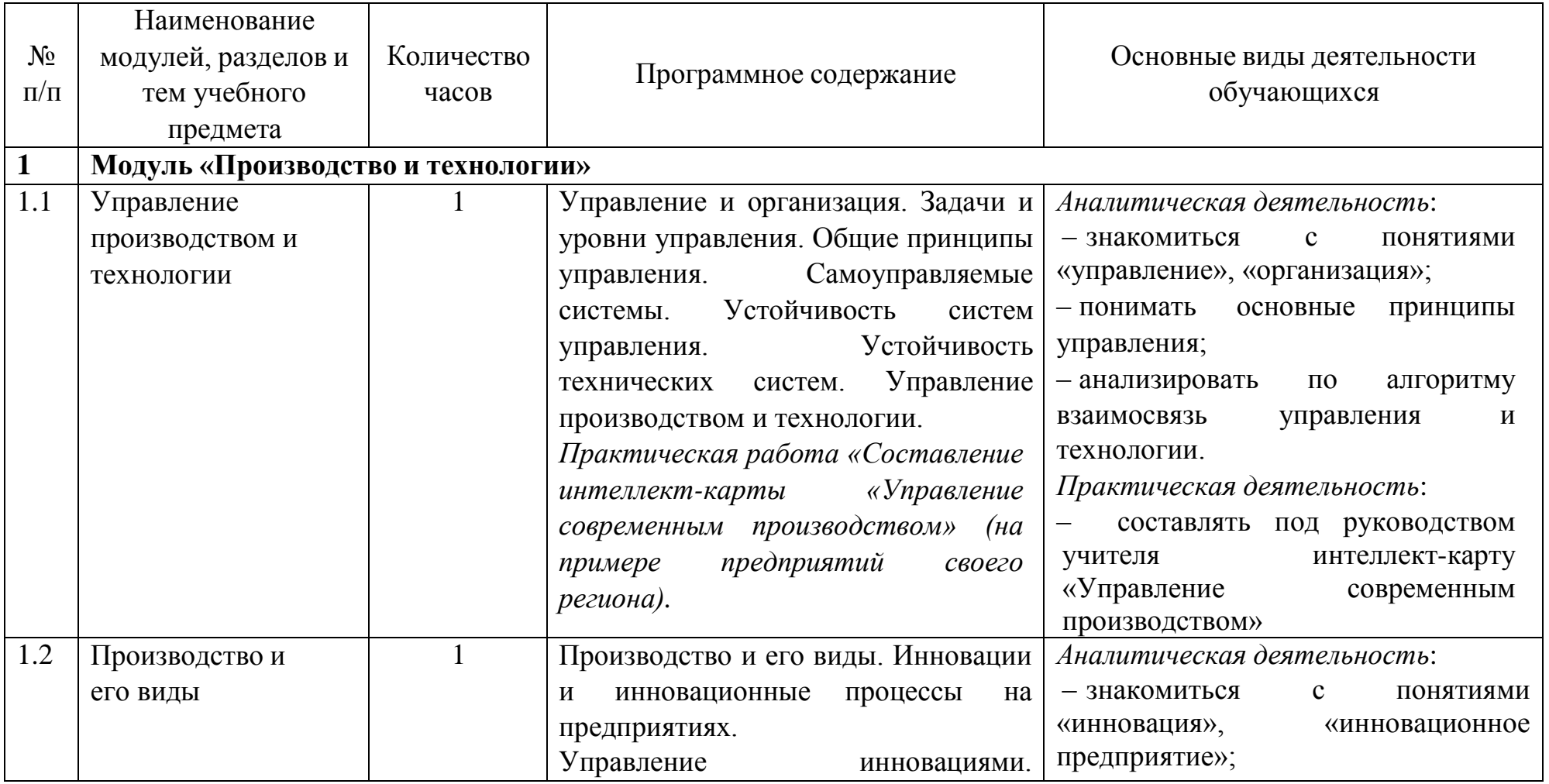

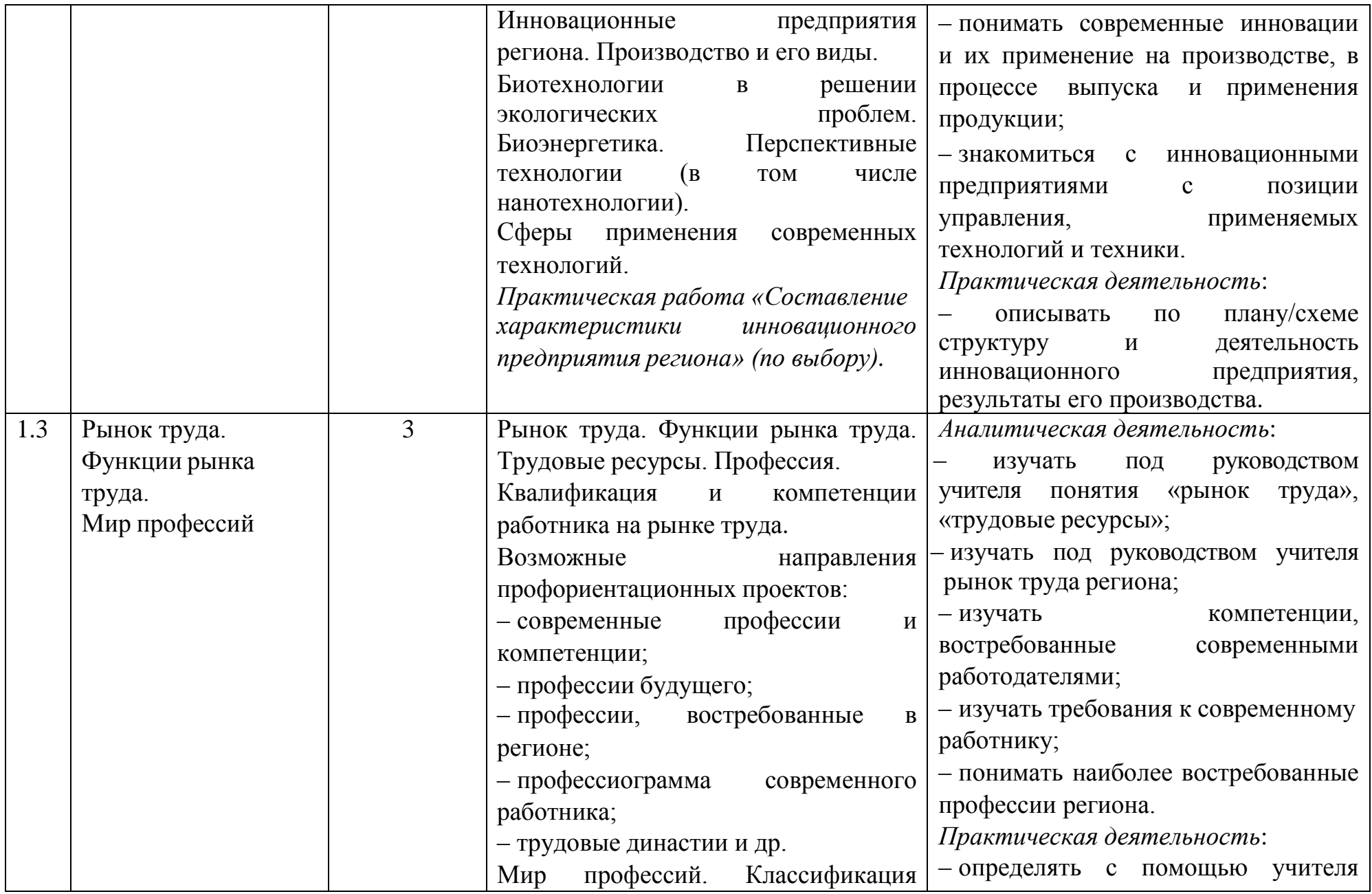

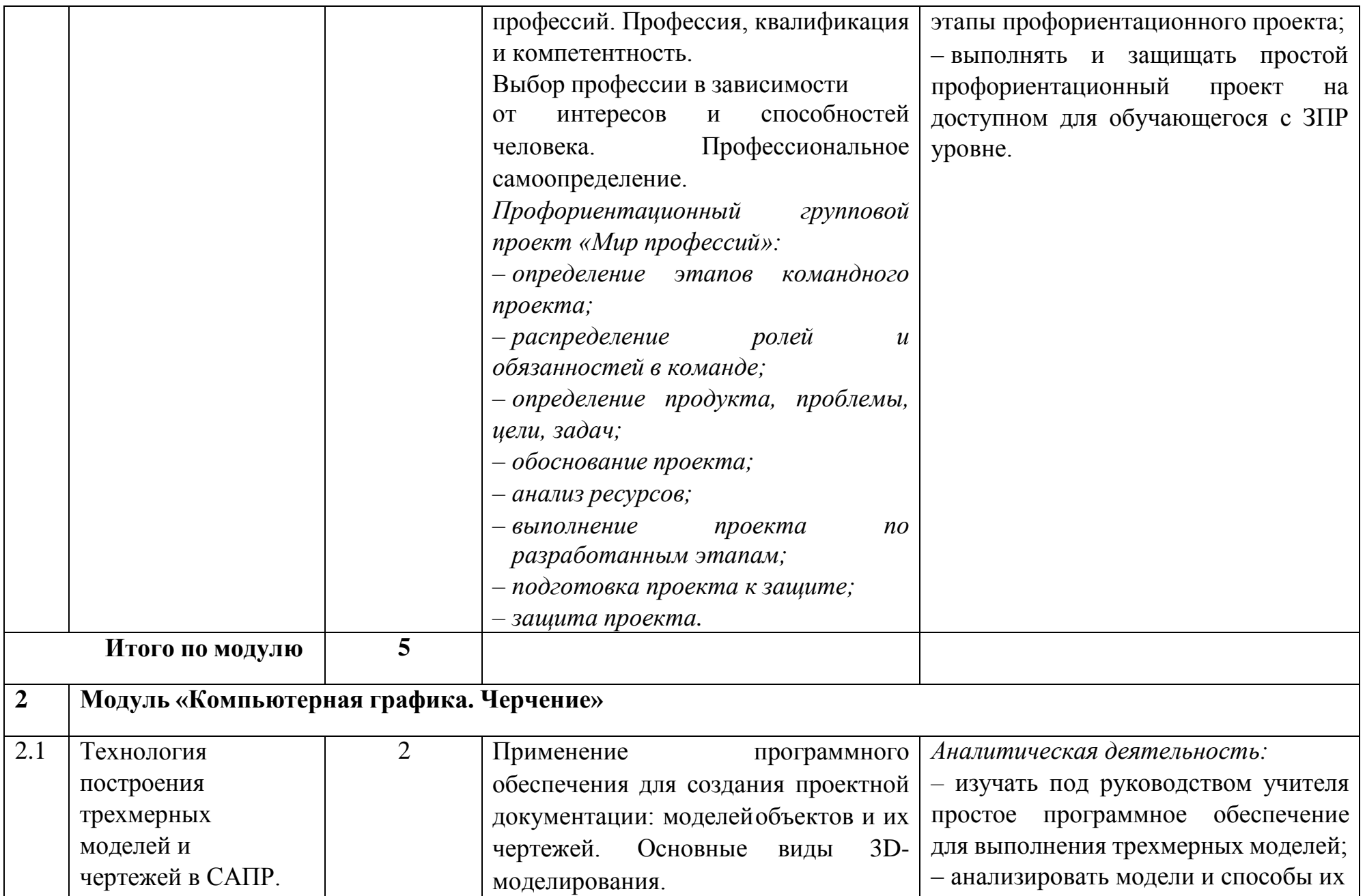

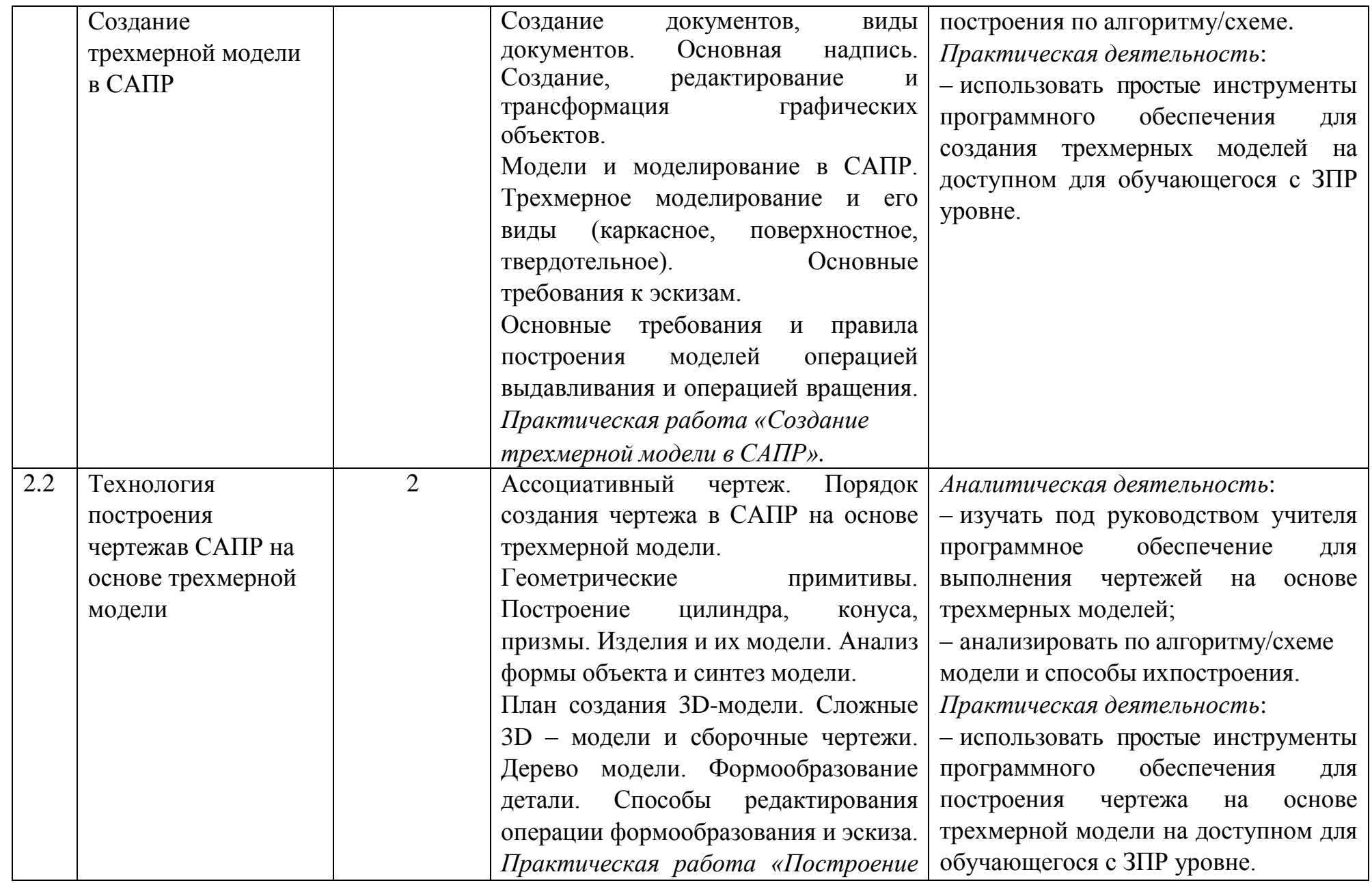

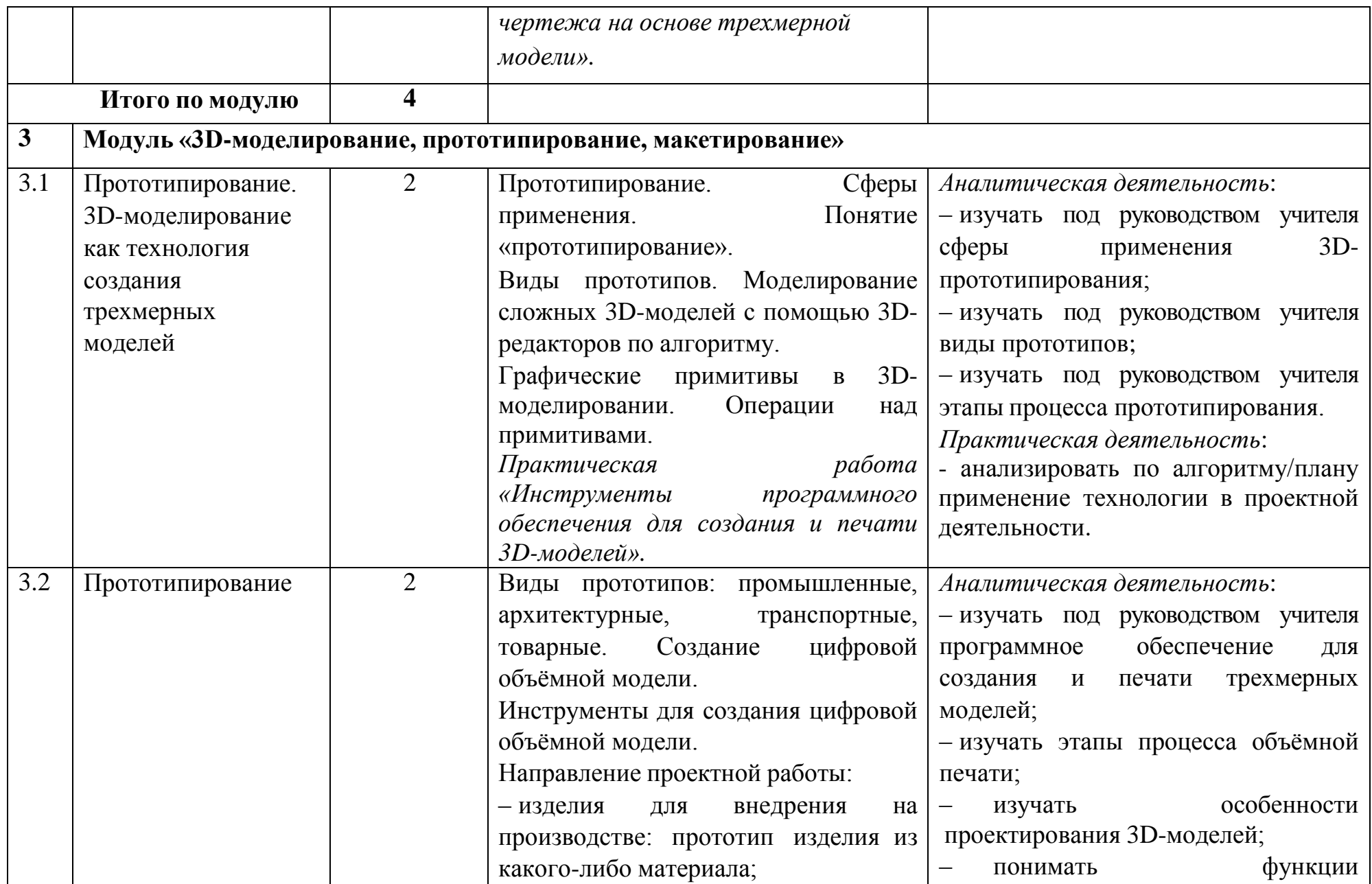

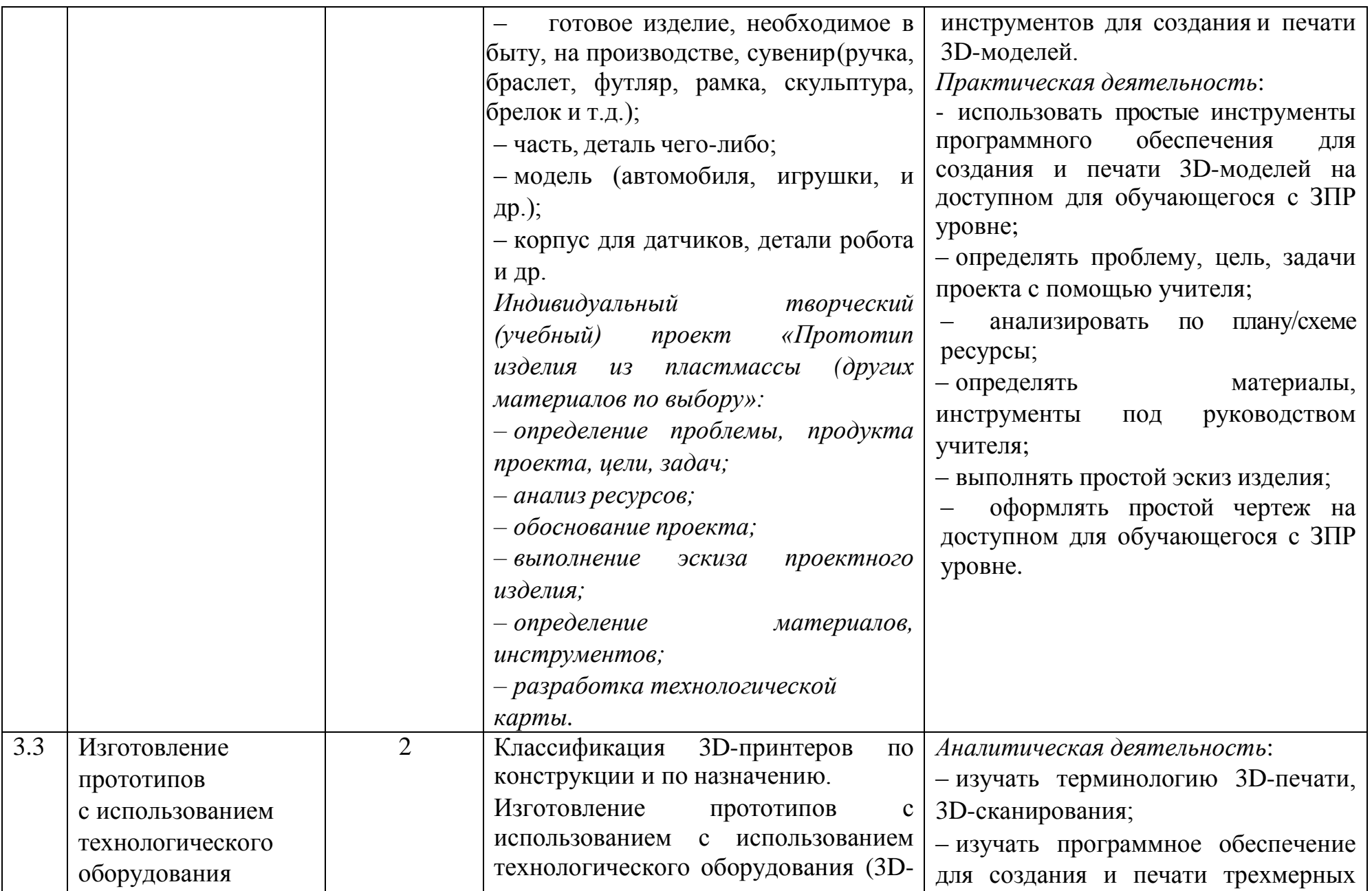

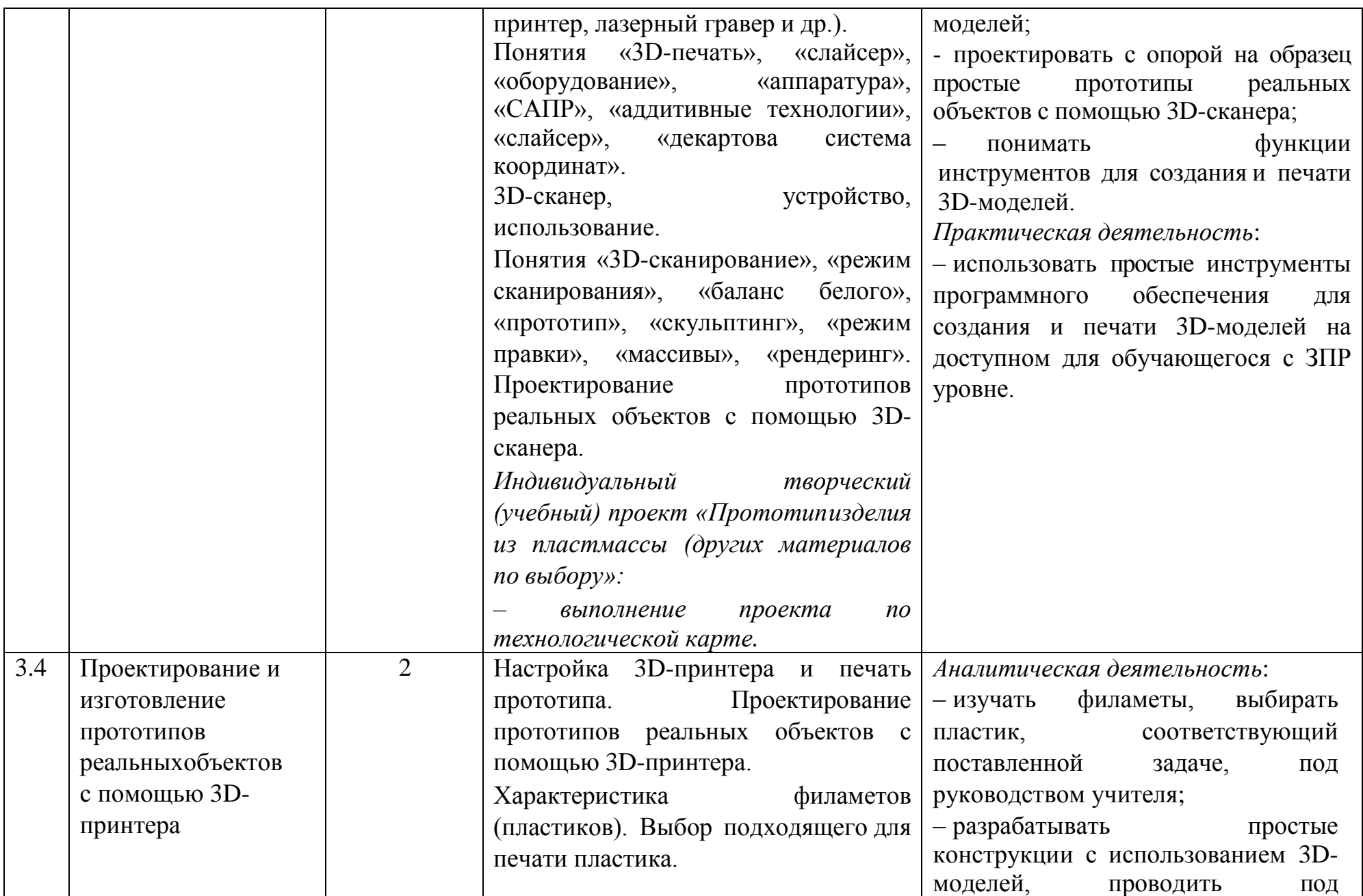

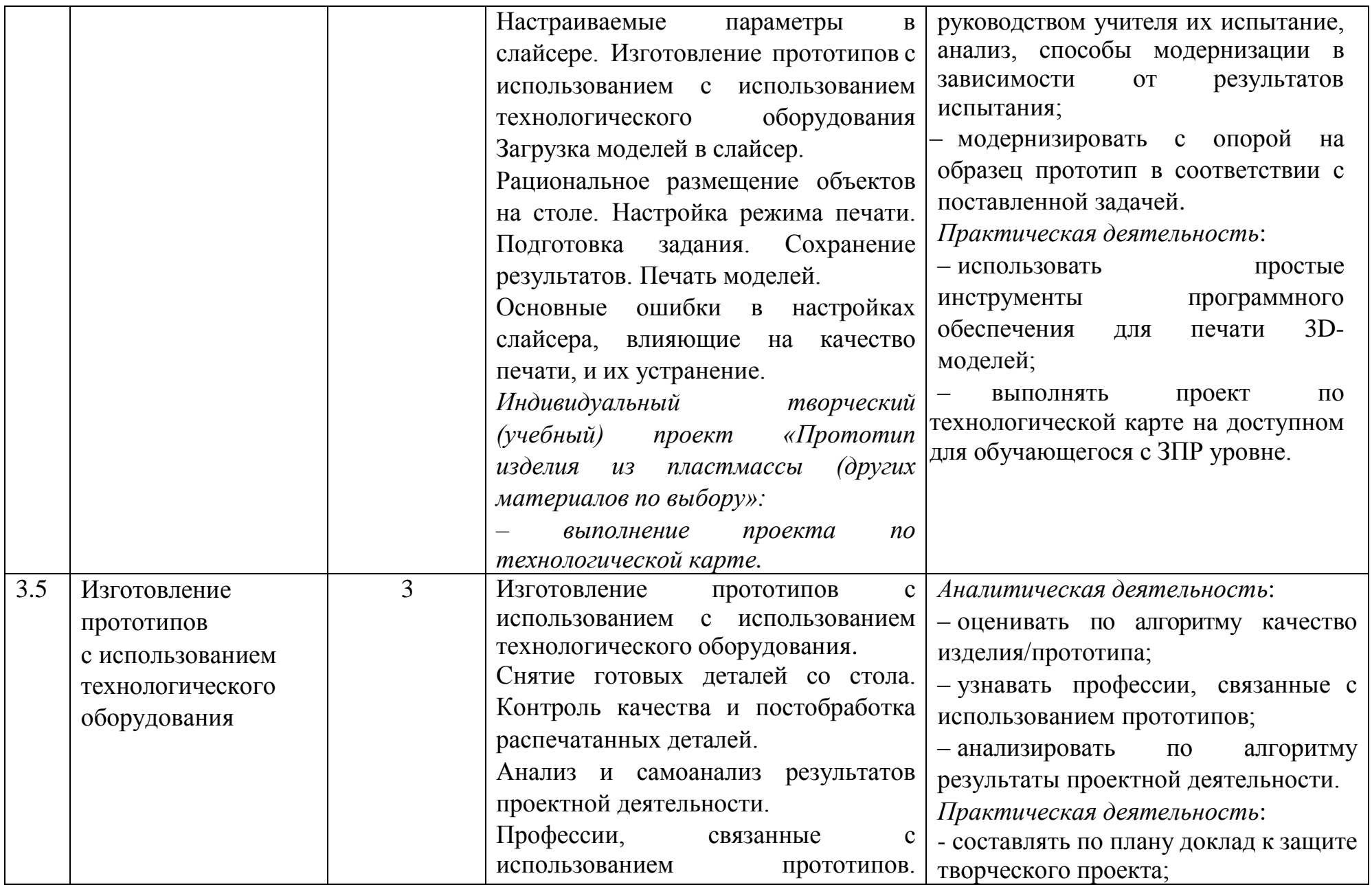

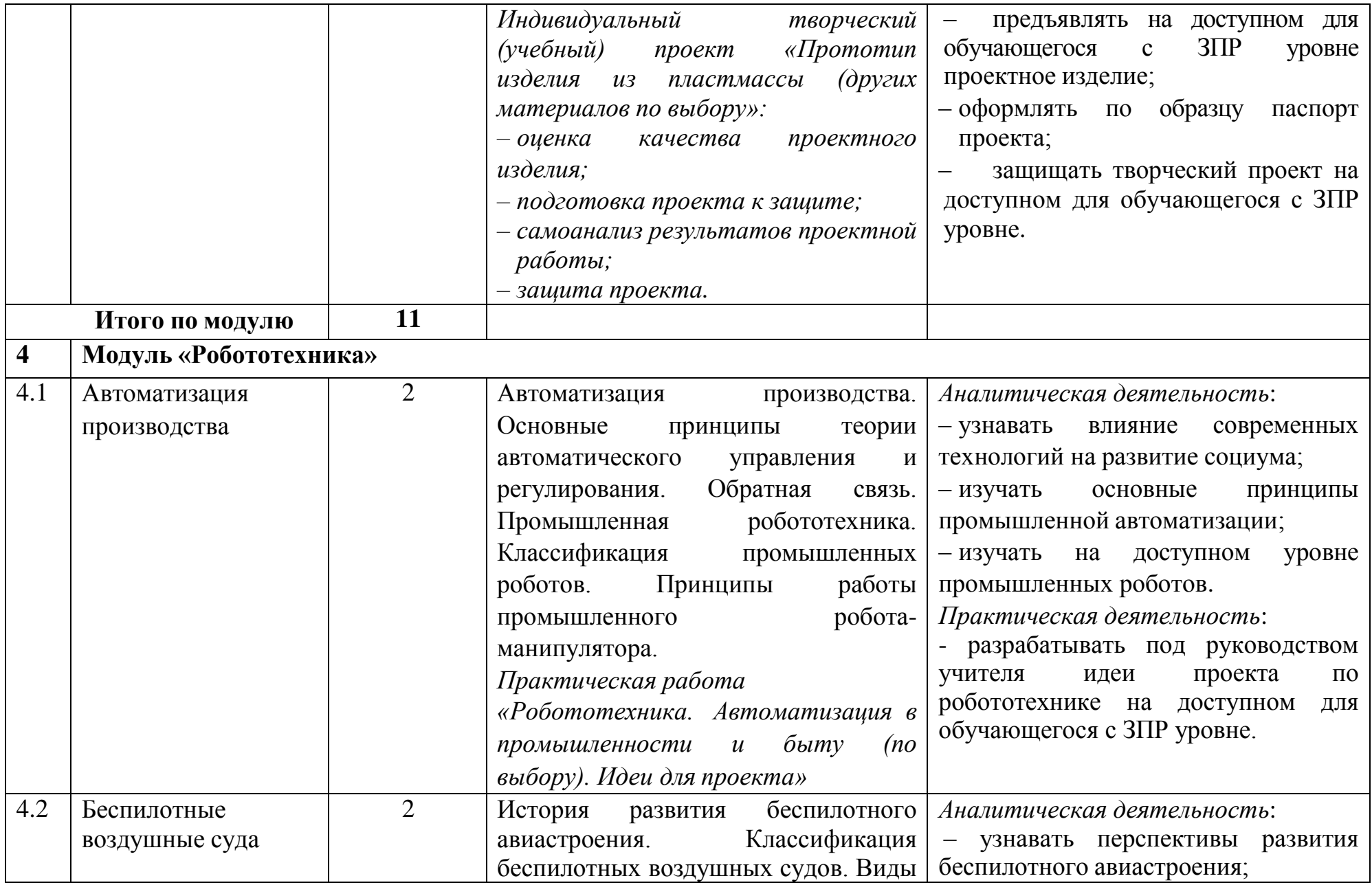

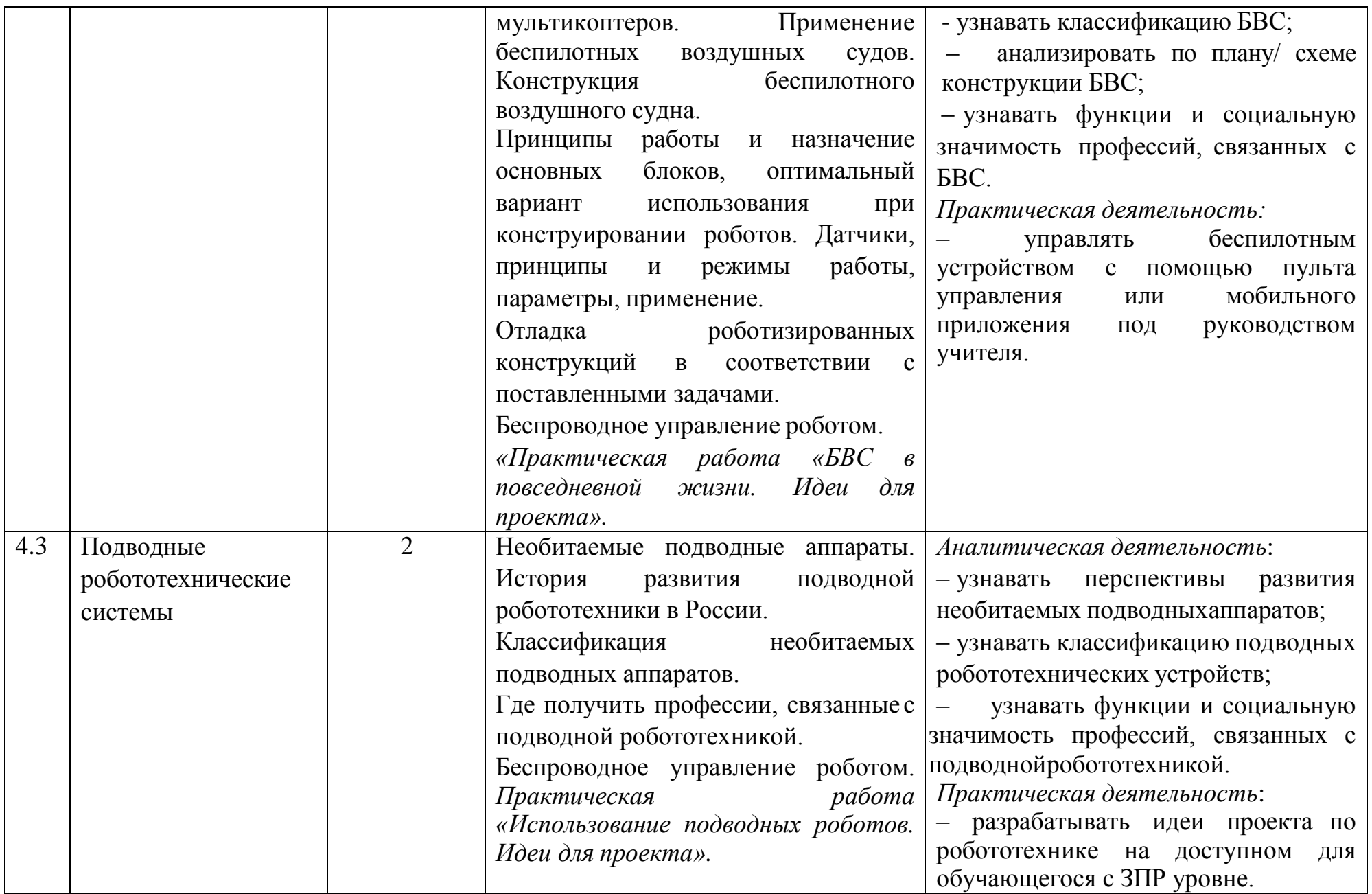

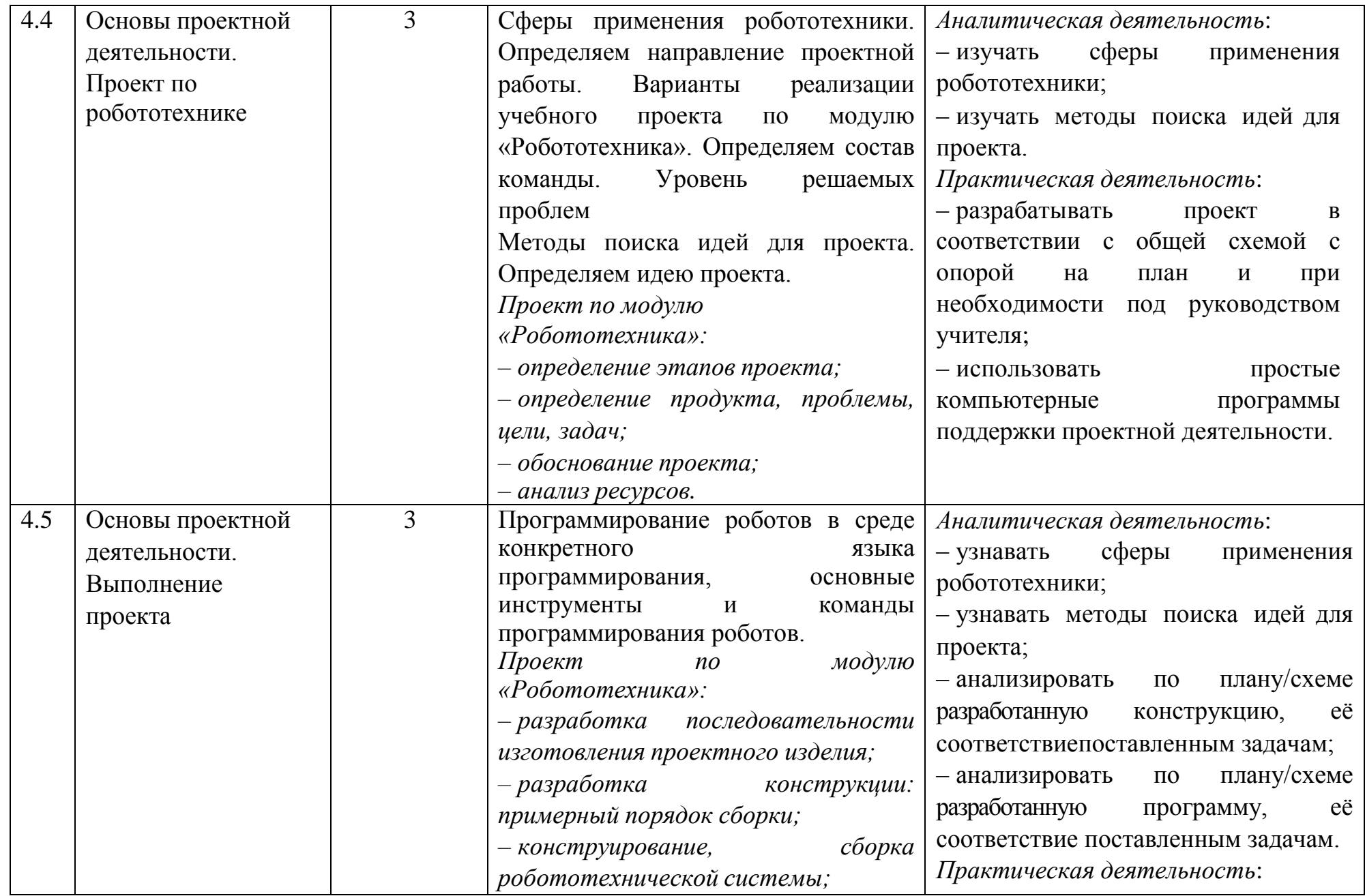

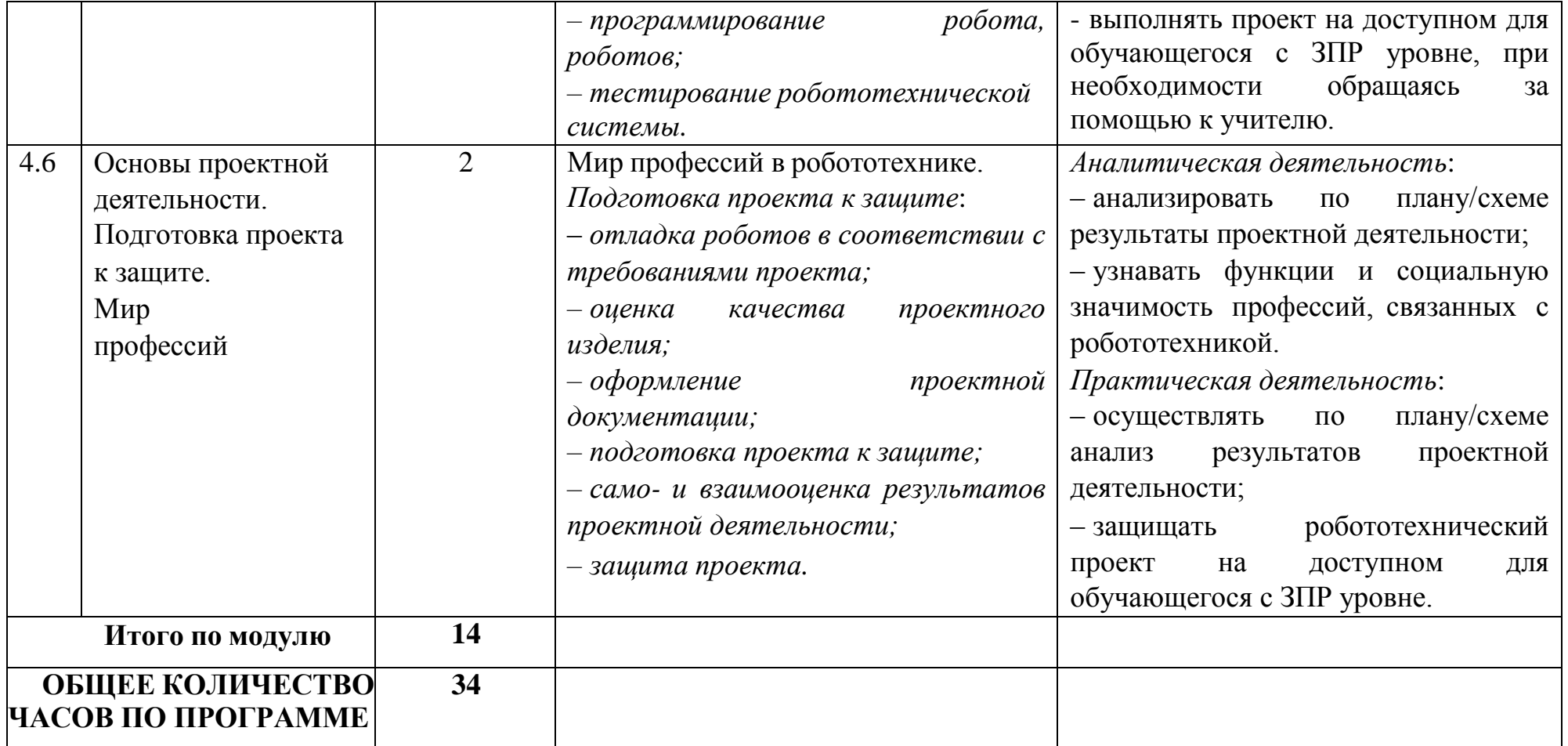

## **9 КЛАСС**

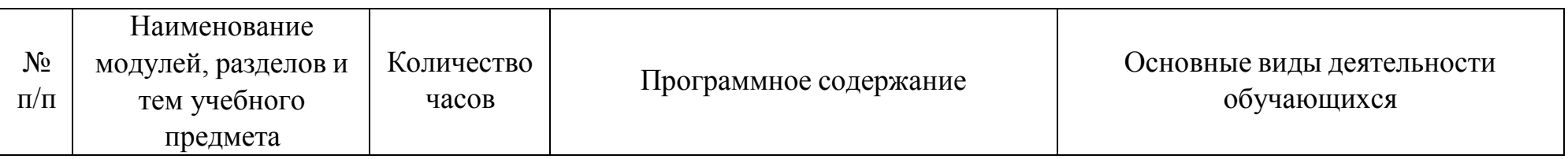

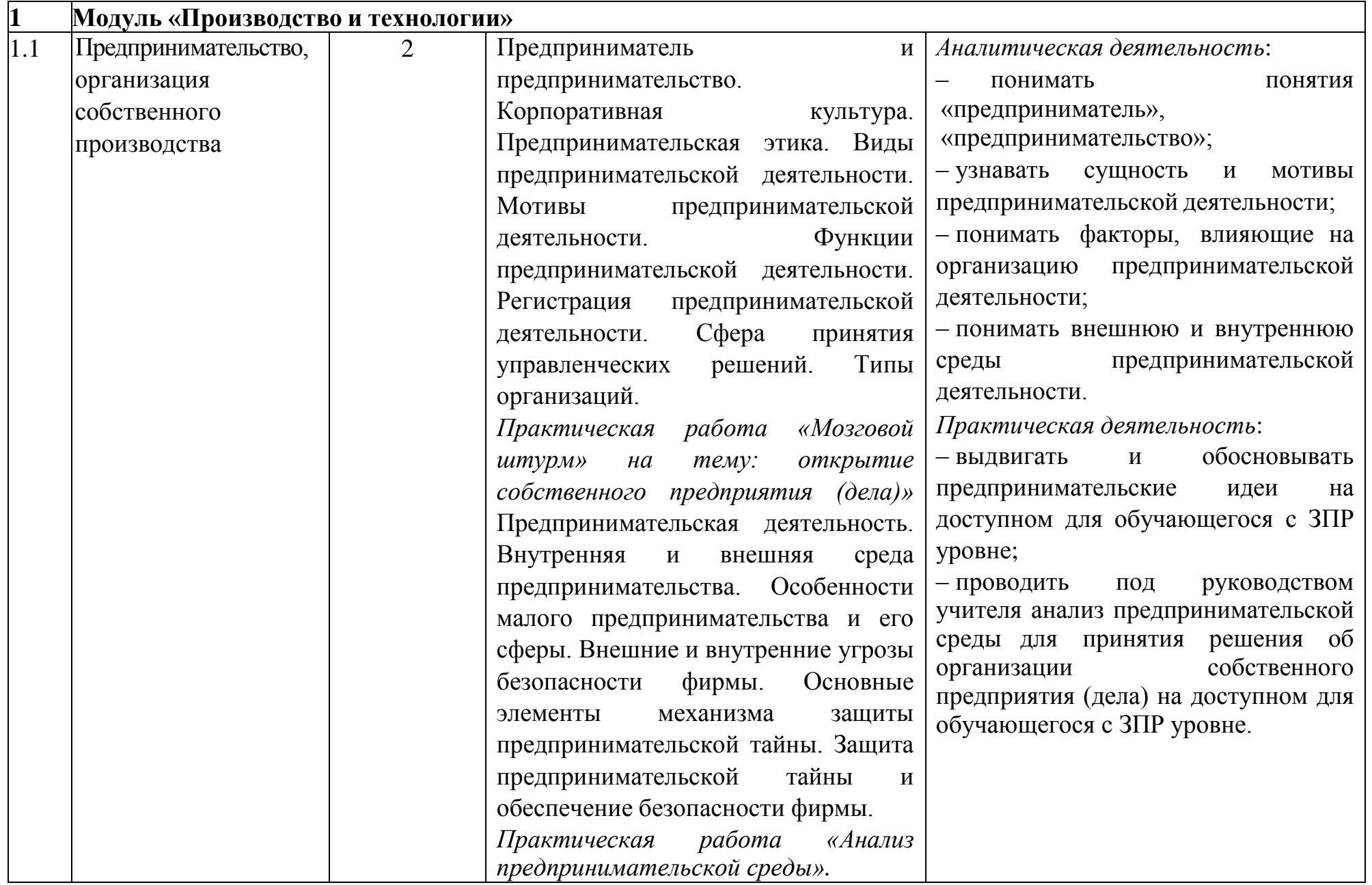

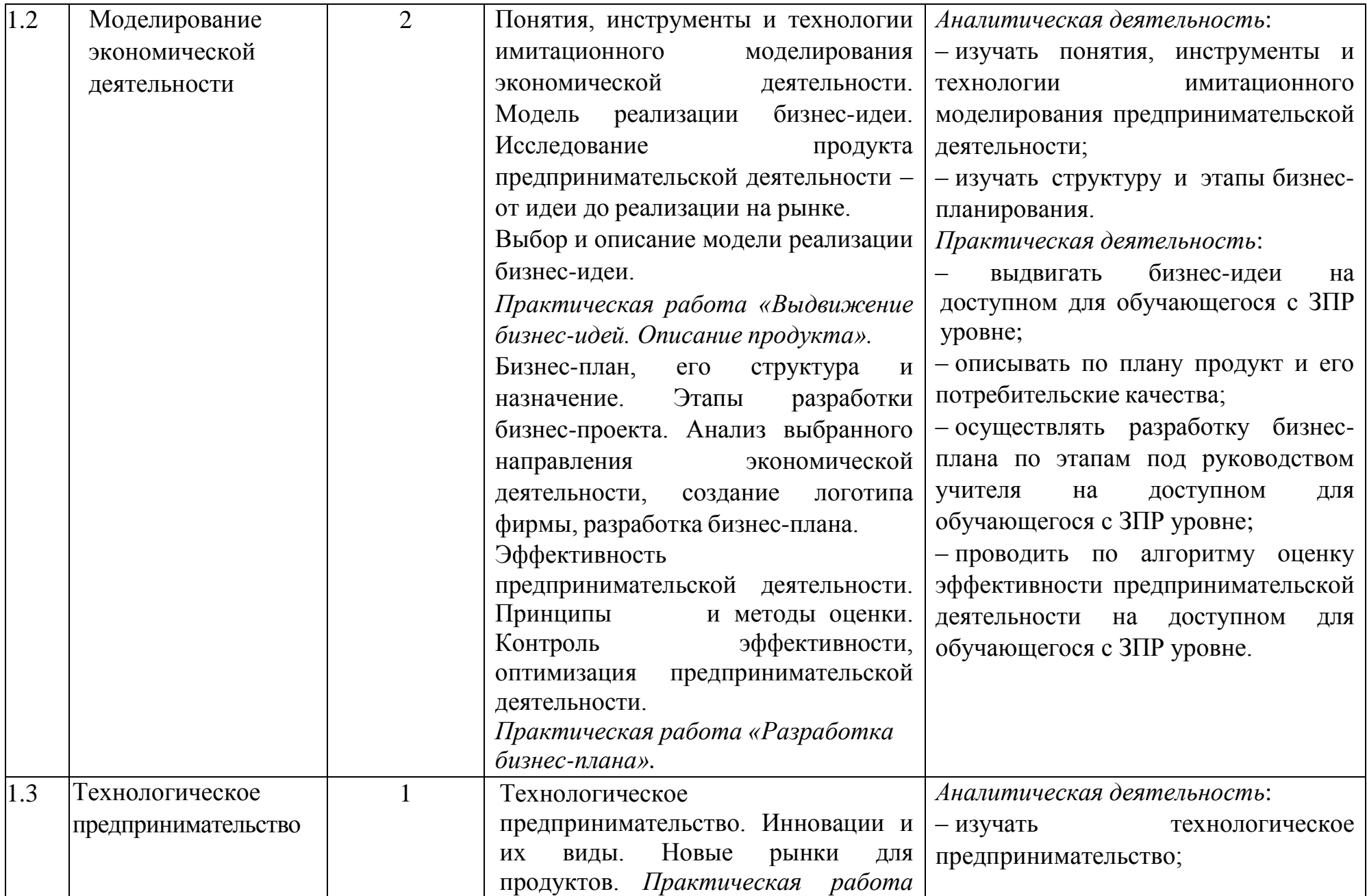

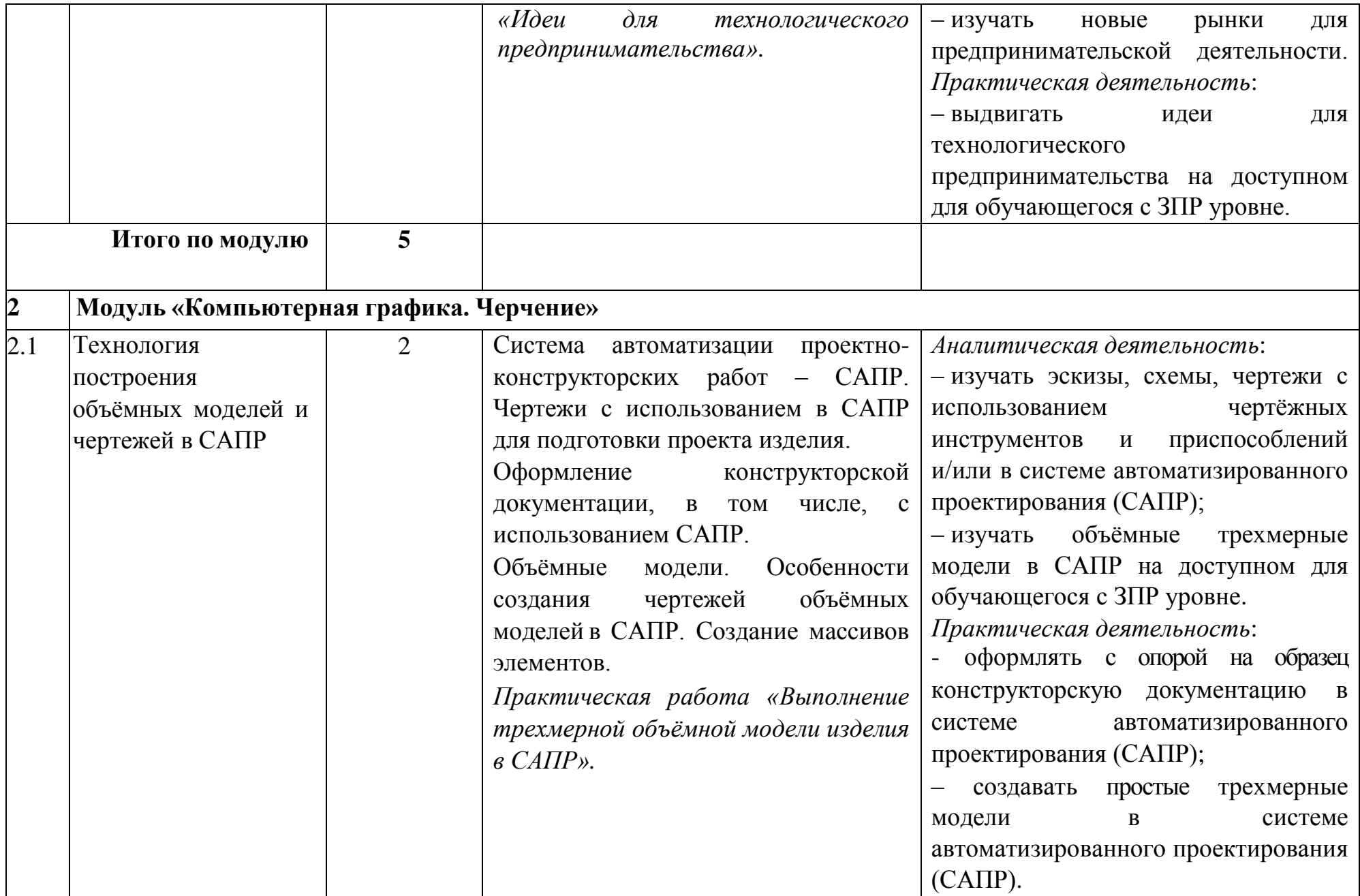

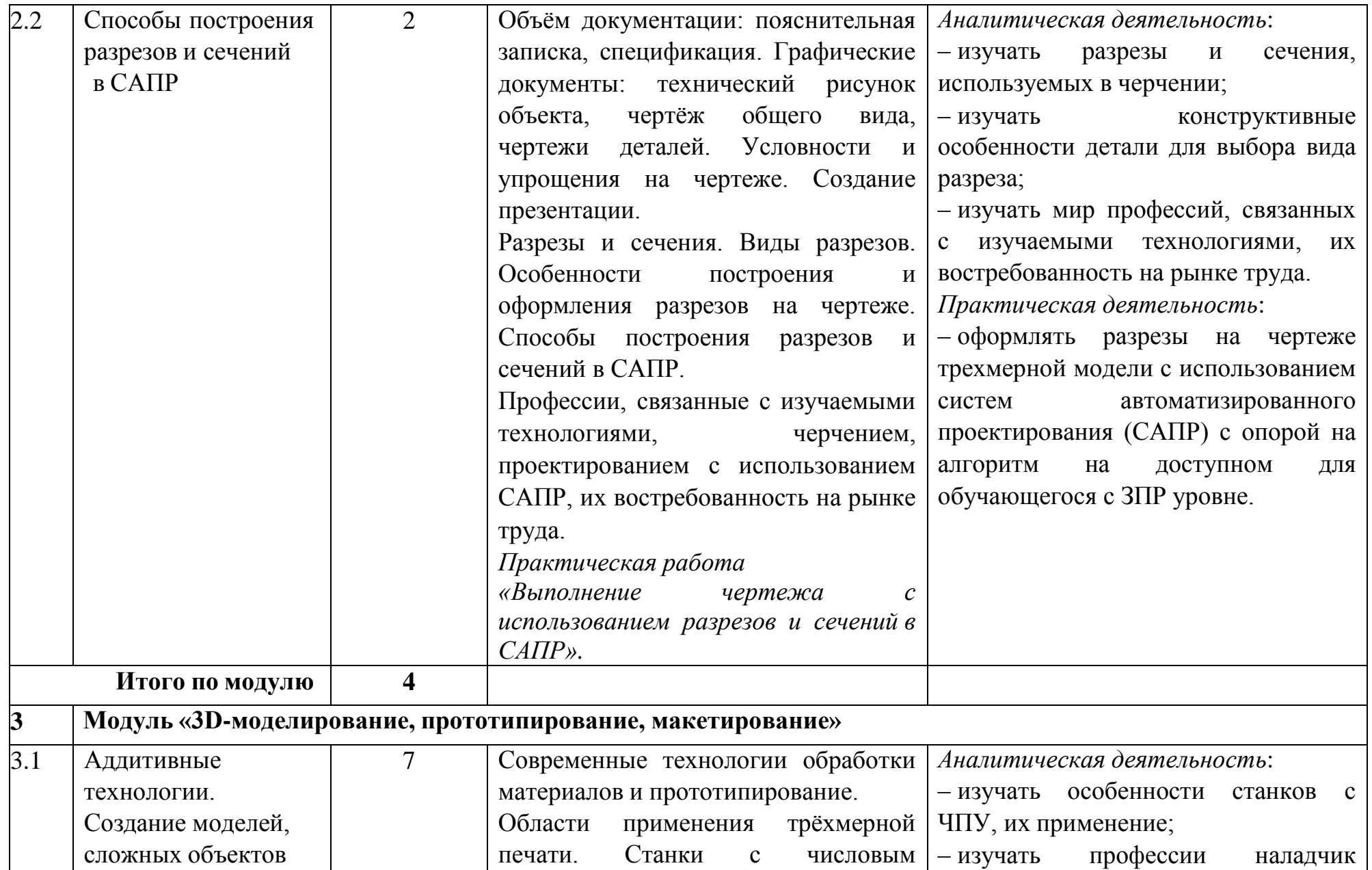

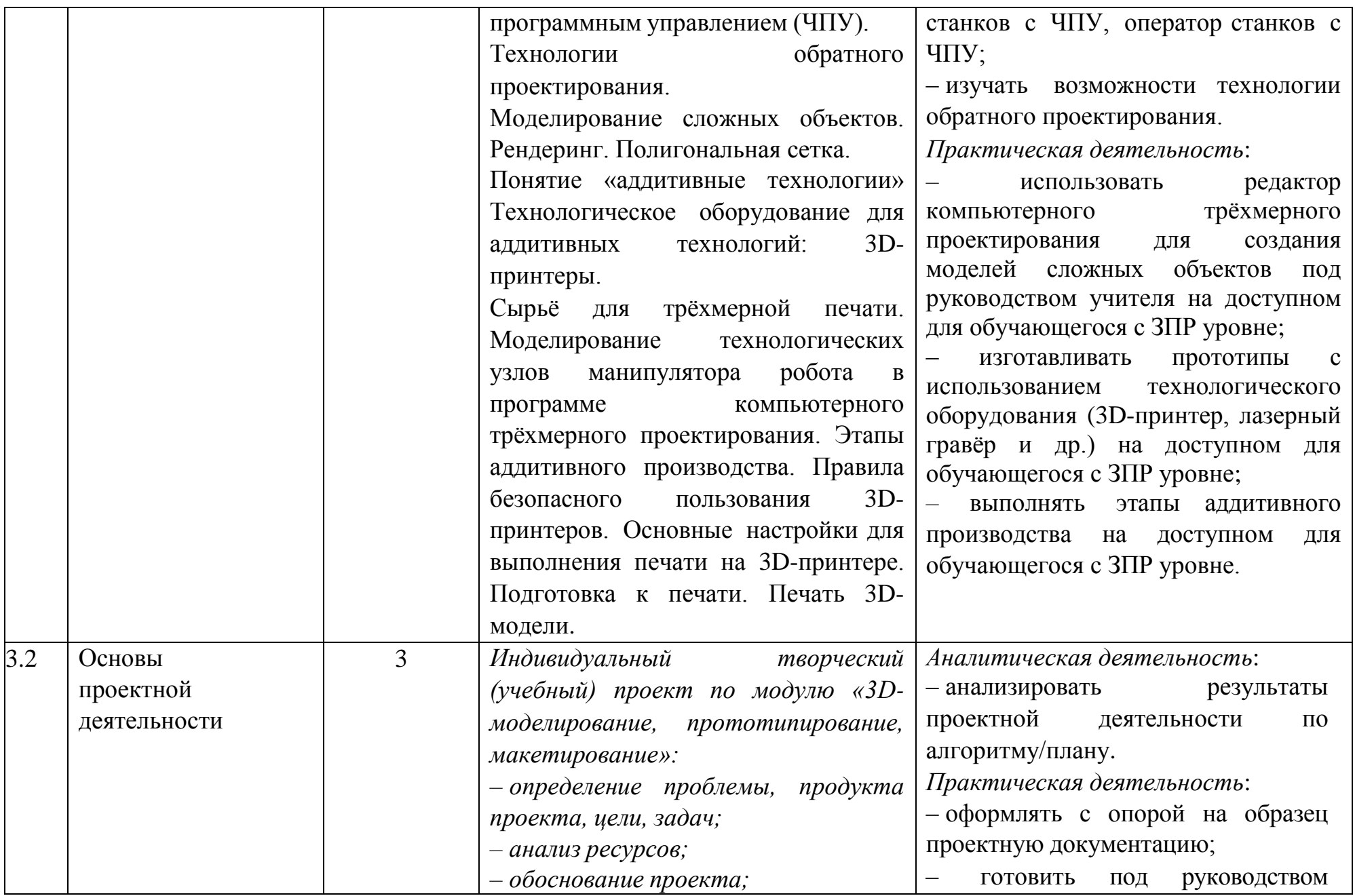

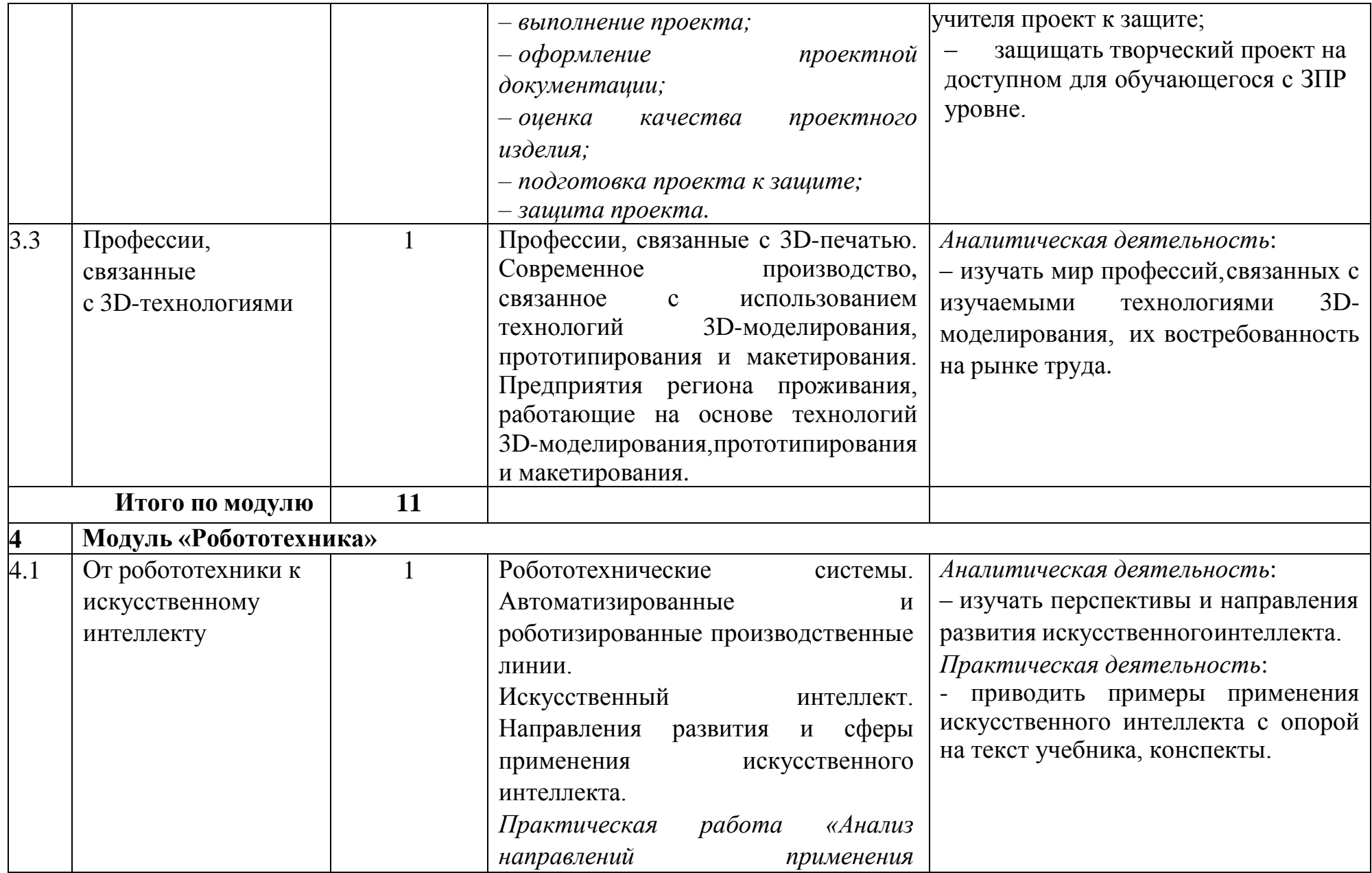

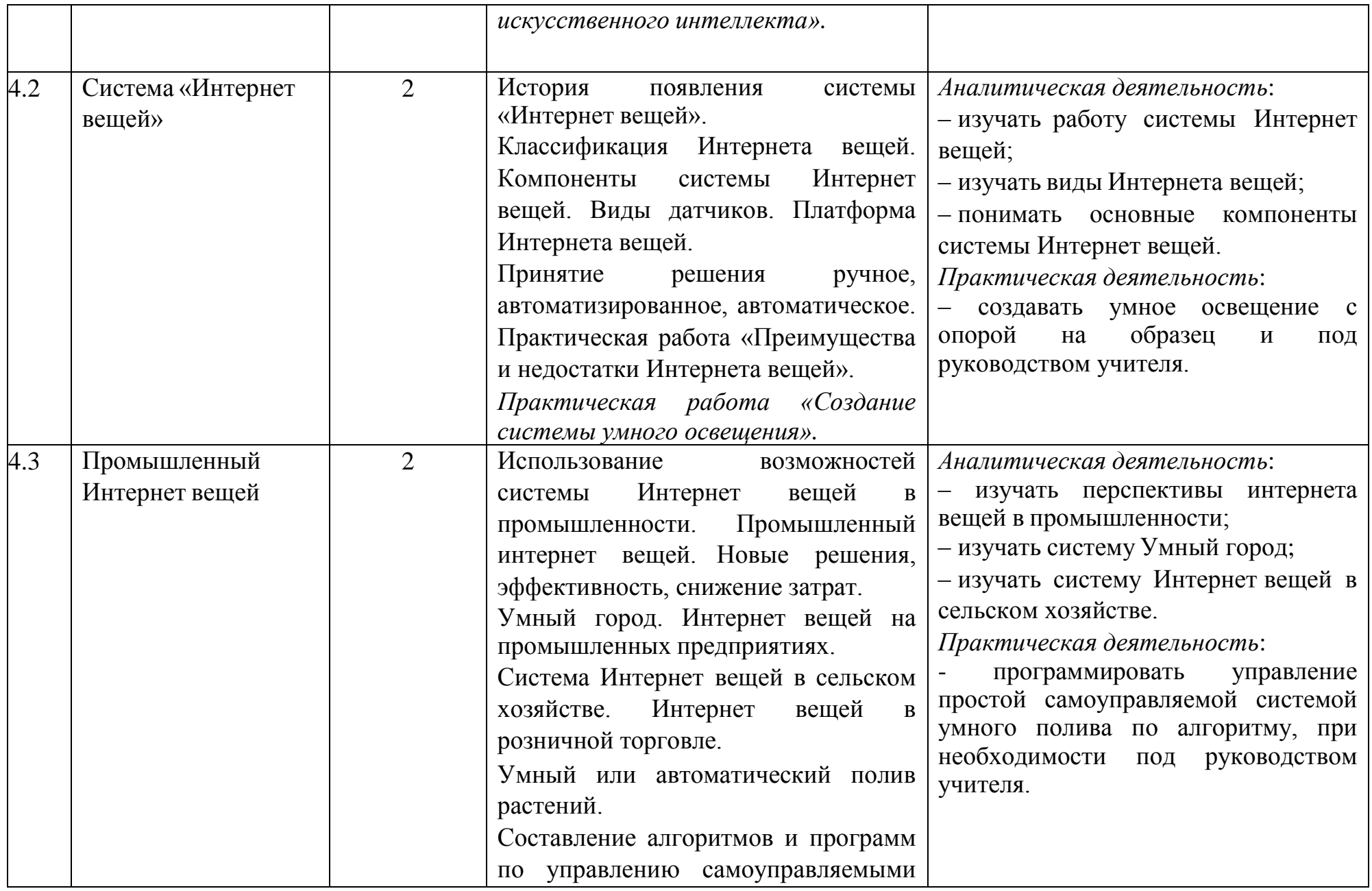

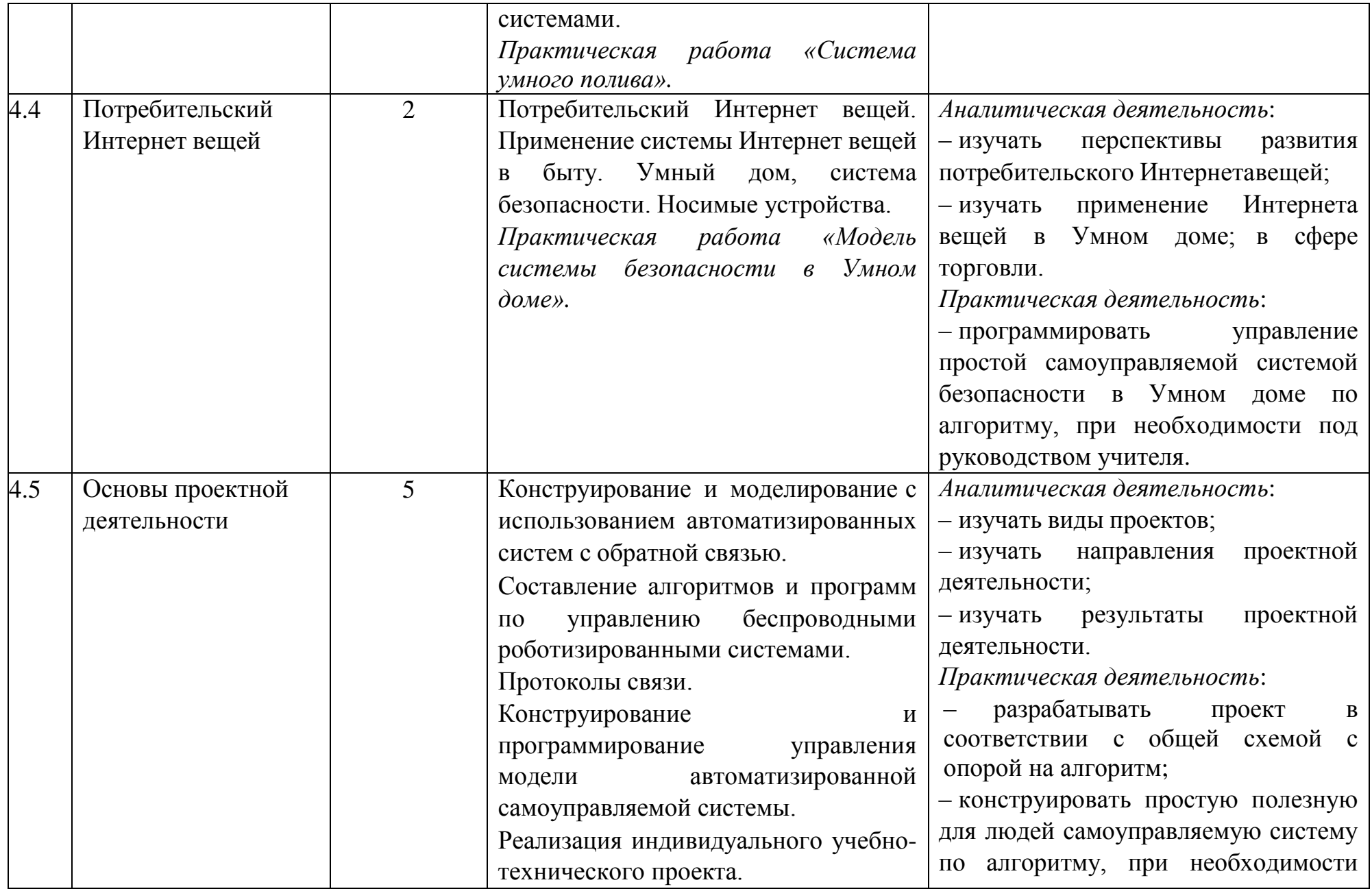

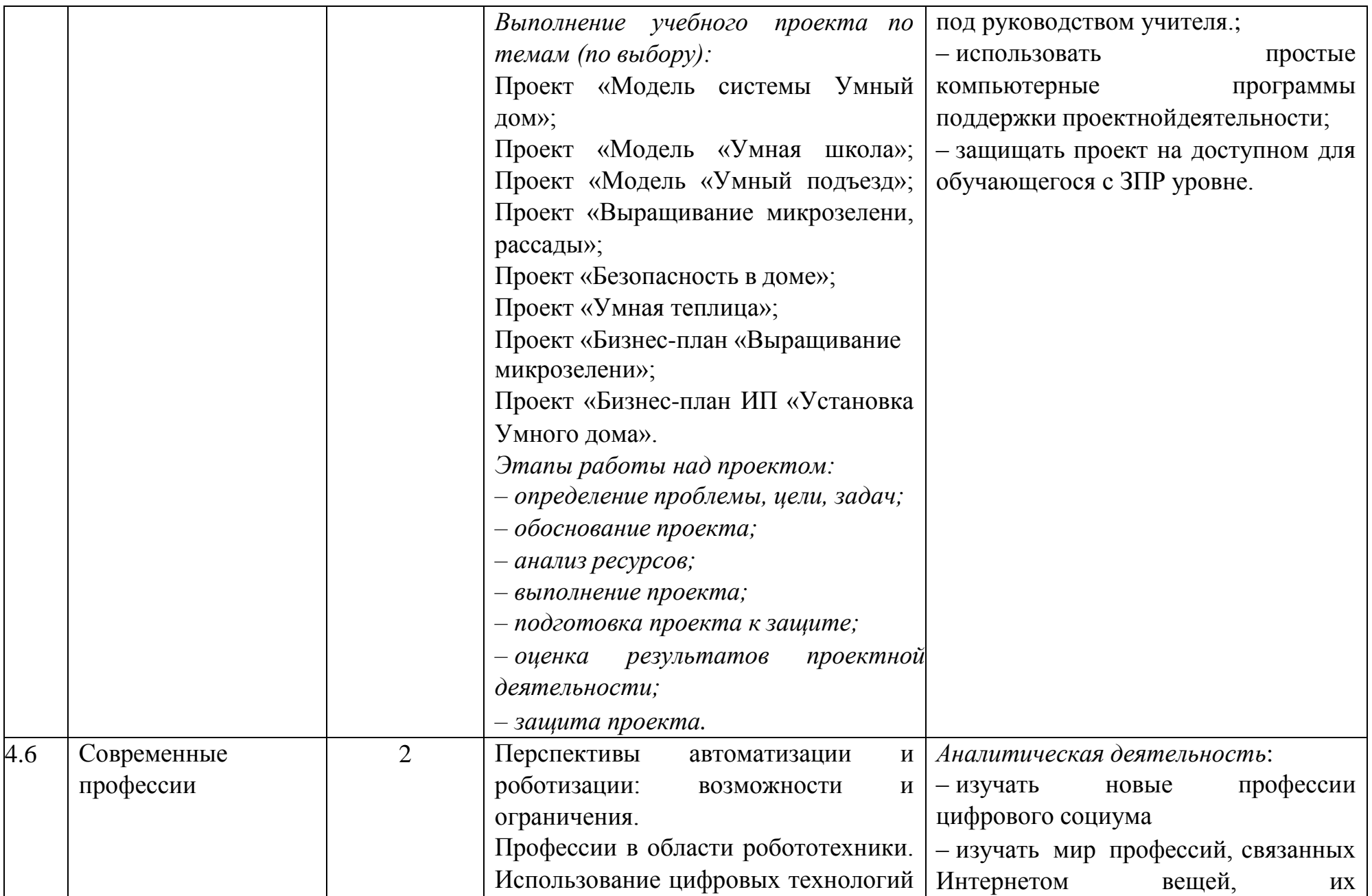

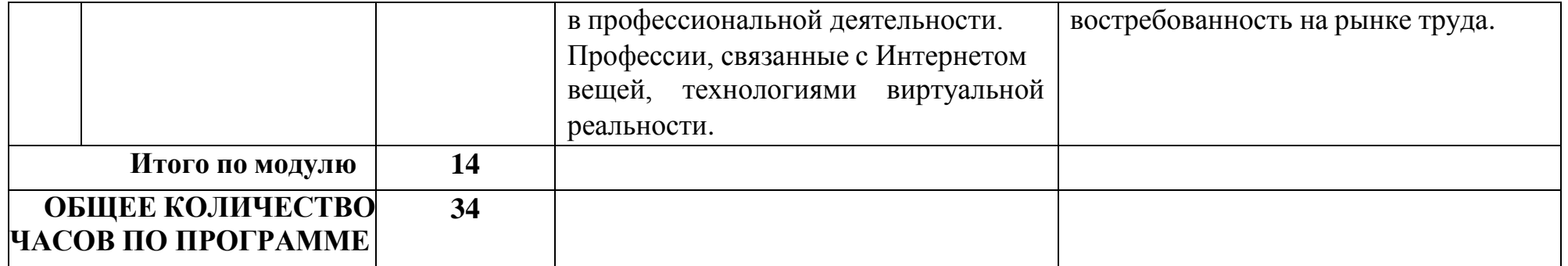

## **ПРИМЕР ТЕМАТИЧЕСКОГО ПЛАНИРОВАНИЯ С УЧЁТОМ ВАРИАТИВНЫХ МОДУЛЕЙ «РАСТЕНИЕВОДСТВО» и «ЖИВОТНОВОДСТВО»**

Примерное распределение часов за уровень обучения, включающее инвариантные модули и вариативные модули «Растениеводство», «Животноводство». Приведён пример уменьшения часов инвариантных модулей «Робототехника» и «3D-моделирование, прототипирование, макетирование» за счёт переноса практических работ по макетированию и проектной работы по робототехнике в вариативный модуль, где данные виды работ будут выполнены.

## **7 КЛАСС**

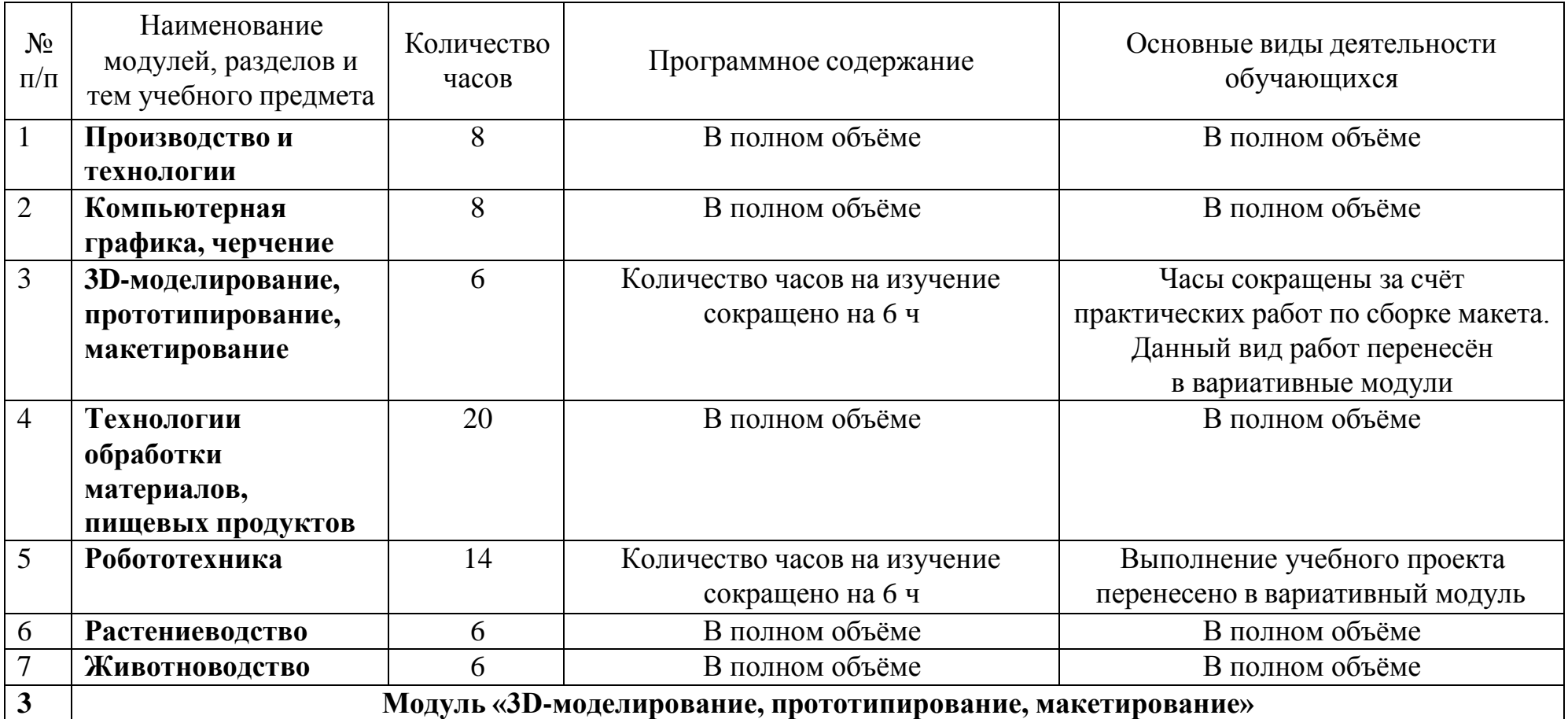

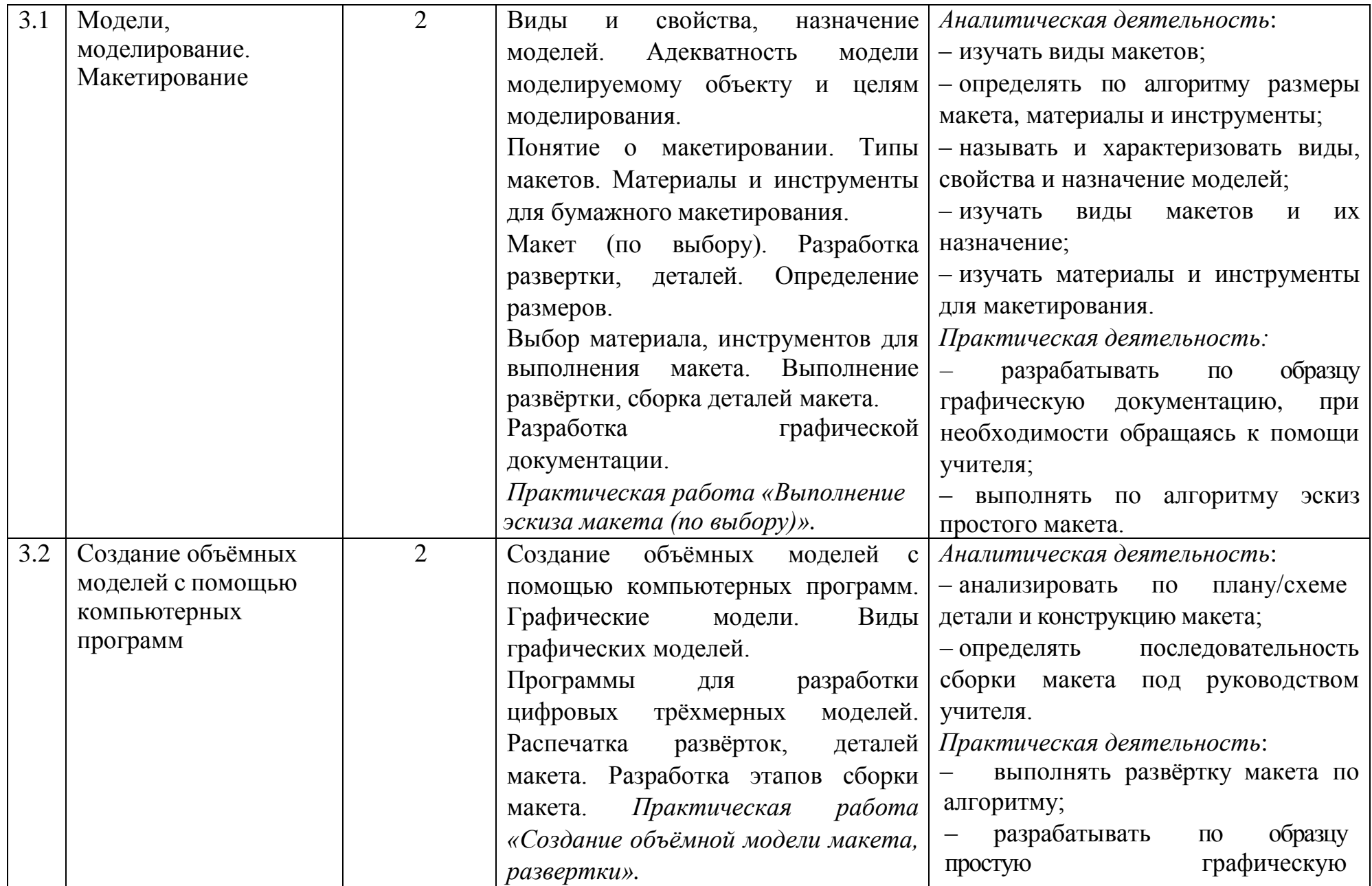
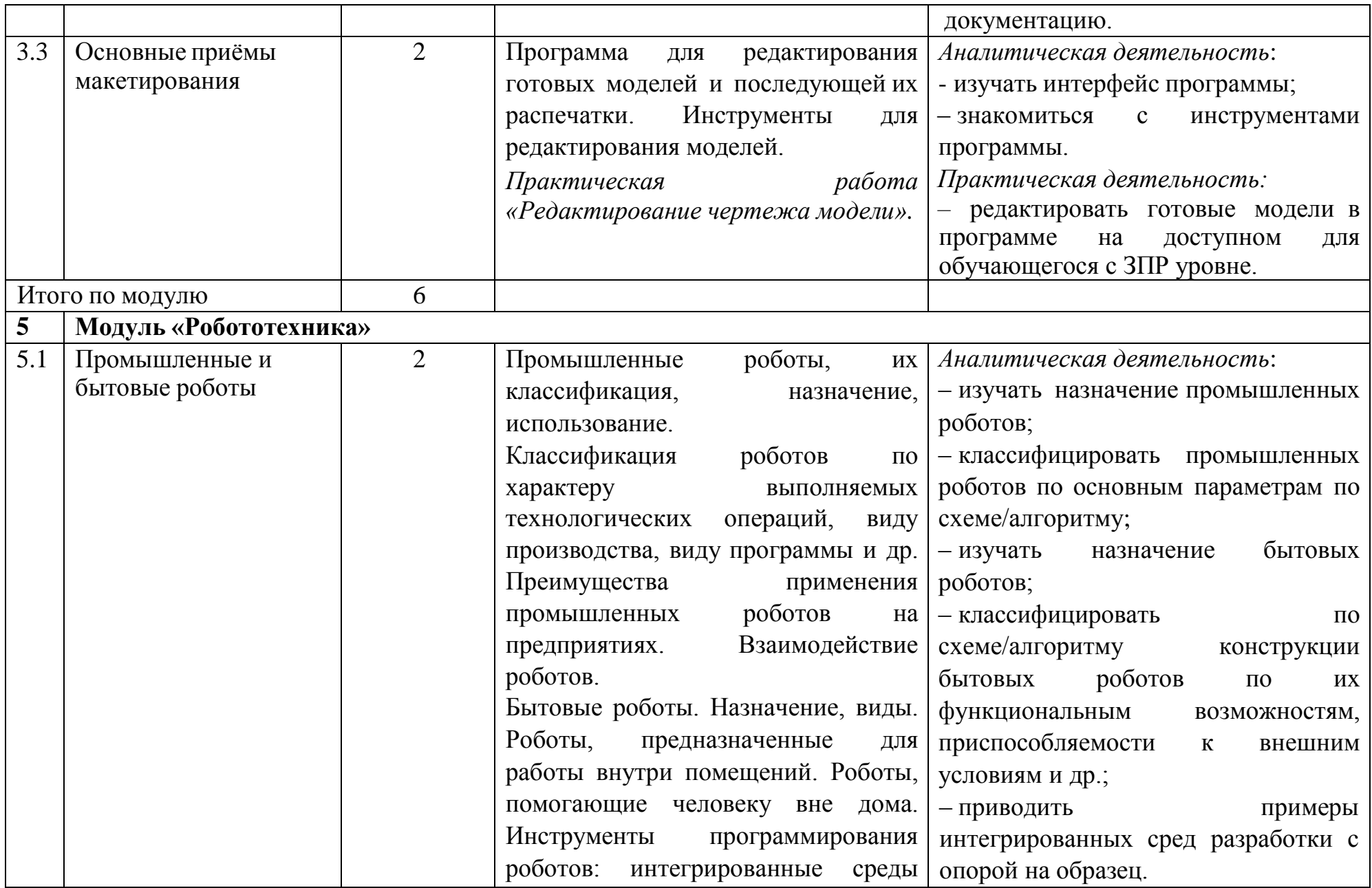

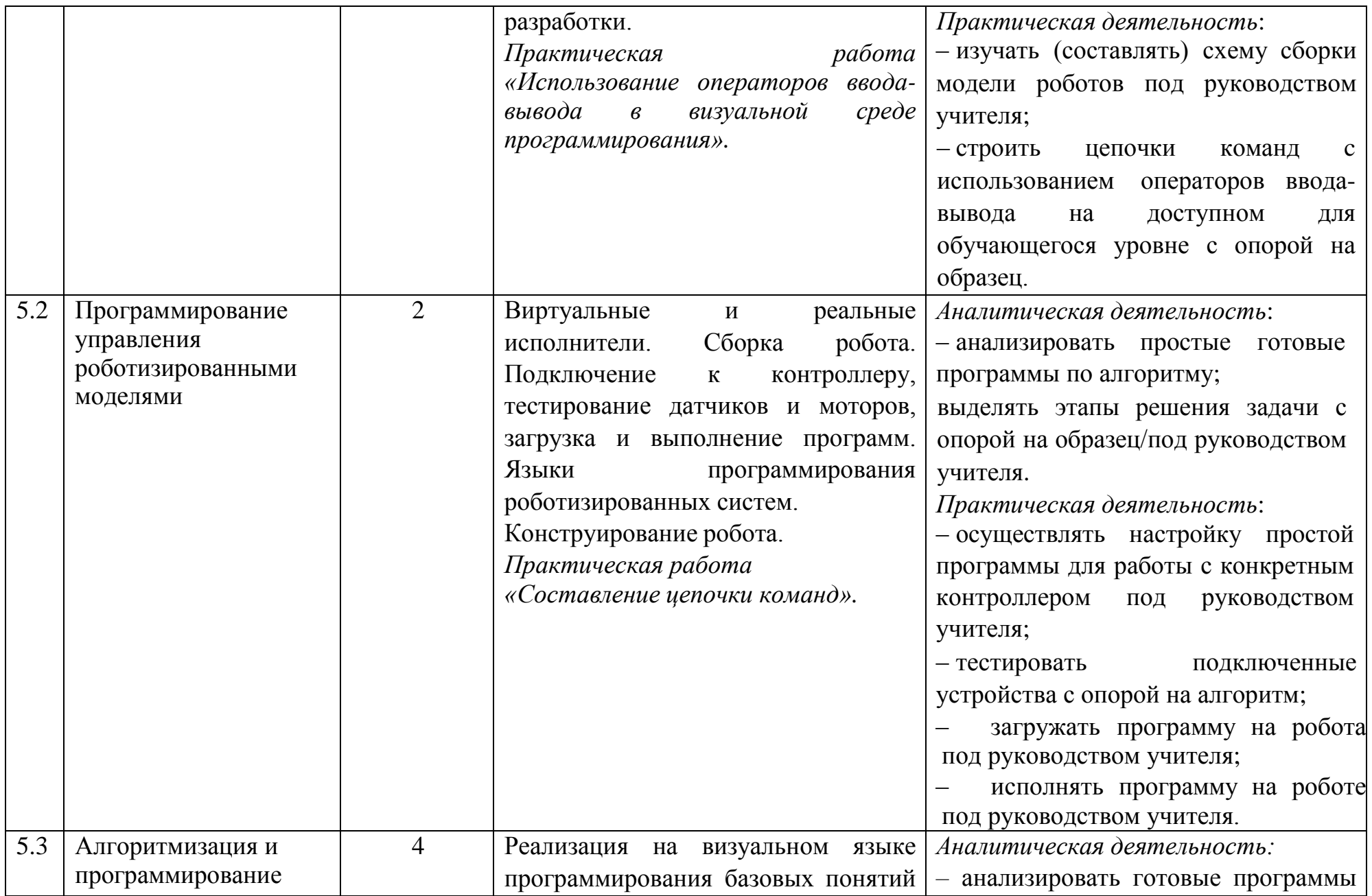

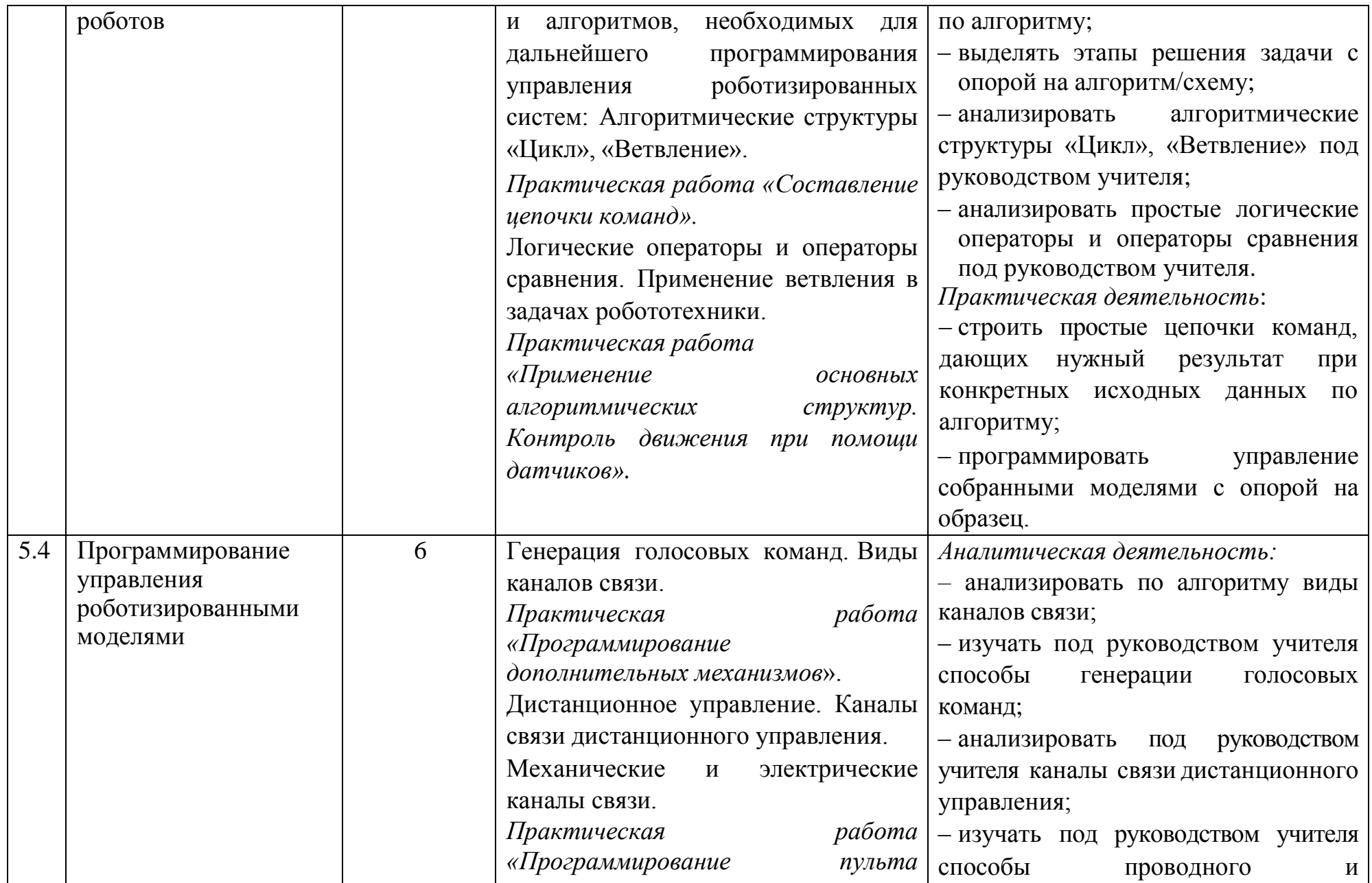

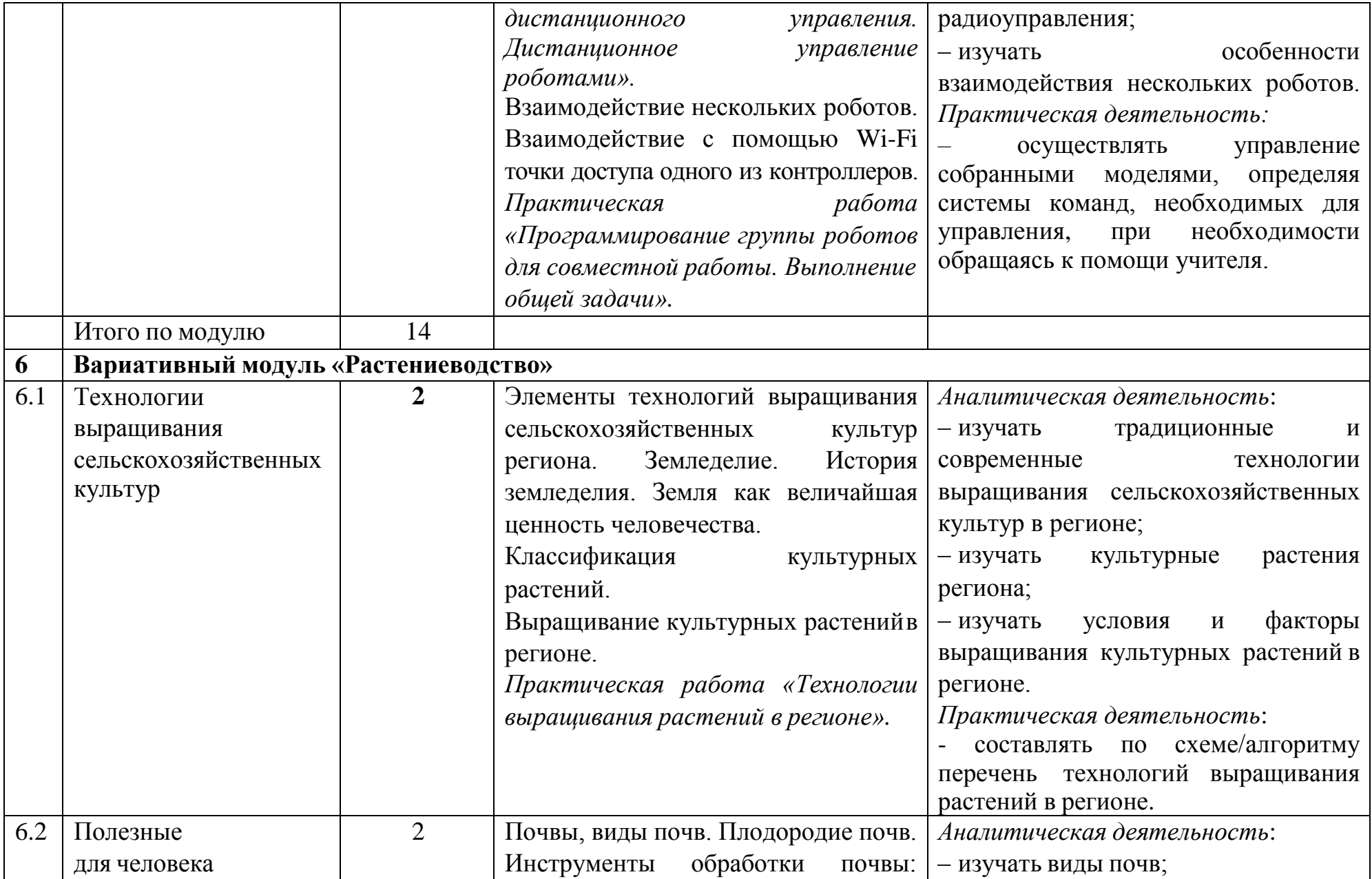

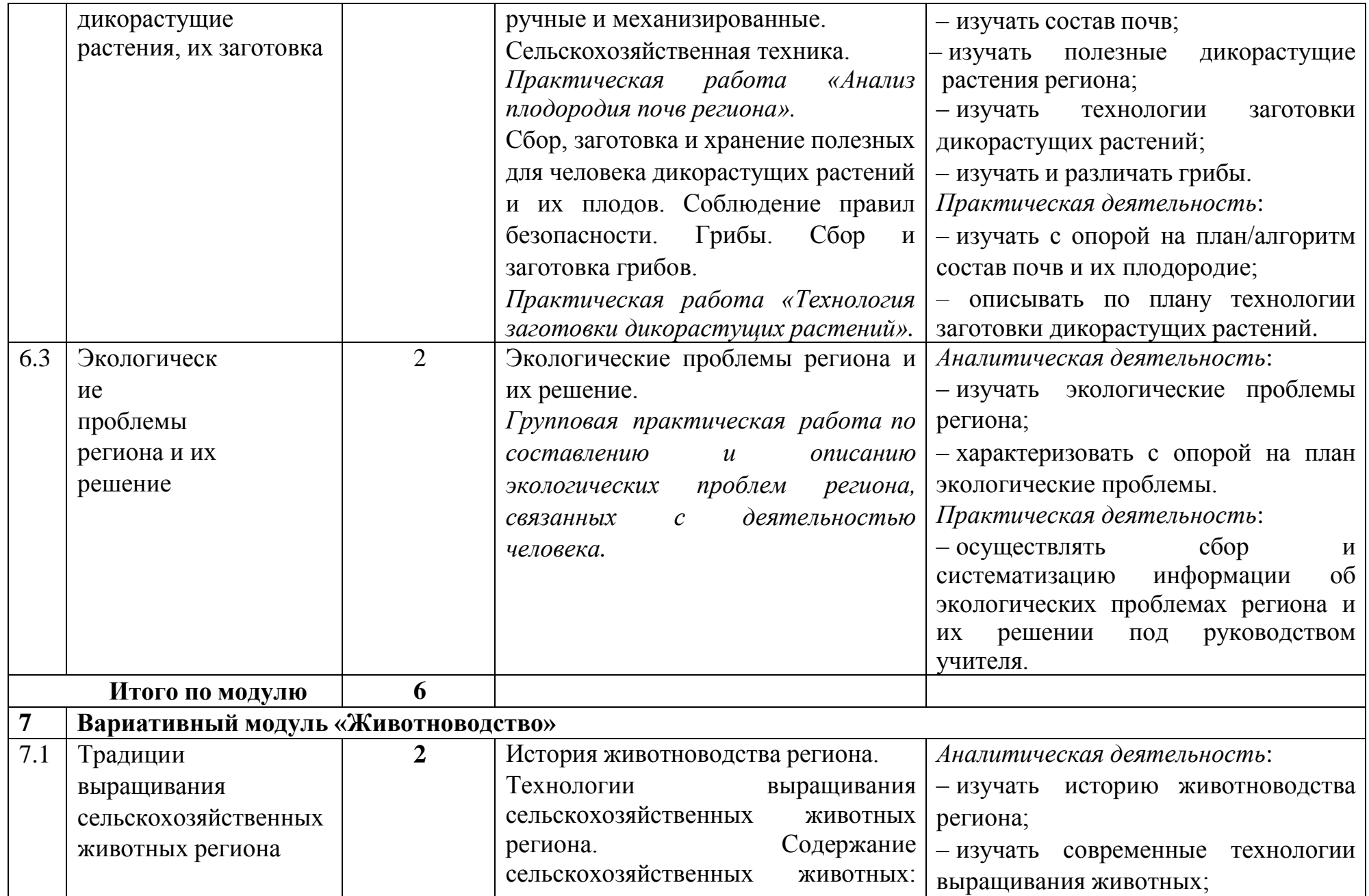

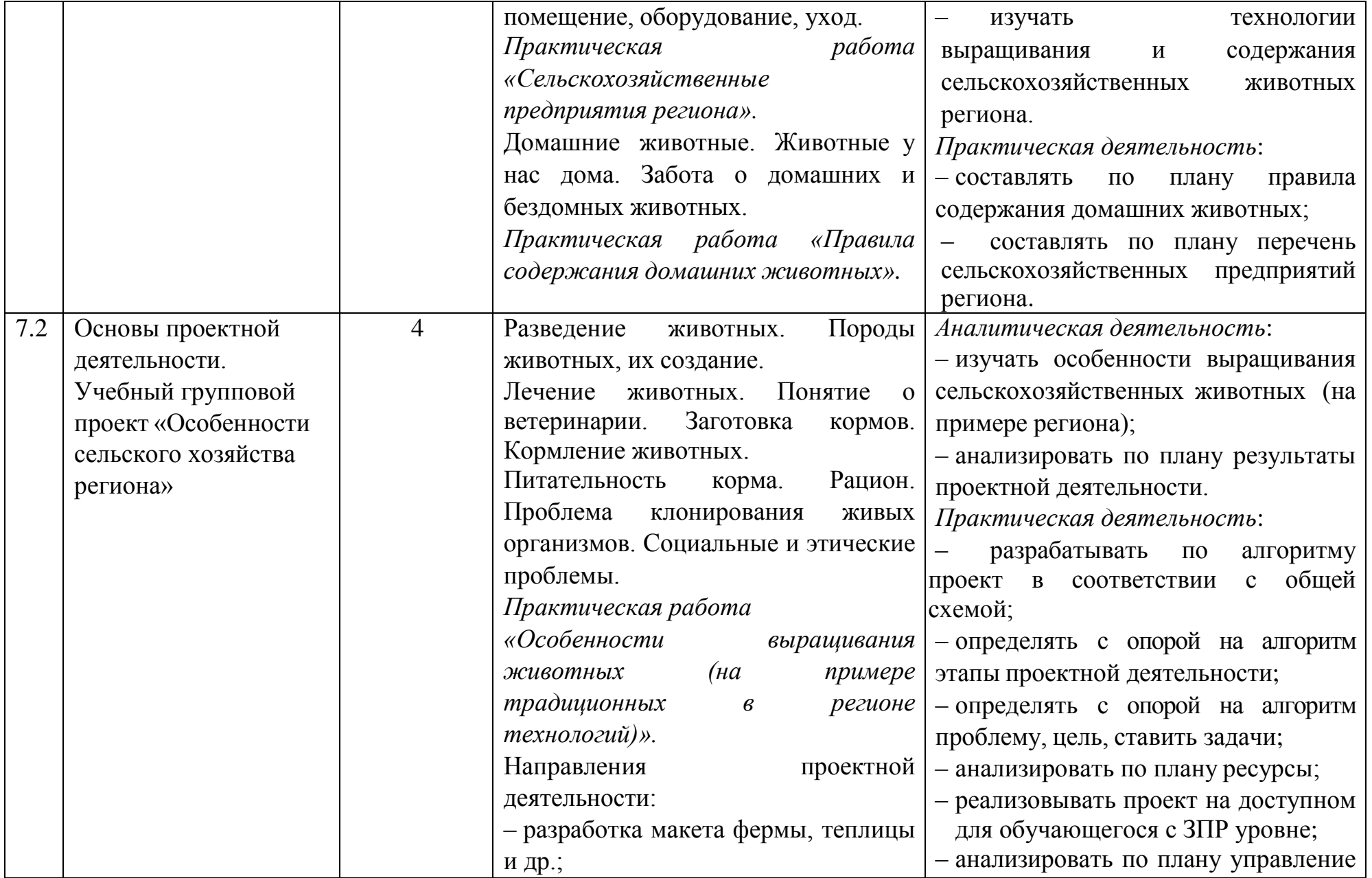

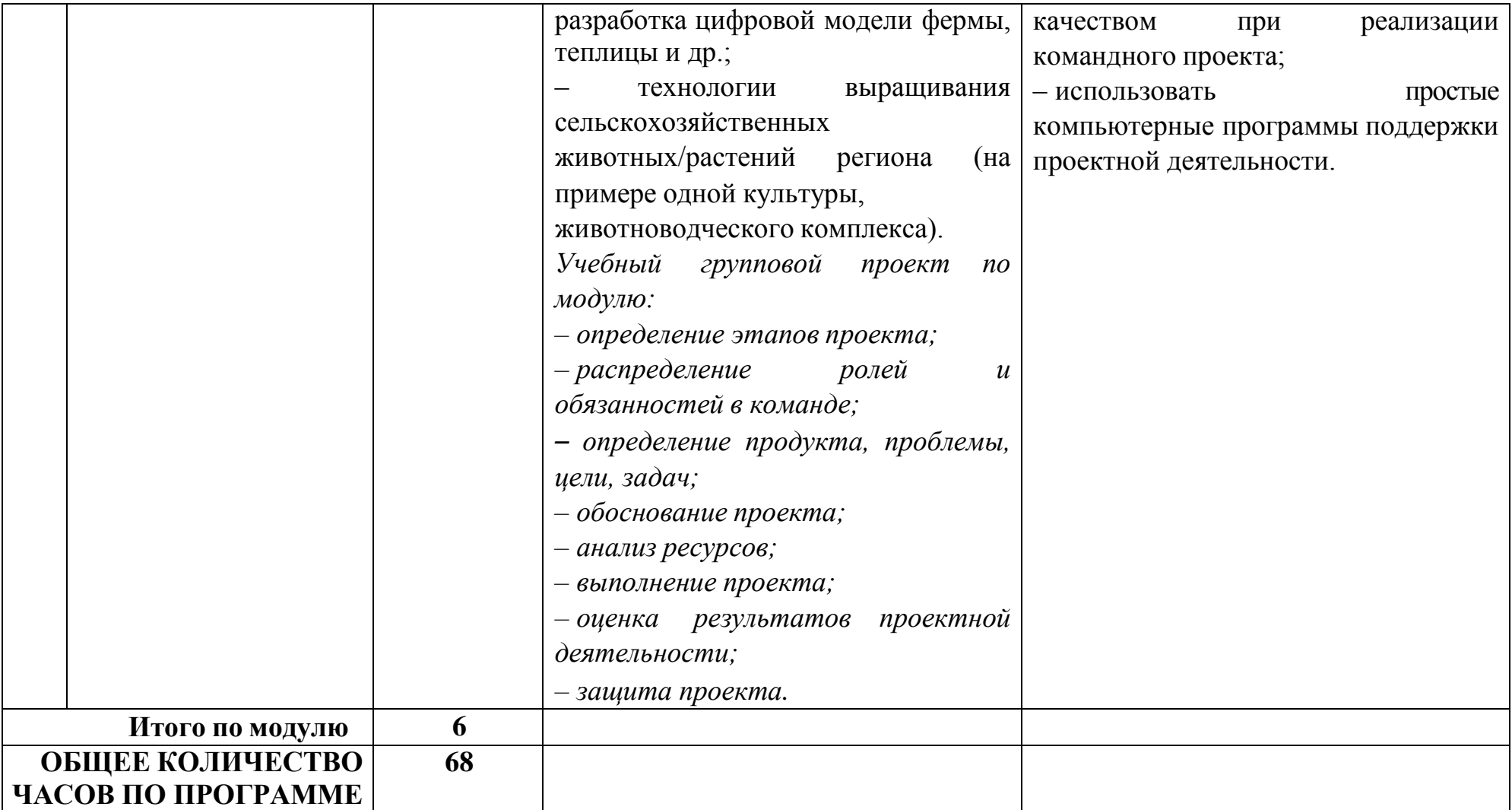

Приведён пример уменьшения часов инвариантных модулей «Робототехника» и «3D-моделирование, прототипирование, макетирование» за счёт переноса часов, отводимых на проектную деятельность.

## **8 КЛАСС**

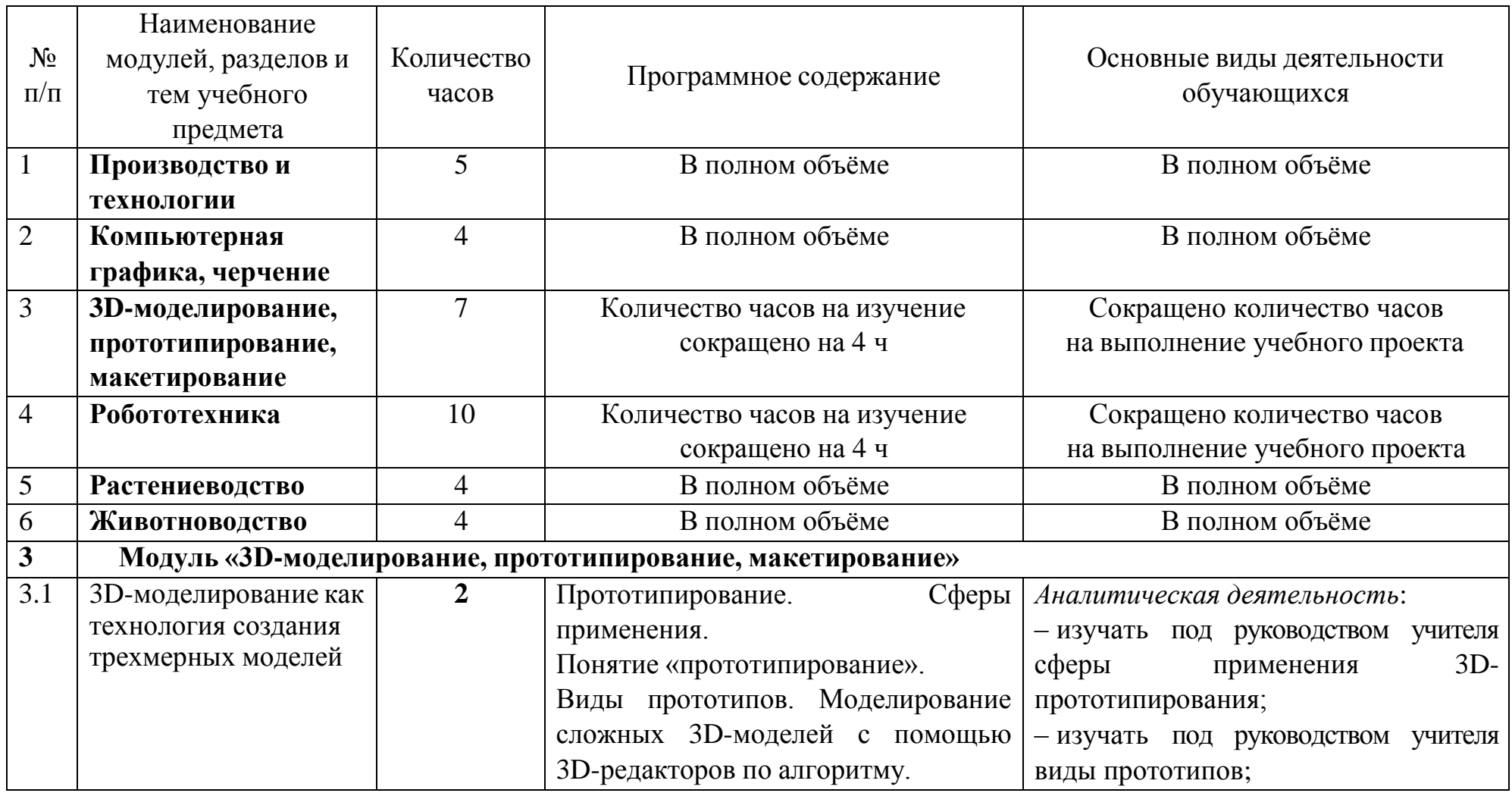

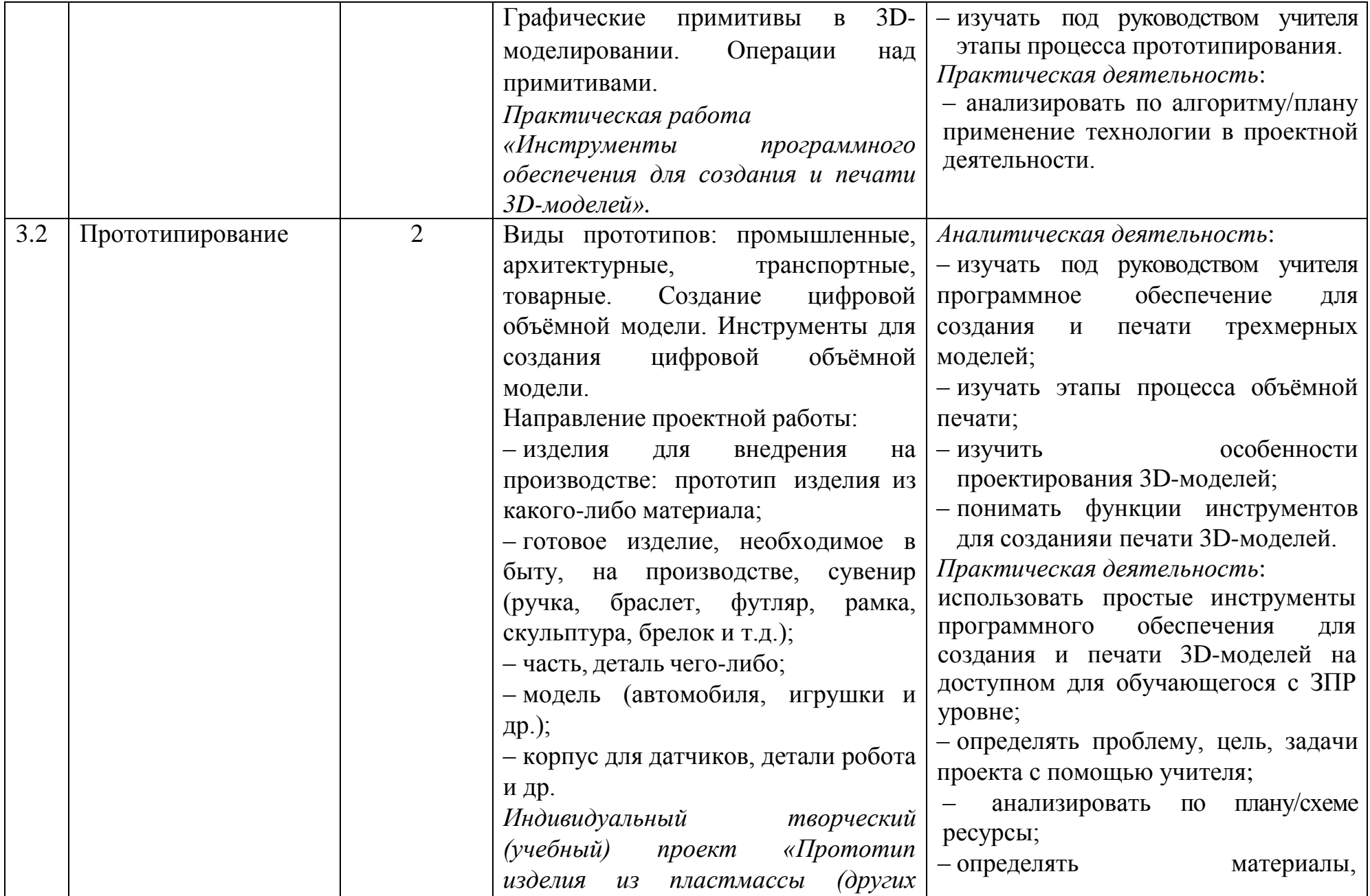

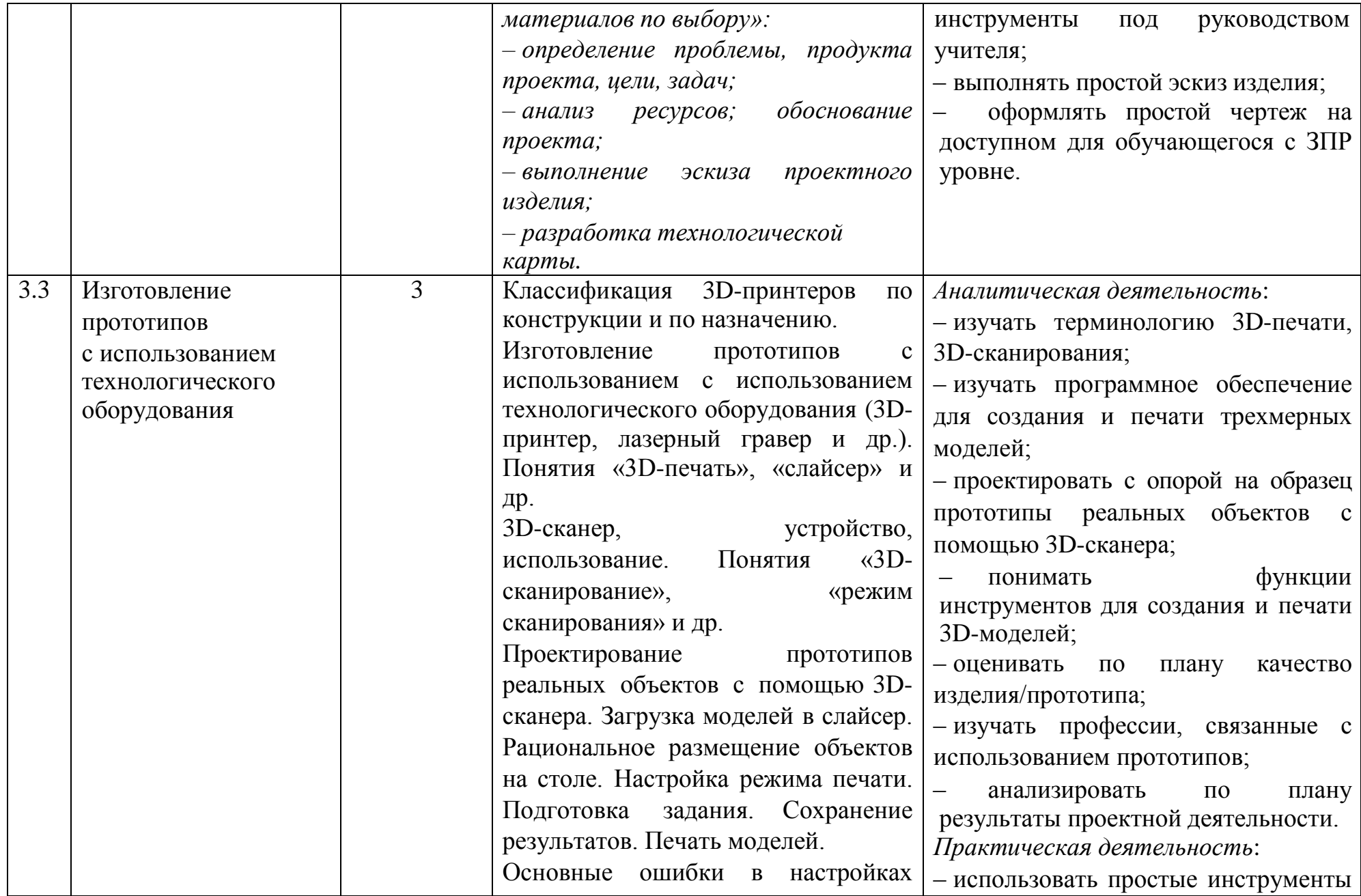

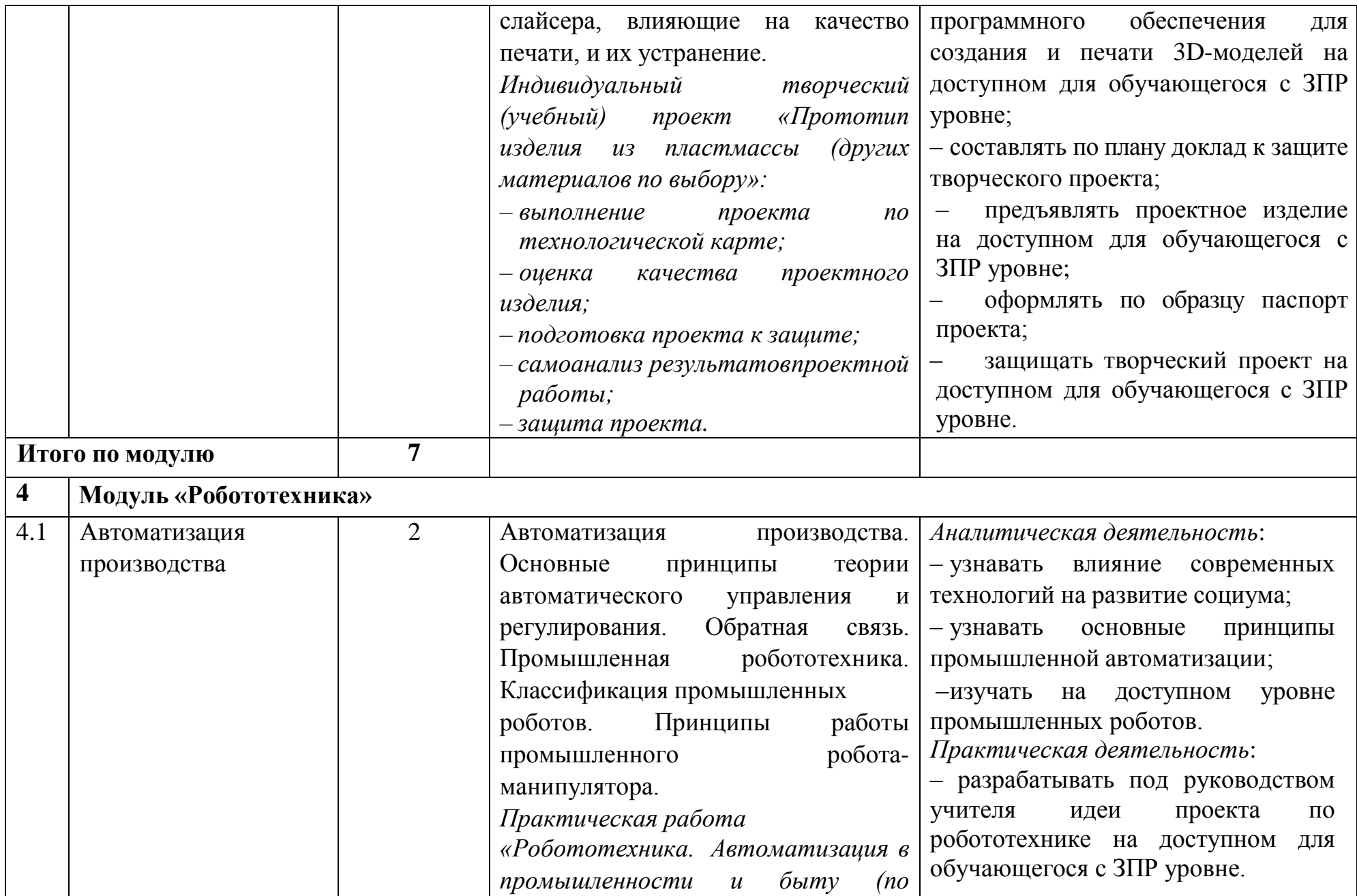

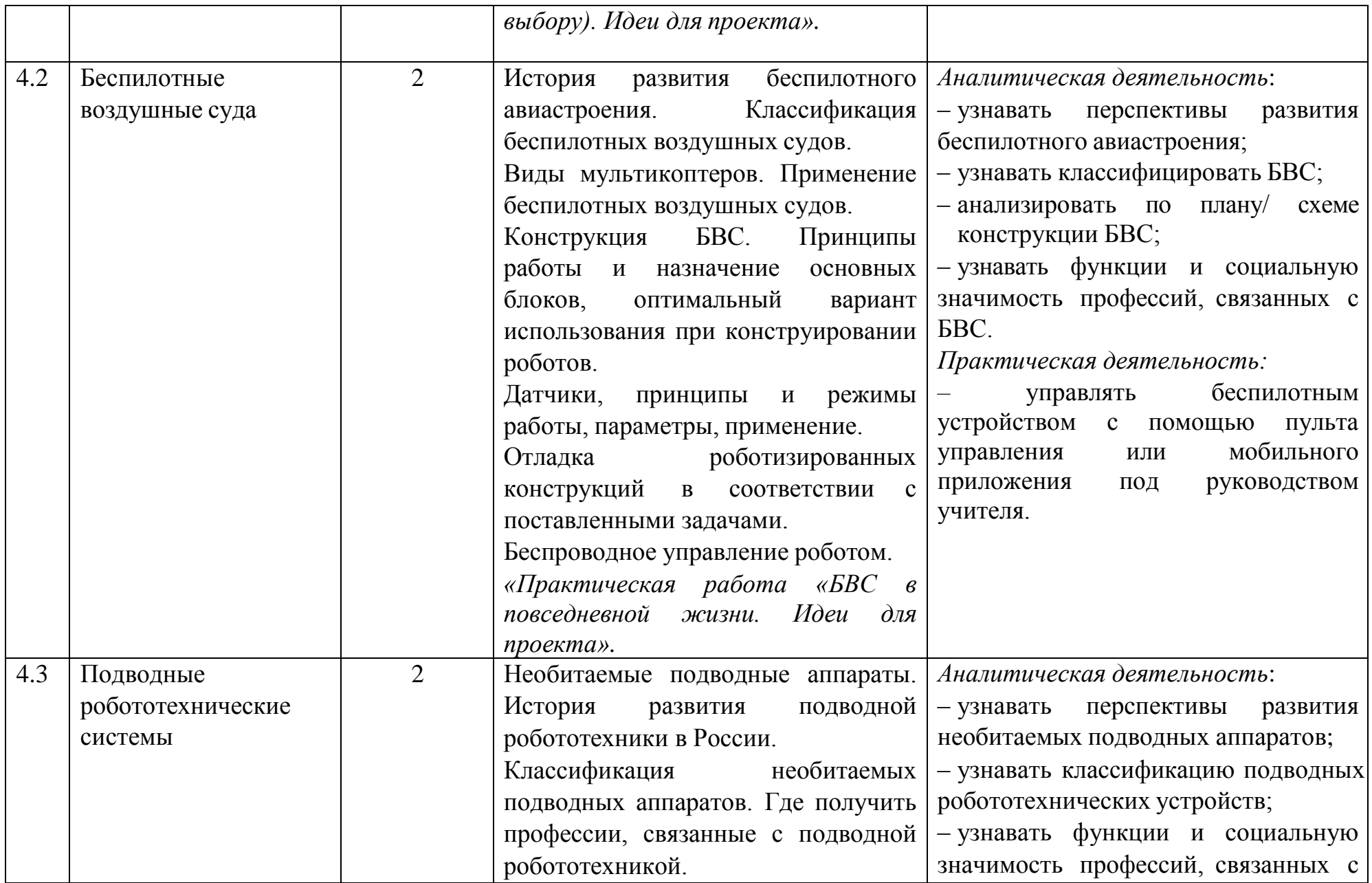

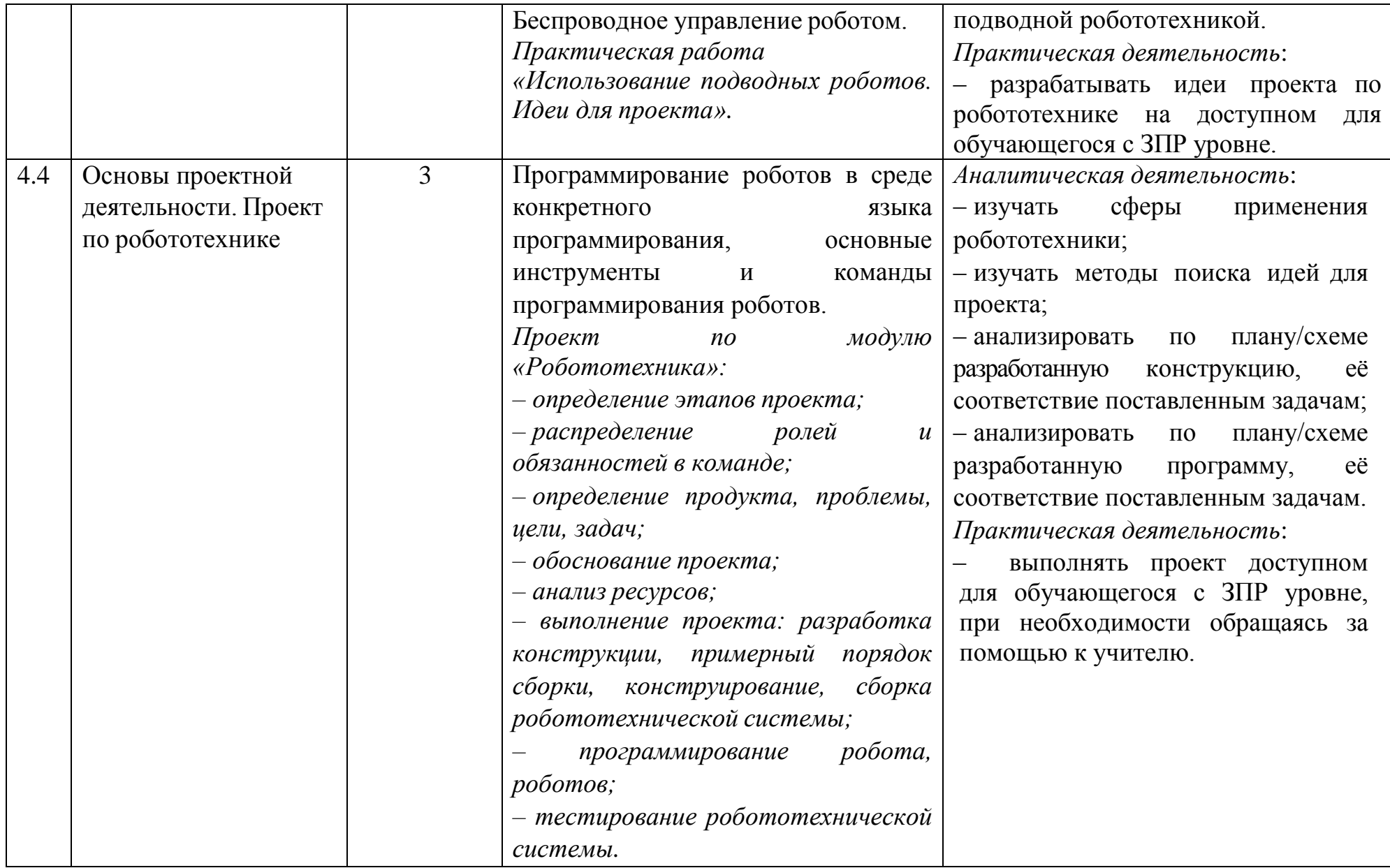

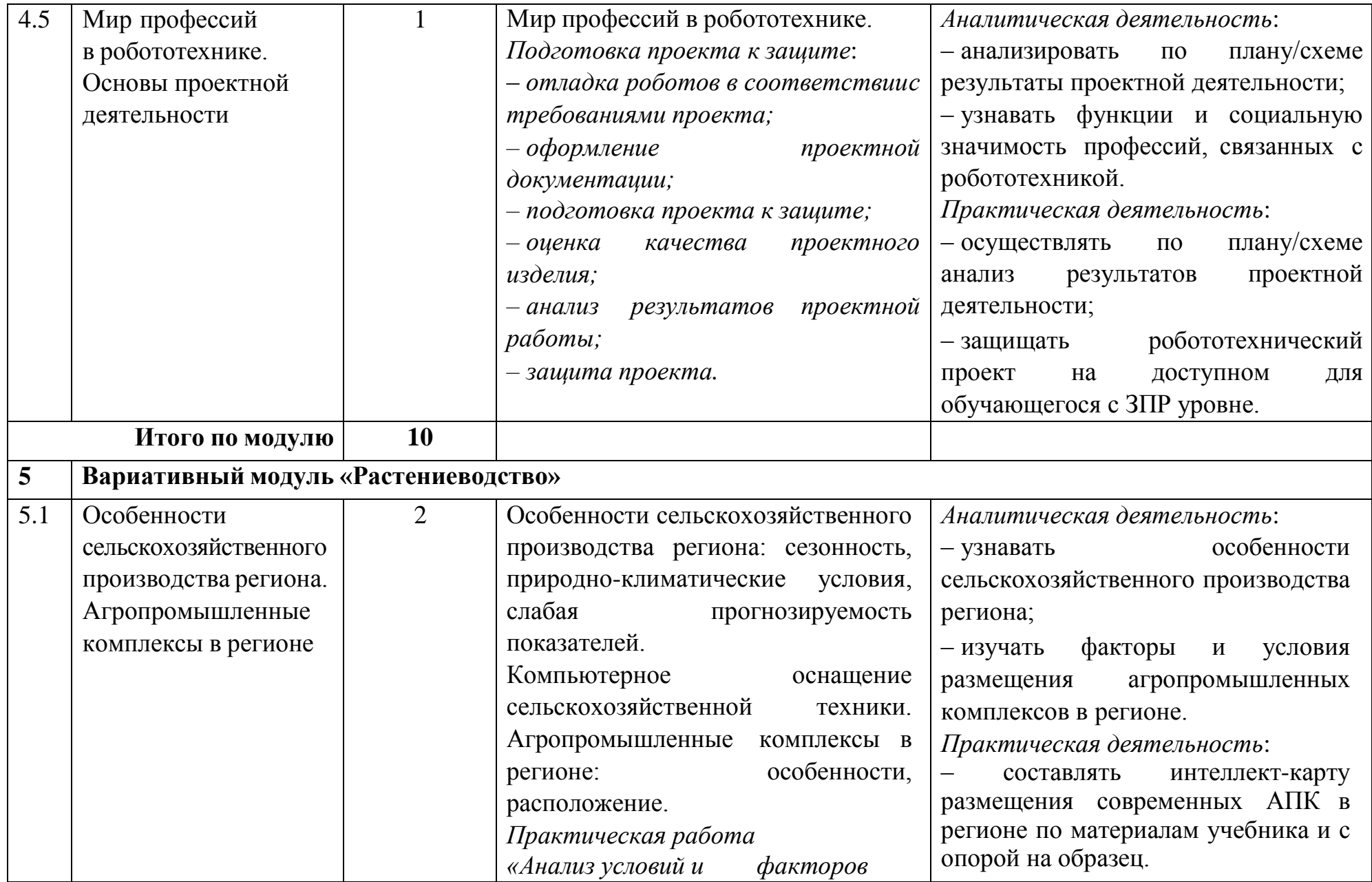

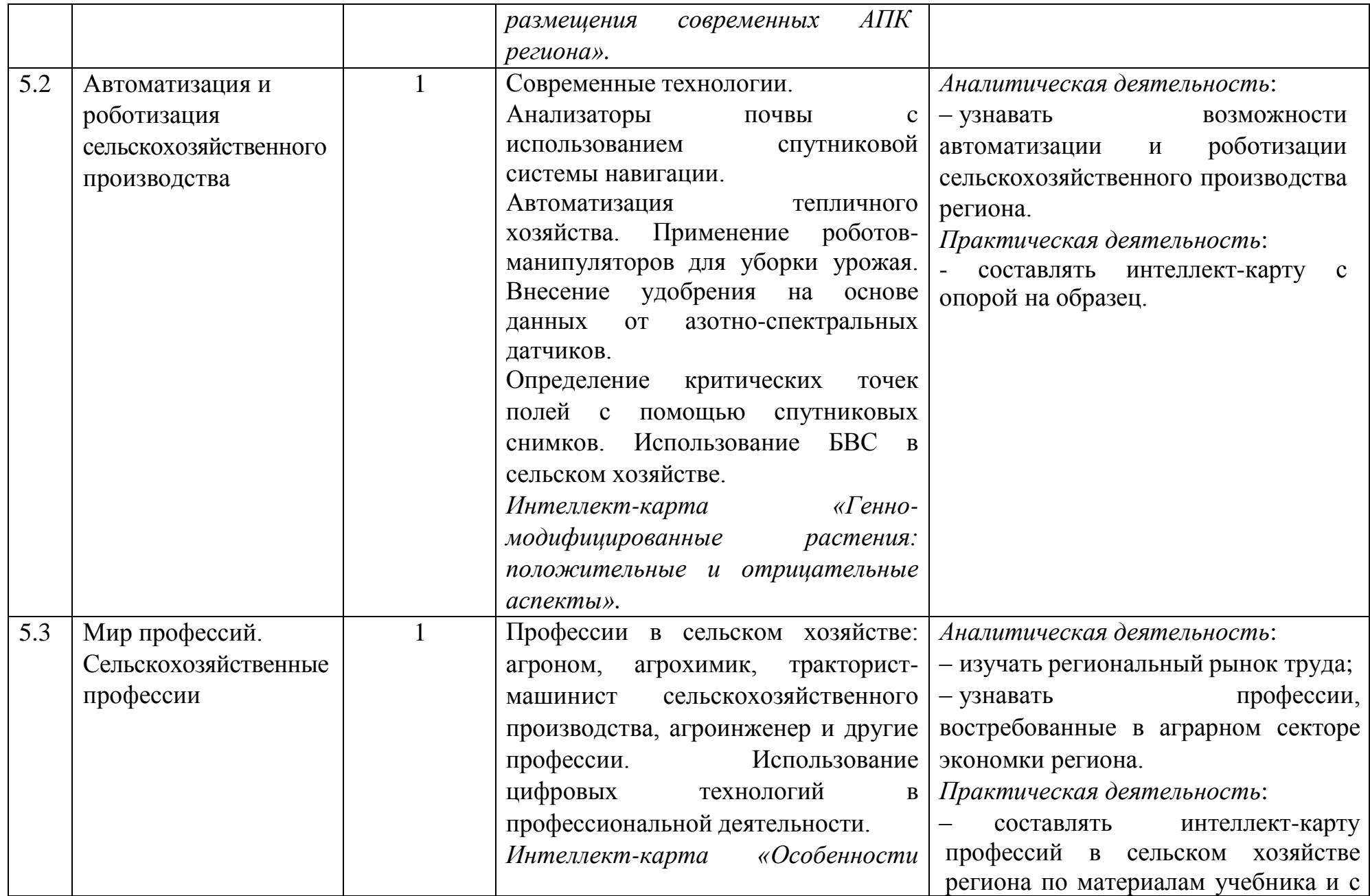

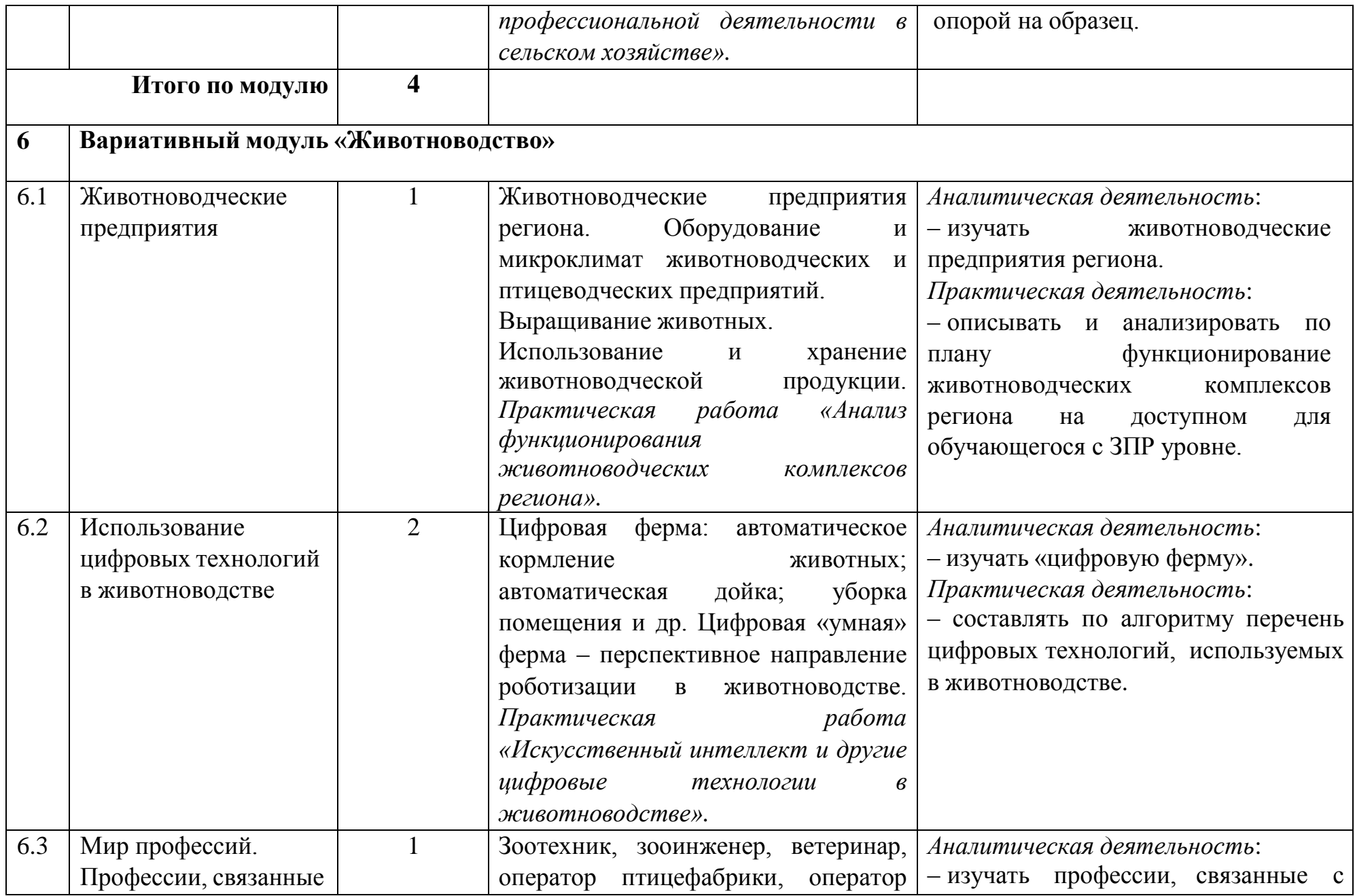

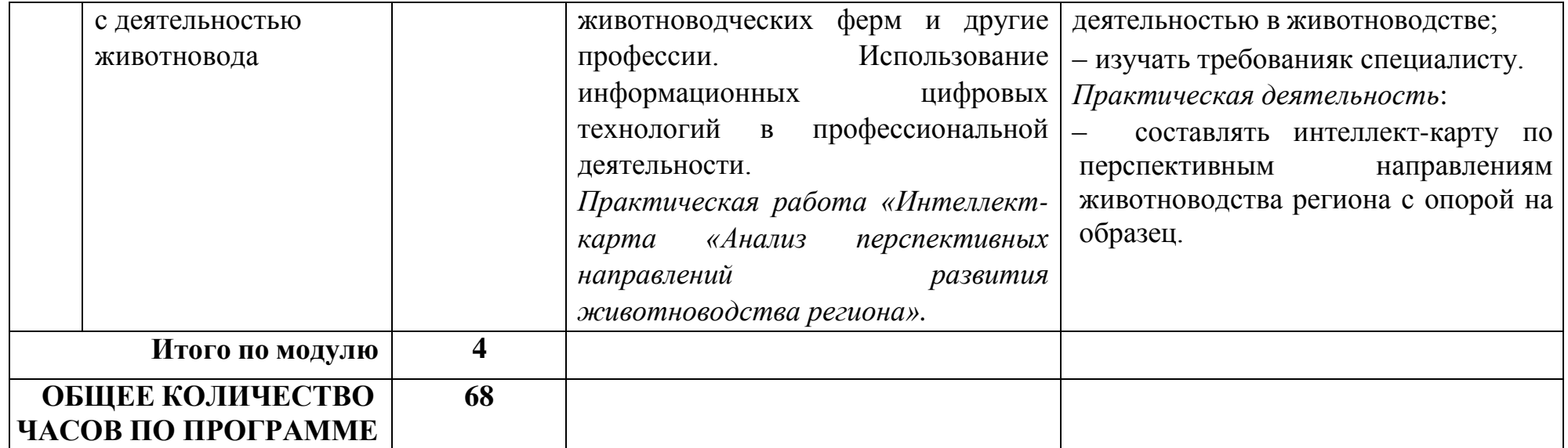

## **ПРИМЕР ТЕМАТИЧЕСКОГО ПЛАНИРОВАНИЯС УЧЁТОМ ВАРИАТИВНОГО МОДУЛЯ «АВТОМАТИЗИРОВАННЫЕ СИСТЕМЫ»**

Учебные часы перераспределены между модулем «Робототехника» и «Автоматизированные системы», т. к. содержание модуля «Автоматизированные системы» дополняет содержание модуля «Робототехника».

## **8 КЛАСС**

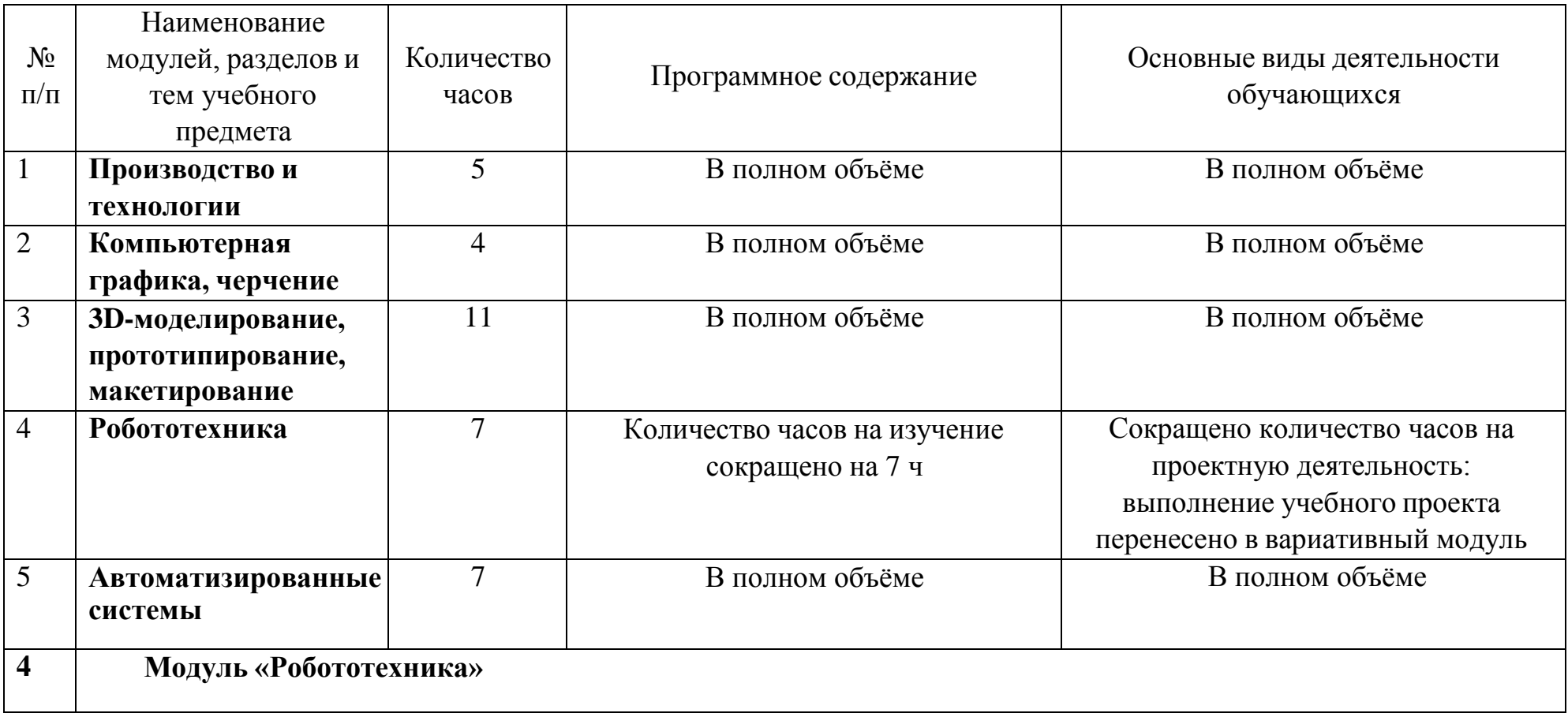

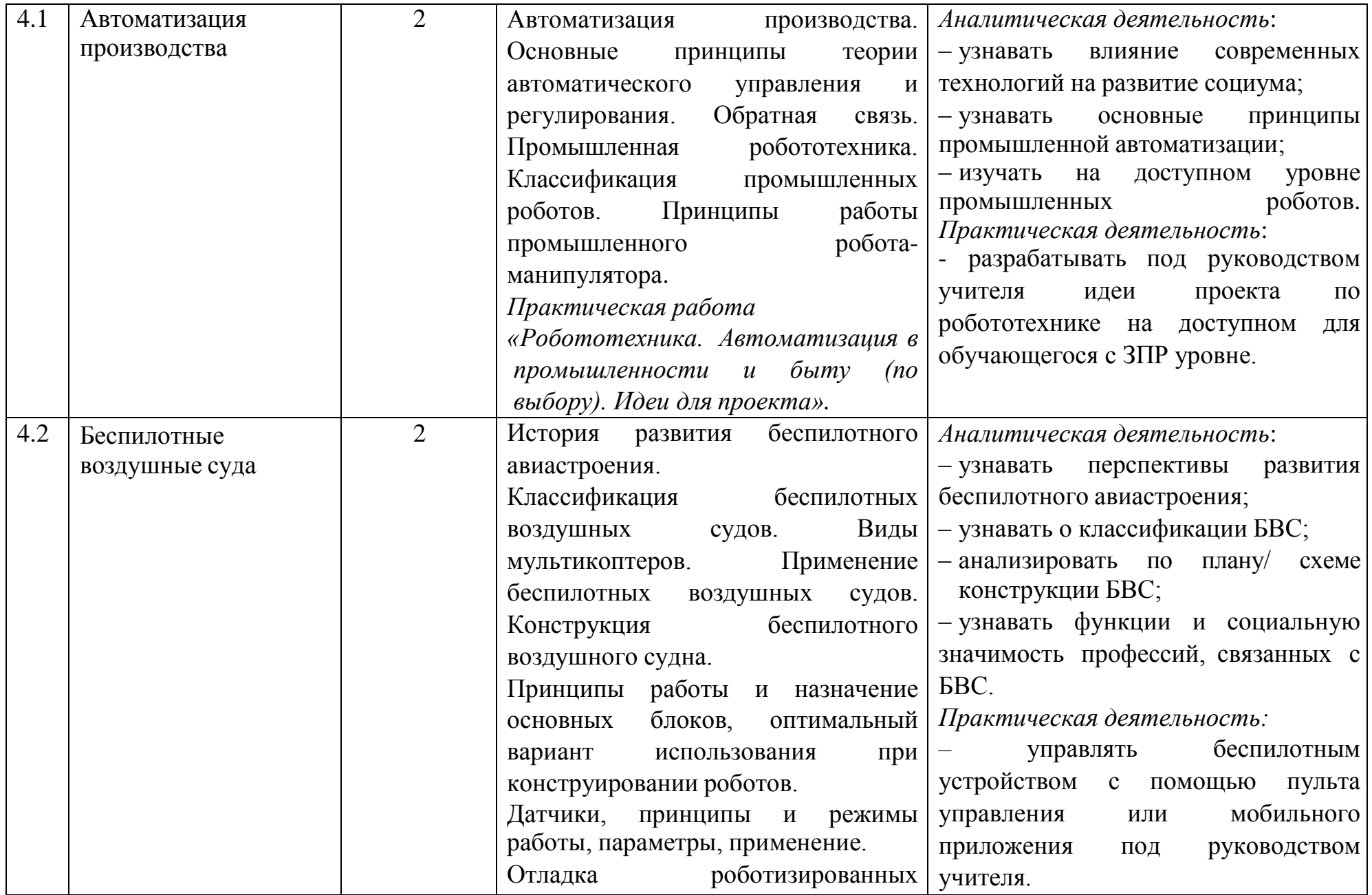

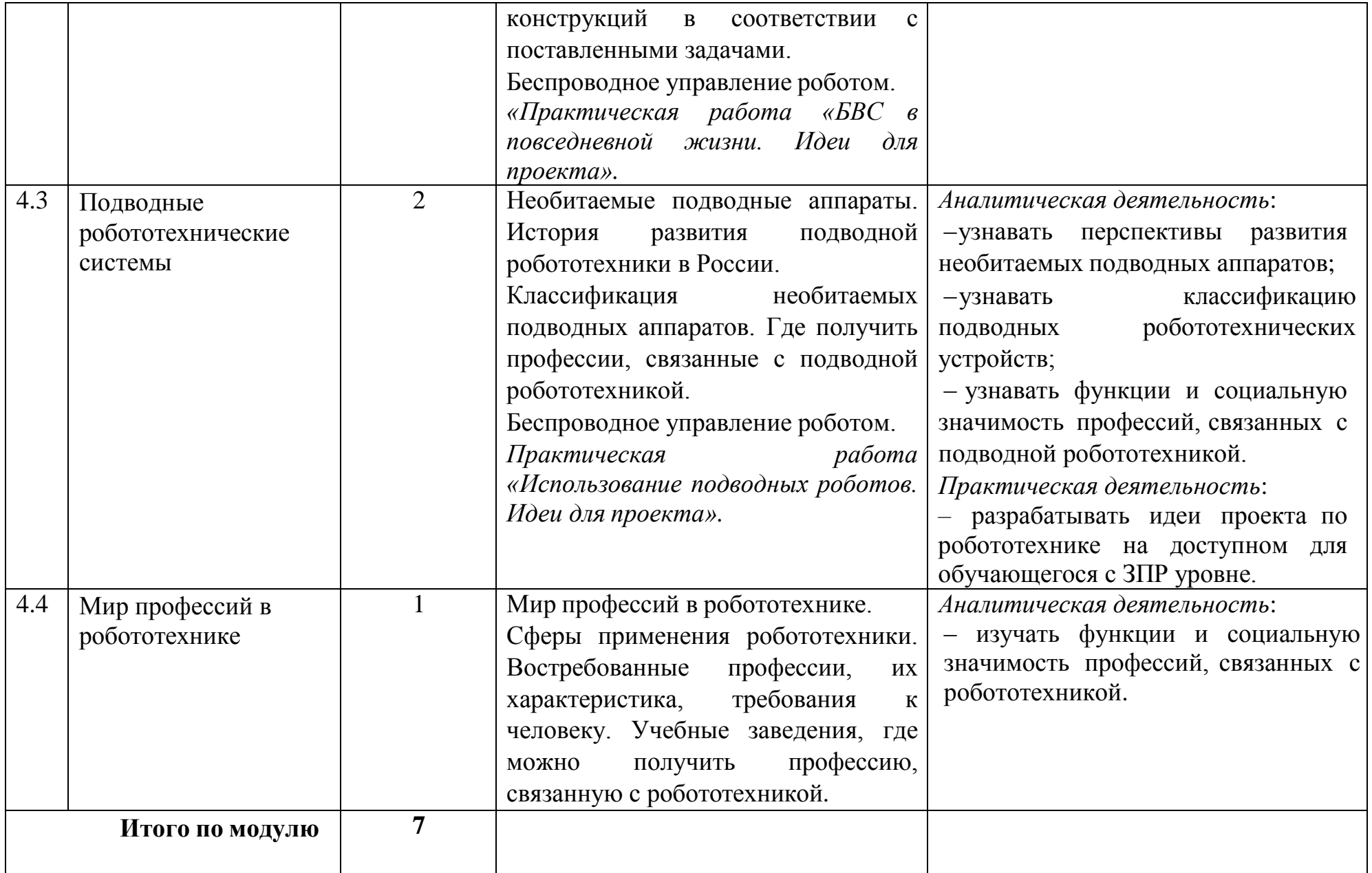

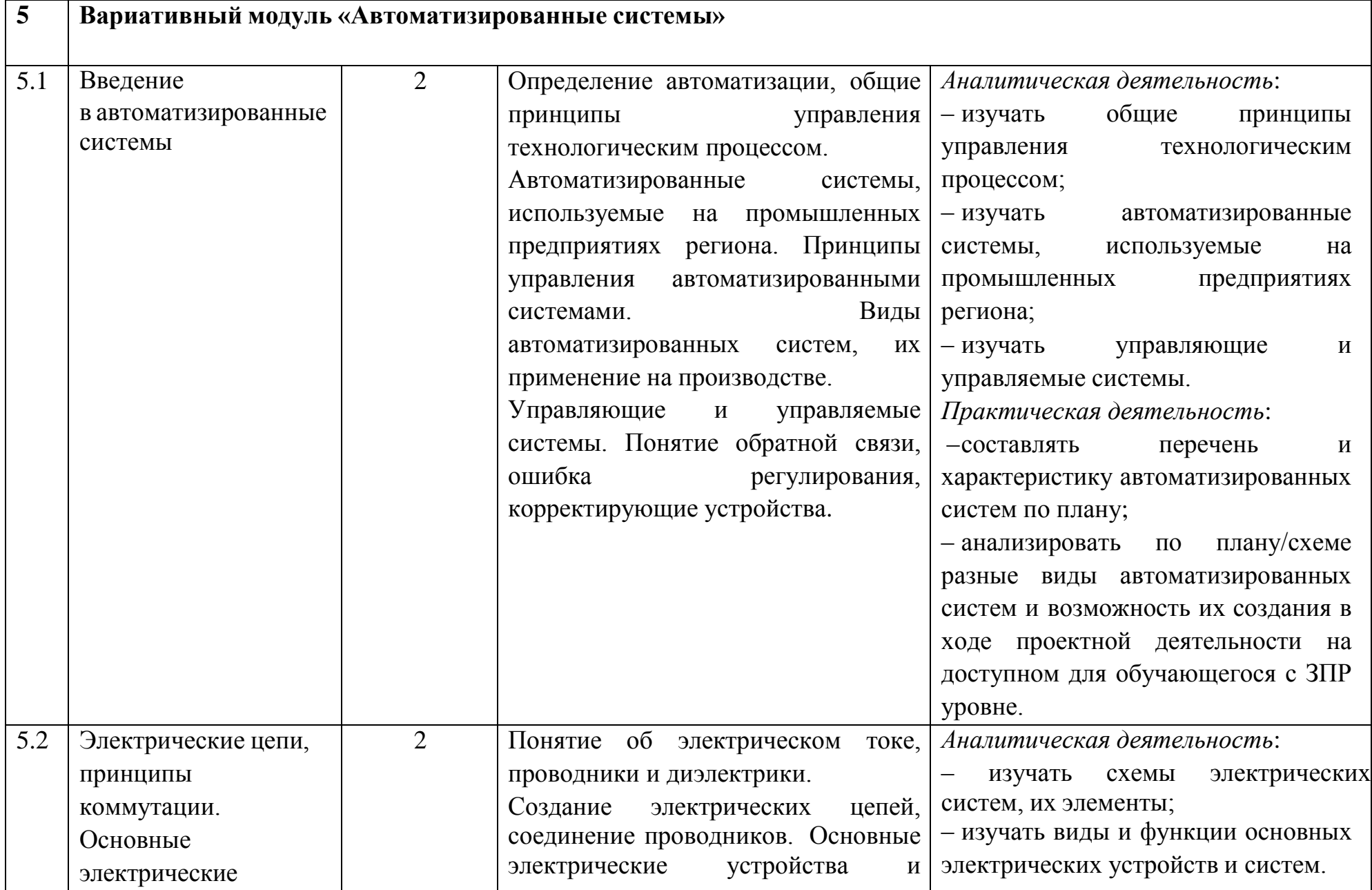

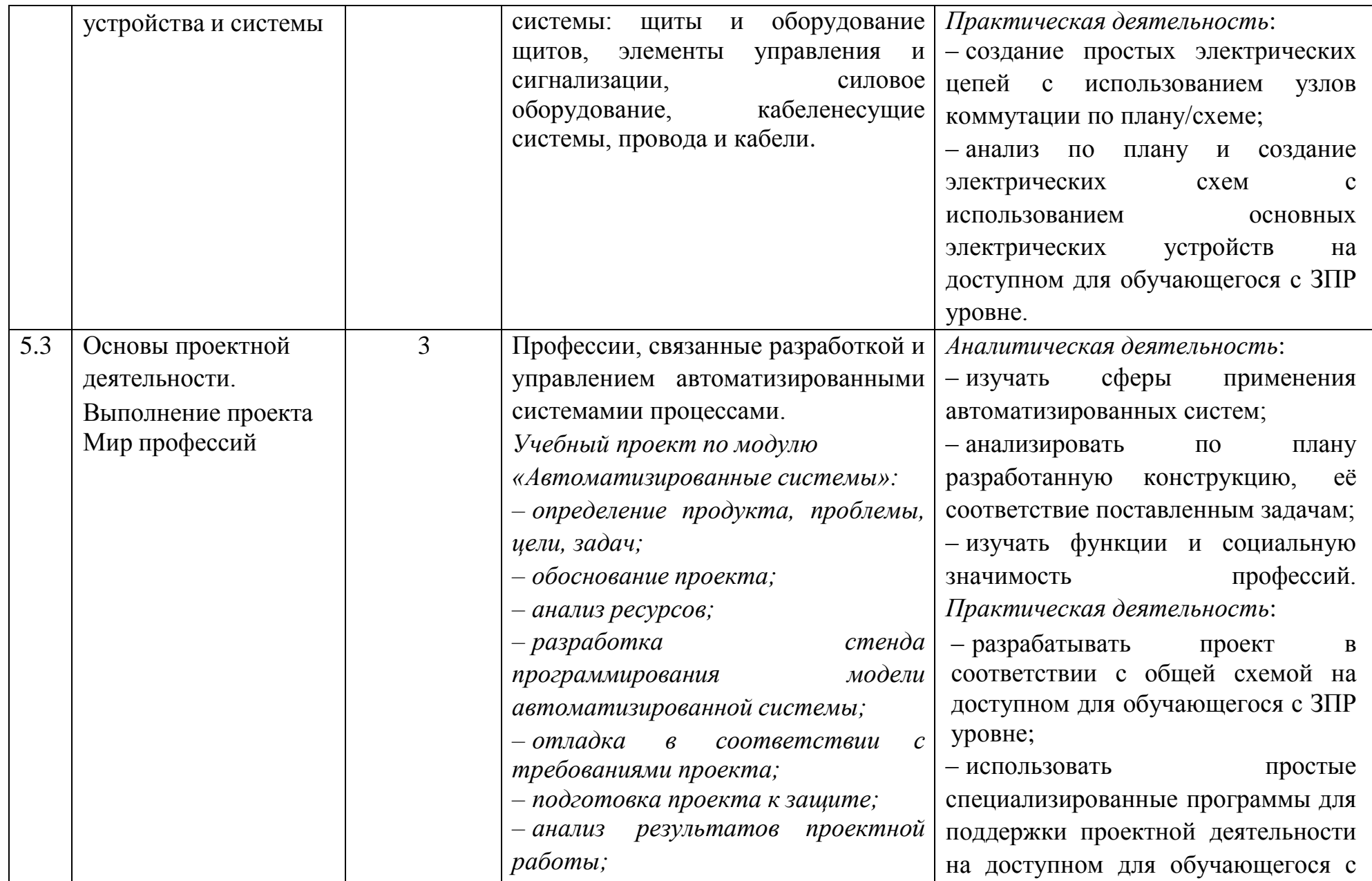

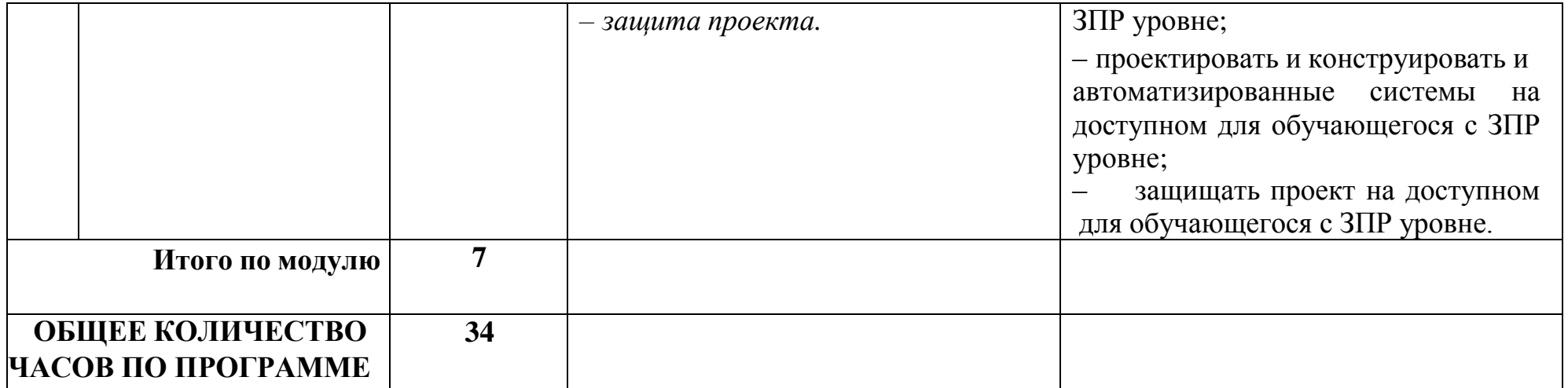

## **9 КЛАСС**

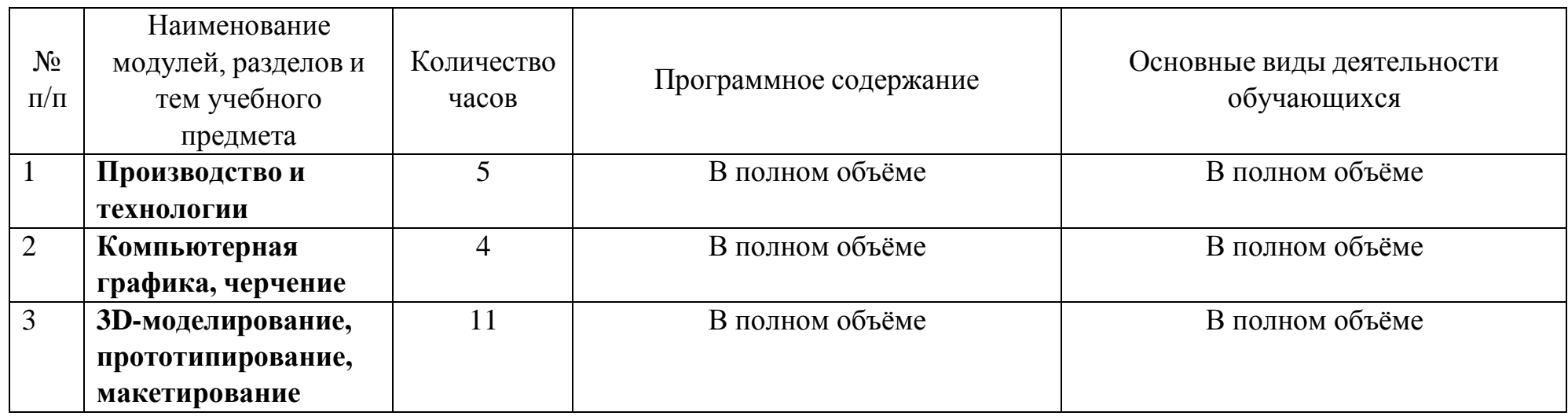

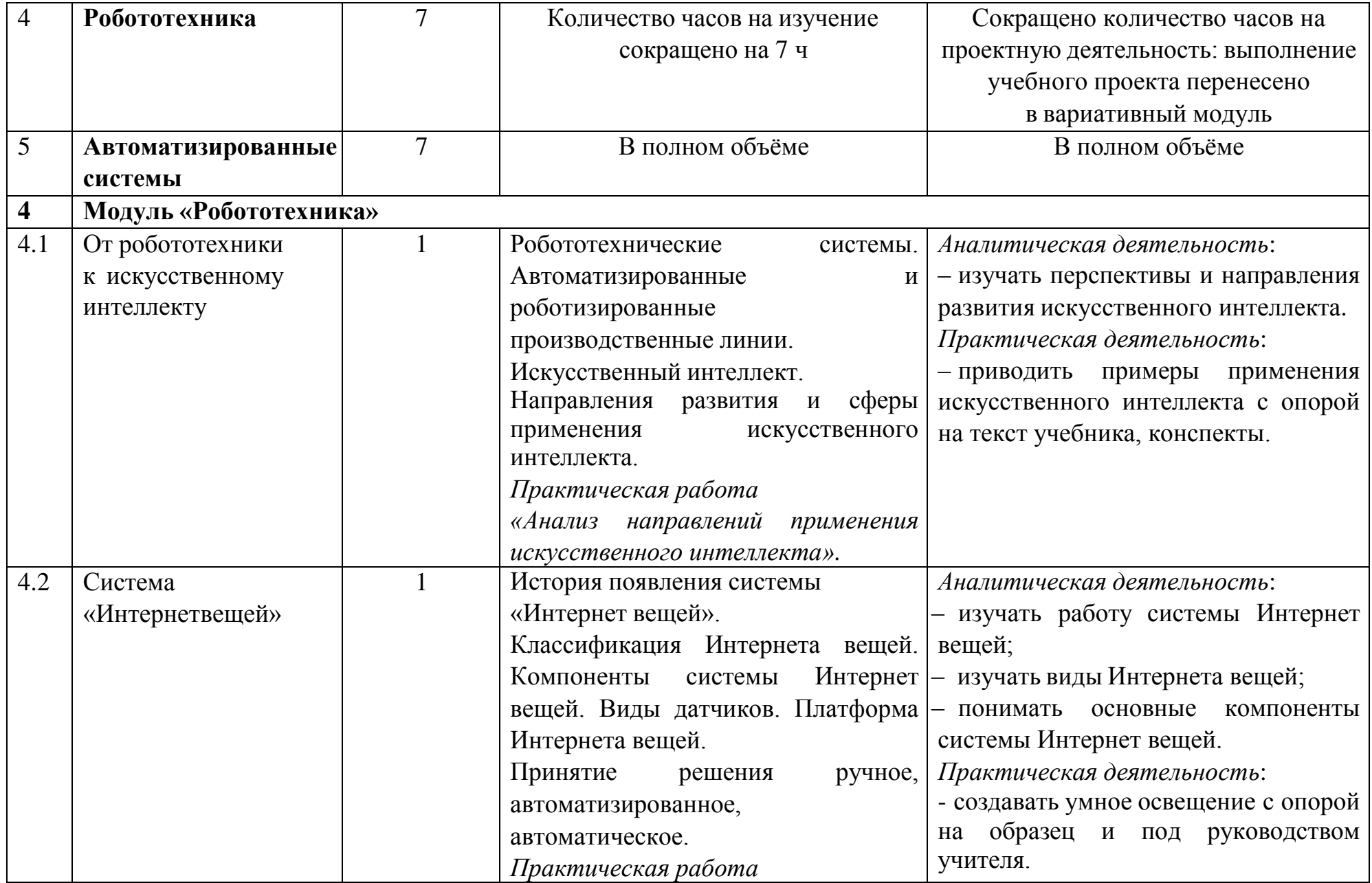

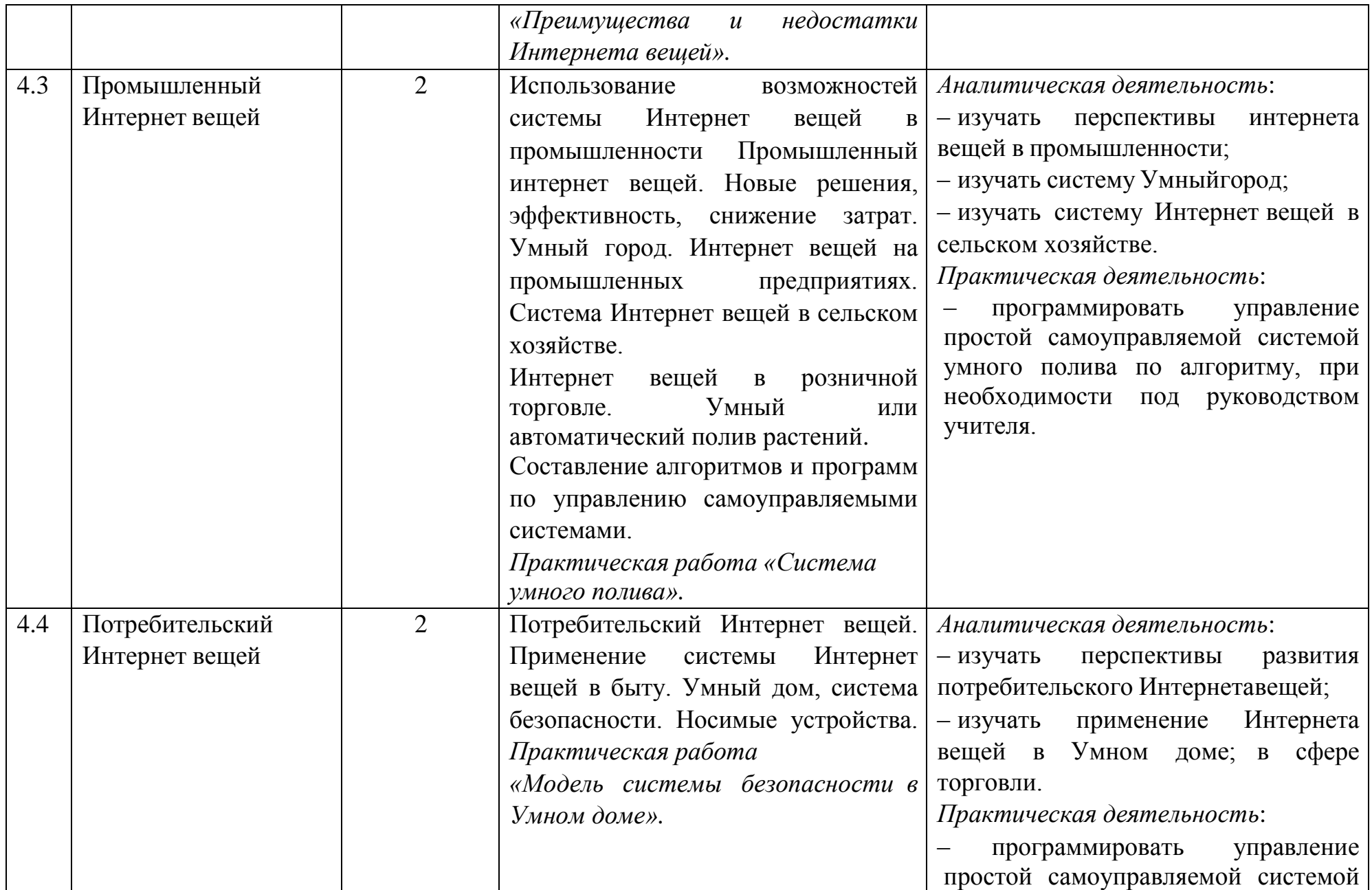

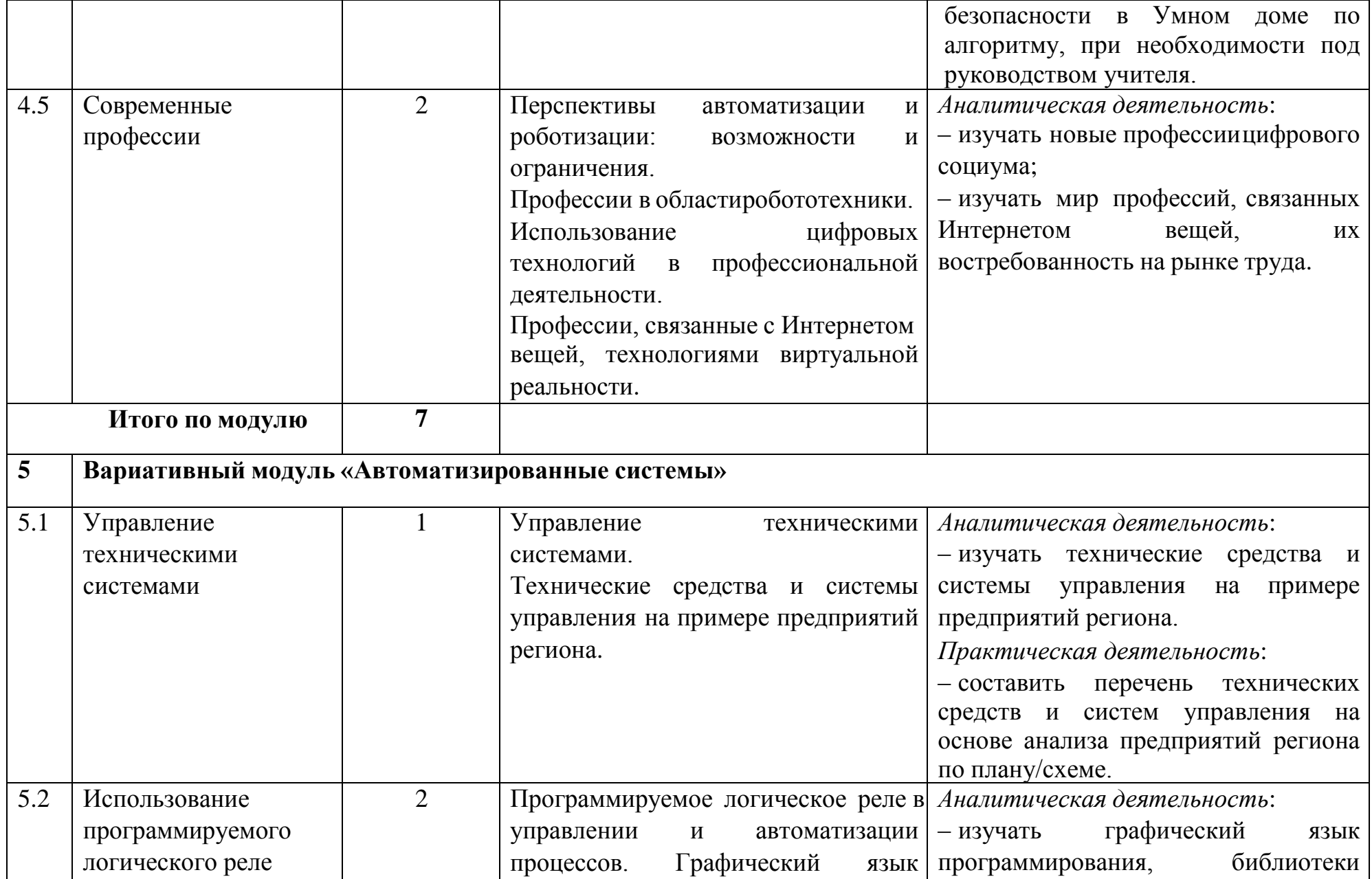

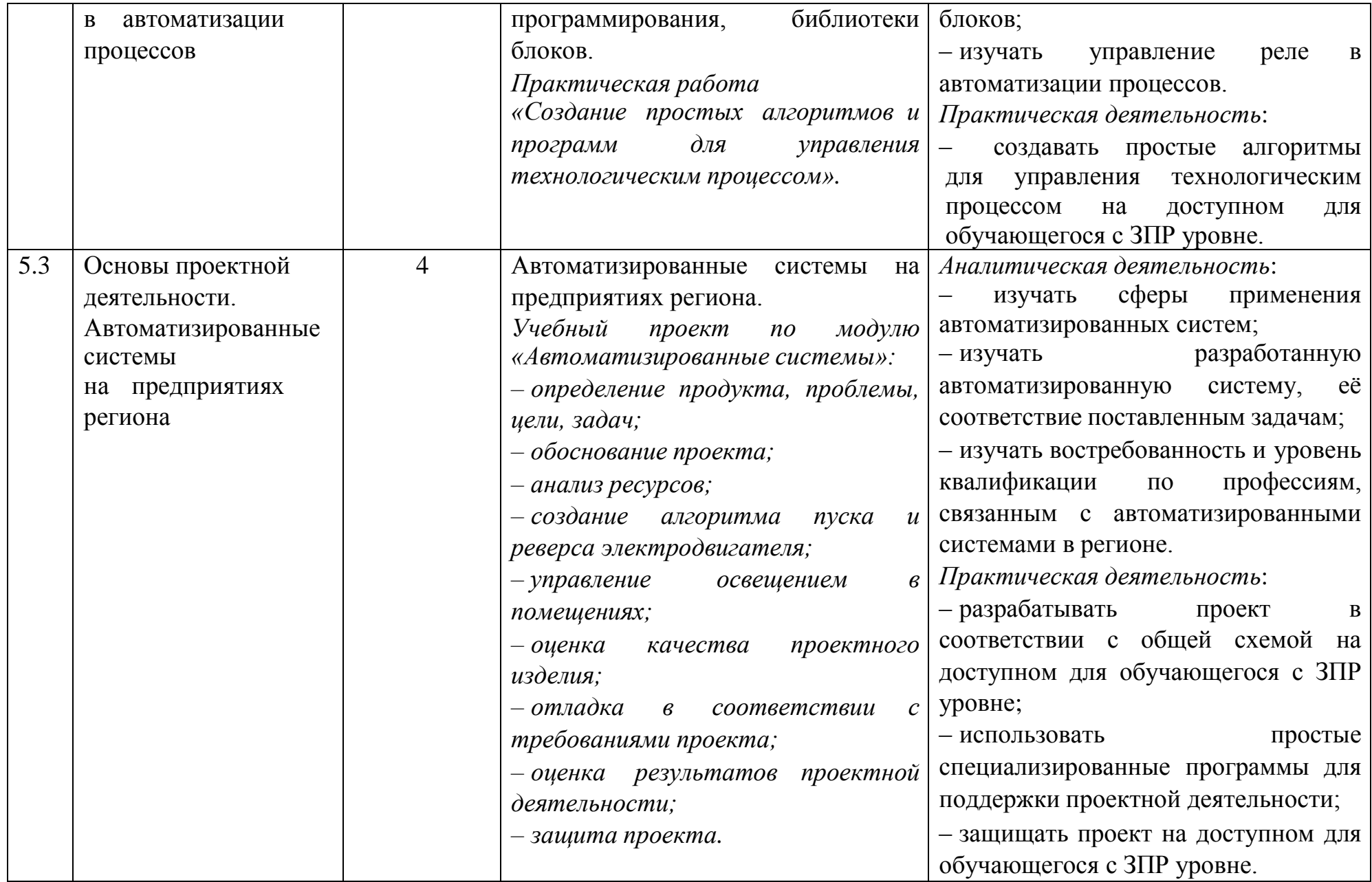

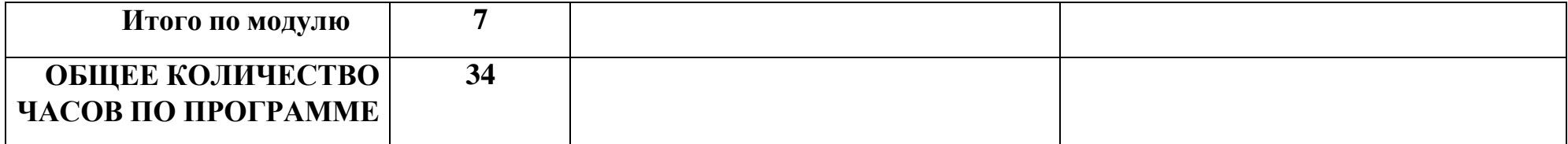